# **TYCYP** TUSUR UNIVERSITY

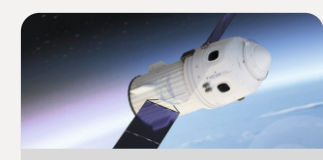

Радиотехнический факультет

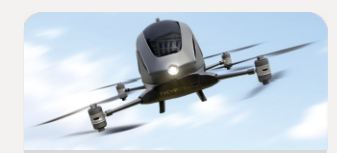

Факультет систем управления

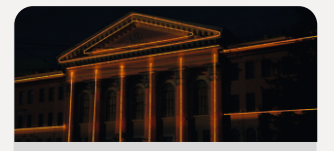

Юридический факультет

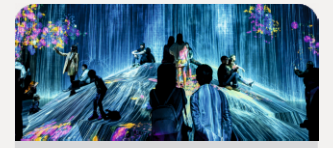

Гуманитарный факультет

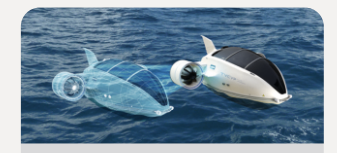

Электронное приборостроение и системы связи (ПИШ)

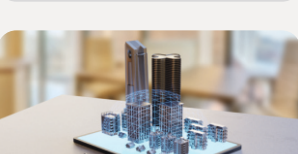

Заочный и вечерний факультет

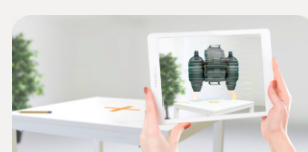

Факультет дистанционного обучения

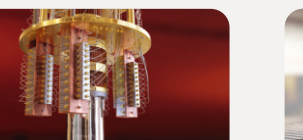

Факультет электронной техники

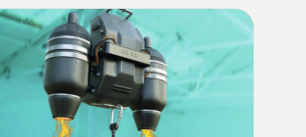

Экономический факультет

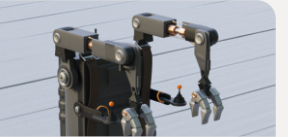

Факультет инновационных технологии

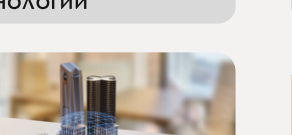

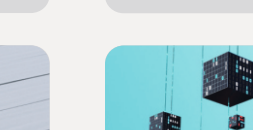

Факультет безопасности

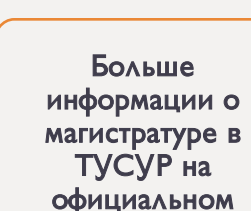

саи́те magistrant.tusur.ru

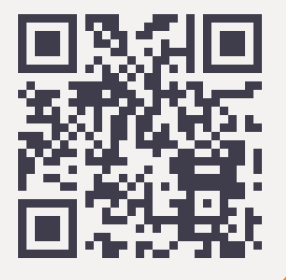

 $\mathbf{1}$   $\mathbf{1}$ 

634050, г. Томск, пр. Ленина, 40, каб. 129 Телефон: +7 (3822) 900-100 e-mail: onir@main.tusur.ru

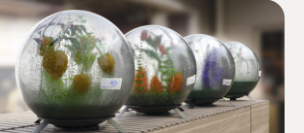

Радиоконструкторский факультет

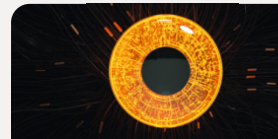

Факультет ВЫЧИСЛИТЕЛЬНЫХ систем

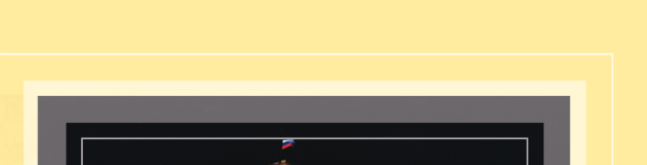

**OTYCYP** UNIVERSITY

НАУЧНАЯ СЕССИЯ

**TYCYP-2023** 

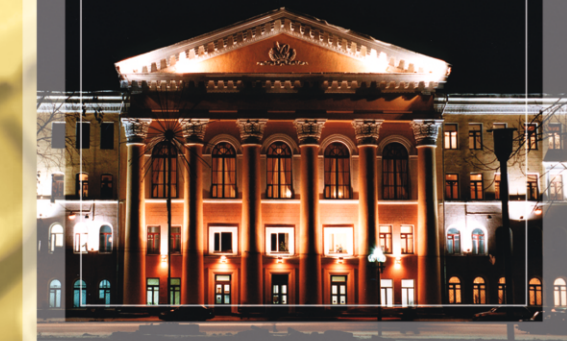

**МАТЕРИАЛЫ МЕЖДУНАРОДНОЙ** НАУЧНО-ТЕХНИЧЕСКОЙ КОНФЕРЕНЦИИ СТУДЕНТОВ, АСПИРАНТОВ И МОЛОДЫХ УЧЕНЫХ 17-19 мая 2023 г. (в трех частях)

> Часть 1 г. **Томск**

Министерство науки и высшего образования Российской Федерации Федеральное государственное бюджетное образовательное учреждение высшего образования «ТОМСКИЙ ГОСУДАРСТВЕННЫЙ УНИВЕРСИТЕТ СИСТЕМ УПРАВЛЕНИЯ И РАДИОЭЛЕКТРОНИКИ (ТУСУР)»

# **НАУЧНАЯ СЕССИЯ ТУСУР–2023**

# **Материалы**

**международной научно-технической конференции студентов, аспирантов и молодых ученых «Научная сессия ТУСУР–2023»**

**17–19 мая 2023 г., г. Томск**

# **В трех частях**

Часть 1

ТУСУР В-Спектр Томск, 2023

## **УДК 621.37/.39+681.518 (063) ББК З2.84я431+32.988я431 Н 34**

Н 34 **Научная сессия ТУСУР–2023:** материалы международной научнотехнической конференции студентов, аспирантов и молодых ученых «Научная сессия ТУСУР–2023», Томск, 17–19 мая 2023 г.: в 3 частях. – Томск: ТУСУР (заказчик); В-Спектр (ИП Бочкарева В.М., исполнитель). – Ч. 1. – 320 с.

ISBN 978-5-902958-13-0 ISBN 978-5-902958-14-7 (Ч. 1) ISBN 978-5-902958-15-4 (Ч. 2) ISBN 978-5-902958-16-1 (Ч. 3)

Материалы международной научно-технической конференции студентов, аспирантов и молодых ученых посвящены различным аспектам разработки, исследования и практического применения радиотехнических, телевизионных и телекоммуникационных систем и устройств, сетей электро- и радиосвязи, вопросам проектирования и технологии радиоэлектронных средств, аудиовизуальной техники, бытовой радиоэлектронной аппаратуры, а также автоматизированых систем управления и проектирования. Рассматриваются проблемы электроники СВЧ- и акустооптоэлектроники, нанофотоники, физической, плазменной, квантовой, промышленной электроники, радиотехники, информационно-измерительных приборов и устройств, распределенных информационных технологий, вычислительного интеллекта, автоматизации технологических процессов, в частности, в системах управления и проектирования, информационной безопасности и защиты информации. Представлены статьи по экономике и менеджменту, антикризисному управлению, правовым проблемам современной России, автоматизации управления в технике и образовании, а также работы, касающиеся социокультурных проблем современности, экологии, мониторинга окружающей среды и безопасности жизнедеятельности.

> УДК 621.37/.39+681.518 (063) ББК З2.84я431+32.988я431

**ISBN 978-5-902958-13-0 ISBN 978-5-902958-14-7 (Ч. 1)**

© ТУСУР, 2023

# **Международная научно-техническая конференция студентов, аспирантов и молодых ученых «Научная сессия ТУСУР–2023», 17–19 мая 2023 г.**

## **ПРОГРАММНЫЙ КОМИТЕТ**

 $\triangleright$  Рулевский В.М. – председатель Программного комитета, ректор ТУСУРа, д.т.н.;

 $\triangleright$  Лошилов А.Г. – заместитель председателя Программного комитета, проректор по научной работе и инновациям ТУСУР, к.т.н.;

 $\triangleright$  Афонасова М.А., зав. каф. менеджмента ТУСУРа, д.э.н., проф.;

 $\triangleright$  Бабур-Карателли Г.П., к.т.н., PhD (TU Delft), научный сотрудник каф. ТОР ТУСУРа;

 $\triangleright$  Беляев Б.А., зав. лаб. электролинамики и СВЧ-электроники Института физики СО РАН, д.т.н., г. Красноярск (по согласованию);

 $\triangleright$  Ботаева Л.Б., руководитель направления по оказанию инжиниринговых услуг, АНО «Томский региональный инжиниринговый центр», к.т.н. (по согласованию);

- Васильковская Н.Б., доцент каф. экономики ТУСУРа, к.э.н.;
- Голиков А.М., доцент каф. РТС ТУСУРа, к.т.н.;
- Денисов В.П., проф. каф. РТС ТУСУРа, д.т.н.;
- $\triangleright$  Дмитриев В.М., проф. каф. КСУП ТУСУРа, д.т.н.;
- Еханин С.Г., проф. каф. КУДР ТУСУРа, д.ф.-м.н.;
- Заболоцкий А.М., зав. каф. СВЧиКР ТУСУРа, д.т.н.;
- $\geq 3$ ариковская Н.В., доцент каф. АОИ ТУСУРа, к.ф.-м.н.;

 Зейниденов А.К., PhD, декан физико-технического факультета НАО Карагандинский университет им. акад. Е.А. Букетова, проф., г. Караганда (Казахстан) (по согласованию);

- Исакова А.И., доцент каф. АСУ ТУСУРа, к.т.н.;
- $\triangleright$  Карташев А.Г., проф. каф. РЭТЭМ ТУСУРа, д.б.н.;
- $\triangleright$  Катаев М.Ю., проф. каф. АСУ ТУСУРа, д.т.н.;
- $\triangleright$  Ким М.Ю., зав. каф. ИСР ТУСУРа, к.и.н.;
- Кобзев Г.А., проректор по международному сотрудничеству, к.т.н.;
- $\triangleright$  Костина М.А., доцент каф. УИ, к.т.н.;

 Коцубинский В.П., зам. зав. каф. КСУП ТУСУРа, доцент каф. КСУП, ктн.

Красинский С.Л., декан ЮФ ТУСУРа, к.и.н.;

 Куприянов Е.А., директор Центра по работе с талантливой молодежью ТУСУРа;

 Лукин В.П., зав. лаб. когерентной и адаптивной оптики ИОА СО РАН, д.ф.-м.н., проф., г. Томск (по согласованию);

 Малюк А.А., проф. отделения интеллектуальных кибернетических систем офиса образовательных программ, Институт интеллектуальных кибернетических систем НИЯУ МИФИ, к.т.н., г. Москва (по согласованию);

 Малютин Н.Д., гл.н.с. НИИ систем электрической связи, проф. каф. КУДР ТУСУРа, д.т.н.;

 $\triangleright$  Мицель А.А., проф. каф. АСУ ТУСУРа, д.т.н.;

Озеркин Д.В., декан РКФ ТУСУРа, к.т.н.;

 $\triangleright$  Орлова В.В., зав. каф. ФиС, л.соц.н.;

Оскирко В.О., н.с. лаборатории прикладной электроники ИСЭ СО

РАН, технический директор ООО «Прикладная электроника», к.т.н.;

 $\triangleright$  Покровская Е.М., зав. каф. ИЯ ТУСУРа, к.филос.н.;

 Разинкин В.П., проф. каф. ТОР, декан факультета радиотехники и электроники, Новосибирский государственный технический университет, д.т.н., г. Новосибирск (по согласованию);

Рогожников Е.В., зав. каф. ТОР ТУСУРа, к.т.н.;

 Ромакина О.М., доцент каф. информатики и компьютерных технологий Санкт-Петербургского горного университета, к.ф.-м.н., г. Санкт-Петербург (по согласованию);

 Ромашко Р.В., член-корреспондент РАН, директор ИАПУ ДВО РАН, проф. ДВФУ, д.ф.-м.н., г. Владивосток (по согласованию);

 $\triangleright$  Семенов Э.В., проф. каф. РСС ТУСУРа, д.т.н.;

 Сенченко П.В., проректор по учебной работе ТУСУРа, доцент каф. АОИ, к.т.н.;

Суслова Т.И., декан ГФ ТУСУРа, д.ф.н., проф.;

 Титов В.С., проф. каф. вычислительной техники Юго-Западного государственного университета, д.т.н., заслуженный деятель наук РФ, академик международной академии наук ВШ, г. Курск (по согласованию);

 $\triangleright$  Троян П.Е., зав. каф. ФЭ ТУСУРа, д.т.н., проф.;

 $\triangleright$  Туев В.И., зав. каф. РЭТЭМ ТУСУРа, д.т.н., проф.;

Ходашинский И.А., проф. каф. КСУП ТУСУРа, д.т.н.;

 $\triangleright$  Цветкова Н.А., доцент Высшей школы киберфизических систем и управления института компьютерных наук и технологий Санкт-Петербургского политехнического университета Петра Великого, к.т.н., г. Санкт-Петербург (по согласованию);

 $\triangleright$  Чжан Е.А., зам. директора Института космических и информационных технологий (ИКИТ) по научной работе, ФГАОУ ВО «Сибирский федеральный университет», к.т.н. (по согласованию);

Шарангович С.Н., проф. каф. СВЧиКР ТУСУРа, к.ф.-м.н.;

 $\triangleright$  Шелупанов А.А., президент ТУСУРа, директор ИСИБ, д.т.н., проф.;

Шостак А.С., проф. каф. КИПР ТУСУРа, д.т.н.;

 Шурыгин Ю.А., директор департамента управления и стратегического развития ТУСУРа, зав. каф. КСУП, д.т.н., проф.;

 Issakov V., professor at University Otto-von-Guericke Magdeburg, Germany (по согласованию);

 $\geq$  Caratelli D., PhD, professor of the Department of Electrical Engineering (Eindhoven University of Technology), technical director of the company «The Antenna Company Nederland B.V.» (по согласованию);

 Krozer V., professor at Goethe University, Frankfurt am Main (по согласованию).

## **ОРГАНИЗАЦИОННЫЙ КОМИТЕТ**

 Лощилов А.Г. – председатель Организационного комитета, проректор по научной работе и инновациям ТУСУРа, зав. каф. КУДР, к.т.н.;

 Медовник А.В. – заместитель председателя Организационного комитета, начальник научного управления, д.т.н.;

 Байгулова Т.А., председатель Студенческого научного сообщества «Система», аспирант каф. УИ;

 $\triangleright$  Боберь Ю.Н., специалист по учебно-методической работе ОАиД;

 Климов А.С., председатель Совета молодых ученых, ст. научный сотрудник лаборатории плазменной электроники каф. физики, д.т.н.;

- Коротина Т.Ю., зав. аспирантурой, ОАиД, к.т.н.;
- $\triangleright$  Михальченко Т.С., техник отдела набора и распределения студентов;
- Покровская Е.М., зав. каф. ИЯ, к.филос.н.;
- Юрченкова Е.А., вед. инженер ОАиД, к.х.н.

## **СЕКЦИИ КОНФЕРЕНЦИИ**

## **Секция 1. Радиотехника и связь**

- Подсекция 1.1. Радиотехнические системы и распространение радиоволн. *Председатель – Денисов Вадим Прокопьевич, проф. каф. РТС, д.т.н.; зам. председателя – Аникин Алексей Сергеевич, доцент каф. РТС, к.т.н.*
- Подсекция 1.2. Проектирование и эксплуатация радиоэлектронных средств. *Председатель – Шостак Аркадий Степанович, проф. каф. КИПР, д.т.н.; зам. председателя – Озёркин Денис Витальевич, декан РКФ, к.т.н.*
- Подсекция 1.3. Радиотехника. *Председатель – Семенов Эдуард Валерьевич, проф. каф. РСС, д.т.н.; зам. председателя – Артищев Сергей Александрович, доцент каф КУДР, к.т.н.*
- Подсекция 1.4. Видеоинформационные технологии. *Председатель – Курячий Михаил Иванович*, *доцент каф. ТУ, к.т.н.; зам. председателя – Каменский Андрей Викторович, доцент каф. ТУ, к.т.н.*
- Подсекция 1.5. Инфокоммуникационные технологии и системы широкополосного беспроводного доступа. *Председатель – Рогожников Евгений Васильевич, зав. каф. ТОР, к.т.н.; зам. председателя – Дмитриев Эдгар Михайлович, ассистент каф. ТОР.*
- Подсекция 1.6. Робототехника. *Председатель – Коцубинский Владислав Петрович, доцент каф. КСУП, к.т.н.*

Подсекция 1.7. Интеллектуальные системы проектирования технических устройств. *Председатель – Шурыгин Юрий Алексеевич, директор департамента управления и стратегического развития ТУСУРа, зав. каф. КСУП, д.т.н., проф.; зам. председателя – Черкашин Михаил Владимирович, доцент каф. КСУП, к.т.н.* 

## **Секция 2. Электроника и приборостроение**

- Подсекция 2.1. Проектирование биомедицинских электронных и наноэлектронных средств. *Председатель – Еханин Сергей Георгиевич, проф. каф. КУДР, д.ф.-м.н.; зам. председателя – Романовский Михаил Николаевич, доцент каф. КУДР, к.т.н.*
- Подсекция 2.2. Разработка контрольно-измерительной аппаратуры. *Председатель – Лощилов Антон Геннадьевич, проректор по НРиИ, зав. каф. КУДР, к.т.н.; зам. председателя – Бомбизов Александр Александрович, начальник СКБ «Смена», к.т.н.*
- Подсекция 2.3. Физическая и плазменная электроника. *Председатель – Троян Павел Ефимович, зав. каф. ФЭ, д.т.н., проф.; зам. председателя – Смирнов Серафим Всеволодович, проф. каф. ФЭ, д.т.н.*
- Подсекция 2.4. Промышленная электроника. *Председатель – Семенов Валерий Дмитриевич, проф. каф. ПрЭ, к.т.н.; зам. председателя – Оскирко Владимир Олегович*, *научный сотрудник лаборатории прикладной электроники ИСЭ СО РАН, технический директор ООО «Прикладная электроника», к.т.н., Михальченко Сергей Геннадьевич, зав. каф. ПрЭ, д.т.н.*
- Подсекция 2.5. Оптические информационные технологии, нанофотоника и оптоэлектроника. *Председатель – Шарангович Сергей Николаевич, проф. каф. СВЧиКР, к.ф.-м.н.; зам. председателя – Перин Антон Сергеевич, доцент каф. СВЧиКР, к.т.н.*
- Подсекция 2.6. Электромагнитная совместимость. *Председатель – Заболоцкий Александр Михайлович, зав. каф. СВЧиКР, д.т.н.; зам. председателя – Белоусов Антон Олегович, доцент каф. ТУ, к.т.н.*
- Подсекция 2.7. Светодиоды и светотехнические устройства. *Председатель – Туев Василий Иванович, зав. каф. РЭТЭМ, д.т.н., проф.; зам. председателя – Солдаткин Василий Сергеевич, доцент каф. РЭТЭМ, к.т.н.*

### **Секция 3. Информационные технологии и системы**

Подсекция 3.1. Интегрированные информационно-управляющие системы. *Председатель – Катаев Михаил Юрьевич, проф. каф.*  *АСУ, д.т.н.; зам. председателя – Суханов Александр Яковлевич, доцент каф. АСУ, к.т.н.*

- Подсекция 3.2. Распределённые информационные технологии и системы. *Председатель – Сенченко Павел Васильевич, проректор по УР, доцент каф. АОИ, к.т.н.; зам. председателя – Сидоров Анатолий Анатольевич, зав. каф. АОИ, к.э.н.*
- Подсекция 3.3. Автоматизация управления в технике и образовании. *Председатель – Дмитриев Вячеслав Михайлович, проф. каф. КСУП, д.т.н.; зам. председателя – Ганджа Тарас Викторович, проф. каф. КСУП, д.т.н.*
- Подсекция 3.4. Вычислительный интеллект. *Председатель – Ходашинский Илья Александрович, проф. каф. КСУП, д.т.н.; зам. председателя – Сарин Константин Сергеевич, доцент каф. КСУП, к.т.н.*
- Подсекция 3.5. Молодежные инновационные научные и научнотехнические проекты. *Председатель – Костина Мария Алексеевна, доцент каф. УИ, к.т.н.; зам. председателя – Нариманова Гуфана Нурлабековна, зав. каф. УИ, декан ФИТ, к.ф.-м.н.*
- Подсекция 3.6. Разработка программного обеспечения. *Председатель секции – Зариковская Наталья Вячеславовна, доцент каф. АОИ, ген. директор ООО «АльдераСофт», к.ф.-м.н.; зам. председателя – Колотаев Илья Владимирович, старший разработчик ООО «Синкретис».*
- Подсекция 3.7. Инструментальные средства поддержки автоматизированного проектирования и управления. *Председатель – Хабибулина Надежда Юрьевна, декан ФВС, доцент каф. КСУП, к.т.н.; зам. председателя – Потапова Евгения Андреевна, ст. преподаватель каф. КСУП.*

### **Секция 4. Информационная безопасность**

- Подсекция 4.1. Методы и системы защиты информации. Информационная безопасность. *Председатель – Шелупанов Александр Александрович, президент ТУСУРа, директор ИСИБ, д.т.н., проф.; зам. председателя – Новохрёстов Алексей Константинович, доцент каф. КИБЭВС, к.т.н.*
- Подсекция 4.2. Цифровые системы радиосвязи и средства их защиты. *Председатель – Голиков Александр Михайлович, доцент каф. РТС, к.т.н.*
- Подсекция 4.3. Экономическая безопасность. *Председатель – Кузьмина Елена Александровна, директор Международной цифровой академии, к.т.н.; зам. председателя – Колтайс Андрей Станиславович, ст. преподаватель каф. ЭБ.*

## **Секция 5. Экономика, управление, социальные и правовые проблемы современности**

- Подсекция 5.1. Моделирование в экономике. *Председатель – Мицель Артур Александрович, проф. каф. АСУ, д.т.н.; зам. председателя – Грибанова Екатерина Борисовна, доцент каф. АСУ, к.т.н.*
- Подсекция 5.2. Информационные системы в экономике. *Председатель – Исакова Анна Ивановна*, *доцент каф. АСУ, к.т.н.; зам. председателя – Григорьева Марина Викторовна*, *доцент каф. АСУ, к.т.н.*
- Подсекция 5.3. Реализация современных экономических подходов в финансовой и инвестиционной сферах. *Председатель – Васильковская Наталья Борисовна, доцент каф. экономики, к.э.н.; зам. председателя – Цибульникова Валерия Юрьевна, зав. каф. экономики, к.э.н.*
- Подсекция 5.4. Проектный менеджмент и его использование в цифровой экономике. *Председатель – Афонасова Маргарита Алексеевна, зав. каф. менеджмента, д.э.н., проф.; зам. председателя – Богомолова Алена Владимировна, доцент каф. менеджмента, декан ЭФ, к.э.н.*
- Подсекция 5.5. Современные социокультурные технологии в организации работы с молодежью. *Председатель – Орлова Вера Вениаминовна, зав. каф. ФиС, директор НОЦ «СГТ», д.соц.н.; зам. председателя – Корнющенко-Ермолаева Наталия Сергеевна, ст. преподаватель каф. ФиС.*
- Подсекция 5.6. Актуальные проблемы социальной работы в современном обществе. *Председатель – Ким Максим Юрьевич, зав. каф. ИСР, к.и.н.; зам. председателя – Куренков Артем Валериевич, доцент каф. ИСР, к.и.н.*
- Подсекция 5.7. Актуальные вопросы частного права в условиях цифровой трансформации. *Председатель – Мельникова Валентина Григорьевна, доцент, зав. каф. ИГПиПОИД, к.ю.н.; зам. председателя – Часовских Кристина Виктовна, ст. преп. каф. ИГПиПОИД.*
- Подсекция 5.8. Современные тенденции развития российского права. *Председатель секции – Ахмедшин Рамиль Линарович, проф. каф. ГПДиПД, д.ю.н.; зам. председателя – Алексеева Татьяна Александровна, доцент каф. ГПДиПД, к.ю.н.*
- **Секция 6. Экология и мониторинг окружающей среды. Безопасность жизнедеятельности.** *Председатель – Карташев Александр Георгиевич, проф. каф. РЭТЭМ, д.б.н.; зам. председате-*

*ля – Денисова Татьяна Владимировна, доцент каф. РЭТЭМ, к.б.н.*

- **Секция 7. Открытия. Творчество. Проекты.** (Секция для школьников). *Председатель – Куприянов Евгений Александрович, директор Центра по работе с талантливой молодежью ТУ-СУРа; зам. председателя – Михальченко Татьяна Сергеевна, специалист по работе с молодежью ОПиРШ) УНН.*
- **Секция 8. Postgraduate and Master Students' Research in Electronics and Control Systems.** *Председатель – Покровская Елена Михайловна, зав. каф. ИЯ, доцент, к.филос.н.; зам. председателя – Шпит Елена Ирисметовна, ст. преп. каф. ИЯ, Соболевская Ольга Владимировна, ст. преп. каф. ИЯ, Таванова Эльвира Борисовна, ст. преп. каф. ИЯ.*

**Адрес оргкомитета: 634050, Россия, г. Томск, пр. Ленина, 40, ФГБОУ ВО «ТУСУР» Научное управление (НУ), к. 205. Тел.: 8 (382-2) 701-524**

### Сборник в 3 частях:

- **1 часть** 1-я секция (подсекции 1.1 1.7); 2-я секция (подсекции 2.1 2.7); 3-я секция (подсекция 3.1);
- **2 часть** 3-я секция (подсекции 3.2 3.7); 4-я секция (подсекции 4.1 4.3); 3-я секция (дополнительные публикации).
- **3 часть** 5-я секция (подсекция 5.1 5.8), 6-я секция; 8-я секция.

**7-я секция** издана отдельным сборником.

# *Генеральный спонсор конференции –* АО «ИнфоТеКС»

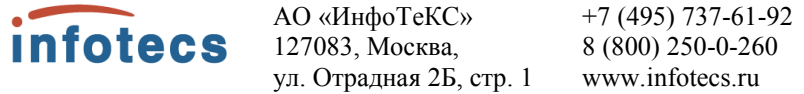

АО «ИнфоТеКС» является ведущим разработчиком, а также производителем высокотехнологичных программных и программноаппаратных средств и систем защиты информации. Входит в ТОП-10 крупнейших российских компаний в сфере информационной безопасности. Будучи лидером, ИнфоТеКС активно развивает партнёрскую сеть, в которую на данный момент входит свыше 300 компаний. В штате трудоустроено более 1600 сотрудников, а офисы открыты в 9 городах России.

Главный продукт компании – бренд ViPNet. В этой торговой марке более 50 различных продуктов (программных и программноаппаратных комплексов), каждый из которых может содержать в себе несколько функциональных модулей. Они по праву признаны самым масштабируемым и гибким решением для построения защищённых сетей, которое соответствует всем требованиям законодательства РФ. ViPNet широко известен среди большинства отраслевых специалистов, ведь с помощью него защищено уже более 10 млн рабочих станций. Например, все элементы системы продажи билетов в ОАО «Российские железные дороги» и Портал государственных услуг РФ.

Помимо этого, АО «ИнфоТеКС» плодотворно взаимодействует с регуляторами, профильными комитетами Росстандарта и профессиональным сообществом по вопросам стандартизации в сфере защиты информации. Эксперты компании принимали участие в разработке нового стандарта ГОСТ Р 34.11–2012 (Стрибог) и криптографического протокола CRISP. А специалисты являются членами таких профильных общественных организаций и ассоциаций, как АРПП «Отечественный Софт», Ассоциация предприятий компьютерных и информационных технологий, Ассоциация документальной электросвязи, Ассоциация защиты информации и Ассоциация ЕВРААС.

Важным направлением для компании является поддержка научных разработок и исследовательских проектов, а также обучение и продвижение молодых специалистов.

Поэтому уже более 12 лет ИнфоТеКС активно работает над развитием потенциала будущего и реализует специальную программу стажировки «ИнфоТеКС Академия». Главная задача проекта – помогать специалистам получать и эффективно использовать знания и

навыки, необходимые для успешной работы в сфере информационной безопасности. Участники стажировки работают над реальными проектами компании под руководством опытных кураторов, а лучших из них ИнфоТеКС приглашает в ряды штатных сотрудников.

Кроме того, в рамках ИнфоТеКС Академии осуществляется грантовая программа, направленная на поддержку молодых учёных, формирование кадрового потенциала и развитие научно-исследовательской среды в области криптографии, ИТ- и ИБ-разработок. В рамках данной программы уже реализовано более 49 проектов и получено 7 патентов.

# *Спонсор конференции –* АО «НПФ «Микран»

АО «НПФ «Микран» Т. +7 (382-2) 90-00-29 **I** MIKPAH 634041, г. Томск,  $\Phi$ , +7 (382-2) 42-36-15 www.micran.ru проспект Кирова, д. 51 д

АО «НПФ «Микран» – ведущий производитель радиоэлектроники России, успешно конкурирующий с зарубежными компаниями. В 1991 г. Виктор Яковлевич Гюнтер с командой из семи человек создал предприятие на базе научной лаборатории Томского института автоматизированных систем управления и радиоэлектроники (сейчас ТУСУР).

Основные направления деятельности сегодня – производство телекоммуникационного оборудования, контрольно-измерительной аппаратуры и аксессуаров СВЧ-тракта, сверхвысокочастотной электроники и модулей, радаров для навигации и обеспечения безопасности, мобильные комплексы связи, комплексные решения в области связи и автоматизации.

Множество наших разработок являются уникальными: начиная от электронной компонентной базы СВЧ и заканчивая серийными изделиями и комплексными решениями. «Микран» активно внедряет инновационные разработки, контролирует процесс создания технологии и отслеживает качество выпускаемой продукции.

В 2020 г. под эгидой Минпромторга «Микран» был включен в перечень системообразующих организаций Российской Федерации в числе предприятий радиоэлектронной отрасли.

Практически с самого начала своей деятельности «Микран» активно взаимодействует с томскими университетами. В 2012 г. была учреждена стипендия имени основателя «Микрана» Виктора Яковлевича Гюнтера. На стипендию могут претендовать студенты технических направлений ТУСУРа, ТПУ и ТГУ, которые имеют достижения в учебной, научной, спортивной и общественной деятельности.

Кроме того, с 2019 г. в компании успешно реализуется проект стажировки для студентов и молодых специалистов технических специальностей MICRANstart. Участники стажировки получают возможность работать над реальными проектами компании под руководством опытных наставников, а лучших из них «Микран» приглашает стать частью своей дружной команды.

# *Спонсор конференции –* ООО «50ом Технолоджиз»

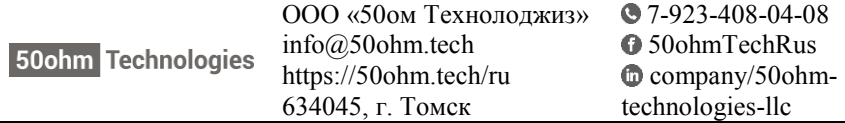

Компания «50ohm Technologies» разрабатывает программное обеспечение для автоматизации измерений, построения моделей компонентов и проектирования ВЧ- и СВЧ-радиоэлектронных устройств.

«50ohm Technologies» предлагает решения задач автоматизации рабочих процессов с учётом индивидуальных особенностей предприятия. Миссия компании – разрабатывать удобные, умные, интеллектуальные инструменты, которые помогают инженерам в области СВЧэлектроники быстро решать возникающие задачи.

Компания разрабатывает программные решения по направлениям:

 автоматизация измерений устройств электроники и радиоэлектроники;

 базы данных результатов измерений и их автоматическая обработка;

автоматизация проектирования СВЧ-устройств;

построение моделей электронных компонентов;

подготовка научно-технической документации.

Компания обладает компетенциями в использовании методов искусственного интеллекта и экспертных систем. Внедрение данных технологий на предприятие позволяет перейти на качественно новый уровень и автоматизировать наиболее рутинные этапы бизнеспроцессов.

«50ohm Technologies» предлагает услуги по разработке систем автоматизации измерений, реализуемых на основе оборудования заказчика. Использование готовых сценариев измерений конкретных компонентов и устройств в значительной степени сократит время тестирования и повысит эффективность измерений. «50ohm Technologies» производит разработку решений автоматизированной генерации технической документации по типовым шаблонам – от оформления графиков до формирования готовых документов.

Компания обладает значительным опытом построения моделей пассивных и активных СВЧ-компонентов. Создание программного обеспечения на основе общепринятых и авторских методик в значительной степени упрощает и автоматизирует процесс построения моделей, уменьшая временные и финансовые затраты предприятия на данном этапе.

Наиболее сложным этапом в процессе проектирования СВЧустройства является получение схемотехнического и топологического решений. За годы научной работы коллектив получил успешный опыт разработки и использования программных модулей САПР, основанных на методах искусственного интеллекта. Такие программы позволяют получить целый набор решений, из которых разработчик может выбрать наиболее подходящее для дальнейшей реализации. Также компания занимается автоматизацией проектных операций в популярных коммерческих САПР СВЧ-устройств и интеграцией между ними.

# **Секция 1 РАДИОТЕХНИКА И СВЯЗЬ**

(стр. 17 – 151)

# **Секция 2 ЭЛЕКТРОНИКА И ПРИБОРОСТРОЕНИЕ**

(стр. 152 – 261)

# **Секция 3**

# **ИНФОРМАЦИОННЫЕ ТЕХНОЛОГИИ И СИСТЕМЫ**

(стр.  $262 - 310$ )

# **Секция 1**

# **РАДИОТЕХНИКА И СВЯЗЬ**

*ПОДСЕКЦИЯ 1.1*

# **РАДИОТЕХНИЧЕСКИЕ СИСТЕМЫ И РАСПРОСТРАНЕНИЕ РАДИОВОЛН**

*Председатель – Денисов В.П., проф. каф. РТС, д.т.н.; зам. председателя – Аникин А.С., доцент каф. РТС, к.т.н.*

# УДК 621.396.61 **УСТОЙЧИВОСТЬ ТЕХНОЛОГИИ LFM\_BPSK ДОПЛЕРОВСКОМУ СМЕЩЕНИЮ ЧАСТОТЫ**

*А.А. Ефремова, магистрант* 

*Научный руководитель В.А. Кологривов, доцент каф. РТС г. Томск, ТУСУР, [kologrivow@gmail.com](mailto:kologrivow@gmail.com)*

Представлены результаты исследования устойчивости технологии LFM\_BPSK к доплеровскому смещению частоты. Задача статьи – показать, насколько технология LFM\_BPSK устойчива доплеровскому смещению частоты в сравнении со стандартной BPSK. В заключение приведены результаты модельных испытаний и сравнительный анализ.

**Ключевые слова:** BPSK, LFM, LFM\_BPSK-модем, доплеровское смещение частоты, доплеровская добавка.

Доплеровское смещение частоты наблюдается при относительном движении передатчика и приёмника и зависит как от излучаемой частоты, так и от скорости взаимного движения. При небольших скоростях ошибки компенсируются помехоустойчивыми кодами, а на высоких скоростях и высоких частотах доплеровская добавка может потребовать использования, например, системы фазовой автоподстройки частоты (ФАПЧ), что существенно усложняет систему передачи.

Знак доплеровской добавки зависит от взаимного сближения или удаления передатчика и приёмника. Так при встречном движении

принимаемая частота может быть описана сравнительно простым выражением

$$
\omega_d = \omega_0 (1 + \vartheta / c) = \omega_0 + \omega_0 (\vartheta / c) = \omega_0 + \Delta \omega_d,
$$

где  $\omega_0$  – излучаемая круговая частота;  $9/c$  – относительная скорость сближения;  $c$  – скорость света в среде;  $\Delta \omega_d = \omega_0 (9/c)$  – величина доплеровской добавки.

Если в результате модельного эксперимента при частоте излучения  $\omega_0$  установлена доплеровская добавка  $\Delta\omega_d$ , то найти соответствующую относительную скорость при новой частоте излучения  $\omega_n$ можно из соотношения

$$
9/c = \Delta \omega_d / \omega_n.
$$

На рис. 1 приведена функциональная модель модема на основе LFM BPSK-технологии с доплеровским смещением частоты [1, 2].

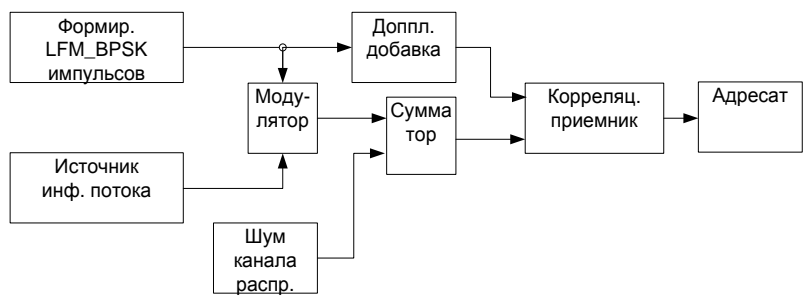

Рис. 1. Модель LFM BPSK-модема доплеровским смещением

Описание молели. Источник биполярной информационной последовательности битов реализован на основе генератора псевдослучайной последовательности с гауссовским распределением Random Number и блоков двухстороннего ограничителя на основе функции  $sign(x)$ . Длина бита информационной последовательности задаётся параметром Sample Time=1 генератора Random Number.

Формирователь LFM-импульсов, изменяющихся по синусоидальному закону с длительностью, равной длине бита, выполнены на основе генераторов Repeating Sequence с параметрами Time values от 0 до 1 с шагом  $1/4$  – как модельного времени и Output values от  $6 *$ рі до 30\*рі с шагом 6\*рі - как девиации частоты и второго генератора Repeating Sequence с параметрами Time values от 0 до 1 с шагом  $1/4$  и Output values от 0 ло 1 с шагом  $1/4$  – как дополнительного модельного времени. После блока Product имеем аргумент LFM-сигнала и подаём его на блок SIN, с выхода которого получаем LFM-импульсы для модулятора.

LFM BPSK-модулятор выполнен на основе умножителя Product, на выходе которого получаем фазоманипулированный LFM-импульс.

Простейшая модель канала распространения собрана на основе блока Sum.

Корреляционный прием и обработка сигнала реализованы на основе простейшего коррелятора при сдвиге  $\tau = 0$ . Плечи корреляционного приёмника состоят из экстраполяторов нулевого порядка Zero Order Hold и блоков Buffer, которые накапливают в течение бита отсчеты опорного колебания и принятого в шумах LFM BPSK-модулированного радиосигнала. Накопленные отсчеты как векторы скалярно перемножаются и суммируются блоками Product и Sum.

Структура функциональной модели классического BPSK-модема аналогична структуре LFM BPSK-модема, только в качестве опорного генератора несущих колебаний использован генератор  $sin(\omega_0 t)$  с частотой  $\omega_0 = 20 \cdot pi$ .

Условия модельного эксперимента. За основу взята модель доплеровского смещения частоты в зависимости от относительной скорости 9/с передатчика и приёмника. В исходном состоянии модели настроены так, что при отсутствии доплеровского смещения они дают по одной ошибке на поток в 1000 битов.

Подключив модель допплеровского смешения и изменяя относительную скорость, мы фиксируем число появившихся ошибок.

Экспериментально установлено, что относительная скорость, начиная с которой появляются ошибки, обусловленные доплеровским смещением, составляет  $9/c = 0.0075$ , что при частоте  $\omega_0 = 20 \cdot pi$ соответствует допплеровской добавке  $\omega_d = 0.15 \cdot pi$ . Эта доплеровская добавка на частоте  $f = 2.5$  ГГц соответствует скорости перемещения передатчика либо приемника 9 = 32.4 км/ч.

Результаты модельных исследований. На рис. 2 представлены графики зависимости количества ошибок от относительной скорости LFM BPSK- и BPSK-модемов соответственно.

Выводы. Из рис. 2 следует, что с ростом относительной скорости помехоустойчивость LFM BPSK-технологии начинает существенно уступать классической BPSK. Это объясняется тем фактом, что выбранный диапазон девиации частоты от 6\*рі до 30\*рі достаточно широк, а чем выше частота, тем больше доплеровская добавка. Результаты исследования подтверждаются физическими представлениями о доплеровском смещении частоты.

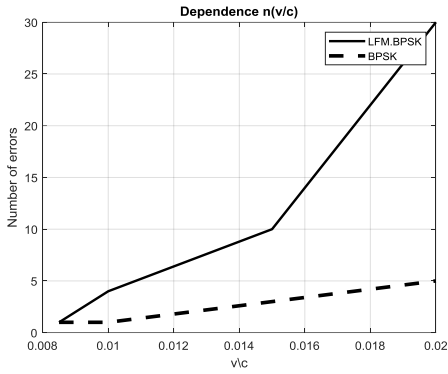

Рис. 2. Зависимости числа ошибок от относительной скорости

## **ЛИТЕРАТУРА**

1. Лукашин И.В. Исследование применения ЛЧМ-сигналов для передачи данных по радиоканалу [Электронный ресурс]. – http://omoled.ru/publications/view/414 (дата обращения: 26.02.2023).

2. Леонидов В.В. Конспект лекций «Модуляция и демодуляция цифровых сигналов»: учебно-методический комплект по дисциплине «Цифровая обработка». – МГТУ им. Н.Э. Баумана [Электронный ресурс]. – https://leonidov.su/wp-content/uploads/2020/04/Modulation-and-Demodulation-of-Digital-Signals-Lecture-V.V.-Leonidov.pdf (дата обращения: 26.02.2023).

## УДК 621.372.88 **ЧЕТЫРЁХКАНАЛЬНЫЙ ДЕЛИТЕЛЬ МОЩНОСТИ СВЧ**  *В.В. Лободин, студент*

*Научный руководитель А.Ю. Попков, доцент каф. СВЧ и КР, к.т.н. г. Томск, ТУСУР, kiritoasyma@gmail.com*

Проведены разработка и исследование структуры четырёхканального делителя мощности на основе интегрированного в подложку волновода. Был построен четырёхканальный делитель мощности Ka-диапазона в полосе 30–36 ГГц с различием 0,2 дБ по амплитуде и отсутствием различия по фазе. Показаны теоретические результаты моделирования данной структуры и её электродинамического расчёта.

**Ключевые слова:** СВЧ, интегрированный в подложку волновод, технология SIW, делитель мощьности.

Разработка распределительной системы, способной от одной точки питания распределить мощность во все элементы антенной решётки, а также добиться обеспечения в выходных плечах требуемого ам-

плитудно-фазового распределения, крайне важна в современных системах связи. Также большую роль играют массогабаритные характеристики, стоимость и технологичность изготовления.

Перспективой в решении данной задачи является технология интегрированного в подложку волновода – Substrate Integrated Waveguide (SIW). Данная технология представляет собой волноводоподобную структуру, в которой две металлические пластины, граничащие с диэлектрической подложкой, соединены с помощью двух рядов металлических цилиндров (рис. 1) [1–2].

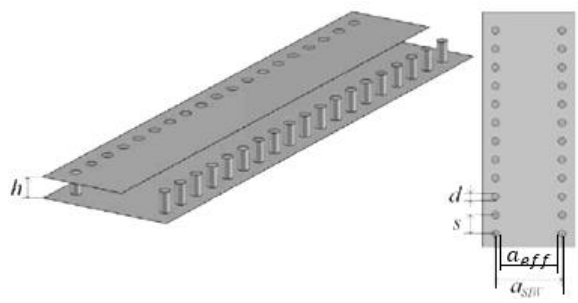

Рис. 1. SIW-структура

Центральная частота рабочего диапазона делителя составляет 33 ГГц. Эта частота входит в диапазон волновода с сечением  $7.11\times3.56$  мм.

На основе расчётов была рассмотрена идея моделирования Т-образного делителя мощности с равноамплитудным делением мощности. [3] Опытным путем для улучшения распространения электромагнитной волны эффективная ширина интегрированного волновода взята больше, чем расчётная. Также опытным путём подобраны расстояния отверстия деления (*d*) от верхнего ряда цилиндров, который напрямую влияет на согласование портов делителя. Данные оптимизированных параметров представлены в таблице.

| параметры делителя мощности |       |                       |                         |          |     |       |  |
|-----------------------------|-------|-----------------------|-------------------------|----------|-----|-------|--|
|                             | λ. MM | $a_{\text{SIW}}$ , MM | $a$ <sub>eff</sub> , MM | MM<br>а. | MM  | MM    |  |
| Расчёт                      |       |                       | 3.563                   | 0.2      | 0.4 | 4.006 |  |
| Јптимиз.                    |       |                       |                         | 0.2      | 0.4 | 4.246 |  |

**Параметры делителя мощности**

После оптимизации параметров разработана ступенчатая модель четырёхканального делителя мощности. CAD-модель и распределение поля представлены на рис. 2. Из рис. 2 видно, что электромагнитная

волна теряет мощность в диэлектрике, во-первых, из-за деления волны, а также из-за тангенса угла потерь в диэлектрике. Чем больший путь волна проходит по диэлектрику, тем сильнее она затухает, теряя энергию. Но. несмотря на потерю энергии, у данной структуры различие амплитуд на выходах не превышает 0,2 дБ, КСВ 4-канального делителя мощности в рабочей полосе частот составило от 1,2 до 1,6.

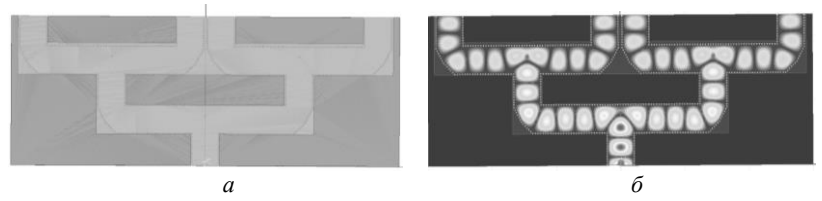

Рис. 2. CAD-модель ступенчатого четырёхканального делителя мощности – *а*, распределение электромагнитного поля – *б*

На рис. 3 и 4 представлены результаты электродинамического расчёта данной модели.

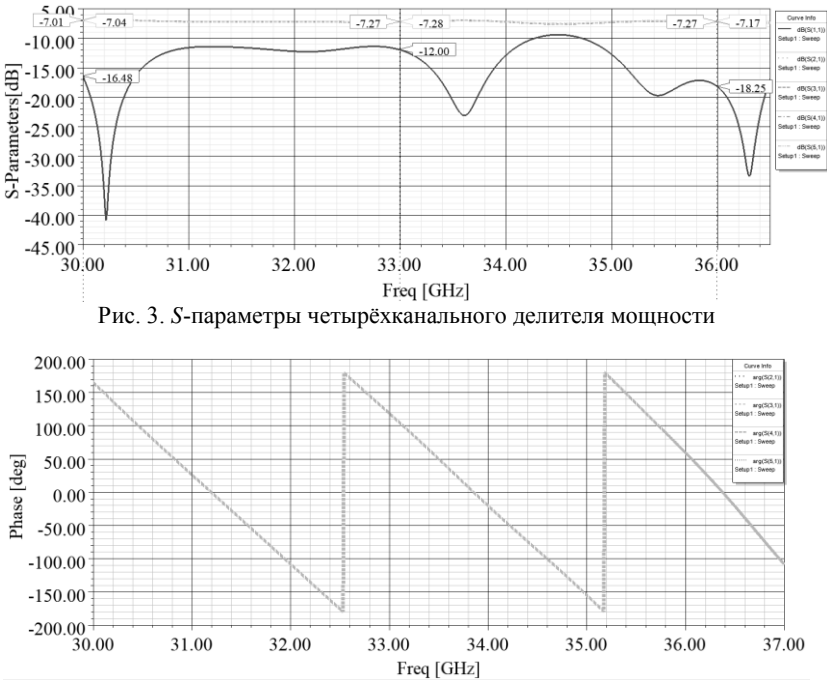

Рис. 4. Фаза четырёхканального делителя мощности

22

В результате работы был проведён аналитический расчёт структуры и моделирование в САПР четырёхканального ступенчатого делителя мощности.

### **ЛИТЕРАТУРА**

1. Демшевский В.В. Разработка и электродинамический анализ СВЧплат на основе волновода, интегрированного в подложку / В.В. Демшевский, А.А. Цитович, М.С. Левашов // Электроника и микроэлектроника СВЧ. –  $2018. - T. 1. - C. 63 - 67.$ 

2. Rahali B., Feham M. Substrate integrated waveguide power divider, circulator and coupler in [10–15] // International Journal of Information. – 2014. – Vol. 4, № 1/2.

3. Hirokawa J. An analysis of a waveguide T junction with an inductive post / J. Hirokawa, K. Sakurai, M. Ando, N. Goto // IEEE Transactions on Microwave Theory and Techniques. – 1991. – Vol. 39, No. 3. – PP. 563–566.

## УДК 621.396

## **РАЗРАБОТКА ПРИЕМНИКА СИГНАЛОВ СИСТЕМЫ НАВИГАЦИИ АЗН-В**

## *Д.Д. Зайков, Г.А. Калашников, студенты каф. РТС*

*Научный руководитель Ф.Н. Захаров, доцент каф. РТС, к.т.н. г. Томск, ТУСУР, [Z\\_DanilA\\_01@mail.ru](mailto:Z_DanilA_01@mail.ru)*

Представлен расчет структурной схемы приёмника АЗН-В-сигналов по критериям избирательности и усиления. Диапазон принимаемых частот разработанного приемника 1087,7–1092,3 МГц. Приемник реализует избирательность по соседнему каналу 49 дБ, по зеркальному 56 дБ, по каналу прямого прохождения более 60 дБ. Реальная чувствительность составляет 0,78 мкВ, коэффициент шума 0,8 дБ. **Ключевые слова:** приемник, АЗН-В, преселектор, искажения, избирательный фильтр, усилитель, структурная схема, характеристики.

В рамках конструкторской практики требовалось выбрать, обосновать и рассчитать структурную схему приёмника, рассчитать результирующие характеристики согласно заданным требованиям к избирательностям:

• по соседнему каналу 38 дБ ( $\Delta f_{\text{COC}}$  = 10 МГц);

- по зеркальному каналу 40 дБ;
- по каналу прямого прохождения 60 дБ.

Также разработанный приемник должен иметь чувствительность не более –98 дБм и коэффициент шума не более 2 дБ.

Результат данной работы приведен на основе двух алгоритмов расчёта структурной схемы на основе супергетеродинной системы [1].

• По критерию избирательности.

Расчет направлен на обеспечение избирательности по соселнему каналу.

• По критерию усиления.

Расчет направлен на обеспечение минимального усиления для качественной обработки сигнала.

Наилучшим вариантом построения структурной схемы является тот, который является оптимальным, т.е. соответствует заданным характеристикам при наименьшей стоимости его реализации [2].

Расчет производился по методике, представленной в [1].

Таким образом, на основе расчётов по двум методам структурная схема приёмного устройства супергетеродинного типа представлена на рис. 1.

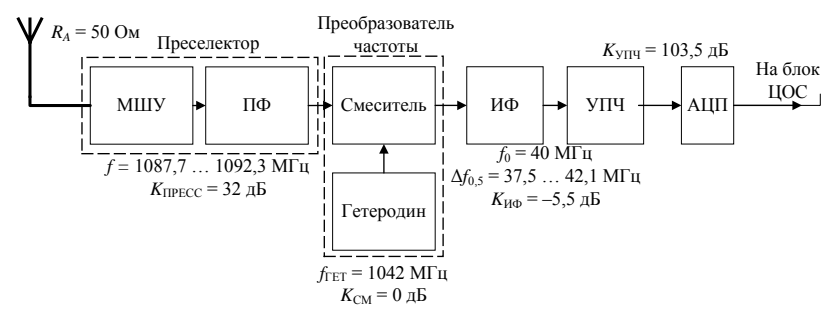

Рис. 1. Итоговая структурная схема приемника супергетеродинного типа

На рис. 1 изображены блоки: МШУ - малошумящий усилитель, ПФ - полосовой фильтр. ИФ - избирательный фильтр. УПЧ - усилитель промежуточной частоты.

В табл. 1 приведены подобранные компоненты и их среднерыночные стоимости спроектированного приёмного устройства.

#### Таблица 1

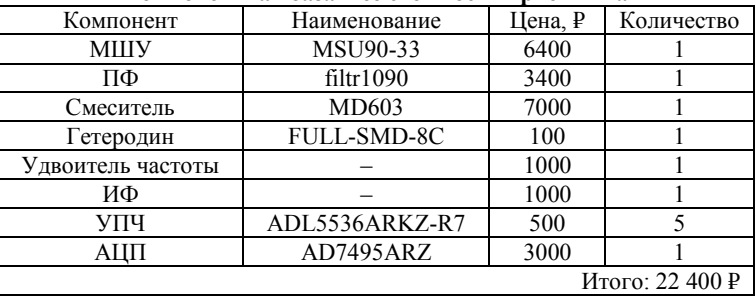

Компонентняя бязя и ее стоимость приемника

Поскольку в данной работе было разработано только приемное устройство, будет неправильным сравнивать его с готовыми приемниками АЗН-В-сигналов, потому что в продаже такие устройства включают в себя блок цифровой обработки сигналов. Подобных приемных устройств на рынке нет, поэтому сравнение с аналогами провести не удалось.

Итоговый коэффициент шума приемника равен 0,8 дБ [3].

Результат сравнительного анализа требуемых и полученных характеристик представлен в табл. 2.

Таблина 2

| оравнительный анализ полу тенных характеристик |             |               |  |  |  |  |
|------------------------------------------------|-------------|---------------|--|--|--|--|
| Характеристика                                 | Требуемые   | Полученные    |  |  |  |  |
| Избирательность по соседнему каналу, дБ        | 38          | 49            |  |  |  |  |
| Избирательность по зеркальному каналу, дБ      | 40          | 56            |  |  |  |  |
| Избирательность по каналу прямого прохож-      | 60          | $6$ олее $60$ |  |  |  |  |
| дения, дБ                                      |             |               |  |  |  |  |
| Реальная чувствительность, дБм                 | Менее $-98$ | $-109$        |  |  |  |  |
| Коэффициент усиления, дБ                       | 103.5       | 100           |  |  |  |  |
| Коэффициент шума, дБ                           |             | 0.8           |  |  |  |  |
| Полоса пропускания, МГц                        | 4,6         | 4,6           |  |  |  |  |
| Энергопотребление, Вт                          |             | Не более 6    |  |  |  |  |

#### **Сравнительный анализ полученных характеристик**

Таким образом, в результате работы был рассчитан приемник сигналов АЗН-В, который принимает сигналы в частотном диапазоне 1087,7–1092,3 МГц, реализует избирательность по соседнему каналу 49 дБ, по зеркальному 56 дБ, по каналу прямого прохождения более 60 дБ. Реальная чувствительность составляет 0,78 мкВ, коэффициент шума 2 дБ. Разработанный приемник может использоваться в составе лабораторного макета по дисциплине «Радионавигационные системы». Достоинство разработанного приемного устройства в том, что его компонентная база подобрана преимущественно на отечественных производителях.

### **ЛИТЕРАТУРА**

1. Пушкарев В.П. Радиоприемные устройства: учеб. пособие по курсовому проектированию. – Томск: ТУСУР, 2012. – 278 с.

2. Пушкарёв В.П. Радиоприёмные устройства: учебник. – Саратов: Ай Пи Ар Медиа, 2019. – 226 с.

3. Фомин Н.Н. Радиоприёмные устройства: учебник для вузов / Н.Н. Фомин, Н.Н. Буга, О.В. Головин и др.; под ред. Н.Н. Фомина. – М: Радио и связь,  $2003. - 520$  c.

#### **УДК 004**

## ИЗУЧЕНИЕ ФИЗИЧЕСКОГО УРОВНЯ СТАНЛАРТА **IEEE 802.11 C ИСПОЛЬЗОВАНИЕМ MATLAB**

А.А. Карташов, В.В. Байрак, С.С. Полыниев, студенты каф. РТС

Научный руководитель Ф.Н. Захаров, доцент каф. РТС, к.т.н. г. Томск. ТУСУР

Разработан комплект лабораторных работ для студентов, изучающих беспроводные технологии.

Ключевые слова: IEEE 802.11, Wi-Fi, физический уровень, канальный уровень, MatLab.

B MatLab есть хороший инструмент, позволяющий проводить моделирование работы физического и канального уровней технологии Wi-Fi, называется он WLAN Toolbox. Данный инструмент можно использовать для разработки новых лабораторных работ для студентов, изучающих основы беспроводных технологий. Например, коллективом авторов предложены следующие темы работ:

- формирование и анализ сигнально-кодовых конструкций станларта IEEE 802.11:

- исследование зависимости PER от параметров радиолинии;

- восстановление информации из принятого сигнала Wi-Fi.

Формирование и анализ сигнально-кодовых конструкций стандарта IEEE 802.11. В первой работе студентам предлагается рассмотреть сигналы стандарта IEEE 802.11 с модуляциями BPSK, OPSK, 16-ОАМ, 64-ОАМ и провести анализ процессов формирования сигнально-кодовых конструкций стандарта IEEE 802.11 и исследование зависимости пропускной способности для разных типов сигнала. Кроме того, в данной работе рассматриваются различные схемы мультиплексирования каналов.

В качестве примера на рис. 1 для стандарта IEEE 802.11ah привелены символы ОГДМ с вылеленными пилот-сигналами, которые используются для оценки качества канала связи.

Для компенсации доплеровского эффекта, вызванного отражениями из-за движения транспортных средств, вводятся плавающие пилот-сигналы. Плавающие пилоты усиливаются в 1,5 раза по сравнению с фиксированными пилотами, чтобы повысить производительность оценки канала в этой среде.

Исследование зависимости PER от параметров радиолинии. Toolbox MatLab позволяет проводить анализ характеристик линии связи в зависимости от состояния радиоканала, поэтому во второй работе студентам предлагается провести исследование зависимости

пакетной вероятности ошибки (PER) и скорости передачи информации от отношения сигнал/шум и схемы модуляции и кодирования (MCS – Modulation and Coding Scheme).

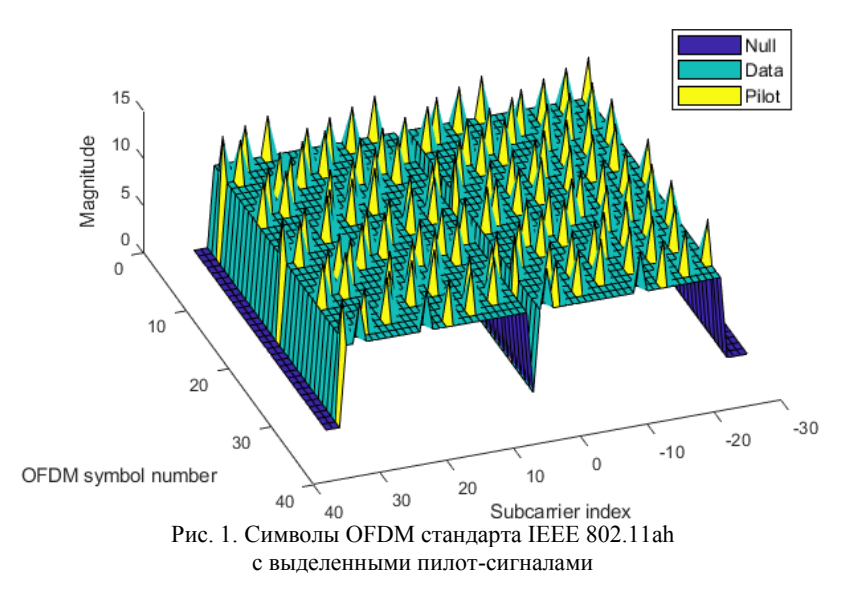

Стандарт IEEE 802.11 поддерживает динамическое управление скоростью путем настройки значения MCS каждого передаваемого пакета на основе базового канала распространения радиосигнала. Максимизация пропускной способности канала связи в канале распространения, который изменяется во времени из-за многолучевого замирания или перемещения окружающих объектов, требует динамического изменения MCS.

На рис. 2. показаны результаты анализа канала связи. На первом графике показано изменение схемы модуляции и кодирования (MCS), на втором графике показано изменение отношения сигнал/шум (ОСШ), на третьем графике показана битовая вероятность ошибок (BER), на четвертом графике показано изменение скорости передачи пакетов. Как видно из графиков, при высоком отношении сигнал/шум схема модуляции имеет высокое значение, ошибки отсутствуют, а скорость передачи максимальная. Когда ОСШ начинает уменьшаться, начинают появляются ошибки, и MCS начинает подстраиваться под текущую скорость. Если MCS не будет подстраиваться, то все передаваемые пакеты будут с ошибками.

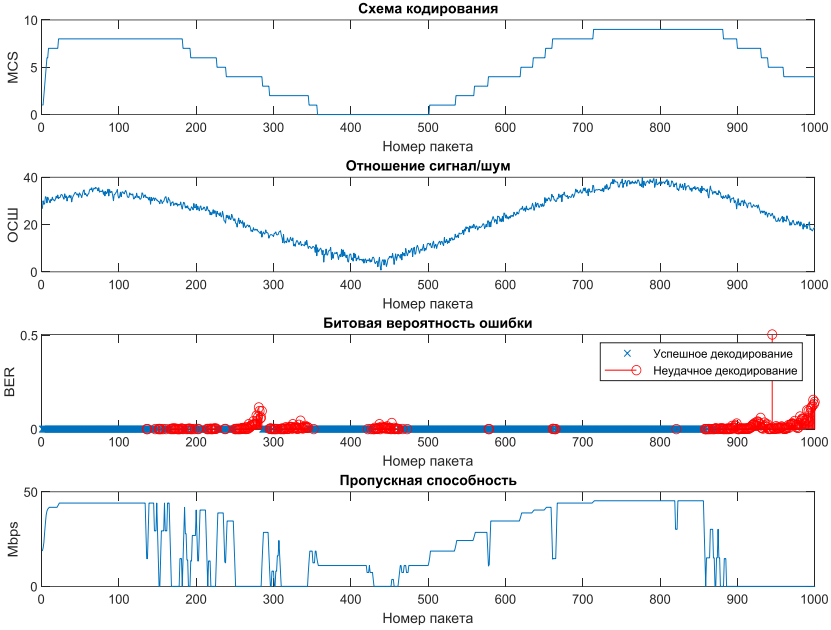

Рис. 2. Графики изменения MCS, ОСШ, BER и пропускной способности по последним пакетам

**Восстановление информации из принятого сигнала Wi-Fi.** WLAN Toolbox MatLab позволяет декодировать принятый сигнал Wi-Fi и извлекать из него полезную информацию. Поэтому студентам в лабораторной работе предлагается провести анализ процессов приема, обработки, декодирования сигнала стандарта IEEE 802.11 (Wi-Fi) с оценкой вектора ошибок. Процесс обработки принятого сигнала следующий.

1. Обнаружение сигнала.

2. Частотная синхронизация и выделение информационного кадра из сигнала.

3. Восстановление информационных бит.

4. Декодирование полезной информации из каждого поля кадра канального уровня.

Например, на рис. 3 приведен результат декодирования поля VHT-SIG-A.

Разработанный комплект работ позволит студентам на новом уровне осваивать беспроводные технологии, а MATLAB имеет большие возможности по моделированию работы беспроводных систем.

ChannelBandwidth: 'CBW80' NumSpaceTimeStreams: 2 STBC: 1  $MCS: 5$ ChannelCoding: {'BCC'} GuardInterval: 'Long' GroupID: 63 PartialAID: 275 Beamforming: 0 PSDULength: 1167 Рис. 3. Результат леколирования поля VHT-SIG-A пакета стандарта IEEE 802.11ac

### **ПИТЕРАТУРА**

1. WLAN Toolbox [Электронный ресурс]. - https://exponenta.ru/wlansystem-toolbox (дата обращения: 12.03.2023).

# УДК 004.045 ПРОГРАММА ЛЛЯ ОБРАБОТКИ БИНАРНЫХ ФАЙЛОВ И АНАЛИЗА СТАТИСТИЧЕСКИХ ХАРАКТЕРИСТИК СВЧ-СИГНАЛА

О.А. Комогорова, каф. РТС; И.Л. Мусихин, каф. ТУ Научный руководитель Ф.Н. Захаров, доиент каф. РТС, к.т.н. г. Томск. ТУСУР

Написаны программный код и интерфейс для обработки бинарных файлов и расчёт статистических характеристик для различных видов погод.

Ключевые слова: ПО, статистические характеристики, погодные условия.

При проведении экспериментальных исследований по распространению радиоволн принятый оцифрованный сигнал на нулевой частоте записывается в бинарный файл. Такие файлы стандартными средствами операционной системой обработать невозможно. Таким образом, возникает задача разработать программу, которая позволяет считать и обработать бинарный файл.

Алгоритм программы для обработки бинарных файлов разрабатывался и реализовывался в программном обеспечении PyCharm. PyCharm - это интегрированная среда разработки для языка программирования Python  $[1]$ .

Разработанное ПО позволяет получить следующие параметры сигналов: амплитулы и фазы в кажлом канале и разность фаз первого

канала относительно второго. Также в программе реализована статистическая обработка параметров сигнала, полученных при различных метеорологических условиях, например, таких: ясно, дождь, пасмурно, облачно. Под статистической обработкой подразумевается вычисление СКО амплитуды и разности фаз, коэффициента корреляции амплитуд сигнала двух каналов.

Алгоритм программы представлен на рис. 1.

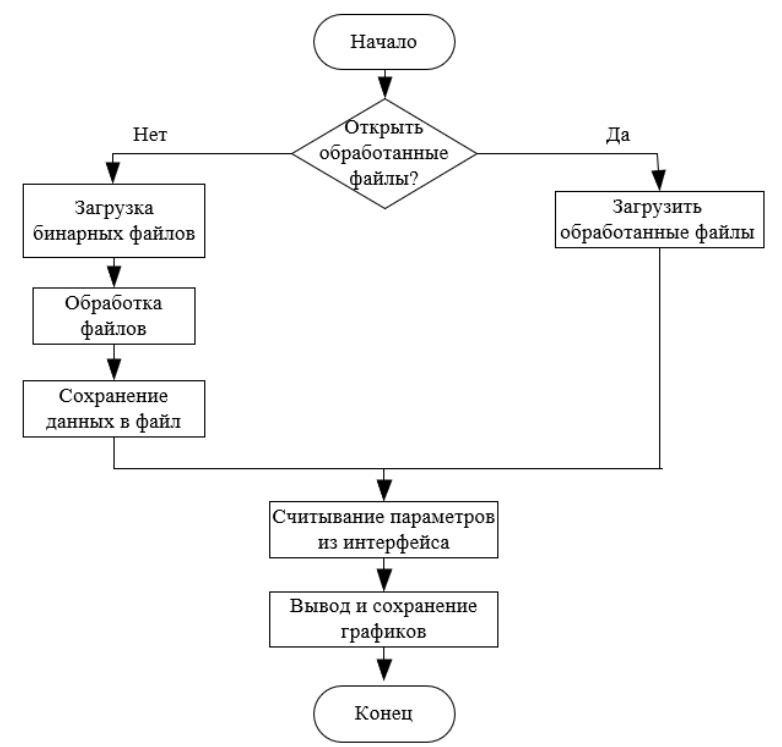

Рис. 1. Алгоритм работы программы

В начале алгоритма задаётся условие, какие файлы будем рассматривать – обработанные заранее или загрузим новые. При выборе работы с новыми файлами происходит обработка выбранных файлов и их сохранение. Когда файлы обработались появляется возможность выбрать, какие параметры будут выводиьтся на графики и средние значения в консоль.

При написании программы использовались следующие библиотеки: Sys, NumPy, Matplotlib, PyQt5.

Библиотека Sys позволяет получать информацию об интерпретаторе Python и операционной системе, работать с вводом и выводом, менять параметры модуля и обрабатывать возникающие ошибки [2].

Библиотека NumPy – это библиотека, добавляющая поддержку больших многомерных массивов и матриц, вместе с большой библиотекой математических функций для операций с этими массивами [3].

Библиотека Matplotlib – это комплексная библиотека для создания статических, анимированных и интерактивных визуализаций [4].

Библиотека PyQt5 – это набор для графического фреймворка Qt, выполненный в виде расширения Python [5]. PyQt5 включает в себя Qt Designer – дизайнер графического интерфейса пользователя.

Пользовательский интерфейс, составленный в Qt Designer, который в дальнейшем был переведён в программный код, изображён на рис. 2.

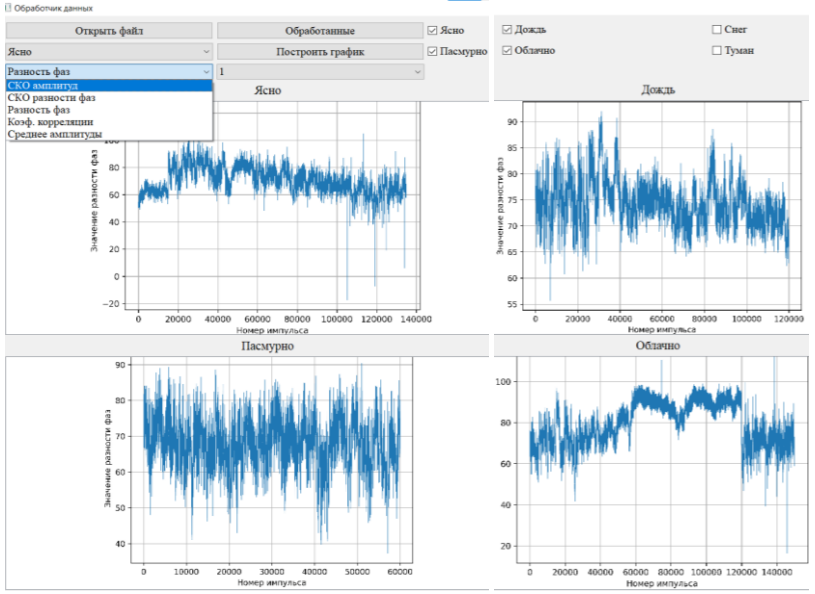

Рис. 2. Пользовательский интерфейс с примером работы

Как видно из рис. 2, в интерфейсе можно выбирать графики каких погод показывать, а также возможно переключаться между параметрами сигналов и их статистическими данными.

В результате работы получили рабочее ПО для обработки бинарных файлов для различных метеорологических условий.

### **ЛИТЕРАТУРА**

1. PyCharm: the Python IDE for Professional Developers by JetBrains [Электронный ресурс]. – Официальный сайт JetBrains. – URL: https://www.jetbrains.com/pycharm/ (дата обращения: 04.03.2023).

2. System-specific parameters and functions [Электронный ресурс]. – Официальный сайт Python. – URL: https://docs.python.org/3/library/sys.html (дата обращения: 13.03.2023).

3. NumPy: The fundamental package for scientific computing with Python [Электронный ресурс]. – Официальный сайт NumPy. – URL: https://numpy.org/ (дата обращения: 13.03.2023).

4. Matplotlib: Visualization with Python [Электронный ресурс]. – Официальный сайт NumPy. – URL: https://matplotlib.org/ (дата обращения: 13.03.2023).

5. About PyQt [Электронный ресурс]. – Официальный сайт Python. – URL: https://wiki.python.org/moin/PyQt (дата обращения: 13.03.2023).

### УДК 004.056.55

# **РАЗРАБОТКА МЕТОДА ШИФРОВАНИЯ ДАННЫХ В СИСТЕМЕ РАДИОСВЯЗИ МАЛЫХ КОСМИЧЕСКИХ АППАРАТОВ**

## *П.В. Кузьмина, студентка каф. РСС*

*Научный руководитель Ф.Н. Захаров, к.т.н. каф. РТС г. Томск, ТУСУР, [polina.0200000@mail.ru](mailto:polina.0200000@mail.ru)*

Выбран и обоснован алгоритм шифрования канала космической радиосвязи, который планируется использовать на устройствах с низкой и высокой вычислительной мощностью.

**Ключевые слова:** шифрование, алгоритм, малый космический аппарат, борт, шифр, вычислительная мощность, стандарт.

**Целью** данной статьи является выбор и обоснование метода шифрования канала космической радиосвязи.

При передаче данных по незащищенному космическому каналу радиосвязи с наземной станции на борт малого космического аппарата (МКА), с МКА на наземную станцию управления, а также при обмене данными между двумя МКА возникает проблема открытого доступа третьих лиц к каналу радиосвязи. Для того чтобы решить данную проблему, решено использовать криптографические методы защиты информации.

Так как система связи при обмене данными между МКА работает в низкоскоростном режиме, а при обмене данными с земной станцией – в высокоскоростном, возникают требования к «гибкости» алгоритма шифрования. Кроме того, вычислительные возможности бортовой ЭВМ МКА, как правило, ограничены, поэтому возникает второе требование к алгоритму шифрования - малая вычислительная сложность.

Сейчас программная и аппаратная реализация симметричных алгоритмов шифрования по скорости работы значительно превосходит реализации асимметричных систем. Также у аппаратных реализаций симметричных алгоритмов при сравнимой криптостойкости выше надежность, т.е. больше вероятность безотказной работы в течение заданного времени. Поэтому для канала космической радиосвязи предпочтительным является реализация симметричной криптосистемы [1].

Так как симметричные алгоритмы шифрования являются менее надежными из-за использования одного и того же ключа для шифрования и лешифрования, появилась залача обеспечения безопасности канала связи. Для того чтобы решить эту задачу, выбран симметричный алгоритм шифрования AES.

Общий подход к выбору ключа в данном алгоритме состоит в том, что для ключа выбирают и используют случайный двоичный вектор в многомерном векторном пространстве. Данный вектор преобразуют в «квадрат» из 4×4=16 байтов [2].

Начальный ключ в AES-шифровании используется для создания серии новых ключей, которые называются «раундовыми».

Процедура генерации раундовых ключей состоит из нескольких алгоритмов: Key Expansion (расширение исходного ключа), Round Key Selection (выбор раундового ключа). Задание раундовых ключей непосредственно, минуя эти процедуры, является невозможным.

Целью первой процедуры является преобразование исходного заданного ключа в более длинный, расширенный ключ (Expanded Key). Достаточно сказать, что несколько раундов модификации каждый раз генерируют новый ключ раунда [3]. С каждым проходом данные становятся все более и более безопасными, и взломать шифрование становится невозможным.

Число раундовых ключей задается количеством раундов шифрования. Количество раундов, в свою очередь, зависит от длины исходного ключа. Для AES-128 количество раундов будет равно 10, а для AES-256 количество раундов составляет 14.

Стоит отметить, что данный алгоритм не подвержен многим видам криптоаналитических атак, таких как дифференциальный криптоанализ, линейный криптоанализ, square-атака. Также он является мультиплатформенным, что позволяет реализовать его не только на аппаратной части, но и в программной [4].

Таким образом, в результате работы на основе известных наработок, а также согласно представленным требованиям определен метод шифрования канала радиосвязи малых космических аппаратов.

### **ЛИТЕРАТУРА**

1. Шифрование и разведзащищенность [Электронный ресурс]. – https://combat-radio.ru/blog/detail/SHIFR/?ysclid=lf0v5n9xjp55649759 (дата обращения: 9.02.2023).

2. Методы шифрования [Электронный ресурс]. – https://combathttps://www.vpnside.com/ru/metody-shifrovaniya/ (дата обращения: 13.02.2023).

3. AES – американский стандарт шифрования [Электронный ресурс]. – https://habr.com/ru/post/509286/ (дата обращения: 16.02.2023).

4. Криптография и главные способы шифрования информации [Электронный ресурс]. – https://proglib.io/p/methods-of-encryption?ysclid=lf0vbzo8ye 836843397 (дата обращения: 20.02.2023).

## УДК 621.396 **ИССЛЕДОВАНИЕ МОДУЛЯЦИИ СО СМЕЩЕНИЕМ OQBPSK** *Е.С. Никифорова, студентка*

*Научный руководитель В.А. Кологривов, доцент каф. РТС г. Томск, ТУСУР, [kologrivow@gmail.com](mailto:kologrivow@gmail.com)*

Как известно, классическая квадратурная модуляция со смещением ООРSK позволяет исключить скачки фазовых состояний с  $\pi$  до  $\pi/2$ , что благоприятно сказывается на уровне нелинейных искажений обусловленных переходными процессами, и позволяет использовать усилители мощности в нелинейном режиме с более высоким КПД. Дано сравнение результатов модельного исследования помехоустойчивостей OQPSK- и OQBPSK-модемов.

**Ключевые слова:** OQBPSK-модем, OQPSK-модем, прямое преобразование, помехоустойчивость, SNR.

Квадратурная реализация BPSK-модуляции (QBPSK) также позволяет реализовать модуляцию OQBPSK с аналогичными фазовыми переходами. По способу реализации по аналогии с  $\pi/4$ -OPSK её можно называть  $\pi/2$ -OBPSK, так как для исключения перехода через 0 (скачок радиан) используется чередование назначаемых ±1 фазовых состояний с  $(\pi/4, -3\pi/4)$  на  $(\pi/4, -\pi/4)$ . Синхронное переключение назначаемых фазовых состояний в модуляторе и суммирования на вычитание квадратурных составляющих на выходе демодулятора позволяет реализовать полный аналог модуляции со смещением на основе QBPSK.

Описание модели. Функциональная модель OQBPSK-модема с приёмником прямого преобразования (синхронного детектирования) [1-3] представлена на рис. 1.

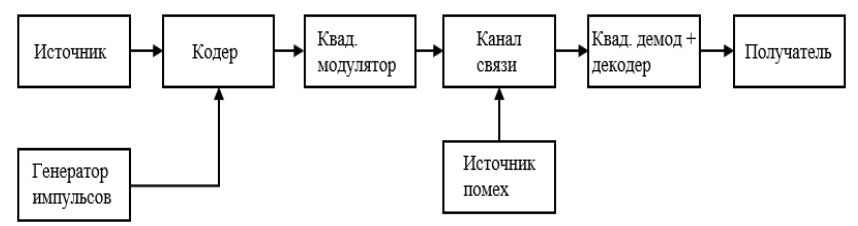

Рис. 1. Структурная схема OOBPSK-модема

Источник биполярной информационной последовательности реализован на основе генератора псевдослучайной последовательности с гауссовским распределением Random Number и блока двухстороннего ограничителя на основе функции sign(x).

В фазовом кодере Phaze Code задаются чередующиеся каждый бит фазовые состояния для  $\pm 1$ , например,  $(\pi/4, -3\pi/4)$  $\mathbf{M}$  $(-\pi/4, 3\pi/4)$ . От этих состояний  $\varphi_k$  вычисляются функции  $\cos(\varphi_k)$ и  $sin(\varphi_k)$ , которые являются модулирующими символами длиной  $\tau_h$ .

Модулятор OOBPSK-сигнала реализован на основе блоков Product, на первые входы которых поступают модулирующие символы  $cos(\varphi_k)$  и  $sin(\varphi_k)$ , а на вторые входы – опорные гармонические колебания  $cos(\omega_0 t)$  и  $sin(\omega_0 t)$  с частотой  $\omega_0 = 15 \cdot \pi$  радиан/сек. На выходе квадратурного модулятора стоит блок Sum.

Простейшая модель канала распространения собрана на основе блока Sum, на второй вход которого поступает шумовая псевдослучайная последовательность с гауссовским распределением Random Number. Параметр генератора Sample Time позволяет реализовать необходимую широкополосность шумов канала распространения, а параметр Variance - регулировать мощность шумов в процессе измерения помехоустойчивости (зависимости вероятности битовой ошибки от соотношения сигнал/шум SNR).

Полосовой фильтр с полосой пропускания  $\Delta \omega = 4 \cdot \pi$  на основе блока Analog Filter Design призван отобразить формирующий фильтр на выходе передающей части и входную фильтрацию на входе приемной части.

OQBPSK-демодулятор представлен умножителями квадратурных каналов обработки. На первые входы умножителей Product разветвля-
ется принятый зашумлённый радиосигнал, на вторые входы подаются синхронизированные квадратурные опорные колебания несущих  $\cos(\omega_0 t)$  и  $\sin(\omega_0 t)$  с генераторов Sine Wave с частотой  $\omega_0 = 15 \cdot \pi$ радиан/с. На выходе умножителей установлен ФНЧ (LF) с полосой пропускания порядка  $\Delta\omega = 1.25 \cdot \pi$  радиан/с, для фильтрации высокочастотных продуктов преобразования. Блок Gain = 2 призван компенсировать коэффициент тригонометрических преобразований. равный 1/2

Роль фазового декодера при OQBPSK-модуляции в зависимости от выбора фазовых состояний выполняет либо обычный сумматор, либо вычитатель, синхронно переключаемые блоком Switch.

Далее сигнал поступает на регенератор формы битов, состоящий из блока экстраполятора нулевого порядка Zero Order Hold и блока двухстороннего ограничителя на основе функции sign(x).

Условия модельного эксперимента. Модельный эксперимент (рис. 2) по сравнению помехоустойчивостей молелей OOBPSK-молема с модемом OQPSK производится при одинаковой скорости битового потока, одинаковых несущих и с учётом того факта, что скорость передачи OOPSK-модема вдвое выше.

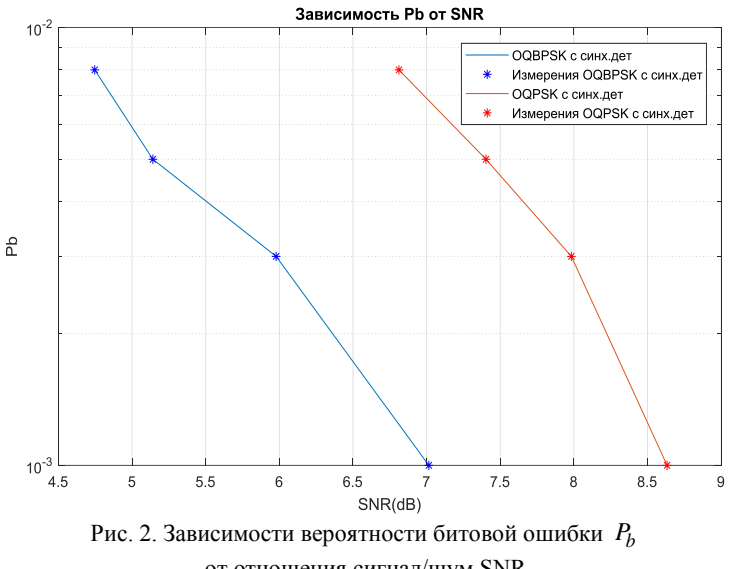

от отношения сигнал/шум SNR

На рис. 3 представлена диаграмма фазовых переходов в приёмнике OQBPSK-модема в отсутствие шумов канала распространения.

36

Результаты модельных исследований. Из рис. 2 можно заметить, что SNR=7,015 дБ для OQBPSК при вероятности ошибки  $P_b = 10^{-3}$ , а SNR =  $8,633$  дБ для OQPSK при такой же вероятности ошибки. Исследование моделей показало, что классическая модель OQPSK проигрывает модели OQBPSK примерно на 1,6 дБ.

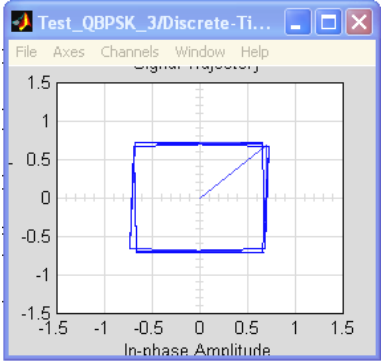

Рис. 3. Диаграмма фазовых переходов в приёмнике OQBPSK-модема в отсутствие шумов канала распространения

**Выводы.** Более низкую помехоустойчивость OQPSK можно объяснить тем фактом, что в ней используется смещение на  $\tau_b$  и, несмотря на то, что вроде бы передаются дебиты, полоса пропускания выбирается большей для отработки этого смещения, что способствует просачиванию шумов. Обе эти модуляции позволяют исключить фазовый скачок в  $\pi$  радиан, что делает возможным использование усилителей мощности в нелинейном режиме с большим КПД.

### **ЛИТЕРАТУРА**

1. Боев Н.М. Системы связи. Подвижные системы связи. Лекции: учеб. метод. пособие. – Красноярск: Сиб. федер. ун-т, 2012. – 69 с. (дата обращения: 25.02.2023).

2. Боев Н.М. Системы связи. Подвижные системы связи. Задачи: учеб. метод. пособие для лабораторных работ. – Красноярск: Сиб. федер. ун-т,  $2013. - 65$  c.

3. Муравьёв В.В. Полосовая модуляция в системах телекоммуникаций: учеб.-метод. пособие / В.В. Муравьёв, С.А. Кореневский, Т.М. Печень. – Минск: БГУИР, 2019. – 79 с.

# **МЕТОДЫ ПОВЫШЕНИЯ ПОМЕХОЗАЩИЩЁННОСТИ КАНАЛА ПЕРЕДАЧИ ИНФОРМАЦИИ В УСЛОВИЯХ ВНЕШНИХ ПОМЕХ**

*А.Д. Псарев, инженер*

*г. Томск, ТУСУР, ЦК НТИ ТДВ, pad@nti.tusur.ru*

Произведён обзор актуальных публикаций в области обеспечения помехозащищённости каналов передачи информации. Были выделены такие методы повышения помехозащищённости, как помехоустойчивое кодирование, перестройка рабочей частоты канала передачи информации, формирование шумоподобного сигнала и др. **Ключевые слова:** радиоканал, помехозащищённость, помехоустойчивое кодирование, шумоподобный сигнал, псевдослучайная перестройка частоты.

При передаче информации по радиоканалам в передаваемых сообщениях могут возникать ошибки не только из-за внутренних помех и перебоев работы оборудования, но и из-за воздействия внешних помех, будь то непреднамеренное или преднамеренное воздействие. Для того чтобы избежать или минимизировать влияние этих ошибок на работу системы радиопередачи информации, необходимо предусмотреть механизмы обеспечения помехозащищенности системы.

Одним из основных инструментов для повышения помехоустойчивости можно считать использование избыточных помехоустойчивых кодов, позволяющих обнаруживать и исправлять битовые ошибки, возникающие при передаче сообщения. При этом количество обнаруживаемых и исправляемых ошибок зависит от используемого кода и степени избыточности. На данный момент используются как простые помехоустойчивые коды (код Хэмминга, код с проверкой на чётность и др.), так и современные, более сложные коды (SMPTE, MLT-3, свёрточные коды с применением декодера Витерби и др.), а также разрабатываются новые алгоритмы помехоустойчивого кодирования (стеганографический алгоритм, алгоритм Кловского–Николаева) [1].

Как в условиях случайных, так и преднамеренных помех эффективно использование алгоритмов переключения рабочих частот радиолинии. В случае непреднамеренных помех зачастую возможен переход на другую (оптимальную) рабочую частоту канала по сигналу одного из участников передачи данных, в то время как в случае преднамеренных помех поиск эффективного алгоритма псевдослучайной перестройки рабочей частоты канала можно свести к решению задачи по поиску выигрышной либо равновесной стратегии методами теории игр в рамках противодействия системы передачи информации и источника помех [2].

В ряде случаев для повышения помехозащищённости канала передачи информации целесообразно использование шумоподобного сигнала.

Формирование шумоподобного сигнала выполняется путём кодовой модуляции частоты или фазы сигнала, значительно расширяющей его спектр и увеличивающей базу сигнала  $B = WT_s \gg 1$ , где W – ширина эффективного спектра сигнала,  $T_c$  — длительность канального символа. При приёме шумоподобного сигнала выполняется обратное преобразование, обеспечивающее сжатие его спектра и расширение спектра помехи, при этом в В раз увеличивается спектральная плотность мощности сигнала и отношение сигнал/шум на входе демодулятора. В таком случае при оптимальной корреляционной обработке и использовании шумоподобного сигнала база сигнала определяет выигрыш в отношении сигнал/шум и, следовательно, способствует улучшению помехозащищённости канала передачи информации [3].

Иногда на местности, при использовании узконаправленных антенных систем, возможно геометрическое расположение антенных систем канала передачи информации таким образом, чтобы воздействие источника помех на канал связи было затруднено либо невозможно. На рис. 1 и 2 показано схематическое представление использования местных объектов для защиты от воздействия помех с учётом диаграммы направленности антенной системы. В частности, когда речь идёт о беспилотных летательных аппаратах, рекомендуется использовать антенны с узкой направленностью в вертикальной плоскости и всенаправленные в горизонтальной с малым уровнем боковых лепестков [4].

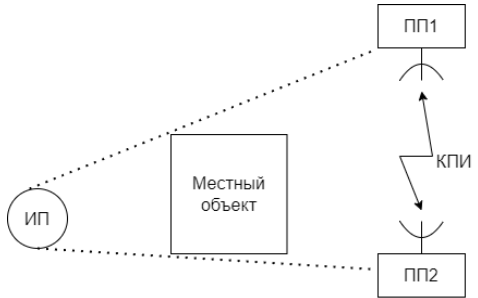

Рис. 1. Защита от источника помех с помощью местных объектов

На рис. 2 пунктирными линиями показан основной лепесток диаграммы направленности антенны, соответственно, воздействие помехи, расположенной вне основного лепестка, будет снижено даже при попадании антенной системы под излучение источника помех. Данный метод улучшения помехозащищённости можно использовать при проектировании системы на этапе моделирования [5].

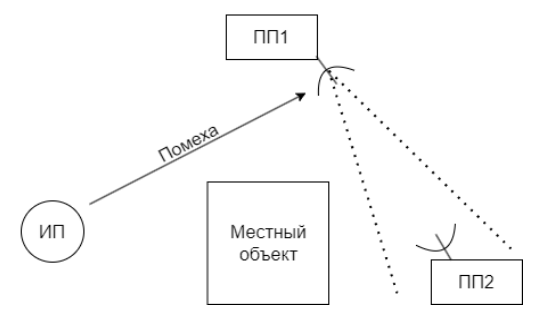

Рис. 2. Защита от источника помех с помощью местного объекта и узкой направленности антенной системы

На рис. 1, 2: ИП – источник помех, ПП1 и ПП2 – первый и второй приёмопередающие модули канала передачи информации.

**Заключение:** Для улучшения помехозащищённости радиоканала используются такие методы, как помехоустойчивое кодирование, переключение рабочих частот, формирование шумоподобного сигнала, использование узконаправленных антенных систем. Наилучший эффект достигается при их совместном применении, однако целесообразность использования каждой конкретной меры повышения помехозащищённости следует определять на этапе составления технического задания с учётом специфики разрабатываемой системы.

#### **ЛИТЕРАТУРА**

1. Помехоустойчивое кодирование в современных форматах связи / А.С. Костюков, А.В. Башкиров, Л.Н. Никитин, И.С. Бобылкин, О.Ю. Макаров // Вестник Воронеж. гос. техн. ун-та. – 2019. – № 2. – С. 132–138.

2. Чуднов А.М. Об адаптивных алгоритмах псевдослучайного переключения рабочих частот радиолиний в условиях случайных и преднамеренных помех // Журнал радиоэлектроники. – 2015. – № 4. – URL: http://jre.cplire.ru/ jre/apr15/3/text.html

3. Богатырев Е.В. Разработка и исследование модемов помехозащищённых станций спутниковой и тропосферной связи: дис. ... канд. техн. наук: 05.12.04. – Красноярск, 2018. – URL: https://research.sfu-kras.ru/sites/research. sfu-kras.ru/files/Dissertaciya\_Bogatyrev.pdf

4. Антощенко А.В. Защищённость и помехоустойчивость канала беспилотного летательного аппарата // Современные научные исследования и инновации. – 2021. – № 12.

5. Молев А.А. Оценка помехозащищенности канала управления беспилотным летательным аппаратом в условиях воздействия помех от движущегося источника на основе имитационного моделирования / А.А. Молев, И.В. Зайцев, А.А. Воронов // Научная конференция ВУНЦ ВВС «ВВА». – 2022.

# *ПОДСЕКЦИЯ 1.2*

# **ПРОЕКТИРОВАНИЕ И ЭКСПЛУАТАЦИЯ РАДИОЭЛЕКТРОННЫХ СРЕДСТВ**

*Председатель – Шостак А.С., проф. каф. КИПР, д.т.н.; зам. председателя – Озёркин Д.В., декан РКФ, к.т.н.*

#### УДК 004.92

### **АНАЛИЗ ВОЗМОЖНОСТИ КОНВЕРТАЦИИ МОДЕЛЕЙ ИЗ SOLID WORKS В UNREAL ENGINE 5** *Д.А. Наместников, В.С. Мельников, М.Н. Сапронов, А.С. Батаев,*

*И.И. Семиколенов, В.А. Матюша, студенты каф. БИС Научный руководитель Н.Н. Кривин, доцент каф. КИПР, к.т.н. Проект ГПО КИПР-2301. Промышленный дизайн радиоэлектронной аппаратуры на игровом движке Unreal Engine5 г. Томск, ТУСУР, [89132719695c50@gmail.com,](mailto:89132719695c50@gmail.com) [maksimsapronov322@gmail.com,](mailto:maksimsapronov322@gmail.com) [ghfhtfgry@gmail.com,](mailto:ghfhtfgry@gmail.com)*

*[Alex.change18@gmail.com,](mailto:Alex.change18@gmail.com) [semilya20022002@gmail.com,](mailto:semilya20022002@gmail.com)*

*[v.matyusha416@gmail.com](mailto:v.matyusha416@gmail.com)*

Solid Works – популярная программа автоматизированного проектирования (CAD), используемая в различных отраслях промышленности, включая автомобильную, аэрокосмическую, радиоэлектронную. С другой стороны, Unreal Engine 5 – мощный игровой движок, широко используемый в игровой индустрии для создания интерактивных и захватывающих игр. Хотя эти два программных инструмента могут показаться не связанными между собой, существуют возможности для конвертации моделей Solid Works в Unreal Engine 5 с помощью плагина Datasmith exporter. В этой статье мы рассмотрим преимущества этого процесса конвертации и способы его осуществления.

**Ключевые слова:** Unreal Engine 5, Datasmith, SolidWorks.

К задачам промышленного дизайна относится создание высококачественных анимированных видеороликов, демонстрирующих отличительные особенности объектов дизайна. Однако SolidWorks не обладает инструментарием для решения таких задач. Поэтому возникает потребность в конвертации моделей из САПР Solid Works в Unreal Engine 5.

Конвертирование моделей Solid Works в Unreal Engine 5 имеет ряд преимуществ. Во-первых, оно позволяет дизайнерам и инженерам создавать высокодетализированные, фотореалистичные 3D-модели, которые можно использовать для широкого спектра приложений, включая визуализацию продукции, моделирование и создание виртуальных прототипов. Unreal Engine 5 предоставляет такие передовые функции, как трассировка лучей в реальном времени, динамическое глобальное освещение и высокоточные материалы, которые позволяют повысить реалистичность 3D-моделей.

Во-вторых, процесс конвертации облегчает сотрудничество между различными командами и отделами. Например, дизайнеры и инженеры могут поделиться своими моделями Solid Works с художниками и разработчиками, которые затем могут импортировать их в Unreal Engine 5 для дальнейшей разработки. Это упрощает рабочий процесс и снижает риск ошибок и недопонимания.

В-третьих, Unreal Engine 5 предлагает широкий спектр инструментов и функций для создания интерактивных и захватывающих впечатлений, таких как приложения виртуальной реальности (VR) и дополненной реальности (AR). Конвертируя модели SolidWorks в Unreal Engine 5, дизайнеры и инженеры могут воспользоваться этими возможностями и создать увлекательные и интерактивные приложения, которые можно использовать для обучения, маркетинга и продаж.

Теперь рассмотрим вопрос, как конвертировать модели Solid Works в Unreal Engine 5 с помощью плагина Datasmith Exporter Plugin.

Чтобы конвертировать модели SolidWorks в Unreal Engine 5, дизайнеры и инженеры могут воспользоваться плагином Datasmith exporter, который доступен бесплатно на сайте Unreal Engine. Ниже перечислены шаги, связанные с процессом конвертирования:

*Шаг 1:* Подготовка модели SolidWorks

Перед экспортом модели SolidWorks важно убедиться, что она должным образом подготовлена для использования в Unreal Engine 5. Это включает в себя очистку модели и оптимизацию ее для рендеринга в реальном времени. Некоторые советы по подготовке модели включают:

Упрощение геометрии: удалите ненужные детали и упростите сложные формы, чтобы уменьшить количество полигонов.

Назначение материалов: назначьте материалы различным частям модели, чтобы управлять их внешним видом в Unreal Engine 5.

Добавление метаданных: добавьте в модель метаданные, такие как названия деталей и информация о сборке, чтобы облегчить навигацию в Unreal Engine 5.

*Шаг 2:* Установка плагина Datasmith Exporter Plugin

Плагин Datasmith Еxporter можно бесплатно загрузить с сайта Epic Games. После загрузки плагина установите его на компьютер, на котором запущен SolidWorks.

*Шаг 3:* Экспорт модели SolidWorks

Чтобы экспортировать модель SolidWorks, откройте плагин Datasmith Exporter в SolidWorks. Выберите детали и сборки, которые необходимо экспортировать, и укажите параметры экспорта, такие как формат и расположение файла. Нажмите кнопку экспорта, чтобы сохранить модель в нужном формате.

*Шаг 4:* Импорт модели в Unreal Engine 5

После экспорта модели SolidWorks откройте Unreal Engine 5 и импортируйте модель с помощью инструмента импорта Datasmith. Инструмент автоматически преобразует модель в формат, который можно использовать в Unreal Engine 5.

*Шаг 5:* Улучшение модели в Unreal Engine 5

После импорта модели дизайнеры и инженеры могут использовать расширенные возможности Unreal Engine 5 для повышения реалистичности и интерактивности модели. Это включает в себя добавление материалов, текстур и эффектов освещения, а также создание анимации и интерактивных элементов, таких как кнопки и переключатели.

*Шаг 6:* Тестирование и итерации

После того как модель была улучшена в Unreal Engine 5, важно тщательно протестировать ее и при необходимости внести изменения в дизайн. Unreal Engine 5 предлагает ряд инструментов для тестирования и отладки модели, включая предварительный просмотр в реальном времени, профилирование производительности и инструменты диагностики.

Тестируя модель в различных сценариях и средах, дизайнеры и инженеры могут выявить любые проблемы или узкие места в производительности и соответствующим образом оптимизировать модель. Они также могут собрать отзывы заинтересованных сторон и пользователей, чтобы убедиться, что модель соответствует их требованиям и ожиданиям.

В заключение следует отметить, что преобразование моделей Solid Works в Unreal Engine 5 с помощью плагина Datasmith Еxporter может дать много преимуществ дизайнерам и инженерам, желающим создать реалистичные интерактивные визуализации своих продуктов. Следуя описанным выше шагам и используя передовые возможности Unreal Engine 5, они могут создавать высокодетализированные и захватывающие среды, которые помогут оживить их проекты.

### **ЛИТЕРАТУРА**

1. Solidworks – Datasmith – Unreal Engine [Электронный реcурс]. – Режим доступа: [https://docs.unrealengine.com/5.0/en-US/using-datasmith-with](https://docs.unrealengine.com/5.0/en-US/using-datasmith-with-solidworks-in-unreal-engine/)[solidworks-in-unreal-engine/](https://docs.unrealengine.com/5.0/en-US/using-datasmith-with-solidworks-in-unreal-engine/) (дата обращения: 02.03.2023).

2. Как работать в Solidworks [Электронный реcурс]. – Режим доступа: https://autocad-lessons.com/kak-rabotat-v-solidworks/ (дата обращения: 02.03.2023).

3. Как написать научную статью [Электронный реcурс]. – Режим доступа: <https://moluch.ru/information/howto/> (дата обращения 05.03.2023).

# УДК 621.396.13:53.05 **РАЗРАБОТКА ЛАБОРАТОРНОГО УЧЕБНОГО СТЕНДА ПО РАДИОТЕХНИКЕ С ВОЗМОЖНОСТЬЮ ПРОВЕДЕНИЯ ДИАГНОСТИЧЕСКИХ И РЕМОНТНЫХ РАБОТ**

*С.В. Букатин, студент; Д.Е. Понамарев, аспирант* 

*г. Томск, ТУСУР, каф. КИПР, sema\_bukatin@mail.ru, dmitri4ponamarev@gmail.com*

Рассмотрена существующая проблема по закреплению на практике теоретических знаний из области радиотехники с точки зрения задач технической эксплуатации радиооборудования, включая контроль и диагностирование его технического состояния, техническое обслуживание и ремонт. Проведен аналитический обзор основных решений по лабораторным стендам, имеющихся на отечественном рынке учебного оборудования. Сформулирован перечень ключевых требований к проекту учебного лабораторного стенда, описана общая методика проведения лабораторных работ на предлагаемом стенде.

**Ключевые слова:** радиооборудование, учебный лабораторный стенд, контрольные гнезда, техническая эксплуатация, диагностика, ремонт.

В настоящее время существуют пробелы в закреплении теоретических знаний, получаемых во время обучения в учебных заведениях, на практике. Это особо проявляется в радиотехнике, а именно в вопросах технической эксплуатации радиооборудования, включая контроль и диагностирование его технического состояния, техническое обслуживание и ремонт.

Одним из способов решения данной проблемы является прохождение обучающимися производственных практик на профильных

предприятиях, однако получение допуска на работу с введённым в строй радиооборудованием часто является неразрешимой проблемой. Другим способом получения практического опыта является обучение на лабораторных учебных стендах, однако существующие образцы не позволяют получить полноценный опыт работы с радиоаппаратурой с точки зрения эксплуатации: они, как правило, заточены на демонстрацию физического принципа работы.

Среди таких образцов можно выделить продукты компаний ООО НПП «Учтех-Профи» (типовой комплект учебного оборудования «Радиотехнические цепи и сигналы», исполнение настольное ручное, РТЦиС-02-НР) [1], ООО «ИПЦ «Учебная техника» ГалСен (РТЦС2-С-К) [2], а также компании «ЭнергияЛаб» (комплект лабораторного оборудования «Лабораторный макет супергетеродинного радиоприёмника») (рис. 1) [3].

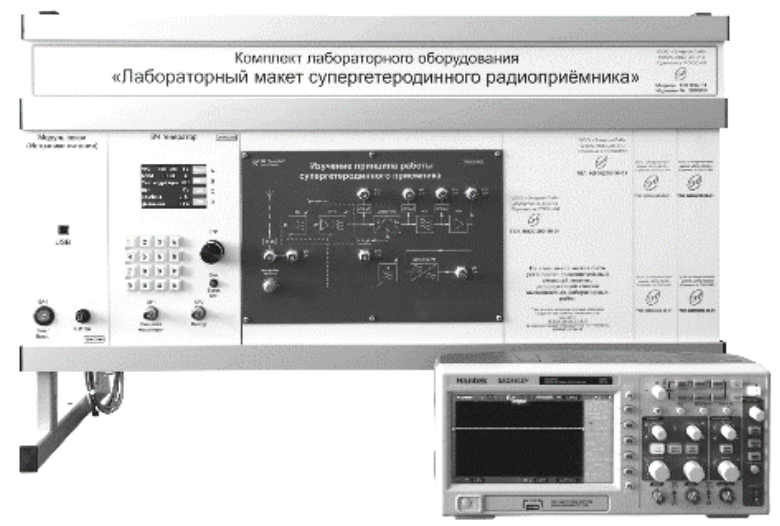

Рис. 1. Внешний вид лабораторного макета радиоприёмника

Современные реалии, в свою очередь, вносят свои коррективы и требования. Согласно поручениям Президента Российской Федерации [4], а также Стратегии развития информационного общества в Российской Федерации на 2017–2030 гг. [5], большая роль отводится развитию радиотехники и подготовке специалистов по эксплуатации радиотехнических систем, например в гражданской авиации.

Предлагаемое решение сформулированной проблемы заключается в разработке учебного лабораторного стенда, который предоставит возможность обучающимся получить практический опыт в технической эксплуатации радиооборудования, включая визуальный и технический контроль и лиагностирование его состояния, техническое обслуживание и ремонт.

На данный момент нам представляется, что стенд будет устройством, имеющим максимально возможное внешнее сходство с реальным радиооборудованием, например, с радиостанцией «Фазан-19» [6], для того, чтобы обучающиеся во время практики или на момент начала работы по данному профилю были знакомы с видом радиооборудования, расположением всех его элементов, а также принципом работы.

Помимо внешнего сходства, стенд должен иметь контрольные гнезда, с помощью которых будут измеряться необходимые данные, печатные платы с увеличенными контактными площадками для измерения сигналов тех или иных электронных компонентов, а также будет оснащен компьютером с необходимым программным обеспечением.

Имитация отказов будет производиться путем программного изменения выходных данных на контрольных гнездах и контактных площадках. Таким образом, имеется возможность реализовать большое количество сценариев работы радиооборудования от полностью рабочего, до полностью отказавшего.

Лабораторные работы на данном стенде будут проводиться по следующей общей методике: оборудование имитирует исправную работу, студент в это время проводит измерения и сверяет полученные данные с заявленными. Далее начинается выполнение сценария имитации отказа, который может проявляться в виде повреждения передаваемой информации, отображаемой на связанном со стендом компьютере или индикации выхода из строя определённых узлов. Обучающийся должен найти неисправности, измеряя и сверяя показания с достоверными данными или значениями, приведёнными в технической документации, определить неисправные компоненты и указать в программе, какие элементы требуют замены или ремонта. Далее проверяется состояние оборудования после внесенных исправлений, повторяется диагностика и при необходимости осуществляется ремонт или восстановление радиооборудования.

Потребителями данного продукта выступят образовательные организации высшего и среднего образования, включая школы, лицеи, гимназии, а также профильные компании (например, службы эксплуатации радиотехнического оборудования и связи аэродромов).

### **ЛИТЕРАТУРА**

1. Типовой комплект учебного оборудования «Ралиотехнические цепи и сигналы», исполнение настольное ручное, РТЦиС-02-НР [Электронный ресурс]. – Режим доступа: https://labstand.ru/catalog/osnovy-radiotehnikiradiotehnicheskie-czepi-i-signaly/tipovoj-komplekt-uchebnogo-oborudovaniyaradiotehnicheskie-czepi-i-signaly-ispolnenie-nastolnoe-ruchnoe-rtczis-02-nr, свободный (дата обращения: 10.03.2023).

2. ГалСен «РТЦС2-С-К» [Электронный ресурс]. – Режим доступа: https://galsen.ru/catalog/radiotehnika-svyaz/radiotehnicheskie-cepi-i-signaly/rtcs2 s-k/, свободный (дата обращения: 10.03.2023).

3. «ЭнергияЛаб». Комплект лабораторного оборудования «Лабораторный макет супергетеродинного радиоприёмника» [Электронный ресурс]. – Режим доступа: https://vrnlab.ru/catalog\_item/200058/, свободный (дата обращения: 10.03.2023).

4. Перечень поручений по вопросам развития беспилотных авиационных систем [Электронный ресурс]. – Режим доступа: http://www.kremlin.ru/acts/assignments/orders/70312#assignment-0, свободный (дата обращения: 10.03.2023).

5. Указ Президента РФ от 9 мая 2017 г. № 203 «О Стратегии развития информационного общества в Российской Федерации на 2017–2030 годы» [Электронный ресурс]. – Режим доступа: https://base.garant.ru/71670570/, свободный (дата обращения: 10.03.2023).

6. Авиационная радиостанция Фазан-19Р50 [Электронный ресурс]. – Режим доступа: http://vertodrom.com/?page\_id=1151, свободный (дата обращения: 10.03.2023).

УДК 004.051

# **ИМПОРТОЗАМЕЩЕНИЕ СИСТЕМ АВТОМАТИЗИРОВАННОГО ПРОЕКТИРОВАНИЯ НА T-FLEX CAD**

### *И.Г. Быков, студент каф. КИПР*

*Научный руководитель Н.Н. Кривин, зав. каф. КИПР, к.т.н. г. Томск, ТУСУР, каф. КИПР, tdp4tomgate@mail.ru*

Проанализирована возможность импортозамещения зарубежных конструкторских систем автоматизированного проектирования (САПР) отечественным аналогом T-Flex CAD. Выявлены достоинства и недостатки данной программы. Дано подробное описание её основных преимуществ над импортными аналогами.

**Ключевые слова:** система автоматизированного проектирования, T-Flex CAD, 3D-детали, 2D-чертежи, САПР.

**Целью** данной работы является анализ программы T-Flex на предмет возможности импортозамещения ею зарубежных аналогов.

**Задачами**, поставленными для достижения данной цели, являются: рассмотрение вопросов интеграции уже разработанных 3D-моделей в формате SolidWorks в систему T-Flex CAD, выполнение анализа основных её функций, проведение анализа перспективы замены заруавтоматизированного бежных систем проектирования лпя 3D-моделирования и оформления конструкторской документации на приборостроительных предприятиях.

Одно из важнейших направлений стратегии цифровой трансформации Российской Федерации в части конструирования - импортозамещение инженерного программного обеспечения [1].

На сегодняшний день на приборостроительных предприятиях чаще всего используются импортные программы, такие как Solid-Works, Inventor и др. В связи со стратегией импортозамещения, данные программы необходимо заменить на отечественные САПР. Главными требованиями для предприятий при замене вышеупомянутых программ является возможность работы с 2D- и 3D-моделированием, наличием инструментов для создания и оформления конструкторской документации. На нашем рынке наиболее конкурентоспособны и развиты в этих вопросах программы T-Flex CAD и KOMПAC-3D [2].

T-Flex - это профессиональная САПР, объединяющая в себе мощные параметрические возможности 2D- и 3D-моделирования со средствами создания и оформления чертежей и конструкторской документации по ЕСКД. Помимо этого, система позволяет делать масштабные сборки устройств, а также включает в себя основные необходимые в приборостроении и машиностроении функциональные модули: анализ механических воздействий; тепловой анализ; анализ устойчивости; модули электрики и электроники; инструменты для работы со станками с числовым программным управлением (ЧПУ).

T-Flex CAD имеет ряд преимуществ над другими САПР: данная программа является одним из лучших выборов по критерию «ценафункциональность»: она имеет удобный пользовательский интерфейс: у неё высокая скорость работы и относительно меньшие требования к техническим характеристикам персонального компьютера; развитая и активная техническая поддержка; мощный модуль проектирования текстовых конструкторских документов.

Основные направления анализа: 2D-чертежи (виды, образмеривание, резьбы, маркировка (гравировка), технические требования и т.д.); поддержка работы с 3D-деталями (общий функционал, работа с исполнениями, работа с листовыми материалами, резьбы, сварка, материалы и материалы-заменители); 3D-сборки (сборка моделей в узлы, а затем в блоки, их импорт и экспорт в SolidWorks); импорт 3D-деталей и 2D-чертежей из системы SolidWorks (в том числе с исполнениями); экспорт 2D-чертежей в форматы DXF/DWG; экспорт 3D-моделей в форматы SolidWorks, IGES, STEP.

Среди положительных сторон САПР T-Flex CAD можно отметить следующие: система поддерживает импорт и экспорт 3D-деталей или сборок форматов SolidWorks, IGES, STEP, что позволит предприятиям при переходе с других САПР не потерять наработанные данные; работа с образмериванием чертежа привязана к российским стандартам, отсюда следует, что работать с этим САПР будет проще, чем с импортными аналогами; возможность настройки изделий, которые не будут «разрезаться» на сечениях, разрезах (винты, гайки, шайбы и т.д.); возможность создания сценариев с «разборкой» сборки, где все компоненты разъединены для наглядности, также эти сценарии при необходимости можно вынести на чертёж (это даёт возможность более эффектно «презентовать» сборки при демонстрации устройства заказчику); имеется проверка правописания в технических требованиях на чертежах; имеется возможность использовать заготовки технических требований, что позволяет уменьшить работу конструктору, а также уменьшить число ошибок неопытным сотрудникам; имеется связь со спецификацией, что позволяет подсвечивать позиции на чертеже и выносить их прямо из спецификации, что, в свою очередь, устраняет число ошибок; имеется возможность построения детали в узле сборки со связями граней из сборки; удобная работа с листовыми металлами, позволяющая экономить значительное время при построении деталей; имеется возможность добавлять выноску со ссылкой на пункт технических требований с сохранением взаимосвязи (при замене номера в технических требованиях оно меняется и на чертеже); имеется возможность создавать сварные швы по ГОСТу, а также выбирать их параметры и типы [3].

В результате тестовой эксплуатации системы T-Flex CAD были выявлены следующие замечания: при импорте в систему 3D-деталей или сборок, выполненных в других САПР, не переносится дерево операций, а также резьбовые отверстия переносятся как простые, что впоследствии может привести к ошибкам по невнимательности пользователя; высокая сложность освоения программы с нуля, но данная проблема нивелируется наличием мануала, который содержит простое изложение большинства операций в T-Flex CAD [4].

В результате анализа системы T-Flex CAD, можно сделать вывод, что данная САПР, несмотря на указанные замечания, имеет возможности выступить достойным аналогом зарубежным САПР и полноценно заменить их.

### **ЛИТЕРАТУРА**

1. Указ о национальных целях развития России до 2030 года. Президент России [Электронный ресурс]. - Режим доступа: http://www.kremlin.ru/ events/president/news/63728, свободный (дата обращения: 12.03.2023).

2. Иванова Т.В., Быков В.В., Шуляк А.С. Преимущества применения 3D-САПР SolidWorks при оформлении чертежей деталей // Электронные и электромеханические системы и устройства : тез. докл. науч.-техн. конф. молодых специалистов (14–15 февр. 2013 г., г. Томск). – Томск, 2013. – С. 231–235.

3. T-FLEX CAD. Статьи и обзоры. 3D-моделирование, чертежи по ЕСКД, параметрическое проектирование [Электронный ресурс]. – Режим доступа: https://tflexcad.ru/t-flex-cad/articles/, свободный (дата обращения: 12.03.2023).

4. T-FLEX CAD Обучающий курс. 3D-моделирование, чертежи по ЕСКД, параметрическое проектирование [Электронный ресурс]. – Режим доступа: https://tflexcad.ru/training/kurs/, свободный (дата обращения: 12.03.2023).

### УДК 004.032.26 **ПРИМЕНЕНИЕ НЕЙРОСЕТЕЙ В СФЕРЕ ПРОМЫШЛЕННОГО ДИЗАЙНА**

# *Н.С. Хайбулин, А.А. Добросмыслов, студенты каф. КИПР*

*Научный руководитель Н.Н. Кривин, зав. каф. КИПР Проект ГПО КИПР-2301. Промышленный дизайн радиоэлектронной аппаратуры на игровом движке Unreal Engine 5 г. Томск, ТУСУР, nick.xs@mail.ru, dobrosmyslov0501@mail.ru*

Нейронные сети становятся высокоэффективным инструментом для решения задач промышленного дизайна, таких как создание инновационных и эргономичных конструкций, оптимизация производственных процессов, анализ тенденций рынка. Здесь рассматриваются применения нейронных сетей в промышленном дизайне, включая концептуальный дизайн, дизайн продукта и автоматизацию определенных процессов проектирования, а также освещаются новые проблемы, связанные с их использованием.

**Ключевые слова:** промышленный дизайн, нейронная сеть, проектирование.

Промышленный дизайн – это процесс создания продукта, который обеспечивает совокупность функциональных, эргономических, эстетических и производственных требований, которые соответствуют потребностям рынка и конечных пользователей. Специалисты, отвечающие за промышленный дизайн, часто используют традиционные методы проектирования объектов.

50 Однако с развитием технологий и появлением все больших объемов данных традиционные методы проектирования могут быть ограничены и не всегда позволяют учитывать все факторы, влияющие на создание эффективных и удобных продуктов. Тогда как нейронные сети (далее – нейросети) стали одним из самых эффективных инструментов для решения задач промышленного дизайна.

Применение нейросетей в промышленном дизайне позволяет созлавать более инновационные и уникальные дизайны, учитывать эргономические факторы, а также значительно ускорить процесс проектирования. Изучим задачи, с которыми нейросети уже могут справиться в сфере промышленного дизайна:

проектирование концепт-дизайна, продукта. 1. Созлание Нейросеть может генерировать дизайн по запросу проектировщика, тем самым дать идею и рассчитать все необходимые факторы продукта для дальнейшего проектирования и разработки продукции.

2. Ускорение процесса проектирования посредством автоматизации определенных видов работ. Нейросеть может оптимизировать конструкцию, искать наилучшие материалы или использовать специальные алгоритмы подбора текстур.

3. Анализ рынка и потребностей пользователей с использованием аналитических ресурсов и инструментов. Например, нейросеть способна собирать данные с социальных сетей, форумов и блогов, чтобы определить тенденции спроса.

4. Оптимизация производственных процессов. Нейросеть может анализировать данные о производственных операциях и оптимизировать расходы на материалы и энергию, снижая время производства и увеличивая производительность и качество продукции.

5. Учет эргономических факторов при проектировании продуктов. Нейросеть анализирует физиологические и антропометрические данные, чтобы оптимизировать размер, форму и расположение элементов управления продукта, делая его более комфортным и привлекательным для конечного потребителя.

Однако при всех преимуществах нейросети возникают новые проблемы, такие как необходимость обучения на большом количестве данных, сложность интерпретации результатов и необходимость учета этических и правовых аспектов при создании автономных систем.

Многие компании уже начали создавать собственные нейросети для выполнения совершенно разных задач, в том числе и для генерации большого количества изображений и дизайнов. Рассмотрим наиболее удачные примеры нейросетей для создания дизайнов продукта:

- «DALL-E 2» - один из самых передовых алгоритмов генерации изображений на основе искусственного интеллекта, разработанный компанией «OpenAI». Предназначен для создания фотореалистичных изображений высокого качества на основе текстовых описаний.

- «SD» (stable-diffusion) - программное обеспечение, создающее изображения по текстовым описаниям. Разработано компанией «CompVis» в Мюнхенском университете. Главной особенностью является полностью открытый исходный код, а также возможность использования личных мощностей компьютера.

 «RuDALL-E» – русская нейросеть для генерации изображений, разработанная компанией «Сбер», способна генерировать фотореалистичные изображения по текстовому описанию. Данная нейросеть была интегрирована в голосовом ассистенте «Салют», который разработала та же компания.

 «Lexica» – сайт, который облегчает создание изображений с помощью нейросети «Stable-Diffusion», а также имеет поиск похожих изображений, которые уже сгенерированы в нейросети.

Многие компании уже внедряют нейросети в производство своей продукции, тем самым увеличивают конкурентоспособность компаний, позволяя им создавать более инновационные, эффективные и удобные продукты. Рассмотрим некоторые из них:

 «Coca-Cola» – стала первой компанией, заключившей официальное партнерство с нейросетями. Для генерации дизайна будет использоваться «DALL-E», а для написания рекламных лозунгов – «ChatGPT». Привлекательная реклама способствует росту компании.

 «Airbus» – применяет нейросети для создания более эффективных конструкций самолетов, учитывая особенности различных видов металлов и композитных материалов.

 «Adidas» – использует нейросети для создания индивидуальных подошв под параметры каждого покупателя.

Однако насколько нейросети эффективны в генерации промышленного дизайна? Для этого сравним изображения, созданные профессионалами (рис. 1, *а*) и нейросетями (см. рис. 1, *б*) для радиоэлектронных устройств, таких как очки виртуальной реальности, микрофон (рис. 2) и игровой контроллер (рис. 3).

При более детальном сравнении изображений можно заметить, что дизайны, созданные нейросетью, требуют доработки специалиста. Так, например, на рис. 3, *б* пропечатанный текст на кнопках неудачный, а одна из крестовин лишняя и не имеет функционального значения. Из этого можно сделать вывод – на данный момент нейросети служат инструментом для ускорения создания промышленного дизайна, который может облегчить работу профессионалов в данной области.

В заключение можно сказать, что применение нейросетей в промышленном дизайне имеет огромный потенциал для автоматизации и оптимизации производственных процессов, создания инновационных продуктов и сокращения затрат времени и денег на проектирование. Однако нейросети не способны полностью заменить труд человека, а лишь помогают проектировщикам сосредоточиться на более важных аспектах создания продукта.

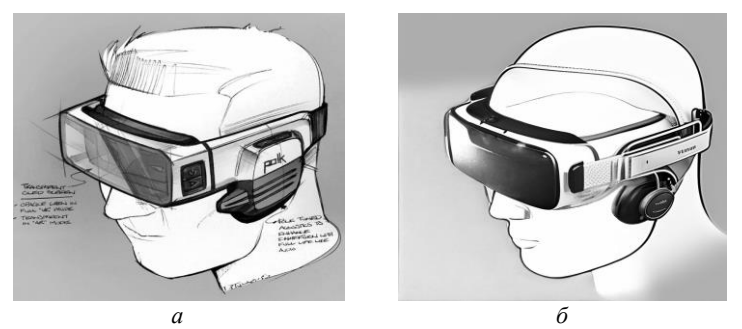

Рис. 1. Промышленный дизайн очков виртуальной реальности: *а* – Майкла Дитулло из «Pinterest»; *б* – нейросети на базе «Stable-Diffusion»

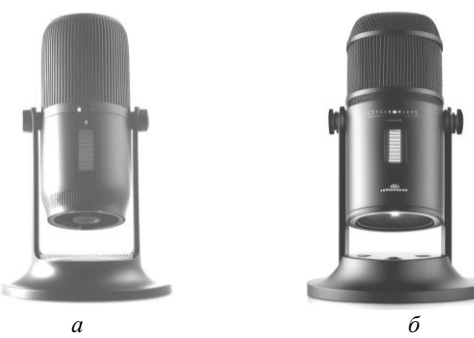

Рис. 2. Промышленный дизайн микрофонов: *а* – «CURA DESIGN» из «Pinterest»; *б* – нейросети на базе «Stable-Diffusion»

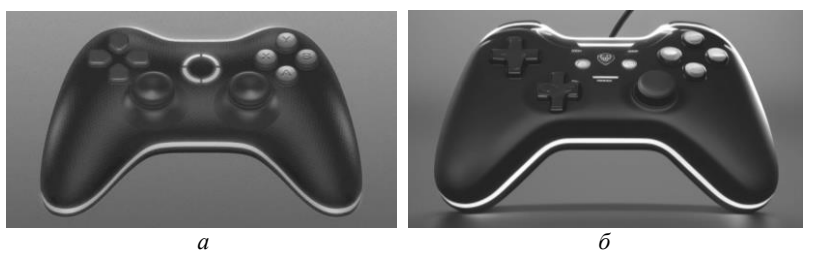

Рис. 3. Промышленный дизайн игровых контроллеров: *а* – Дмитрий Цозик из «Pinterest»; *б* – нейросети на базе «Stable-Diffusion»

# **ЛИТЕРАТУРА**

1. Материал с «Wikipedia» – промышленный дизайн [Электронный ресурс]. – [https://ru.wikipedia.org/wiki/Промышленный\\_дизайн](https://ru.wikipedia.org/wiki/%D0%9F%D1%80%D0%BE%D0%BC%D1%8B%D1%88%D0%BB%D0%B5%D0%BD%D0%BD%D1%8B%D0%B9_%D0%B4%D0%B8%D0%B7%D0%B0%D0%B9%D0%BD)

2. Сайт компании «OpenAI» [Электронный ресурс]. – [https://openai.com](https://openai.com/)

3. Сайт с нейросетью – «Stable Diffusion» [Электронный ресурс]. – [https://stablediffusionweb.com](https://stablediffusionweb.com/)

4. Блог компании «Сбер» – статья о ruDALL-E: «Самый большой выв России» [Электронный ресурс]. <https://habr.com/ru/company/sberdevices/blog/586926>

5. Сайт нейросети – «Lexica» [Электронный ресурс]. – <https://lexica.art/aperture>

6. Вилков Е. «Coca-cola» официально внедряет «ChatGPT» и генератор «Dalle» в свою работу [Электронный ресурс]. <https://vc.ru/marketing/618633>

7. Официальный сайт компании «Adidas» – проект «Futurecraft 4D» [Электронный ресурс]. – <https://www.adidas.fr/futurecraft>

8. Сайт компании «Airbus» – «Artificial intelligence» [Электронный ресурс]. – <https://www.airbus.com/en/innovation/industry-4-0/artificial-intelligence>

#### УДК 621.39

# **НАЗЕМНАЯ СТАНЦИЯ УПРАВЛЕНИЯ ПОЛЕТОМ С ПРИМЕНЕНИЕМ ТЕХНОЛОГИЙ LORA И SDR**

# *Д.М. Кадочников, техник;*

*В.В. Уткин, А.В. Кададова, инженеры*

*Научный руководитель Н.В. Сотникова, доцент каф. радиоэлектронных систем управления, к.т.н. г. Санкт-Петербург, БГТУ ВОЕНМЕХ им. Д.Ф. Устинова, ЦУП НИЛ МКА, i49116 @voenmeh.ru*

Рассматривается использование технологии программно-определяемых радиосистем (SDR) для построения наземной станции управления полетом малых космических аппаратов (МКА). Описывается необходимость обеспечения совместимости станции с различными протоколами обмена и видами модуляции на командно-телеметрических радиолиниях малых космических аппаратов. Приводится пример использования SDR-технологий в центре управления полетом МКА в БГТУ «ВОЕНМЕХ». Также описывается использование специализированных приемопередатчиков для работы с линейночастотной модуляцией (ЛЧМ LoRa) на частотах 436 и 2400 МГц и возможностью передачи данных до 64 кбит/c. Проведены расчеты распространения радиоволн в свободном пространстве, определены параметры радиолинии для обеспечения двусторонней связи для управления космических аппаратов.

**Ключевые слова:** cubesat, LoRa, система связи, космический аппарат.

Наземная станция управления необходима для связи с космическим аппаратом (КА) и успешного выполнения запланированных миссий. Основная задача при проектировании центра управления –

совместимость с различными протоколами обмена и видами модуляции, применяющимися на командно-телеметрических радиолиниях малых космических аппаратов (МКА).

Центр управления полетом (ЦУП) МКА в БГТУ «ВОЕНМЕХ» им. Д.Ф. Устинова был построен на базе технологии программноопределяемых радиосистем (SDR). Он может быть быстро перенастроен для работы с МКА, использующих радиомодемы с гауссовской частотной манипуляцией в качестве подсистемы связи.

На МКА «Горизонт» Сubesat 3U, пуск которого предполагается в декабре 2023 г., запланирована установка универсального модуля связи с 2 приемопередатчиками. Они будут работать на частотах 436 и 2400 МГц со скоростью передачи данных до 64 кбит/c, применяя реализацию линейно-частотной модуляции (ЛЧМ LoRa).

Для связи с МКА, использующими технологию LoRa, необходимы приемопередатчики, которые специально разработаны для работы с ЛЧМ и могут работать при низком отношении сигнала к шуму. Большой запас по энергетике радиолинии, автоматическая коррекция доплеровского сдвига частоты и сравнительно низкая цена делают их оптимальным решением для подсистемы связи МКА. SDR-технологии могут быть полезны для обработки сигналов различных типов и частот, однако они не могут реализовать все преимущества специализированных радиомодемов.

Наземная станция с применением специализированных радиомодемов существенно не требует производительной электронновычислительной машине (ЭВМ) для цифровой обработки больших объемов информации. Потери в коаксиальных линиях значительно сокращаются из-за размещения активного оборудования в непосредственной близости от антенны. Невысокая цена и низкое энергопотребление способствуют размещению необслуживаемых станций в местах с хорошей радиоэлектронной обстановкой, что особенно важно для диапазона 2,4 ГГц, где влияние обстановки накладывает существенные ограничения на использование радиолинии.

Для выбора параметров радиолинии были проведены теоретические расчеты распространения радиоволн в свободном пространстве, а также учтены результаты, полученные на практике при работе с МКА «Циклоп». При применении системы с ненаправленной бортовой антенной на 436 МГц и мощностью передатчика МКА в 1 Вт и наземной антенны волнового канала с коэффициентом усиления 8 дБи мощность на входе наземного приемника составит –110 дБм. Этого достаточно для осуществления двусторонней связи на скорости до

9,6 кбит/с, что позволит управлять МКА и проводить эксперименты на формирующих большие объемы данных.

Для передачи изображений и результатов экспериментов будет использован канал 2,4 ГГц. Наземная антенная система будет состоять из зеркальной параболической антенны диаметром 0,75 м и облучателя. На борту будет установлена панельная антенна с коэффициентом усиления 5 дБи. При подобной конфигурации мощность на входе наземного приемника составит –100 дБм. Этим обеспечивается запас энергетики радиолинии в 8 дБ с теоретической скоростью передачи данных 76 кбит/c.

По результатам расчетов были созданы прототипы наземного и бортового модулей связи. В настоящее время проводятся их автономные испытания перед интеграцией в спутник.

Применение комбинации LoRa оборудования и программноопределяемого радио способно увеличить возможности ЦУП в управлении различными космическими аппаратами и повысить скорость передачи данных, что существенно увеличит качество и количество получаемых данных, включая изображения и другую информацию с МКА.

#### **ЛИТЕРАТУРА**

1. Автоматизация поворотного механизма антенн для обеспечения связи с кубсатами университета / Е.Г. Лапухин, А.П. Калмыков, В.В. Аброськин, В.А. Подобайлова // Решетневские чтения: матер. XXVI Междунар. науч. практ. конф., посвященной памяти генерального конструктора ракетно-космических систем акад. М.Ф. Решетнева, Красноярск, 09–11 ноября 2022 г. – Красноярск: Сибирский гос. ун-т науки и технологий им. акад. М.Ф. Решетнева, 2022. – Ч. 1. – С. 437–439.

2. Описание комплекса «Завиток» [Электронный реcурс]. – Режим доступа: http://zavitok.sputnix.ru/doku.php?id=zavitok\_01, свободный (дата обращения: 01.03.2023).

3. Военмеховский спутник в космос [Электронный реcурс]. – Режим доступа: https://www.voenmeh.ru/news/science/sostoyalsya-zapusk-cubesat-sxc3- 2110-rs29s, свободный (дата обращения: 01.03.2023).

4. Fernandez, Lara & Ruiz-de-Azua, Joan & Calveras, Anna & Camps, Adriano. Assessing LoRa for Satellite-to-Earth Communications Considering the Impact of Ionospheric Scintillation // IEEE Access. – 2020. – Vol. 8. – PР. 165570– 165582. DOI: 10.1109/ACCESS.2020.3022433.

5. Sante, Rinkesh & Bhosale, Jatin & Bhosle, Shrutika & Jangam, Pavan & Shinde, Umesh & Bathe, Kavita & Bathe, Devanand & Dhake, Tilottama. Design and Development of Automated Groundstation System for Beliefsat-1. – 2023. DOI: 10.1007/978-981-19-8742-7\_47.

# **ОБЗОР ПРОГРАММНЫХ СРЕДСТВ ДЛЯ ГЕНЕРАТИВНОГО ДИЗАЙНА**

*К.Е. Зиновьев, Н.С. Шерин, студенты каф. АСУ*

*Научный руководитель Н.Н. Кривин, зав. каф. КИПР, к.т.н. Проект ГПО КИПР-2301. Промышленный дизайн радиоэлектронной аппаратуры на игровом движке Unreal Engine 5 г. Томск, ТУСУР, konstantin.zinovevv@gmail.com, furrenpt@gmail.com*

Рассмотрено понятие генеративного дизайна, сделан литературный обзор программных средств для генеративного дизайна, а также определены его особенности в аспектах компьютерных технологий и программирования.

**Ключевые слова:** генеративный дизайн, компьютерные технологии, программирование, Processing, искусство, дизайн, графика.

В настоящее время стили дизайна активно меняются в сторону усложнения графических элементов, а время на его разработку сокращается. В таких условиях и с требованием повышенной оригинальности к дизайну естественные возможности дизайнера как человека ограничены, поэтому становится очевидным преимущество использования различных программных средств для решения дизайнерских задач. Данная статья рассматривает особенности генеративного дизайна и его особенности в аспектах компьютерных технологий и программирования.

Работа [1] посвящена генеративному дизайну и генеративному искусству. Согласно [1], генеративный дизайн – это создание систем, которые генерируют уникальные продукты, такие как искусство и дизайн, используя правила, программы и процедурные инструменты. Это позволяет создавать бесконечное количество вариаций в краткие сроки и экспериментировать с формой и содержанием, что дает возможность художникам и дизайнерам создавать новые и оригинальные произведения (рис. 1).

Processing – это язык программирования, который был разработан специально для художников и дизайнеров. Он основан на языке программирования Java, но упрощен и приложен к практике для быстрого создания визуальных образов и обучения программированию через обратную связь в реальном времени. Processing также имеет множество сторонних библиотек, что позволяет использовать его для более сложных задач и взаимодействия с другими программными интерфейсами.

Генеративный дизайн заключается в создании систем, способных автоматически генерировать уникальные продукты, такие как искусство, музыка и дизайн. Эти системы могут использовать наборы правил. компьютерные программы, машины и другие процедурные инструменты, чтобы создавать автономные процессы, которые могут быть управляемыми или случайными.

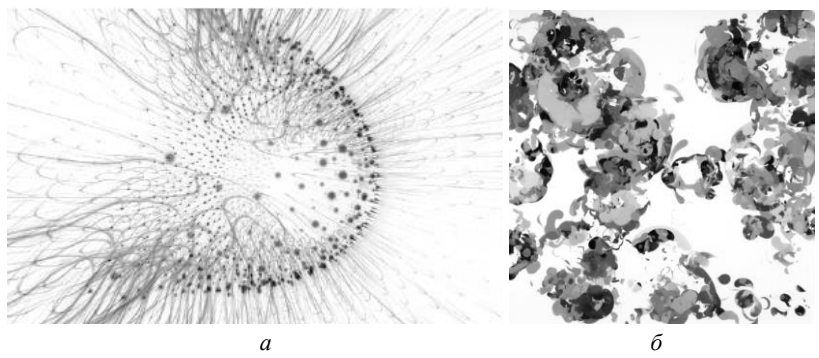

Рис. 1. Магнитосфера Роберта Ходжина (а) и работа Кейси Риаса (б), созданные с помощью языка программирования Processing

Генеративное искусство - это алгоритмический способ создания эстетики, сотрудничество между художником и автономной программной системой (рис. 2), поиск баланса между порядком и хаосом, новый подход к программированию, растущее направление с большим потенциалом

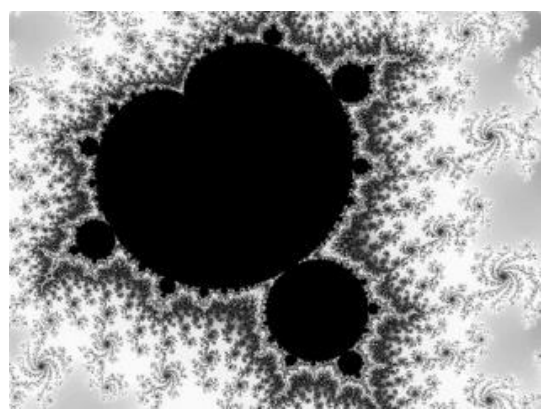

Рис. 2. Визуализация множества Мандельброта

Работа [2] посвящена определению генеративного дизайна в области компьютерных технологий и программирования.

Исследования в этой области определяют такие свойства компьютеров, как скорость, эффективность и надежность. Пожалуй, эта область исследований является основой для всех других аспектов и приложений вычислительной техники. Хотя программирование является частью этой отрасли информатики, его роль заключается, прежде всего, в тестировании и проверке теории. Например, такая компания, как Apple, тратит много времени и ресурсов на исследование того, как ее аппаратное и программное обеспечение должно выглядеть, ощущаться и функционировать в руках пользователей, на исследование эстетичности и эргономичности создаваемых продуктов. Эта область исследований компьютерной науки, вторая часть определения - проектирование компьютерного оборудования и программного обеспечения.

Другой способ описать генеративный дизайн - представить его как интерфейс между математическими и теоретическими аспектами вычислений и невероятными вещами, которые мы можем сделать с их помощью. Программирование является огромной частью этой области и обычно называется программной инженерией.

Компания Google разработала и выпустила комплект для разработки программного обеспечения Android, который включает библиотеки кода и прикладного программного обеспечения для создания пользовательских приложений Android. У Apple, как и у многих других компаний, есть своя аналогичная платформа разработки. Эти среды разработки позволяют людям эффективно программировать приложения, не требуя многолетнего формального обучения информатике. Школьники пишут успешные мобильные приложения, художники программируют интерактивные произведения искусства, а многие другие «неспециалисты» создают небольшие компании по разработке программного обеспечения за одну ночь.

С учетом развития современного дизайна в сторону усложнения элементов графики, а также сокращения времени на разработку и ужесточения требования к уникальности дизайн-объектов был сделан вывод, что современному дизайнеру необходимо использовать программные средства для решения своих профессиональных задач.

### ЛИТЕРАТУРА

1. Pearson M. Generative Art / J. Bleiel, T. Taylor, I. Korol Scala., M. Pearson. – Shelter Island: Manning Publications Co.,  $2011$ . –  $240$  p.

2. Greenberg I. Processing: Creative Coding and Generative Art in Processing 2 / I. Greenberg, D. Xu, D. Kumar. - Apress Berkeley, 2013. - 472 p.

#### УДК 004.92

# **АНАЛИЗ ОСОБЕННОСТЕЙ СТРУКТУРЫ ПРОГРАММНОГО КОДА В ГЕНЕРАТИВНОМ ДИЗАЙНЕ**

*К.Е. Зиновьев, Н.С. Шерин, А.C. Сыров, студенты каф. АСУ*

*Научный руководитель Н.Н. Кривин, зав. каф. КИПР, к.т.н. Проект ГПО КИПР-2301. Промышленный дизайн радиоэлектронной аппаратуры на игровом движке Unreal Engine 5*

*г. Томск, ТУСУР, konstantin.zinovevv@gmail.com, furrenpt@gmail.com, vombat639@gmail.com*

Проведен сравнительный анализ особенностей структуры программного кода и получающихся графических изображений, рассмотрено, каким образом программирование применяется для создания дизайна.

**Ключевые слова:** генеративный дизайн, компьютерные технологии, программирование, Processing, искусство, дизайн, графика.

В современном мире программирование является не только средством решения технических задач, но и одним из инструментов для создания оригинального дизайна. Искусство создания красивых и эстетичных графических изображений с помощью кода – это новая тенденция в индустрии дизайна и разработки. Задачей этой статьи является рассмотрение возможности создания сложных графических изображений при помощи базовых инструментов языка Processing (см. нашу публикацию «Обзор программных средств для генеративного дизайна» в этом сборнике). Также будет рассмотрено, как простой код может позволить создать геометрически сложные и эстетичные картины.

Важно понимать, что создание графических изображений с помощью кода может быть как сложным, так и простым в зависимости от цели и задач. Однако применение программирования в дизайне может дать возможность получить уникальный и креативный результат, который не может быть достигнут другими способами.

Одним из средств для создания графики с помощью кода является язык программирования Processing. Он основан на Java и представляет собой инструмент с простым и понятным си-подобным синтаксисом, который позволяет с легкостью создавать изображения, интерфейсы и анимацию различной сложности. Processing имеет средства поддержки OpenGL, что позволяет создавать также и 3D-аппликации. Среда разработки языка Processing доступна на различных платформах и имеет невысокие требования к системе.

С помощью простого кода можно создавать эстетичные и сложные картины, которые поражают своей красотой и оригинальностью.

Например, возьмём многоугольные обои и код их написания на языке Processing [1] (рис. 1) и опишем их геометрические свойства [2].

```
void setup() {size(800, 800);
  background(255);
  int polyCount = 3000;
  noFill():
  int sideCount = 0float radius = 0.0;
  float rotation = 0.0;
  for (int i=0; i<polyCount; i++) {
   sideCount = int(random(3, 15));radius = random(2, 20);rotation = random(TWO PI):
   pushMatrix();
   translate(random(width), random(height));
   rotate(rotation);polygon(sideCount, radius);
   popMatrix();
 \mathbf{A}\mathbf{v}\alphaРис. 1. Кол для написания много угольных обоев - а
                и полученное графическое изображение - б.
```
созданное с помощью языка программирования Processing

Как видно из кода он создает 3000 случайных полигонов на белом фоне размером 800×800. Каждый полигон имеет случайное количество сторон, положение, радиус и угол поворота. Результатом работы программы будет графическое изображение, состоящее из множества полигонов.

Следующим примером возьмем «простую мандалу» (рис. 2).

```
void setup() {
 size(1000, 1000);background(0):
 noStroke();
 translate(width/2, height/2);
 int pointCount = 8int steps = 50;float outerRadius = width*.5:float innerRadiusFactor = .7;
 float innerRadius = outerRadius*innerRadiusFactor;
 float outerRadiusRatio = outerRadius/steps;
 float innerRadiusRatio = innerRadius/steps:
 float shadeRatio = 255.0/steps;
 float rotationRatio = 45.0/steps;
 for (int i=0; i<steps; i++) {<br>stroke(255-shadeRatio*i, 100);
   fill(shadeRatio*i);
   pushMatrix();
   rotate(rotationRatio*i*PI/180);
    star(pointCount, outerRadius-outerRadiusRatio*i, innerRadius-innerRadiusRatio*i);
   popMatrix();
```
Рис. 2. Код для написания «простой мандалы» – а и полученное графическое изображение - б, созданное с помощью языка программирования Processing

Данный код создает мандалу или же звезду с изменяемыми радиусами и изменяемой яркостью, вращающуюся вокруг центра экрана. В результате работы программы на экране будет нарисована черная звезда, которая осветляется по направлению от центра к периферии. Звезда имеет равноудаленные друг от друга и от центра вершины, т.е. является правильной. Число вершин звезды четное.

В качестве последнего примера возьмём «рекурсивное дерево»  $(pnc. 3)$ .

```
void setup() {size(800, 800);
background(255);
translate(width/2, height);
drawTree(175, -90);
} //end setup()
void drawTree(float len, float angle) {
if (len > 2) {
rotate(radians(angle));
line(0, 0, len, 0);translate(len, 0);
pushMatrix();
drawTree(len*0.75, -30);popMatrix();
pushMatrix();
drawTree(len*0.66, 50);popMatrix():
\mathcal{V}¥
                                                                        \tilde{0}Рис. 3. Код для написания «рекурсивного дерева» - а
```
и полученное графическое изображение  $-6$ . созданное с помощью языка программирования Processing

Данный алгоритм рисует фрактальное - самоподобное - изображение дерева, состоящего из множества ветвей, которые разбиваются на более мелкие ветви, создавая красивый и интересный графический эффект. Для построения фигур, подобных представленным, часто все, что нужно, - это правильная математическая формула, или их комбинация. Таким образом, с помощью инструментов алгоритмического создания графики можно получать новые оригинальные и необычные дизайны.

На основании приведенных примеров можно сделать вывод, что для создания графических изображений, обладающих определенными свойствами, не требуется специфических знаний программного языка или обширных знаний математики.

#### ЛИТЕРАТУРА

1. Greenberg I. Processing: Creative Coding and Generative Art in Processing  $2 / I$ . Greenberg, D. Xu, D. Kumar. - Apress Berkeley, 2013. - 472 p.

2. Шахнов В.А. Конструктивно-технологическое проектирование электронной аппаратуры. - М.: Изд-во МГТУ им. Н.Э. Баумана, 2005. - 536 с. 62

# УДК 629.783 **АНАЛИЗ СИСТЕМ ОРИЕНТИРОВАНИЯ НАНОСПУТНИКОВ** *Д.А. Зенкин, Д.А. Малинин, Д.А. Лушников, студенты каф. КИПР; Е.А. Фрик, студент каф. ТОР;*

*А.С. Ситников, Н.Д. Мефодьев, студенты каф. СВЧиКР*

*Научный руководитель Н.Н. Кривин, зав. каф. КИПР, к.т.н. Проект ГПО кафедры КИПР-2302. Разработка наноспутников формата CubeSat*

*г. Томск, ТУСУР, den.lushnikoff@yandex.ru*

Рассмотрены методы определения положения наноспутников типа CubeSat. Продемонстрированы выводы из расчетов и их реализация в проекте.

**Ключевые слова:** наноспутник, видеонавигация, магнитная навигация, CubeSat.

В современных исследованиях космического пространства малые космические аппараты (МКА) играют большую роль. Эти аппараты имеют относительно малые размеры и массу. Стандартизация формата позволяет запускать наноспутники в большом количестве, типичным примером такого наноспутника являются спутники семейства CubeSat.

Для правильного функционирования спутника необходимо полное знание особенностей работы всех его систем, одна из которых система определения ориентации. В данной статье мы разберем систему магнитной навигации и видеонавигации.

Система видеонавигации начала свое развитие еще в начале 1960 гг. В основном просмотр осуществляется путем кругового сканирования края горизонта планеты угловым полем построителя.

Для определения направления на местной вертикали (МВ) предлагается использовать изображения с двух видеокамер, расположенных на гранях наноспутника так, что их оси визирования взаимно перпендикулярны. С помощью камер определяются точки начала и конца вектора, перпендикулярного к плоскости, проходящей через центр Земли и центр масс наноспутника. Векторное произведение векторов с двух камер дает вектор направления на центр Земли в связанной с наноспутником системе координат (рис. 1) [1].

Для двух видеокамер область видимости представлена в виде пересечения двух подобных областей, вторая повернута на 90 градусов по часовой стрелке относительно начала координат.

Таким образом, систему видеонавигации можно использовать для определения ориентации наноспутника.

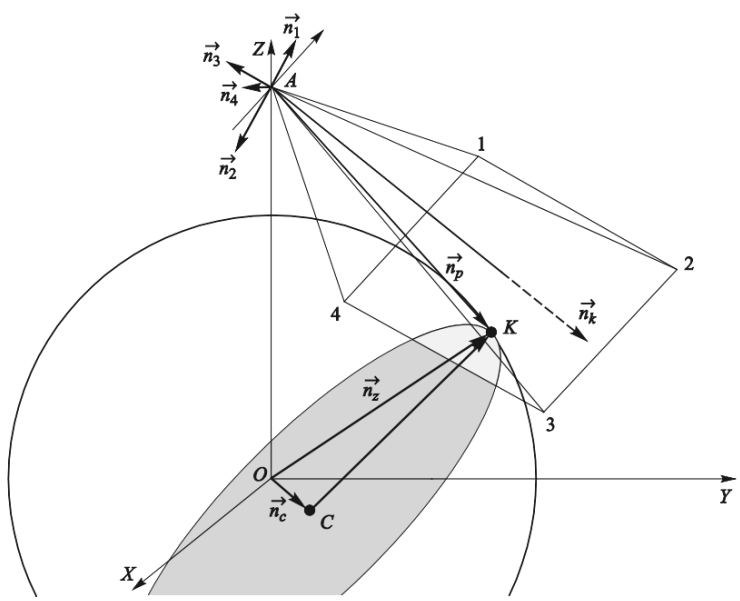

Рис. 1. Положение спутника и его зона снятия данных

Другим примером ориентирования является активная магнитная система ориентации. В связи с тем, что энергетические ресурсы МКА ограничены, остро стоит вопрос о минимизации органов и низком энергопотреблении. Магнитная система идеально подходит для этих ограничений, имея невысокую точность и довольно низкую энергозатратность, она способна предоставить спутнику достаточные навигационные данные. В нашем наноспутнике SiriusSat-3U используется система из 3 электромагнитных катушек, расположенных внутри корпуса на разных осях, откалибровав которые, спутник в горизонтальном положении будет иметь нулевое отклонение. При изменении положения спутника мы будем фиксировать отклонение от курса. Цилиндрические катушки расположены на одной плате и имеют разные размеры. Вокруг них расположена основная квадратная катушка, эти компоненты крепятся винтами (рис. 2).

Для корректной работы катушек нужно было решить задачу, исходя из следующих исходных данных:

1. Радиус малых катушек – в начале расчёта принять за радиус сердечника корпуса катушки. После расчёта и намотки можно измерить радиус готовой катушки штангенциркулем и произвести поправку расчётов.

2. Поле внешнее – 0,05 Тл. Можно использовать другие значения, например, те, что появляются в имитаторе магнитного поля. Сила тока на всех катушках 1 А.

3. Число витков катушек необходимо рассчитывать и подбирать в таблице так, чтобы напряжение у круглых и квадратных катушек рассчитывалось в пределах 5 В.

4. Массу спутника для начальных расчётов принять за 4 кг. Потом рекомендуется взвесить готовый спутник и произвести уточнения расчетов в таблице.

5. В качестве максимальной угловой скорости маховика принять значение 11800 об/мин и перевести в размерность по таблице [2].

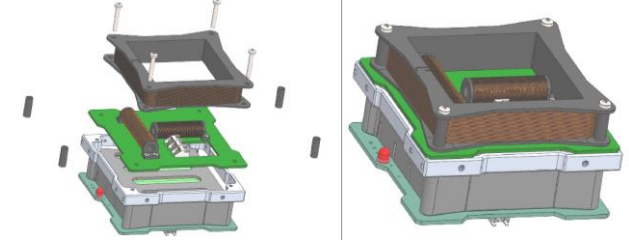

Рис. 2. Сборка магнитного навигационного модуля [2]

Учитывая исходные данные, проведем расчеты катушек в специальном калькуляторе FUSC. Результаты вычислений приведены в таблице.

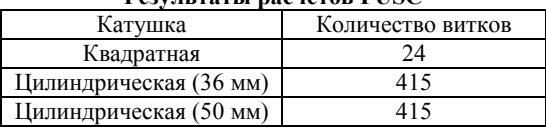

## **Результаты расчетов FUSC**

**Заключение.** Таким образом, выявлены положительные и отрицательные характеристики каждой из систем. Видеонавигация имеет большую точность в сравнении с магнитной навигацией, но энергопотребление последней значительно ниже. Для системы магнитной навигации рассчитаны количества витков каждой из катушек.

### **ЛИТЕРАТУРА**

1. Ломака И.А., Устюгов Е.В. Определение направления на местную вертикаль для наноспутника класса CubeSat по анализу изображений Земли // Инженерный журнал: наука и инновации. – 2016. – Вып. 8.

2. Методические указания по расчету электромагнитных катушек образовательного конструктора SiriusSat-3U [Электронный ресурс]: официальный сайт компании «Нейро-Мастер». – URL: <https://neuro-master.tech/> (дата обращения: 12.03.2023).

# УДК 621.3.029.55, 004.942 **ИССЛЕДОВАНИЕ 3D-МОДЕЛИ МИКРОПОЛОСКОВОГО РЕЗОНАТОРА**

*Р.В. Присекин, студент каф. радиоэлектроники Научный руководитель О.А. Доценко, доцент каф. радиоэлектроники НИ ТГУ г. Томск, НИ ТГУ, roman.prisekin2000@mail.ru*

Приведены результаты моделирования микрополоскового резонатора с рабочим диапазоном частот 3–4 ГГц. Численная модель использовалась для создания прототипа устройства гибридным способом: диэлектрическое основание изготовлено методом 3D-печати из ABS-пластика, металлизация осуществлялась нанесением медной фольги на диэлектрик. Результаты измерений матрицы рассеяния прототипа показали частичное соответствие матрице рассеяния численной модели.

**Ключевые слова:** аддитивные технологии, микрополосковые резонаторы, матрица рассеяния, диэлектрическая проницаемость.

В последнее время во всем мире широко развивается технология 3D-печати. Она применяется в строительстве, автоиндустрии, медицине и других сферах при изготовлении изделий сложной формы [1]. Имеются публикации о разработках компонентной базы СВЧ-техники [1, 2]. Как правило, это объемные волноведущие системы. Поиск новых путей создания волноведущих систем позволит дополнить информацию о возможных способах построения СВЧ-элементов.

Цель работы – изготовление прототипа микрополоскового резонатора на основе общедоступных материалов для 3D-печати

На первом этапе работы в программе CST Microwave Studio была собрана 3D-модель микрополоскового резонатора (рис. 1). Её геометрические размеры: длина *l* = 30 мм; ширина проводящей линии *W* = 4 мм; высота диэлектрического слоя *H* = 1,35 мм. Параметры были подобраны таким образом, чтобы резонансная частота  $f_{\text{nes}}$  оказалась в диапазоне 3–4 ГГц.

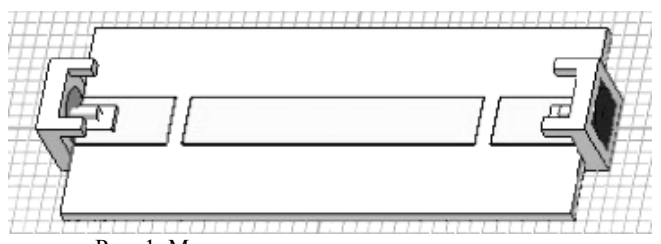

Рис. 1. Модель микрополоскового резонатора

Для модели микрополоскового резонатора были рассчитаны эффективная диэлектрическая проницаемость  $\varepsilon_{sub}$  и входной импеданс *V* по формулам [3]

$$
\varepsilon_{\text{pdp}} = \frac{\varepsilon + 1}{2} + \frac{V(\varepsilon - 1)}{2},\tag{1}
$$

$$
V = \frac{1}{1 + \frac{12H}{W}}.\tag{2}
$$

Рассчитанные по формулам (1) и (2) значения параметров равны  $\varepsilon_{\rm abb} = 2.08$  отн. ед. и  $V = 48.86$  Ом.

Для изготовления прототипа модель экспортировалась в программу КОМПАС-3D в виде файла формата STL. Диэлектрическая подложка полностью распечатывалась на 3D-принтере экструзионным методом из ABS-пластика. После этого полученная подложка подготавливалась к нанесению медной фольги. Для этого производились шлифовка и полировка диэлектрической подложки наждачной бумагой с малой степенью зернистости, а затем – обезжиривание этиловым спиртом. На одной поверхности подложки металлизация представляет собой проводящую полосу из медной фольги, а на другой – полностью покрывает всю поверхность и является экраном. В качестве клея использовалась термостойкая эпоксидная смола. Полученная структура удерживалась прессом силой 15 Н в течение 24 ч при комнатной температуре (20–25 °С и нормальном давлении  $(\sim 760$  мм. рт. ст.). Процесс создания микрополосковых резонаторов представлен на рис. 2.

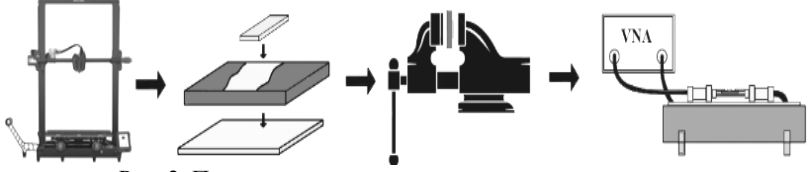

Рис. 2. Процесс создания микрополоскового резонатора

Измерения проводились на слабой связи для лучшего определения собственных параметров прототипа. По полученным данным была построена матрица рассеяния (рис. 3). Из рис. 3 видно, что геометрия прототипа сохранена точно, о чем свидетельствует одинаковая резонансная частота модели и прототипа, равная 3,5 ГГц. Рассчитанные добротности модели и прототипа резонатора равны *Q*<sup>м</sup> = 36,2 и *Q*п= 16,57, т.е. добротность прототипа приблизительно в два раза меньше, чем добротность модели.

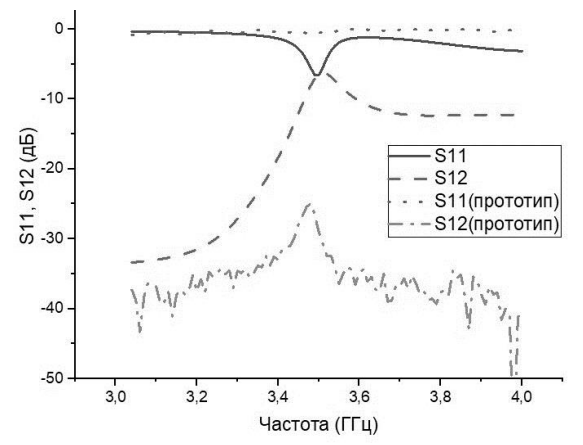

Рис. 3. *S*-параметры модели и прототипа

Также наблюдается ослабление мощности сигнала. Это может быть связано с тем, что в процессе печати могли возникнуть неоднородности внутренней структуры диэлектрика, а также потери в диэлектрическом слое, состоящем из ABS-пластика и эпоксидной смолы, в процессе сборки устройства.

Таким образом показано, что гибридным способом можно изготовить микрополосковый резонатор из общедоступных пластиков 3D-печати, однако требуется дальнейшая доработка технологии, позволяющая снизить потери в процессе изготовления.

#### **ЛИТЕРАТУРА**

1. Прототипирование СВЧ-устройств с заданными электродинамическими характеристиками по технологии аддитивной 3D-печати / С.В. Харалгин, Г.В. Куликов, А.Б. Котельников, М.В. Снастин, Е.М. Добычина // Российский технологический журнал. – 2019. – № 1. – С. 80–102.

2. СВЧ-фазовращатель на основе феррит-пьезоэлектрических композиционных материалов / А.С. Татаренко, М.И. Бичурин, А.В. Филиппов, Г. Сринивасан // Вестник Новгород. гос. ун-та. – 2004. – № 28. – С. 156–158.

3. Параметрический синтез лестничного микрополоскового фильтра по заданной амплитудно-частотной характеристике: метод. указания к выполнению лаб. работы по курсу «Радиотехника» для студентов направления 210400 «Телекоммуникации» и 210300 «Радиотехника» очной формы обучения / Б.А. Беляев, А.М. Сержантов, С.А. Ходенков. – Красноярск: Сиб. гос. аэрокосмич. ун-т, 2010. – 44 с.

УДК 004.942

# **АНАЛИЗ ПРИМЕНЕНИЯ ЦИФРОВЫХ ДВОЙНИКОВ РЭА В КОСМИЧЕСКОЙ ОТРАСЛИ**

*А.А. Рябинин, аспирант каф. КИПР; А.И. Боярчук, инженер АО «НПЦ «Полюс»; А.П. Концевая, ассистент, магистрант каф. КИПР, специалист АО «НПЦ «Полюс»*

*Научные руководители: Д.В. Озеркин, декан РКФ; Н.Н. Кривин, зав. каф. КИПР г. Томск, ТУСУР, [Ryabinin97@bk.ru](mailto:Ryabinin97@bk.ru)*

Приведен анализ представленных решений и исследований в области разработки цифровых двойников, формирующий представление о применении цифровых двойников в космической отрасли. **Ключевые слова:** цифровой двойник, космические аппараты, информационные технологии.

В данный момент развитие вычислительной техники создает новые возможности для разработки технических решений для осуществления эффективного теплообмена внутри радиоэлектронных средств (РЭС). Реализация этих возможностей осуществима благодаря как более эффективному управлению режимами работы устройств, анализу состояний РЭС, так и благодаря углубленному анализу свойств разрабатываемых устройств на этапе НИОКР.

Потребность в решении задач эффективного теплоотвода в РЭС с применением передовых средств анализа и моделирования приводит к потребности в использовании для анализа актуальных данных и прогноза.

Цифровой двойник – это цифровая копия конкретного физического объекта, которая отражает структуру, производительность, техническое состояние и характер рабочей миссии физического объекта, включая такие параметры, как, например, пройденные километры, возникшие неисправности, а также историю технического обслуживания и ремонта реального изделия (физического двойника) [1]. ГОСТ дает более краткое определение: Цифровой двойник изделия: Система, состоящая из цифровой модели изделия и двусторонних информационных связей с изделием (при наличии изделия) и (или) его составными частями [2].

Аэрокосмическая отрасль налагает на устройства, узлы и модули повышенные требования к надежности и автономности, предсказуемости состояний, что обусловливает потребность в применении цифровых двойников в данной области, которую осознают и закрывают исследователи и разработчики как за рубежом [3], так и в России, с

той разницей, что в России больший интерес исходит от предприятий военно-промышленного комплекса (ВПК) [4].

Объединяя указанные выше термины и потребность аэрокосмической области в устройствах повышенной надежности, можно сделать вывод о существовании необходимости в применении цифровых двойников для разработки РЭС в аэрокосмической области.

Использование ЦД для разработки РЭС космических аппаратов позволит не только прогнозировать надежность устройства, анализируя и предсказывая его состояние, деградационные процессы, но и снижать время, затрачиваемое на его разработку в ходе НИОКР, проводя виртуальные испытания с использованием сложных междисциплинарных моделей, без использования испытательных стендов. Следовательно, применяя технологию ЦД для анализа и задания тепловых режимов РЭС и осуществления эффективного теплоотвода, можно обеспечить сокращение времени, затрачиваемого на НИОКР, и увеличить надежность разрабатываемого РЭС посредством мониторинга актуальных и предсказания будущих состояний устройства.

Среди космических аппаратов, для которых актуально создание цифровых двойников отдельно стоит выделить класс малых спутников CubeSat. Стандарт CubeSat предполагает стандартизированную конструкцию с размерами, кратными 10 см. Самый маленький спутник ланного станларта занимает  $10\times10\times10$  см. хотя существуют и широко используются версии, размеров, например,  $10\times10\times30$  см. В контексте цифровых двойников подобная стандартизация упрощает пронесс моделирования и позволяет строить мультифизическую модель устройства не с нуля, а на основе общих свойств конструкции, характерных для целого класса изделий [5] (рис. 1).

Стоит также отметить, что спутник класса CubeSat из-за его малых размеров можно рассматривать как законченное радиоэлектронное устройство в целом, поскольку плотная компоновка вынуждает конструкторов использовать все пространство внутри устройства и всю площадь его корпуса, подчас объединяя разные функциональные узлы в единый конструкционный элемент. Примером данного решения является повсеместное использование в качестве внешних несуших панелей солнечных панелей для накопления энергии.

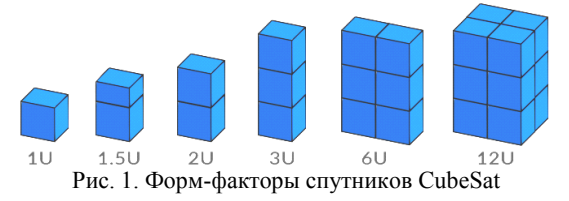

Таким образом, в статье были рассмотрены решения, связанные с построением цифровых двойников космических аппаратов и их бортовой электроники.

# **ЛИТЕРАТУРА**

1. Боровков А.И., Рябов Ю.А. Цифровые двойники: определение, подходы и методы разработки // Цифровая трансформация экономики и промышленности. – СПб.: СПбПУ, 2019. – С. 234–245.

2. ГОСТР 57700.37–2021. Компьютерные модели и моделирование. Цифровые двойники изделий. Общие положения. – М.: Российский институт стандартизации, 2021. – 6 с.

3. Edward Glaessgen and David Stargel The Digital Twin Paradigm for Future NASA and U.S. Air Force Vehicles // Hawaii: 53rd Aiaa/asme/asce/ahs/asc Structures, Structural Dynamics and Materials Conference. – 2012. – Р. 11.

4. Боровков А.И. Цифровые двойники и цифровая трансформация предприятий ОПК / А.И. Боровков, Ю.А. Рябов, К.В. Кукушкин, В.М. Марусева, В.Ю. Кулемин // Вестник Восточно-Сибирской открытой академии. – Красноярск, 2019. – С. 2.

5. Рачкин Д.А., Тахтилов Е.К., Миргазова К.Р. Применение цифровых двойников при разработке сверхмалых космических аппаратов // Королёвские чтения: ХLVII Академические чтения по космонавтике. – М.: МГТУ им. Н.Э. Баумана, 2022. – С. 331–333.

#### УДК 004.716

# **РАЗРАБОТКА И ПРОТОТИПИРОВАНИЕ МОДЕМА ДЛЯ ПЕРЕДАЧИ СИГНАЛОВ ПО СЕТЯМ ЭЛЕКТРОПИТАНИЯ** *А.Н. Шматок, студент каф. 402 МАИ*

*Научный руководитель В.В. Егоров, ст. преп. каф. 410 МАИ г. Москва, МАИ, [skb-4@bk.ru](mailto:skb-4@bk.ru)*

Сконструированы модулятор и демодулятор, использующие двухтональную модуляцию. С их помощью была обеспечена проводная передача данных по сети бытового электропитания в полосе частот 65–75 кГц. Данные частоты являются самыми менее зашумленными и наиболее подходящими для передачи информации.

**Ключевые слова:** двухтональная модуляция, сеть электропитания, прототипирование модема, помехоустойчивость.

В настоящее время в связи с быстрым развитием беспроводных технологий и как следствие появлением большого числа радиопередающих устройств проблема шума в полосе радиочастот и как следствие ухудшение условий работы беспроводных линий связи стала актуальной. В частности, в случае лавинного роста количества прие-
мопередающих радиомодулей в системах умного дома неизбежно каналы связи будут заполнены и передача информации таким способом станет невозможна или как минимум ненадежна.

Одним из возможных решений является использование проводной передачи информации, однако в качестве среды распространения с целью избежания необходимости прокладки кабелей можно использовать существующие сети бытового электропитания. Это достаточно удобно ещё по причине того, что большинство бытовых приборов постоянно подключены к сети и, при необходимости, могут быть оснащены модемами и системой удаленного управления.

Разработки подобных модемов велись достаточно давно, были разработаны различные протоколы передачи информации по сетям электропитания, в частности, протокол X10. В основном эти протоколы имеют довольно низкую скорость передачи данных, поскольку она происходит дискретно в момент пересечения нуля гармоникой сетевого напряжения. Это сделано специально с целью борьбы с помехами, так как в момент пересечения нуля ток в сети (при слабой реактивной составляющей нагрузки) тоже близок к нулю и шумы минимальны. Однако в текущих сетях, где преобладают импульсные токи и реактивные потребители, использование более ранних стандартов все равно приводит к высокому уровню потерь данных. Таким образом, возникла задача разработки и прототипирования модема, способного передавать информацию без необходимости синхронизации с сетью и на более высокой скорости и при этом защищенного от помех.

Для этого было проведено экспериментальное исследование, в ходе которого стало возможным определить ту область частот, которая наименее подвержена шумовому загрязнению в присутствии в сети наиболее популярных бытовых приборов.

Было разработано и изготовлено устройство, способное записывать восьмисекундные выборки сигнала с частотой дискретизации 300 кГц и снабженное входным фильтром, позволяющим подключать устройство напрямую в сетевую розетку. Суть эксперимента сводилась к тому, что устройство подключалось в ближайшее к тому или иному бытовому прибору гнездо сети питания и производилась запись сигналов в спектре от 40 до 150 кГц до включения и после включения прибора. Разность данных сигналов (в соответствующем амплитудном спектре) характеризовала помехи, вносимые тем или иным бытовым прибором.

В результате усреднения для различных бытовых приборов результат эксперимента приведен на рис. 1.

Диапазон рабочих частот (45-110 кГц) был условно разделен на несколько поддиапазонов, в которых вероятность возникновения по-

мех наименее вероятна. Одним из таких поддиапазонов был взят интервал 65–75 кГц, который далее рассматривался как рабочий для осуществления передачи информации.

В качестве внутренней системы модуляции и демодуляции сигналов была применена существующая концепция двухтональной частотной модуляции (DTMF), разработанной изначально для передачи сигналов в среде телефонных линий, где помимо данных сигналов могли присутствовать сигналы человеческой речи, контактных шумов и прочие источники помех. Был предложен вариант переноса спектра двухтональных частотно-импульсных посылок вверх и вниз по спектру в область рабочего диапазона частот (гетеродинирование). В качестве средней частоты была выбрана середина минимально зашумленного интервала, т.е. 70 кГц.

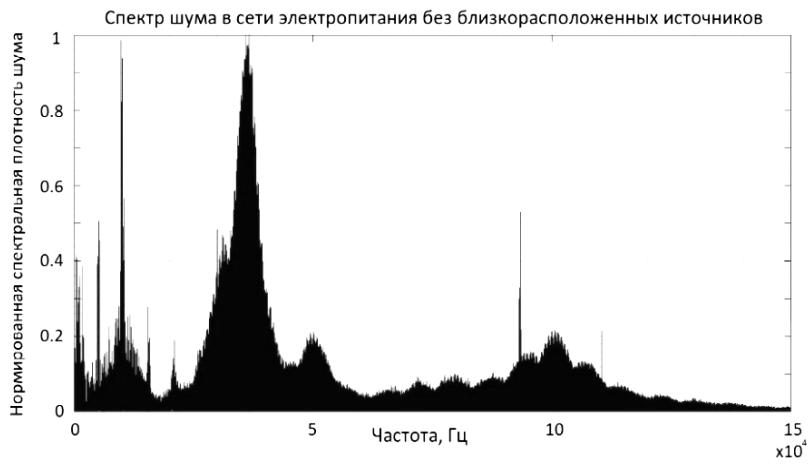

Рис. 1. Спектр шума в сети электропитания

Структурная схема модулятора и демодулятора показана на рис. 2. На рис. 2 под фильтром понимается устройство не только частотной фильтрации (блокировки сигнала сетевой частоты), но и гальванической развязки (во избежание поражения электрическим током). В приемной части под усилителем понимается усилитель с автоматической регулировкой усиления, который не допускает выхода сигнала за динамический диапазон и при этом обеспечивает максимально возможное усиление.

Обеспечение связи по существующим сетям электропитания позволит снизить стоимость систем умного дома, а предложенное решение модема позволит ускорить передачу информации в таких сетях.

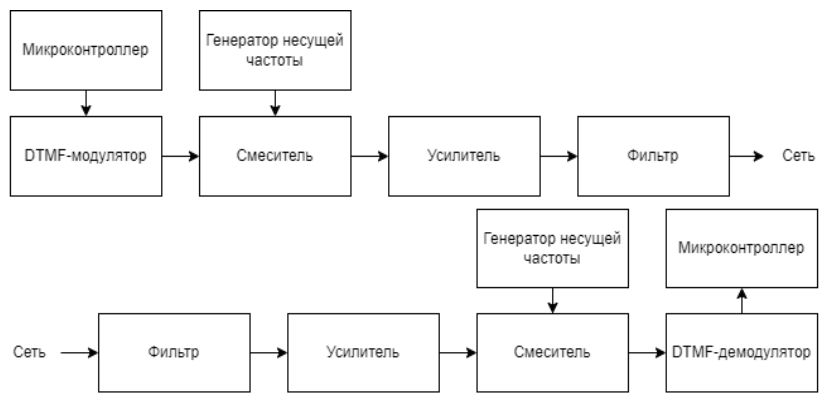

Рис. 2. Структурная схема модулятора (сверху) и демодулятора (снизу)

Также при сохранении низкой скорости передачи можно будет существенно увеличить дальность передачи информации, что актуально для больших пространств или пространств, удаленных друг от друга (например, при передаче управляющих сигналов в сетях загородного дома с приусадебными постройками).

### **ЛИТЕРАТУРА**

1. Букингем М. Шумы в электронных приборах и системах / Пере. с англ.; под ред. В.Г. Губанкова. – М.: Мир, 1986. – С. 216–233.

2. Отт Г. Методы подавления шумов и помех в электронных сисетмах / Пер. с англ. Б.Н. Бронина; под ред. Н.В. Гальперина. – М.: Мир, 1979. – 317 с.

3. Цицикян Г.Н. Электромагнитная совместимость в электроэнергетике: учеб. пособие // СПб.: Изд-во СЗТУ, 2006. – 59 с.

4. Зимин В.В. Промышленные сети: учеб. пособие. – Н.Новгород: НГТУ,  $2006. - 252$  c.

### УДК 004.92

# **ОБЗОР ПУТЕЙ ИМПОРТА ПРОЕКТОВ ИЗ SOLIDWORKS В UNREAL ENGINE 5** *И.А. Терешкин*

*Научный руководитель Н.Н. Кривин, зав. каф. КИПР, к.т.н. Проект ГПО КИПР-2301. Промышленный дизайн радиоэлектронной аппаратуры на игровом движке Unreal Engine 5 г. Томск, ТУСУР, [vanya-tereshkin@mail.ru](mailto:vanya-tereshkin@mail.ru)*

Дан обзор способов импорта проектов из SolidWorks – программного комплекса САПР для автоматизации работ промышленного предприятия на этапах конструкторской и технологической подготовки производства, в Unreal Engine 5 - игрового движка, разрабатываемого и поддерживаемого компанией Epic Games. Ключевые слова: CAПP, импорт проектов, SolidWorks, Unrel Engine 5.

Целью является импорт проектов с SolidWorks [1, 2] в игровой движок Unreal Engine 5 [3, 4]. Для понимания проблемы нужно выделить что исходные файлы проектов из SolidWorks не совместимы с Unreal Engine 5. Но есть способы обхода данной проблемы. В данной статье рассматриваются реальные способы передачи содержимого с SolidWorks в игровой движок Unreal Engine  $\overline{5}$  для использования в промышленном дизайне.

Первым способом является использование сторонних программ таких как, к примеру, Blender. Данный способ является действительным и рабочим. У данного способа есть недостатки: большое время обработки и высокие требования к персональному компьютеру, а также возможность потери некоторых данных. Принцип работы прост, проект загружается в стороннюю программу, такую как Blender, после обрабатывается в доступный формат для загрузки в Unreal Engine 5.

Вторым способом является установка подключаемого модуля Datasmith SolidWorks Exporter [5]. Данный способ интересен тем, что позволяет нам переносить файлы проектов сразу в лоступном формате.

Рассмотрим принцип работы данным способом. В первую очередь устанавливаем данный модуль и подключаем его к SolidWorks. Обязательно нужно загрузить плагин для той версии Unreal Engine, которую вы планируете использовать, в нашем случае для Unreal Engine  $5.1$ .

Перед установкой подключаемого модуля SolidWorks Exporter:

• Удалите все предыдущие версии плагина с вашего компьютера.

• Убедитесь, что SolidWorks не запущен на вашем компьютере.

Чтобы установить плагин, откройте установщик и следуйте инструкциям.

Замечание: Если установщик подключаемого модуля обнаружит несколько версий SolidWorks на вашем компьютере и хотя бы одна из этих версий поддерживается, он установит подключаемый модуль экспорта для всех обнаруженных версий SolidWorks.

Приступаем непосредственно к самой работе программы.

Вы можете загрузить содержимое SolidWorks в Unreal Engine следующими способами:

• Экспортируйте сцену SolidWorks в виде «.udatasmith»-файла и импортируйте ее в Unreal Engine.

 Используйте прямую ссылку для предварительного просмотра изменений в вашей сцене SolidWorks в Unreal Engine в режиме реального времени.

Чтобы экспортировать содержимое SolidWorks в виде «.udatasmith»-файла, вам необходимо:

1. Установить подключаемый модуль экспортера SolidWorks.

2. В SolidWorks загрузить сцену, которую хотите экспортировать.

3. На главной панели инструментов открыть меню «Save» (значок дискеты) и выбрать «Save As» (рис. 1).

4. В окне «Save As» установить для параметра «Тип файла» значение «Unreal» (\*.udatasmith).

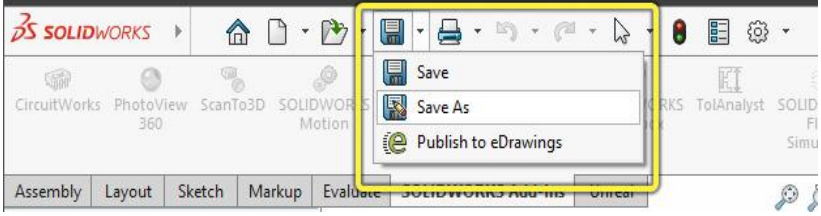

Рис. 1. Экспорт проекта SolidWorks

Datasmith сохраняет вашу сцену в виде «.udatasmith»-файла, который вы можете импортировать в Unreal Engine ( рис. 2).

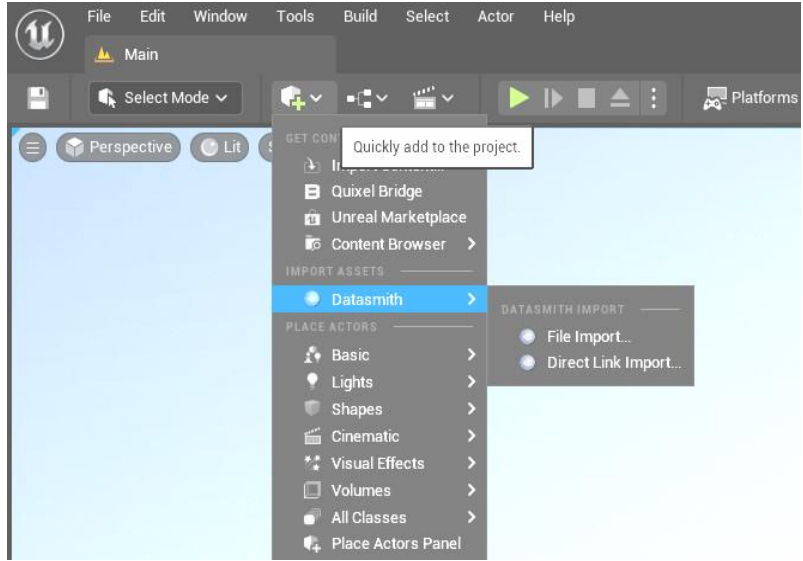

Рис. 2. Импорт в Unreal Engine 5

Экспортер Datasmith SolidWorks поддерживает следующие функции: структура продукта, твердотельная геометрия, текстуры и материалы, состояния отображения, конфигурации, метаданные.

Следующие функции не поддерживаются: анимации, огни, камеры, вспомогательная геометрия: точки, кривые, плоскости.

Данный способ является экспериментальной функцией, т.е. данная функция будет дорабатывается и совершенствоваться. Однако это не мешает пользоваться ею в данный момент.

Таким образом, мы рассмотрели способы передачи проектов из SolidWorks в игровой движок Unreal Engine 5.

### **ЛИТЕРАТУРА**

1. SolidWorks [Электронный реcурс]. – Режим доступа: https://ru.wikipedia.org/wiki/SolidWorks, свободный (дата обращения: 07.03.2023).

2. SolidWorks Education Student [Электронный реcурс]. – Режим доступа: https://files.solidworks.com/education/SOLIDWORKS\_Education\_Student\_Edition  $\frac{1}{2}$ Instructions $\frac{2020-2021}{2}$ v4.pdf, свободный (дата обращения: 07.03.2023).<br>3. Unreal Engine [Электронный ресурс]. – Режим доступа:

 $3.$  Unreal Engine [Электронный ресурс]. https://ru.wikipedia.org/wiki/Unreal Engine, свободный (дата обращения: 07.03.2023).

4. Unreal Engine v.5.1 [Электронный реcурс]. – Режим доступа: https://docs.unrealengine.com/5.1/en-US/unreal-engine-5.1-release-notes/, свободный (дата обращения: 07.03.2023).

5. Unreal Engine Datasmith SolidWorks [Электронный реcурс]. – Режим доступа: https://docs.unrealengine.com/5.0/en-US/using-datasmith-with-solidworksin-unreal-engine/, свободный (дата обращения: 07.03.2023).

## *ПОДСЕКЦИЯ 1.3*

# **РАДИОТЕХНИКА**

*Председатель – Семенов Э.В., проф. каф. РСС, д.т.н.; зам. председателя – Артищев С.А., доцент каф. КУДР, к.т.н.*

# УДК 621.39.001.63:621.391.1.037.37 **ИССЛЕДОВАНИЕ ПОМЕХОУСТОЙЧИВОСТИ МОДЕМОВ НА ОСНОВЕ BPSK- И QPSK-МОДУЛЯЦИЙ И РАСШИРЯЮЩИХ КОМПЛЕКСНОЗНАЧНЫХ ПОСЛЕДОВАТЕЛЬНОСТЕЙ**

*М.А. Куценко, студент* 

*Научный руководитель В.А. Кологривов, доцент каф. РТС г. Томск, ТУСУР, [kutsenko-mariya@mail.ru,](mailto:kutsenko-mariya@mail.ru) [kologrivow@gmail.com](mailto:kologrivow@gmail.com)*

Представлено сравнение помехоустойчивости двух видов PSK-модуляции для модема с использованием расширяющих комплекснозначных последовательностей с компактной ACF. В заключение приведены результаты модельных испытаний и сравнительный анализ.

**Ключевые слова:** BPSK, QPSK, помехоустойчивость, расширяющая комплекснозначная последователньость, ACF.

Согласно теоретическим представлениям, использование подшумовой передачи широкополосных сигналов на основе комплекснозначных последовательностей с компактной автокорреляционной функцией (ACF) позволяет добиться скрытности [1–3]. Используя принцип формирования примененный в [1], построим комплекснозначную последовательность длиной 16.

 $v = [1, -1, j, -j, (1 + j) / sqrt(2), (1 – j) / sqrt(2), (-1 + j) / sqrt(2),$  $-(1+j)$  / sqrt $(2)$ , $(1+jsqrt(2))$  / sqrt $(3)$ , $(1-jsqrt(2))$  / sqrt $(3)$ ,  $(-1 + jsqrt(2))/sqrt(3)$ ,  $-(1 + jsqrt(2))/sqrt(3)$ ,  $(sqrt(2) + j)/sqrt(3)$ ,  $(sqrt(2) - j) / sqrt(3), (-sqrt(2) + j) / sqrt(3), -(sqrt(2) + j) / sqrt(3)].$ 

На рис. 1 приведены структурные схемы модема на основе BPSKи QPSK-модуляции и расширяющей комплекснозначной последовательности.

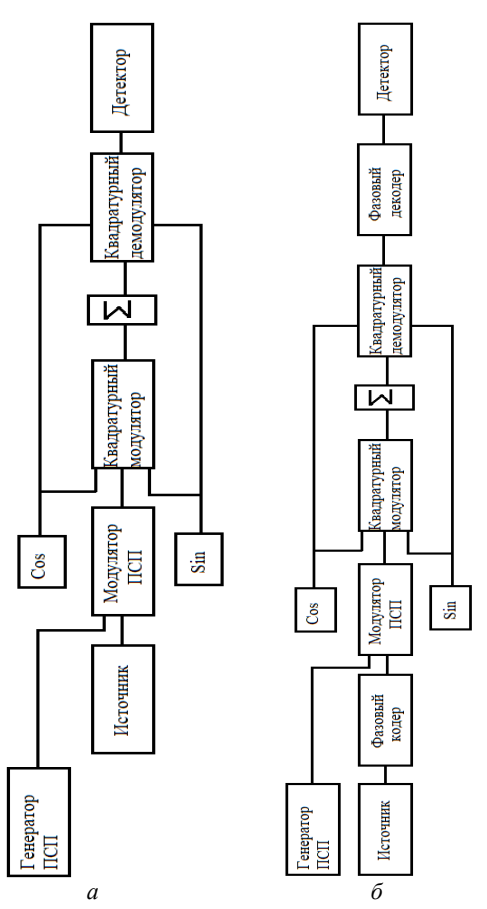

Рис. 1. Структурные схемы на основе ВРЅК- и ОРЅК-модуляции и расширяющей комплекснозначной последовательности: a - BPSK; 6 - QPSK

Описание модели. Работа модема, изображенного на рис. 1, станет понятной из этого описания. Источник биполярной информационной последовательности реализован на основе генератора псевдослучайной последовательности с гауссовским распределением Random Number и блока двухстороннего ограничителя на основе функции sign(x). Длина бита информационной последовательности задаётся параметром Sample Time=1 генератора Random Number.

Комплекснозначная последовательность реализована с применением генератора повторяющейся последовательности Repeating Sequence длиной 16 с длиной чипа 1/16.

Фазовый кодер формирует из потока бит дибиты, сопоставляет дибитам фазовые состояния  $\varphi_k$  и вычисляет значения  $\cos(\varphi_k)$  и  $\sin(\varphi_k)$ .

Модулятор биполярной информационной последовательности расширяющей комплекснозначной последовательностью выполнен на основе блоков умножителей Product и блока Sum. На первые входы умножителей поступают вычисленные значения  $\cos(\varphi_k)$  и  $\sin(\varphi_k)$ , а на вторые входы умножителей подаются соответственно действительные и мнимые составляющие комплекснозначной чиповой последовательности.

Квадратурный модулятор несущего колебания расширенной информационной последовательности также выполнен на основе блоков Product и блока Sum. На первые входы умножителей подаем разветвленный сигнал с выхода модулятора информационной последовательности, а на вторые входы умножителей с блоков Sine Wave подаются несущие колебания  $cos(\omega_0 t)$  и  $sin(\omega_0 t)$  с частотой  $\omega_0 = 75 \times \pi$  радиан.

Квадратурный демодулятор по аналогии с модулятором реализован с использованием блоков Product и блоков ФНЧ (Analog Filter Design) с граничными частотами  $\omega_g=$  16 $\times\pi$  радиан/с.

Корреляционные приемники квадратурных составляющих выполнены на основе блоков ZeroOrder Hold и Buffer. Накопленные отсчеты опорной квадратуры и принятого сигнала перемножаются и суммируются, формируя квадратурную составляющую принимаемого дибита. Принятые квадратурные составляющие дибита подаются на вход фазового декодера.

Фазовый кодер по принятым квадратурным составляющим восстанавливает переданный дибит и передает на блок преобразования параллельного представления в последовательное на основе блока Switch. С выхода преобразователя принятые биты поступают на выходной осциллограф Scope и подсистему детектора ошибок Calc Err.

**Результаты модельных исследований**. Для наглядного сравнения представим эти таблицы в графическом виде. На рис. 2 представлен сравнительный график зависимости количества ошибок от отношения сигнал/шум при QPSK- и BPSK-модуляциях.

**Выводы.** Представленные графики позволяют сравнить и оценить помехоустойчивости модема при двух видах модуляции – BPSK и QPSK. Из рис. 2 следует, что помехоустойчивость при BPSKмодуляции уступает модели с QPSK-модуляцией. Это объясняется тем фактом, что при QPSK обработка дибитов ведется при более узкой полосе пропускания ФНЧ, что ограничивает влияние шумов.

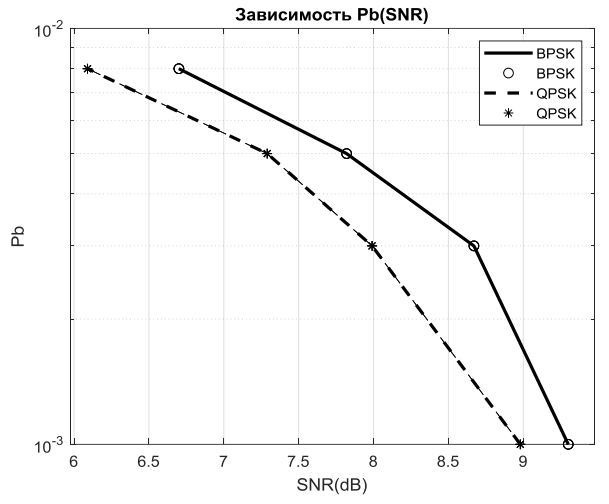

Рис. 2. Зависимость вероятности битовых ошибок *P<sup>b</sup>* от отношения сигнал/шум при BPSK- и QPSK-модуляциях

#### **ЛИТЕРАТУРА**

1. Гришенцев А.Ю. Разработка и модельная реализация приемопередающего устройства скрытого подшумового обмена широкополосными радиосообщениями / А.Ю. Гришенцев, А.И. Елсуков, А.Г. Коробейников, И.Г. Сидоркина // Вестник Чувашского ун-та. – 2017. – № 3. – С. 195–206.

2. Гришенцев А.Ю. Алгоритм поиска, некоторые свойства и применение матриц с комплексными значениями элементов для стеганографии и синтеза широкополосных сигналов / А.Ю. Гришенцев, А.Г. Коробейников // Журнал радиоэлектроники. – 2016. – № 5. – 20 с.

3. Гришенцев А.Ю. Способ синтеза и применение шумоподобных широкополосных сигналов в задачах организации защищенных каналов связи // Радиотехника. – 2017. – № 9. – С. 91–101.

## УДК 621.396.692

# **МОНОЛИТНЫЕ ИНТЕГРАЛЬНЫЕ МИКРОСХЕМЫ ФИЛЬТРОВ ВЫСОКИХ ЧАСТОТ НА ПОДЛОЖКЕ ИЗ АРСЕНИДА ГАЛЛИЯ**

## *Ю.А. Ламанов, Т.О. Кудрявцева, студенты каф. СВЧиКР*

*Научный руководитель А.С. Загородний, нач. отд. СВЧ-схемотехники АО «НПФ «Микран», доцент каф. СВЧиКР, к.т.н.*

*г. Томск, ТУСУР, yury\_lamanov@mail.ru, tanja.kudrjawzewa@mail.ru*

Новые микрополосковые фильтры верхних частот (ФВЧ) изготовлены на подложке из арсенида галлия (GaAs) толщиной 100 мкм и имеют размеры меньше 5 мм, большие потери в полосе заграждения (-70 дБ) и широкополосные характеристики.

Ключевые слова: МИС, фильтры верхних частот, арсенид галлия.

Микрополосковые высокочастотные фильтры являются одними из ключевых элементов блоков контрольно-измерительной аппаратуры (КИА), таких как анализаторы спектра или векторные анализаторы цепей. Арсенидгаллиевая (GaAs) технология позволяет изготавливать фильтры с широкой полосой пропускания и компактными размерами.

Ланная работа посвяшена разработке ФВЧ на GaAs с полосой пропускания до 40 ГГц и подавлением в полосе заграждения свыше  $70 \text{ }\mathrm{\pi E}$ .

При разработке фильтров использовалась аппроксимация АЧХ Баттерворта, так как осцилляции в полосе пропускания нужно свести к минимуму. С её помощью подбирается порядок фильтра и вносимое затухание в полосе заграждения

$$
A(\omega) = 10\log(1+\varepsilon\Omega^{2n}),
$$

где  $A(\omega)$  - затухание, вносимое фильтром,  $n$  - порядок фильтра,  $\varepsilon$  коэффициент пульсации,  $\Omega$  – частотное преобразование, переводящее характеристику ФНЧ в ФВЧ.

Далее производится расчёт  $g_i$ -параметров фильтра-прототипа Баттерворта [1]:

$$
g_i = 2\sin\left[\frac{(2 \cdot i - 1) \cdot \pi}{2 \cdot n}\right], i = 1, 2, ..., n
$$
,

где  $g_i$  - элемент, нормированный относительно сопротивления источника,  $i$  – номер элемента.

Полученные значения  $g_i$ -параметров используются для расчета ненормированных номиналов сосредоточенных короткозамкнутых индуктивностей (четных  $g_i$ ) и емкостей (нечетных  $g_i$ ) Т-образных цепей принципиальной схемы ФВЧ (рис. 1).

$$
C_i = \frac{1}{\omega_c \cdot g_i \cdot Z_0}, L_i = \frac{Z_0}{\omega_c \cdot g_i},
$$

где  $\omega_c$  – частота среза,  $Z_0$  – сопротивление нагрузки, равное 50 Ом.

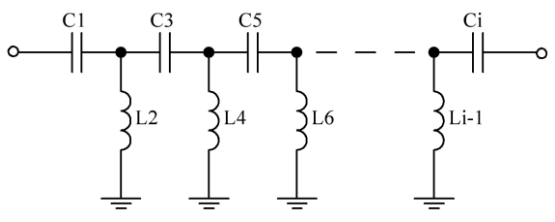

Рис. 1. Схема ФВЧ на сосредоточенных элементах

82

Алгоритм преобразования сосредоточенных элементов в распределенные подробно представлен в [1, 2]. После параметрической оптимизации и электродинамического расчета получена модель топологии фильтра (рис. 2).

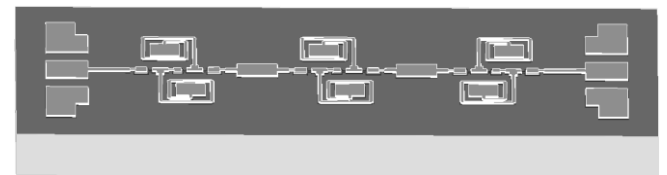

Рис. 2. Модели ФВЧ 14,6–26,5 ГГц (HPF 14,6–26,5V1)

Геометрические размеры МИС представлены в табл. 1. Фотография изготовленного образца ФВЧ представлена на рис. 3.

Т а б л и ц а 1

| Физические размеры |                 |            |             |              |  |  |
|--------------------|-----------------|------------|-------------|--------------|--|--|
|                    | Диапазон частот | Длина под- | Ширина под- | Толщина под- |  |  |
| Образец            | ФВЧ. ГГп        | ЛОЖКИ, ММ  | ЛОЖКИ, ММ   | ЛОЖКИ, ММ    |  |  |
| $HPF15-$           |                 |            | 0.8         |              |  |  |
| 26,5V1             | $14,6 - 26,5$   | 1,5        |             | 0,1          |  |  |

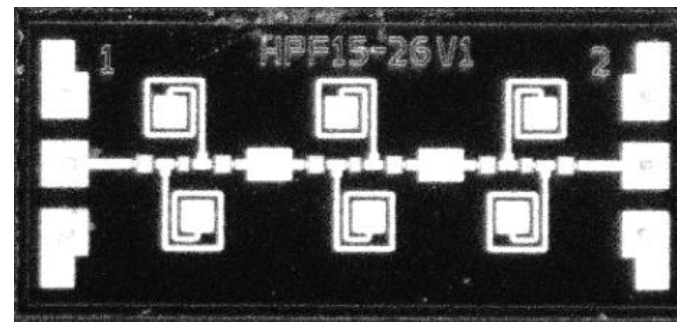

Рис. 3. Изготовленный образец ФВЧ 14,6–26,5 ГГц (HPF 14,6–26,5V1)

Подробное сравнение представлено в табл. 2.

Т а б л и ц а 2

| Полоса<br>пропуска-<br>ния. ГГп | Полоса<br>загражде-<br>ния. ГГп | Потери в полосе<br>пропускания, дБ |     | Потери в полосе<br>заграждения, дБ | Возвратные<br>потери в полосе<br>пропускания, дБ |
|---------------------------------|---------------------------------|------------------------------------|-----|------------------------------------|--------------------------------------------------|
| $14,6 - 26,5$                   | $4,5 - 5$                       | Образец                            | 2.4 | 74.7                               | 18.9                                             |
|                                 |                                 | Модель                             | 2.4 | 80.1                               | 16.8                                             |

**Характеристики изготовленных образцов**

На рис. 4 представлены графики, на которых можно сравнить характеристики модели и измеренного образца.

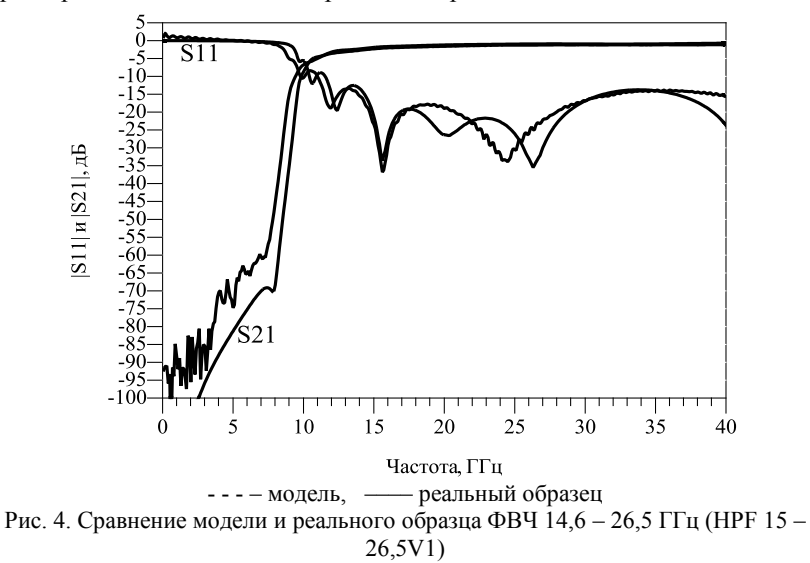

Измеренные образцы имеют незначительные сдвиги по частоте, что не повлияло на потери в полосе пропускания и заграждения. В остальном характеристики образцов совпадают с моделями.

### **ЛИТЕРАТУРА**

1. Фуско В. СВЧ-цепи. Анализ и автоматизированное проектирование. – М.: Радио и связь, 1990. – 228 с.

2. Маттей Г.Л. Фильтры СВЧ, согласующие цепи и цепи связи / Г.Л. Маттей, Л. Янг, Е.М.Т. Джонс. – М.: Связь, 1971. – 439 с.

### УДК 621.391

# **ОПТИМИЗАЦИЯ КОНСТРУКЦИИ МИКРОПОЛОСКОВОЙ АНТЕННОЙ РЕШЕТКИ С НИЗКИМ УРОВНЕМ БОКОВЫХ ЛЕПЕСТКОВ НА ЧАСТОТЕ 5 ГГЦ**

*Нго Куок Фунг, студент каф. СВЧиКР*

*Научный руководитель А.Ю. Попков, доцент каф. СВЧиКР г. Томск, ТУСУР, [quocphung47@gmail.com](mailto:quocphung47@gmail.com)*

Представлены 4-элементные микрополосковые линейные фидеры линейных последовательно питаемых массивов Дольфа–Чебышева на материале подложки Rogers\_RO4003 с диэлектрической проницаемостью 3,38 с тангенсом угла потерь 0,0027 на частоте 5 ГГц для низкого уровня боковых лепестков. Распределение Дольфа–Чебышева достигается с помощью сужающейся ширины патча. Эти серийные микрополосковые антенные решетки с питанием разработаны в программном обеспечении EMPro версии 2015.

**Ключевые слова:** массив Дольфа–Чебышева, массив с последовательным питанием, Rogers\_RO4003.

Микрополосковые антенные решетки с последовательным питанием используются в сквозной связи, радарах наблюдения и микроволновых датчиках. Они обладают потенциалом низкого профиля, малой вмассой, компактным размером, простой интеграцией с радиочастотными модулями и высокой эффективностью. Уменьшение амплитуды тока является общеизвестным методом для уменьшения уровня нижних боковых лепестков.

Массив Дольфа–Чебышева представляет собой массив неоднородных по амплитуде и амплитудизлучающих источников, расположенных в соответствии с коэффициентами полинома Чебышева. Основное преимущество этого заключается в том, что в определенной степени уменьшаются боковые лепестки.

Полиномами Чебышева называются полиномы вида

 $T_m(x) = \cos(m \cdot \arccos(x))$  при  $|x| \leq 1$ ,

 $T_m(x) = ch(m \cdot \text{Arcch}(x))$  при  $|x| > 1$ ,

где *x –* аргумент полинома; *m* – порядок полинома, определяемый наивысшей степенью переменной *x*.

Вводя масштабирующий коэффициент *T<sup>m</sup> ax*, где *a* 1, график полинома Чебышева приобретает вид диаграммы направленности с главным максимумом и серией боковых лепестков. Уровень боковых лепестков равен 1, а значение функции в максимуме равно *Tma.*

Важным параметром антенны с оптимальной диаграммой направленности является параметр *a*. При известном числе излучателей (степени полинома *m*, всегда на единицу меньшей числа излучателей) *a* определяет уровень боковых лепестков и ширину луча.

Если задан уровень боковых лепестков *q*, то параметр *a* определяется по формуле

$$
a = \cos h \left( \frac{1}{m} \cdot a \cos h \left( \frac{1}{q} \right) \right).
$$

Токи в излучателях определяются по формулам:

– при четном числе излучателей 2*N*

In := 
$$
\sum_{p=n}^{N} \left[ (-1)^{(N-p)} \cdot a^{(2p-1)} \cdot \frac{(2N-1)(p+N-2)!}{(p-n)! (p+n-1)! (N-p)!} \right]
$$
,

85

- при нечетном числе излучателей 
$$
2N+1
$$
  
\n
$$
\ln = \sum_{p=n}^{N} \left[ (-1)^{(N-p)} \cdot a^{2p} \cdot \frac{2N(p+N-1)!}{(p-n)! (p+n)! (N-p)!} \right].
$$

Коэффициенты конусности Дольфа–Чебышева для 4 элементов приведены в таблице.

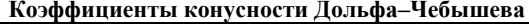

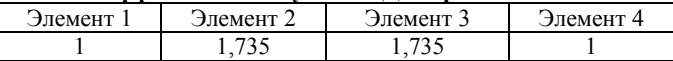

Для широкой диаграммы направленности все излучающие элементы должны возбуждаться в одной фазе. Поскольку микрополосковая антенна обеспечивает фазовый сдвиг на 180° по двум своим излучающим кромкам, для обеспечения дополнительного фазового сдвига на 180° используется переход между патчами, соединяющий фидерную линию длиной λ/2, как показано на рис. 1, края для симметрии массива с точкой питания.

Антенна согласована с копланарной линией шириной 0,44 мм (рис. 1).

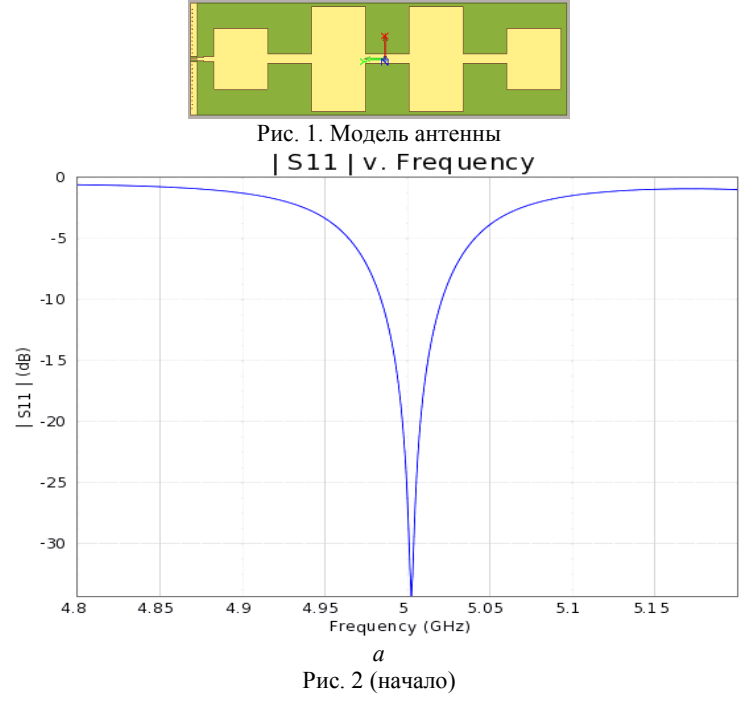

86

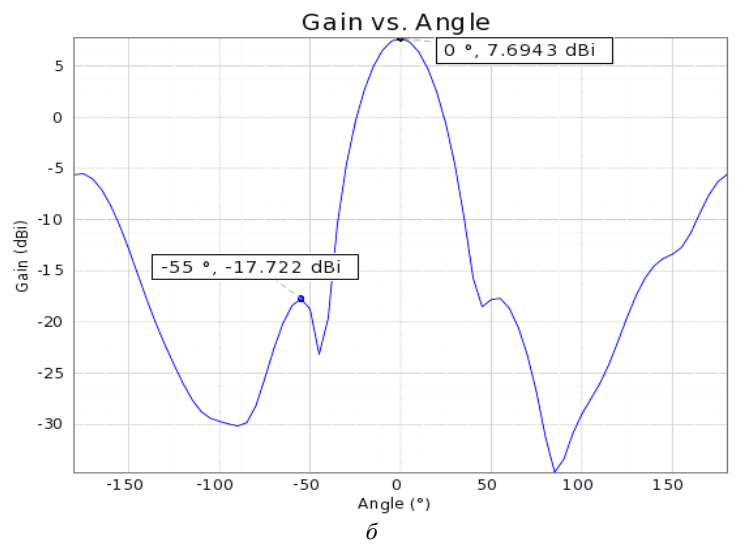

Рис. 2 (окончание). Результаты моделирования антенны: *а* – график зависимости коэффициента отражения антенной решетки; *б* – диаграмма направленности в *E-*плоскости

В результате этой работы смоделирована антенна с чебышевским распределением. На рис. 2 показаны коэффициент отражения  $|S_{11}| = -38$  дБ и уровень боковых лепестков  $-25.4$  дБ.

### **ЛИТЕРАТУРА**

1. Фатеев А.В. Лабораторный практикум «Антенны»: учеб. пособие / А.В. Фатеев, А.С. Запасной, А.В. Клоков, В.В. Левяков, А.Ф. Юнчис. – Томск: ТУСУР, 2018. – 66 с.

### УДК 621.382

# **ОБЗОР ИНТЕГРАЛЬНЫХ ВОЛНОВОДНО-ПОЛОСКОВЫХ ПЕРЕХОДОВ ММ-ДИАПАЗОНА НА ОСНОВЕ A3B5-ТЕХНОЛОГИЙ**

## *Ю.В. Рукавишников, магистрант*

*Научный руководитель И.М. Добуш, с.н.с. лаб. «50ohm Lab», к.т.н. г. Томск, ТУСУР, yury.ruckavishnickov@yandex.ru*

Представлены результаты аналитического обзора интегральных волноводно-полосковых переходов (ВПП) на основе A3B5-технологий. Описаны существующие конфигурации ВПП, определены основные характеристики. ВПП используются в мм-диапазоне для

перехода из тракта монолитной интегральной схемы (МИС) в волноводный тракт или наоборот.

**Ключевые слова:** ВПП, МИС, корпусирование, A3B5-технологии.

С каждым днём растет количество создаваемой и обрабатываемой информации, что приводит к потребности повышения скорости её передачи посредством повышения несущих частот более 100 ГГц [1]. В настоящее время функциональные блоки (ФБ) приемопередающих модулей (ППМ) создаются на основе технологий МИС. Из-за высоких потерь и существенного влияния паразитных параметров соединений между ФБ реализация ППМ в мм-диапазоне имеет множество трудностей [2]. Современным решением для уменьшения паразитных параметров соединений в мм-диапазоне является использование интегральных волноводно-полосковых переходов. Настоящая работа направлена на исследование существующих конфигураций и основных характеристик волноводно-полосковых переходов на основе A3B5-технологий с целью последующего создания методики, позволяющей выполнить их автоматизированное проектирование.

В литературе выделяют 3 типа ВПП [3]:

 линейный переход – размещается вдоль распространения волны в волноводе [4–9], такие переходы чаще всего выполняются в виде антенных элементов;

 апертурная связь – мощность сигнала подается на полосковую линию при помощи апертуры (зазора), которая расположена на торцевой или широкой стенке волновода [4–6];

 зондовый (поперечный) переход располагается поперек направления распространения волны в волноводе с определенным составляющим поля [10–12].

В таблице представлены основные характеристики различных интегральных ВВП (потери указаны для одного перехода).

По результатам аналитического обзора можно сделать следующие выводы:

 К основным характеристикам переходов относятся: диапазон рабочих частот, уровень вносимых и обратных потерь, простота конструкции для производства перехода в интегральном исполнении.

 Переходы линейно-апертурного типа имеют более высокие потери по сравнению с другими типами ВПП.

 Переходы линейного типа выполняются при помощи антенных элементов.

 Оптимальными характеристиками обладают зондовые переходы, в диапазоне частот 75–140 ГГц вносимые потери составляют 0,5 дБ, а обратные потери находятся на уровне 15 дБ.

| Иc-    |                       | Частотный   |                          | Материал под- |
|--------|-----------------------|-------------|--------------------------|---------------|
| точ-   | Тип перехода          | диапазон,   | Характеристики, дБ       | ложки, его    |
| НИК    |                       | ГГц         |                          | толщина, мкм  |
|        | Линейно-              | $100 - 135$ | Потери = 1,7             | GaAs          |
| $[4]$  | апертурный            |             | Обратные потери = 10     | 50            |
|        | Линейно-              | $110 - 180$ | Потери = 0,9             | GaAs          |
| $[5]$  | апертурный            |             | Обратные потери = 915    | 50            |
|        | Линейно-              | $80 - 114$  | Потери = 0,4             | SiC           |
| [6]    | апертурный            |             | Обратные потери = 13,5   | 80            |
|        | Линейный              | 170–280     | Потери = 0,40,8          | InP           |
| $[7]$  |                       |             | Обратные потери = $515$  | 25            |
| [8]    | Линейный              | 600-700     | Потери = $1,5-2$         | InP           |
|        |                       |             | Обратные потери = 2025   | 25            |
|        | Линейный              | $340 - 380$ | Потери = $12$            | InP           |
| $[9]$  |                       |             | Обратные потери = 10     | 45            |
|        | Зондовый              |             | Потери = 1,1             | GaAs          |
| [10]   | радиальной            | $220 - 320$ | Обратные потери = $1520$ | 50            |
|        | формы                 |             |                          |               |
|        | Зондовый              |             | Потери = 1,5–1,9         | GaAs          |
| $[11]$ | прямоуголь-           | 500-750     | Обратные потери = 1217   | 25            |
|        | ной формы<br>Зондовый |             |                          |               |
| $[12]$ | прямоуголь-           | $75 - 110$  | Потери = 0,35-0,5        | GaAs          |
|        | ной формы             |             | Обратные потери = $1030$ | 100           |
|        |                       |             |                          |               |

**Характеристика интегральных волноводно-полосковых переходов**

**Заключение.** Представлены результаты аналитического обзора интегральных ВВП на основе A3B5-технологий. Исследованы существующие конфигурации и их основные характеристики. Полученные результаты будут использованы для создания методики автоматизированного проектирования ВПП для перспективных систем связи мм-диапазона длин волн.

#### **ЛИТЕРАТУРА**

1. Скрипко А.А., Кутузов Д.В., Осовский А.В. Перспективы технологии «сеть-на-кристалле» для сетей связи 5G/6G // Актуальные проблемы информационно-телекоммуникационных технологий и математического моделирования в современной науке и промышленности. – 2021. – С. 219–221.

2. Song H.J. Packages for terahertz electronics // Proceedings of the IEEE. – 2017. – Vol. 105. No. 6. – PP. 1121–1138.

3. Yoke-Choy Leong. Full band waveguide-to-microstrip probe transitions / Yoke-Choy Leong, S. Weinreb // 1999 IEEE MTT-S International Microwave Symposium Digest. – 1999. – Vol. 4. – PP. 1435–1438.

4. Hassona A. et al. F-band Low-loss Tapered Slot Transition for Millimeterwave System Packaging // 2019 49th European Microwave Conference (EuMC). -IEEE, 2019. – PP. 432–435.

5. Hassona A. et al. D-band waveguide transition based on Linearly Tapered Slot Antenna // 2017 IMAPS Nordic Conference on Microelectronics Packaging (NordPac). – IEEE, 2017. – PP. 64–67.

6. Zaman A.U. et al. Novel low-loss millimeter-wave transition from waveguide-to-microstrip line suitable for MMIC integration and packaging // IEEE Microwave and Wireless Components Letters. – 2017. – Vol. 27, No. 12. – PP. 1098–1100.

7. Zamora A. et al. A 170–280 GHz InP HEMT low noise amplifier // 2014 39th International Conference on Infrared, Millimeter, and Terahertz waves (IRMMW-THz). – IEEE, 2014. – PP. 1–2.

8. Deal W. et al. THz monolithic integrated circuits using InP high electron mobility transistors // IEEE Transactions on Terahertz Science and Technology. – 2011. – Vol. 1, No. 1. – PP. 25–32.

9. Leong K.M.K.H. et al. A 340–380 GHz integrated CB-CPW-to-waveguide transition for sub millimeter-wave MMIC packaging // IEEE microwave and wireless components letters. – 2009. – Vol. 19, No. 6. – PP. 413–415.

10. Doo J. D-band frequency tripler module using anti-parallel diode pair and waveguide transitions / J. Doo, J. Kim, J. Jeong // Electronics.  $-2020$ . – Vol. 9, No. 8. – P. 1201.

11. Hurm V. et al. GaAs microstrip-to-waveguide transition operating in the WR-1.5 waveguide band (500–750 GHz) // 2012 Asia Pacific Microwave Conference Proceedings. – IEEE, 2012. – PP. 145–147.

12. Xu Z. Novel in-line microstrip-to-waveguide transition based on E-plane probe T-junction structure / Z. Xu, J. Xu, C. Qian // IEEE Microwave and Wireless Components Letters. – 2021. – Vol. 31, No. 9. – PP. 1051–1054.

## УДК 621.396.1 **ИСССЛЕДОВАНИЕ ВЛИЯНИЯ ОКОННЫХ ФУНКЦИЙ НА АЧХ ФНЧ**

### *Н.А. Иванников, студент*

*Научный руководитель А.С. Аникин, доцент каф. РТС, к.т.н. г. Томск, ТУСУР, [ivannikoy0201@mail.ru](mailto:ivannikoy0201@mail.ru)*

Проведено сравнение влияния оконных функций на АЧХ фильтра нижних частот 10-го порядка. В качестве оконных функций рассматриваются окна Хёмминга, Блэкмана, Кайзера, Чебышева, Гаусса, прямоугольное, Ханна.

**Ключевые слова:** фильтр нижних частот, АЧХ, оконная функция.

Целью данного исследования является изучение прямого влияния оконных функций на АЧХ фильтра нижних частот 10-го порядка и сравнение разных оконных функций между собой.

В цифровой обработке сигналов оконные функции широко используются для ограничения сигнала во времени, и их названия хорошо известны всем, кто так или иначе сталкивался с дискретным преобразованием Фурье.

Амплитудно-частотная характеристика (АЧХ) - зависимость амплитуды установившихся колебаний выходного сигнала некоторой системы от частоты её входного гармонического сигнала [1].

В данной работе было выполнено исследование прямого влияния на АЧХ фильтра 10-го порядка оконных функций: Хёмминга, Блэкмана, Кайзера, Чебышева, Гаусса, прямоугольное, Ханна [2]. Окна Хэмминга, Блэкмана и Хэннинга имеют форму обобщенного косинуса, или же их можно приравнять к улучшенным приподнятым косинусам.

Часто на практике используют прямоугольные окна. Преимуществом данного окна является то, что главный лепесток сконцентрирован, но есть и недостаток, заключающийся в уровне боковых лепестков, они высоки и также присутствуют отрицательные лепестки или же высокочастотные помехи.

АЧХ после применения оконной функции определяется произведением исходной АЧХ на оконную функцию. Результат проделанного исследования представлен ниже.

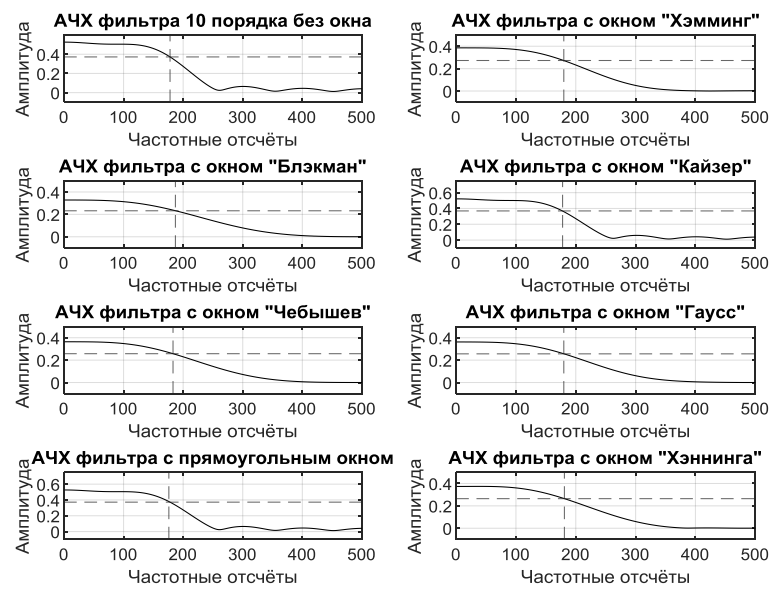

Рис. 1. Сравнение АЧХ фильтров без окна и с влиянием на него разных окон

Из рис. 1 можно увидеть влияние оконных функций на АЧХ фильтра. Данные окна немного уменьшают амплитуду исходной АЧХ,

но при этом сглаживают ее, но из-за этого АЧХ становится более «заваленной». Окно Кайзера и прямоугольное окно практически никак не влияют на АЧХ данного фильтра. Окно Блэкмана наиболее сильно уменьшает амплитуду АЧХ, а Гаусс, Чебышев и Хэннинг находятся на одном уровне по амплитуде. Однако стоит обратить внимание, что на вершине АЧХ фильтра без окна видны пульсации. Эти пульсации называются пульсации Гиббса и возникают из-за медленной сходимости ряда Фурье [3]. Также на графиках видна полоса пропускания, которая выделена пунктирными линиями, при анализе полосы пропускания всех окон можно увидеть, что они работают практически в одной полосе пропускания приблизительно 180 Гц.

Использование данных оконных функций эффективно уменьшает высоту боковых лепестков, но при этом увеличивает ширину главного.

С точки зрения уменьшения утечки (эффекты в дискретной области, связанные с конечной длиной реализации [4]), окна Хэннинга лучше прямоугольных.

Спектр гауссова окна не имеет отрицательных боковых лепестков. Из-за того, что главный лепесток Гаусса широкий, возникает низкое разрешение по частоте.

### **ЛИТЕРАТУРА**

1. Дельта-функция Дирака [Электронный ресурс]. – Режим доступа: [https://studfile.net/preview/15934616/page:3/,](https://studfile.net/preview/15934616/page:3/) свободный (дата обращения: 07.03.2023).

2. Выбор окна в спектральном анализе [Электронный ресурс]. – Режим доступа: [https://russianblogs.com/article/32661021734/,](https://russianblogs.com/article/32661021734/) свободный (дата обращения: 09.03.2023).

3. Леонидов В.В. Конспект лекции «Цифровые фильтры»: учеб. пособие. – М.: МГТУ им. Н.Э. Баумана, 2020 – 10 с.

4. Эффект утечки. Оконные функции [Электронный ресурс]. – Режим доступа: https://chaos.sgu.ru/kafedra/edu\_work/textbook/khovanovs-01/node17.html (дата обращения: 09.03.2023).

## УДК 621.396 **МИКРОПОЛОСКОВАЯ АНТЕННА QUASI-YAGI UDA** *А.А. Френт, студент каф. СВЧиКР*

*Научный руководитель А.Ю. Попков, доцент каф. СВЧиКР г. Томск, ТУСУР, [kirillershov00@mail.ru](mailto:kirillershov00@mail.ru)*

Смоделирована дипольная микрополосковая антенна Quasi-Yagi Uda. За основу взята антенна 2×2 MIMO, разработанная для сетей 5G на сотовых устройствах, работающих на частотах Ka-диапазона 25–27 ГГц. В ходе исследования были улучшены характеристики антенны.

**Ключевые слова:** микрополосковая антенна, Quasi-Yagi Uda, сотовая связь, 5G, Ka-диапазон, MIMO.

Конструкция микрополосковой антенны Quasi-Yagi Uda  $2\times 2$ MIMO разделена на две части, где антенна  $1\times 2$  работает как входная антенна, а остальные антенны  $1\times 2$  работают как выход.

Перед проектированием проводится математический расчет параметров антенны. Габаритные параметры платы антенны 25,30 $\times$ 8 мм. Топологию микрополосковой антенны можно наблюдать на рис. 1.

В данном исследовании используется экспериментальный метод, а именно проектирование антенны, проектирование антенного балуна с углом 180ᵒ, опимизация характеристик антенны.

Коэффициент усиления увеличился для первой антенны с 9,2 до 9,43. Также при сравнении формы диаграмм направленности можно наблюдать, что уровень боковых лепестков уменьшился с –5 до –6. На рис. 2 представлено сравнение диаграмм направленности от первого порта для микрополосковой и дипольной антенны Quasi-Yagi Uda.

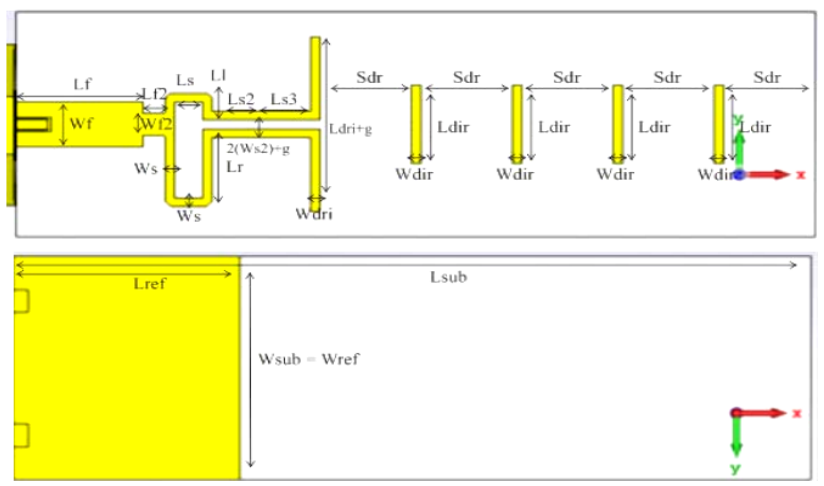

Рис. 1. Топология и размеры микрополосковой антенны Quasi-Yagi Uda [1]

Коэффициент усиления для второй антенны увеличился с 9 до 9,04. При сравнении формы диаграмм направленности микрополосковой и дипольной антенн наблюдается уменьшения уровня бокового лепестка с –4,9 до –6 (см. рис. 2, *в*, *г*).

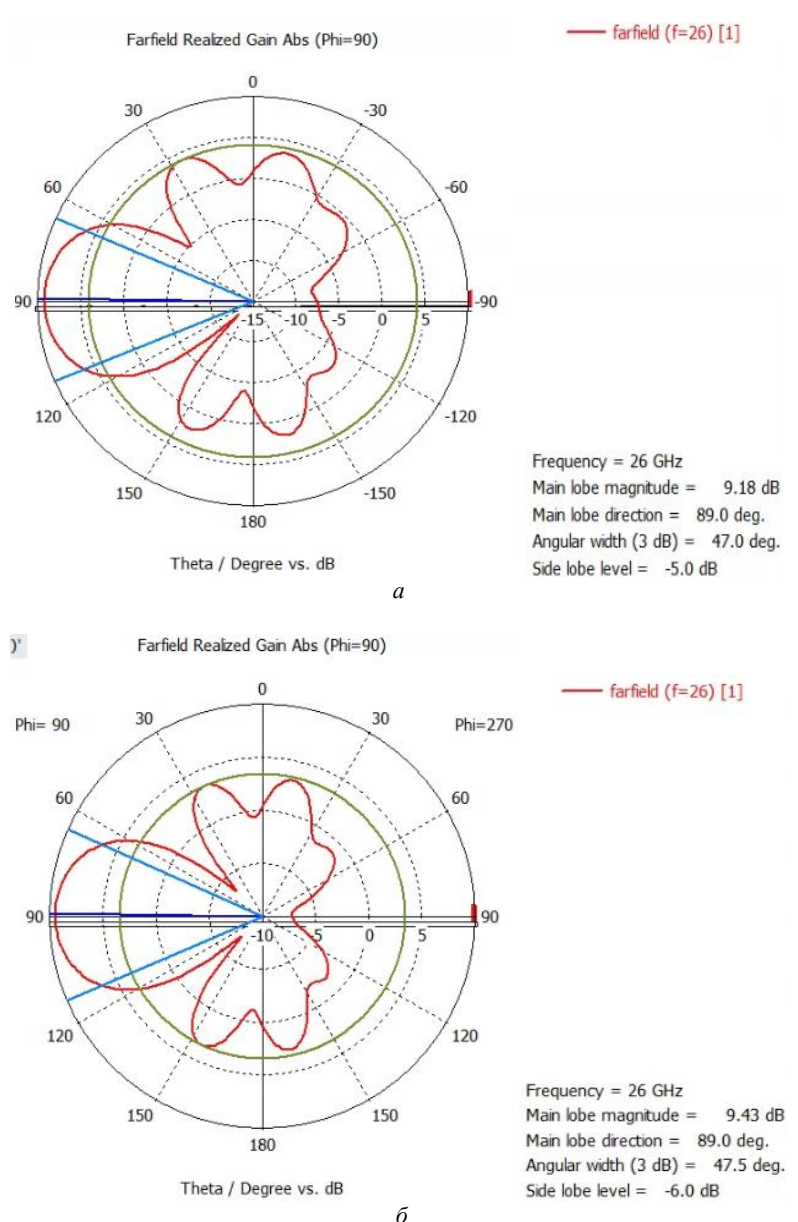

Рис. 2 (начало)

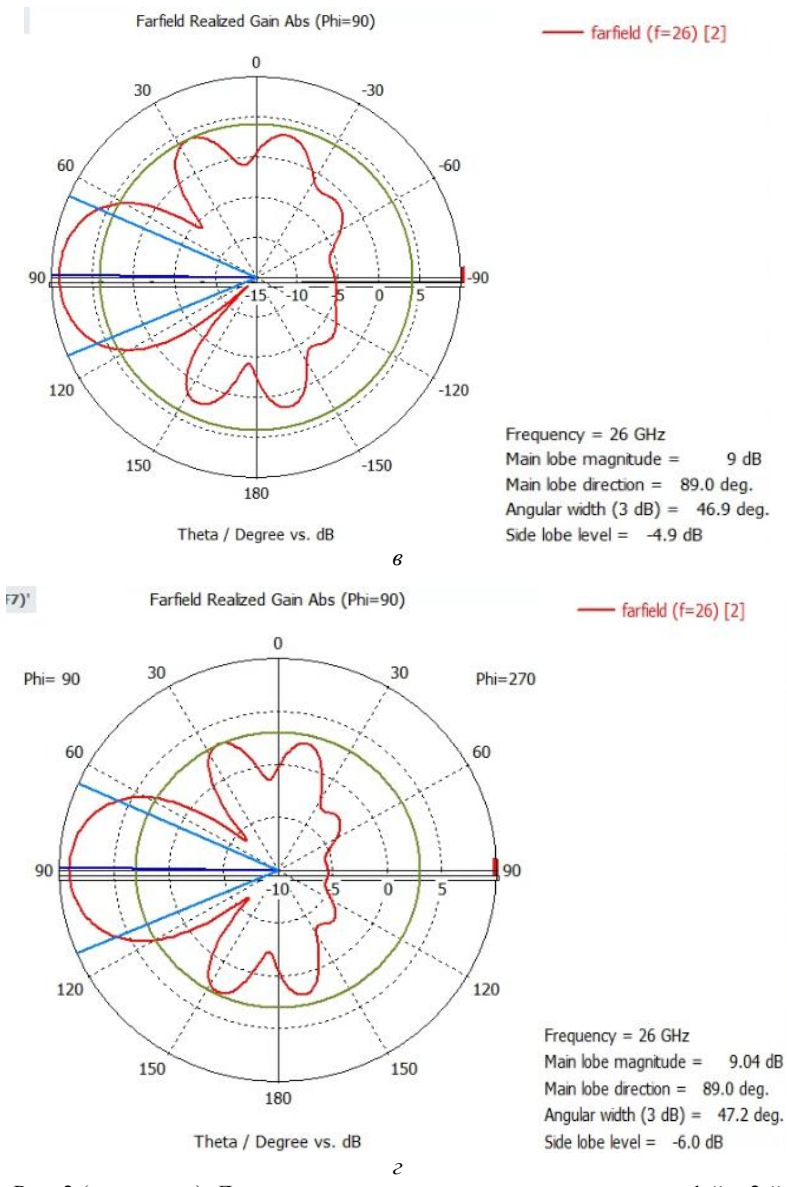

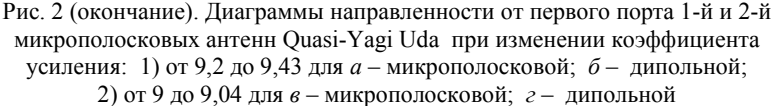

|                                      | Атенна Quasi-Yagi Uda |                |  |
|--------------------------------------|-----------------------|----------------|--|
| Параметр                             | Микрополосковая       | Дипольная      |  |
| Обратные потери, $<-10$ дБ           | $24,5 - 28,7$         | $24,7 - 27,7$  |  |
| Входное сопротивление, Ом            | 50                    | 50             |  |
| Коэффициент усиления, дБи            | 10                    | 10.1           |  |
| Развязка, дБ                         | $26,2-32,8$           | $24,8 - 36,05$ |  |
| КУ для первой и второй антенны, сто- | Порт $1 - 9,2$        | Порт 1 – 9,43  |  |
| явших рядом, дБи                     | Порт $2-9$            | Порт 2 – 9,04  |  |

Хапактепистики, полученные в холе исследования

Согласно результатам, представленным в таблице, обратные потери были 24,5-28,7, а стали меньше 24,7-27,7. Коэффициент усиления увеличился на 0,1 дБи. Развязка увеличилась до 24,8-36,05 дБ. Коэффициента усиления увеличился для первой и второй антенн до 9,43 и 9,04 соответственно.

#### ЛИТЕРАТУРА

1 Arsvad H. Quasi-Yagi Uda MIMO 2x2 Antenna for 5G Network on Cellular Devices Application / H. Arsyad, T. Hariyadi, I. Kustiawan // 2020 IEEE International Conference on Communication, Networks and Satellite (Comnetsat). - IEEE,  $2020. - PP. 130 - 135.$ 

2. Microwave S. The Design & Test of Broadband Launches up to 50 GHz on Thin & Thick Substrates // Application Note, Available at: www. Southwestmicrowave.com.  $-2011$ .  $-$ Vol. 30.  $-$ PP. 40–50

#### УДК 62.519

# МОЛЕЛИРОВАНИЕ РАЛИОТЕХНИЧЕСКИХ УСТРОЙСТВ **HA OCHOBE HAKETA GNU RADIO** И ПРОГРАММНО-ОПРЕДЕЛЯЕМОГО РАДИОСКАНЕРА **USB RTL2832**

### Л.Б. Куулар, студент каф. РСС

Научный руководитель А.С. Задорин, проф. каф. РСС, д.ф.-м.н. г. Томск, TУCУP, tonoeva@vk.com

Рассмотрен вариант использования тюнера RTL SDR 2832, программного пакета RTL-SDR и GNU Radio в учебном процессе в качестве практикума и лабораторной базы.

Ключевые слова: программно-определяемое радио, тюнер RTL SDR, GNURadio.

Программно-определяемое радио (SDR) представляют собой ралиосистемы, в которых часть функций физического уровня определяются программным обеспечением и реализуются с использованием

программируемой архитектуры [1-5]. Такие устройства могут быть легко модернизированы с добавлением новых функциональных возможностей, поэтому в настоящее время становятся стандартом в разработке радиотехнических устройств. В данной связи возникла необходимость внедрения SDR-технологий в вузовский учебный процесс. Оборудование RTL SDR 2832 с программным обеспечением GNU Radio рассматриваются сегодня как одна из наиболее доступных образовательных платформ [1-3]. Разработка соответствующего методического обеспечения и является целью настоящей работы.

Указанный выше тюнер разработан на основе микросхемы Realtek RTL2832U. Он формирует из входного сигнала диапазона от 25 до 1760 МГц, последовательность необработанных цифровых отчетов с частотой 3,2 MC/с и передает их через usb-порт для дальнейшей компьютерной обработки с помощью, например, свободно распространяемого пакета ПО-GNU Radio [1-5].

GNU Radio представляет собой программные средства в виде набора специализированных блоков обработки радиосигналов для решения многих прикладных задач по созданию радиотехнических устройств. К этим блокам относятся генераторы сигналов, фильтры, модуляторы/демодуляторы, синхронизаторы частот и т.д. Каждый блок имеет определенное количество интерфейсов ввода/вывода и выполняет одну или несколько коммуникационных функций, может быть отредактирован и обновлен.

Рассмотрим пример реализации FM-радиоприемника с использованием RTL-SDR и ПО-GNU Radio [3].

Структура приемника показана на рис. 1 и включает следующие блоки:

• источник сигнала RTL-SDR;

- фильтр нижних частот /Фильтр преобразования частоты;
- демодулятор WBFM;
- блок децимации цифровых отсчетов;

• аудиовыход на звуковую карту ПК;

В блоке источника RTL-SDR частота дискретизации устанавливается равной 1 МГц путем установки значения переменной samp rate, равной 1е6. При этом частота настройки фиксируется путем установки параметра Ch0, например, на 98,3 МГц.

Следующим шагом является создание полосно-пропускающего фильтра для фильтрации помех в полосе частот. С этой целью частота принимаемого сигнала смещается вниз до нулевой частоты, а затем обрабатывается фильтром нижних частот.

Далее принятый широкополосный FM-сигнал обрабатывается демодулятором WBFM. При этом устанавливается скорость передачи

цифровых отчетов демодулированного сигнала. Рекомендуемая квадратурная частота в этом случае составляет 256 кГц.

В блоке Rational Resampler происходит повторная выборка – прореживание и интерполяция цифровой последовательности с целью оптимизации частоты дискретизации.

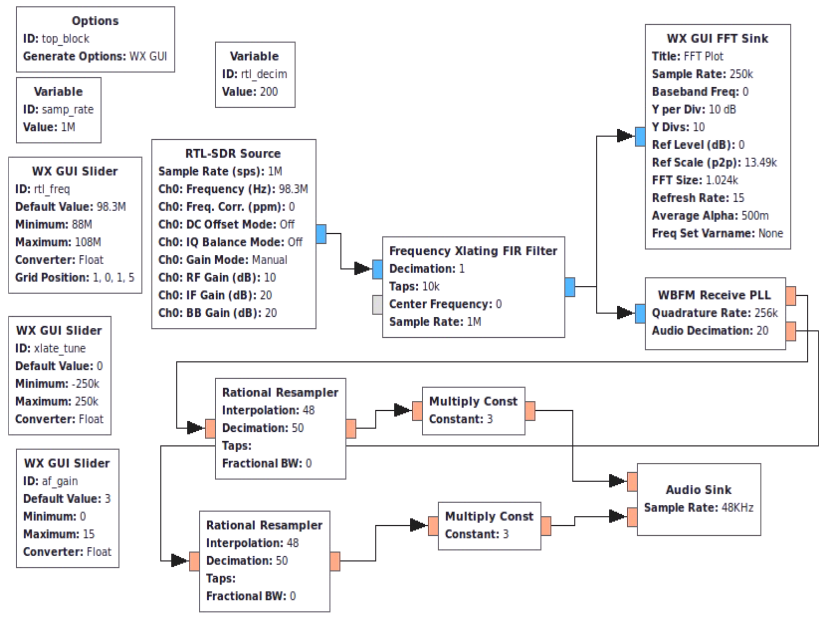

Рис. 1. Структура FM-радиоприемника

Блок Audio Sink аудиоприемника завершает потоковый график в GNU Radio. Он используется для прослушивания настроенных FM-станций со скоростью 48 килобит в секунду.

Блок GUI FFT Sink выполняет быстрое преобразование Фурье (БПФ) и используется для графического представления спектра выходного сигнала (рис. 2).

Разработанные методические материалы, включающие и представленные выше, ориентированы на SDR-технологию с доступной платформой RTL SDR 2832 и программным обеспечением GNU Radio. Эти материалы, на наш взгляд, могут быть полезны при организации учебного процесса. Мы надеемся, что они могут дать студентам не только необходимые теоретические знания, но и некоторые важные практические навыки в области радиотехники и инфокоммуникаций.

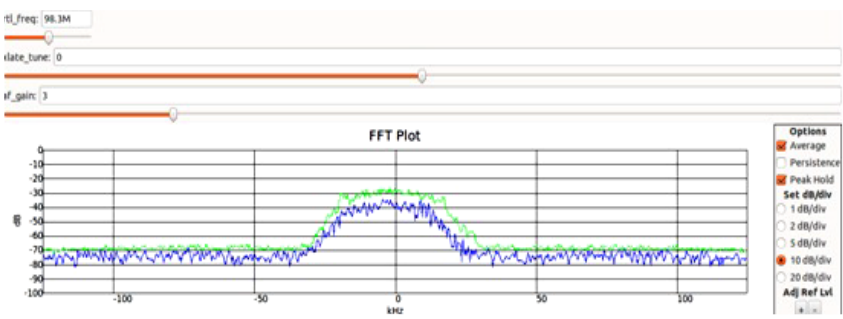

Рис. 2. Спектр радиосигнала принятой FM-радиостанции

#### **ЛИТЕРАТУРА**

1. Костин М.С. Архитектурно-конфигурируемые SDR-технологии радиомониторинга и телеметрии: учеб/ пособие / М.С. Костин, А.Д. Ярлыков. – Москва, Вологда: Инфра-Инженерия, 2021. – 148 с.

2. Фокин Г.А. Основы программно-конфигурируемого радио: учеб. метод. пособие. – СПб.: СПбГУТ им. М.А. Бонч-Бруевича, 2022. – 179 с.

3. Software Defined Radio using MATLAB & Simulink and the RTLSDR / R.W. Stewart, K.W. Barlee, D.S.W. Atkinson, L.H. Crockett. – Glasgow: Strathclyde Academic Media, 2015.

4. Введение в GNU Radio и основы SDR, 2022 [Электронный ресурс]. – Режим доступа:<https://crafting.be/2014/01/sdr-gnuradio-intro/>

5. Software Defined Radio (SDR). Ликбез [Электронный ресурс]. – Режим доступа: http://habrahabr.ru/post/158401/

## *ПОДСЕКЦИЯ 1.4*

### **ВИДЕОИНФОРМАЦИОННЫЕ ТЕХНОЛОГИИ**

*Председатель – Курячий М.И.*, *доцент каф. ТУ, к.т.н.; зам. председателя – Каменский А.В., доцент каф. ТУ, к.т.н.*

### УДК 004.932

# **ОЦЕНКА ТОЧНОСТИ МЕТОДОВ ПОСТРОЕНИЯ КАРТ ГЛУБИН ПО СТЕРЕОКАДРАМ**

*Д.М. Батенко, студент каф. ТУ*

*Научный руководитель В.В. Капустин, доцент каф. ТУ, к.т.н. Проект ГПО ТУ-2204. Методы и алгоритмы машинного зрения для навигации автономных мобильных роботов и интеллектуальных транспортных средств г. Томск, ТУСУР, batenko2003@mail.ru*

Приведены результаты сравнениz двух методов построения карт глубин по заранее созданным стереокадрам. **Ключевые слова:** техническое зрение, стереокадры, карта глубин.

Существуют различные методы построения карт глубин, из которых два широко распространены  $-$  Block Matching (BM) и Semi-Global Block Matching (SGBM) [1]. В данной работе было проведено сравнение точности этих двух методов построения карт глубин.

BM и SGBM являются версиями алгоритма block matching, использующего блочную сетку для вычисления смещений каждого блока изображения. Основное отличие между BM и SGBM заключается в том, что SGBM использует глобальный алгоритм для поиска наилучшего смещения блока, в то время как BM использует локальный алгоритм. Это означает, что SGBM имеет более высокую точность, но требует больше времени для вычисления. Работа проводилась с помощью рабочей установки, состоящей из камеры VAC-136-USB, параметры которой указаны в табл. 1, и платформы, по которой передвигается камера. Установка подключена к компьютеру. С помощью компьютера задается расстояние, на которое передвинется камера, и записывается изображение, снятое на камеру.

Для получения изображений использовалось приложение EVSCAP. В результате была выполнена съемка сцены с двух положений камеры.

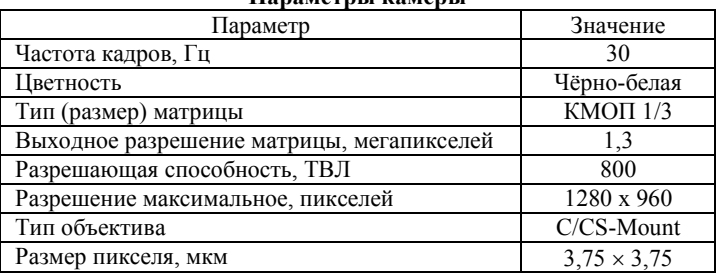

#### **Параметры камеры**

Измерение дальности проводилось по формуле

$$
D(k) = f D(k) = f \frac{B}{I p \cdot \Delta n},
$$

где *f* – фокусное расстояние объективов видеокамер, а *Ip* – линейный размер пикселя, *B* – база стереосистемы в метрах, Δ*n* – значение смещения в пикселях.

Для оценки точности методов была создана композиция, на которой находились следующие объекты: огнетушитель, тубус и пластиковый стакан. Дальность до объектов была предварительно измерена лазерным дальномером BOSCH DLE 50 и сведена в табл. 2.

Т а б л и ц а 2

|                    | Расстояние до тестовых объектов |
|--------------------|---------------------------------|
| $\bigcap_{r\in S}$ | $Dogonov1 \rightarrow 0$        |

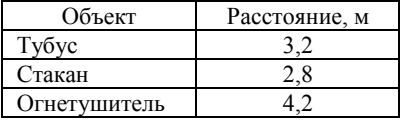

Далее с помощью камеры было отснято 2 кадра при смещении камеры на 25 мм и фокусном расстоянии объектива в 16 мм, после чего был создан стереокадр из имеющихся кадров, представленный на рис. 1.

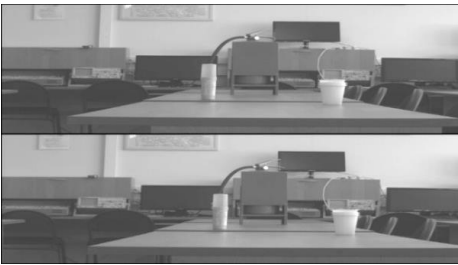

Рис. 1. Совмещённый левый и правый кадры

Для каждой пары изображений на языке Python [2] были написаны алгоритмы с использованием библиотеки OpenCV, реализующие методы ВМ и SGBM [3].

Параметры, использованные в ВМ и SGBM:

1. minDisparity - минимально возможное значение диспаратности.

2. numDisparities - максимальное несоответствие минус минимальное несоответствие.

3. blockSize - соответствующий размер блока.

4. uniquenessRatio - если несоответствие наилучшего соответствия не лучше всех других несоответствий в диапазоне поиска, пиксель отфильтровывается.

Результаты, показывающие карты глубин для одной из пар изображений, представлены на рис. 2, 3.

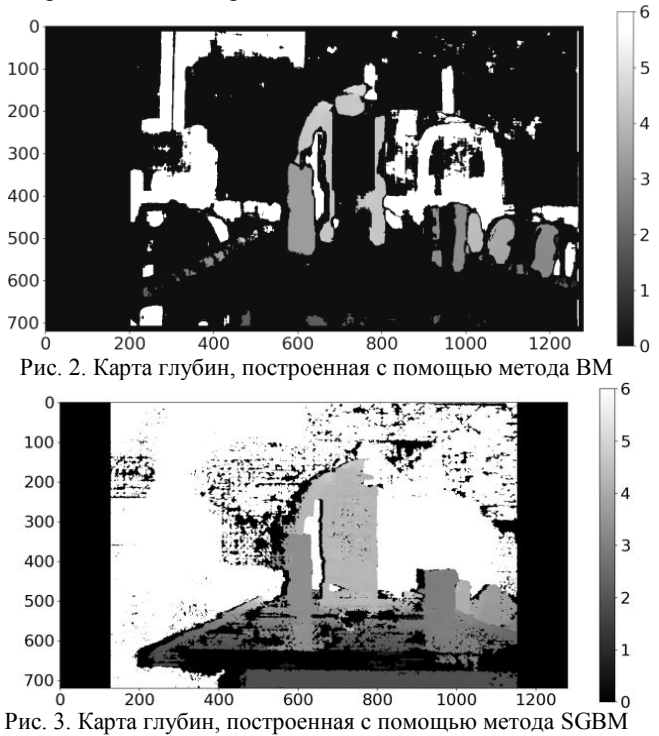

В данном методе на карте ВМ очертания объектов различимы, но во внутренних областях огнетушителя и стакана есть пропуски. Также не отображается столешница и плохо различим задний фон, из чего следует, что данный метод в визуальном качестве уступает SGBM. 102

Измерение времени проводилось с помощью стандартного модуля time в Python. После загрузки необходимых изображений, добавлялась функция time.time(), после которой начинался отсчёт времени. В конце алгоритма завершалось измерение функции time.time() и на экран выводилась разница между стартом отсчёта и завершением.

Как можно увидеть на карте SGBM, видны очертания стола, заднего фона, и есть возможность различить, где какой объект находится, из чего можно сделать вывод, что метод SGMB визуально выглядит лучше, но, исходя из табл. 3, имеет большую погрешность в измерении дальности, чем метод ВМ.

Таблина 3

| Объект       | Дальномер     | ВM   | <b>SGBM</b> | Разница ВМ | Разница SGBM |  |
|--------------|---------------|------|-------------|------------|--------------|--|
|              | Расстояние, м |      |             |            |              |  |
| Огнетушитель | l.20          | 4.33 | 4.54        | 0.13       | 0.34         |  |
| Tybyc        | 3,20          | 3.31 | 3,33        |            | 0.13         |  |
| .<br>Стакан  | 2,80          | 2.94 | 2.90        | 0.14       | 0.10         |  |

Сволные значения измеренных лальностей

Провеля измерения и сравнив результаты, можно слелать вывод о том, что SGBM (время выполнения алгоритма - 0.58500026 с) выполняется медленнее, чем метод ВМ (время выполнения алгоритма - $0,07700109$  c).

В данной работе было проведено сравнение точности методов ВМ и SGBM построения карт глубин на созданной паре изображений. Результаты показали, что ВМ имеет более высокую точность измерений, чем SGBM, и требует меньше времени для измерения, однако SGBM визуально выглядит лучше. Таким образом, выбор между этими двумя методами должен зависеть от конкретной задачи и доступных ресурсов.

#### ЛИТЕРАТУРА

1. Справочник по классу StereoSGBM [Электронный ресурс]. - Режим доступа: https://docs.opencv.org/4.x/d2/d85/classcv 1 1StereoSGBM.html, свободный (дата обращения: 14.01.2023).

2. Основы языка Python 3: синтаксис, операторы, циклы, функции, переменные **[Электронный** pecypc]. Режим лоступа: https://pythonru.com/osnovy, свободный (дата обращения: 15.01.2023).

3. Примеры четырёх алгоритмов сопоставления в openCV (StereoBM, StereoSGBM, StereoBinaryBM, StereoBinarySGBM) [Электронный ресурс]. -Режим доступа: www.russianblogs.com/article/87731451459, свободный (дата обращения: 16.01.2023).

## УДК 004.93'1 **ОБЗОР МЕТОДОВ ИСПОЛЬЗОВАНИЯ НЕЙРОННЫХ СЕТЕЙ В ЗАДАЧАХ ОБРАБОТКИ ИЗОБРАЖЕНИЙ**

*Д.В. Дедловских, студент каф. ТУ*

*Научный руководитель Н. Бородина, ассистент каф. ТУ г. Томск, ТУСУР, mr.dedlovskikh@mail.ru*

Рассмотрены принципы функционирования нейронных сетей, актуальные методы обработки изображений с применением нейронных сетей, их основные достоинства и недостатки использования. Выполнен обзор литературы, описывающей как эксперименты в обработке изображений, так и уже готовые решения.

**Ключевые слова:** обработка изображений, нейронные сети, алгоритм, распознавание лиц, компьютерное зрение.

В настоящее время доступно огромное количество изображений, которые содержат различные сложные объекты, шумы, артефакты. Нейронные сети способны обучаться распознавать эти особенности и производить более точную обработку изображений. Также использование нейронных сетей позволяет автоматизировать данный процесс без вмешательств человека. Множество технологий по распознаванию объектов уже интегрировано в наше общество, тем самым облегчая нашу жизнь [1].

Нейронная сеть представляет собой некое количество слоёв, состоящих из нейронов, а также выбор функций активации для каждого нейрона. Вследствие подготовки обучающего набора данных производится передача их через каждый слой нейронной сети, начиная с первого слоя и заканчивая выходным слоем, где и формируется предсказание. В моменте обучения сеть начинает сравнивать своё предсказание с правильным ответом обучающего набора данных и вычисляет ошибки. В случае нахождения ошибки нейронная сеть начинает корректировку своих нейронов, чтобы уменьшить ошибку впоследствии. Для проверки точности предсказаний после корректировок с тестовым набором данных производится проверка на новых данных, которые не использовались во время обучения. Таким образом, нейронная сеть включает в себя многократное повторение процесса обучения, пока не будет достигнута необходимая точность предсказаний на новых данных.

В методе [2] рассматривается построение трёхмерных моделей из двумерных изображений с помощью глубокого обучения на одноплатном компьютере Nvidia Jetson Nano.

Для создания 3D-моделей используется алгоритм, основанный на нейронной сети, которая работает с изображениями и генерирует из них 3D-модели [3, 4].

Авторы провели эксперименты для оценки производительности метода. Они использовали данные, состоящие из изображений реальных объектов, а также синтетические данные, созданные на основе 3D-моделей [5]. Результаты показали, что предложенный метод дает хорошие результаты как на реальных, так и на синтетических данных [6].

Одноплатный компьютер Nvidia Jetson Nano, на котором выполняется метод, имеет низкое энергопотребление и малый размер, что делает его удобным для использования в различных устройствах, таких как мобильные роботы и автономные транспортные средства. Таким образом, предложенный метод может быть полезен для создания 3D-моделей объектов в реальном времени для широкого спектра устройств. Ниже представлены примеры использования предложенного метола:

- создание трёхмерных моделей органов и тканей человека для планирования операции или моделирования протезов;

- создание трёхмерных моделей зданий, интерьеров и мебели;

- в различных приложениях дополненной реальности для создания трёхмерных моделей объектов и окружения;

В методе [7] рассматриваются алгоритмы компьютерного зрения на основе свёрточных и рекуррентных нейронных сетей. В данном методе изображение делится на блоки, в которые подставляется маска. С помощью маски определяется наличие ключевых точек, а именно частей лица человека. Далее происходит сжатие изображения, повторная проверка, классификация всех определённых образов. Авторы статьи выделяют две категории ошибок при решении данной задачи:

- ошибки первого рода (type I error, «misdetection») - ситуация, когда система не может опознать человека, находящегося в базе данных;

-ошибки второго рода (type II error, «false alarm») - ситуация, когда система опознаёт человека, которого нет в базе данных [8, 9].

По полученным результатам данный метод имеет очень низкую вероятность ложного срабатывания, а также хорошие показатели эффективности распознавания и скорости работы.

В следующем алгоритме производится распознавание лиц свёрточной нейросетью. Свёрточная нейросеть является сложной многоуровневой структурой, где каждый уровень представляет собой свёртку со своим обучаемым набором фильтров. В данном методе используется три набора фильтров, содержащих черты лица. При помощи данной нейросети можно составить 3D-изображение по исходному образцу, за счёт чего данные возможности позволяют более точно

идентифицировать человека по одной фотографии. Таким образом, в данной работе были рассмотрены методы применения нейронных сетей в обработке изображений.

### **ЛИТЕРАТУРА**

1. Полковникова Н.А. Исследование методов и алгоритмов компьютерного зрения на основе свёрточных и рекуррентных нейронных сетей // Журнал гос. Морского ун-та им. адм. Ф.Ф. Ушакова. – 2020. – № 3 (96). – C. 154–168.

2. Буй Тхи Тху Чанг. Распознавание лиц на основе применения метода Виолы–Джонса, вейвлет-преобразования и метода главных компонент / Буй Тхи Тху Чанг, Фан Нгок Хоанг, В.Г. Спицын // Изв. Том. политехн. ун-та. – 2012. – Т. 320, № 5. – C. 154–157.

3. Сукотнова М.Е. Исследование эффективности работы алгоритмов автоматической идентификации лиц на базе методов LBPH и Eigenface / М.Е. Сукотнова, Г.Е. Эдель, В.В. Капустин // Электронные средства и системы управления: матер. докл. XVII Междунар. науч.-практ. конф., 17– 19 ноября 2021 г.: в 2 ч. – Ч. 2. – Томск: В-Спектр, 2021. – C. 213–216.

4. Сукотнова М.Е. Методы локализации лиц с последующей персональной идентификацией / М.Е. Сукотнова, Я.К. Карпова, В.В. Капустин // Электронные средства и системы управления: матер. докл. XVI Междунар. науч.-практ. конф., 18–20 ноября 2020 г.: в 2 ч. Томск: В-Спектр, 2020. – Ч. 2. – C. 250.

5. Janiesch Machine learning and deep learning / Janiesch Christian, Zschech Patrick, Kai Heinrich // Electronic Markets. – 2021. – № 31.3. – РР. 685–695.

6. Tian Chunwei. Deep learning on image denoising // Neural Network. – 2020. – № 131. – РР. 251–275.

7. Viola P. Rapid Object Detection using a Boosted Cascade of Simple Features / P. Viola, M.J. Jones // IEEE Conf. on Computer Vision and Pattern Recognition (CVPR–2001). – 2001. – Vol. 1. – PР. 511–518.

8. M. Jayanth Varma. 3D-Reconstruction of 2D-Images using Deep Learning on the NVIDIA Jetson Nano / M Jayanth Varma, Vinay Kx Kumar, Kadiri Thorannath Venkata, C.A. Harshavardhan, Dr. Mohammed Riyaz Ahmed // Associate Professor School of Electronics and Communication Engineering REVA University, Bengaluru, India. – 2020. – Vol. 29. – РР. 7681–7686.

9. Алексеев П.П. Применение нейронных сетей для распознавания принципиальных условно-графических электрических обозначений / П.П. Алексеев, И.Ю. Квятковская // Вестн. Астрахан. гос. техн. ун-та. – Сер.: управление, вычисл. техн. информ. – 2021. – Т. 2. – C. 47–56.

# РАСПОЗНАВАНИЕ СВЕТОФОРА С ИСПОЛЬЗОВАНИЕМ **NVIDIA JETSON NANO И SSD MOBILENET V2**

Г.Е. Эдель, магистрант каф. ТУ

Научный руководитель В.В. Капустин, доцент каф. ТУ, к.т.н. г. Томск, TУСУР, german.edel99@gmail.com

Распознавание светофора в области компьютерного зрения - одна из важнейших функций. Реализация алгоритма нейронной сети способного точно распознавать светофор, поможет как в системах автономного вождения, так и в системах помощи людям с нарушением зрения. В настоящее время технологии помогают человеку создавать более практичные инновации и приложения. С помощью инноваций, использующих компьютерное зрение и технологию глубокого обучения, может быть создана система распознавания светофора, которая будет практичной и доступной.

Ключевые слова: обнаружение светофора, NVIDIA Jetson Nano, MobileNet. компьютерное зрение, трансферное обучение.

По данным Всемирной организации здравоохранения как минимум 2.2 млрд человек имеют проблемы со зрением. А в ближайшие 10 лет более чем у 70% россиян будет нарушение зрения. Некоторые люди имеют дефицит зрения с рождения, а некоторые имеют дефицит зрения из-за несчастных случаев [1]. Проблема дефицита зрения может привести к глобальному снижению качества жизни. Потому что человеку нужны другие люди, техника и оборудование вокруг, чтобы помогать и поддерживать его. Одним из многих объектов, созданных правительством для помощи людям с нарушением зрения, является пешеходный светофор. Это позволяет пешеходу чувствовать себя в безопасности при переходе улицы. Пешеходные светофоры отображают информацию о состоянии улицы с помощью индикатора пешеходных светофоров. Красный свет показывает, что пешеходы не могут переходить улицу, а зеленый свет показывает, что пешеходы могут переходить улицу. Из-за дефицита зрения видение пешеходного огня может быть заменено звуком красных и зеленых индикаторов.

В эпоху «Индустрии 4.0» с быстрым развитием технологий существует инновационная инструментальная область, основанная на компьютерном зрении и глубоком обучении. Нововведение может помочь людям с нарушением зрения получать информацию о пешеходном светофоре. Информация захватывается камерой, а изображение обрабатывается микрокомпьютером с алгоритмом глубокого обучения внутри него для распознавания образов. Система использует NVIDIA Jetson Nano [2] в качестве микрокомпьютера, а также Tensorflow и
SSD MobileNet в качестве алгоритма глубокого обучения, который не требует больших вычислительных ресурсов. Распознавание пешеходных светофоров использовало изображения RGB в качестве входных данных. Некоторые алгоритмы были применены для распознавания светофора на основе цвета, края, формы и текстуры. Алгоритмы, основанные на цвете, вычисляют информацию о плотности цвета для распознавания цвета пешеходного светофора. Однако распознавание пешеходного светофора использует множество параметров для получения оптимального результата [3]. Оптимальный результат распознавания пешеходного светофора можно показать по величине точности распознавания. Фактор уровня точности распознавания зависит от конфигурации пороговых значений и сравнения количества обучающих данных и тестовых данных.

В настоящей работе данные для обучения и тестирования были взяты из интернета. Набор данных состоит из 530 изображений пешеходного светофора с красным и зеленым светом. Результат распознавания SSDMobileNet [4] зависит от значения достоверности, которое называется порогом. Значение порога предотвращает ошибочную классификацию результата. В данной работе исследуется пороговое значение в диапазоне от 55 до 85%. В этой статье исследуется ценность обучения сравнительных данных и тестирования данных. Было произведено сравнение при использовании соотношений 70:30%, 80:20% и 90:10% данных обучения к данным тестирования. На рис. 1 представлена точность распознавания при соотношении 70 на 30%.

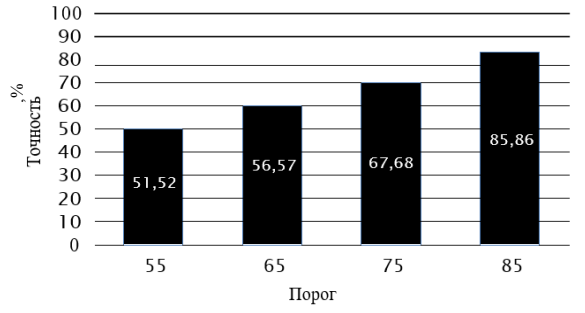

Рис. 1. Точность распознавания для соотношения данных 70 на 30%

Из данных, представленных на рис. 1, самая высокая точность обнаружения объекта составляет 85,86% при пороговом значении 85%. Наименьшая точность обнаружения объекта 51,52% при пороговом значении 55%. На рис. 2 представлена точность распознавания при соотношении 80 на 20% данных обучения и данных тестирования.

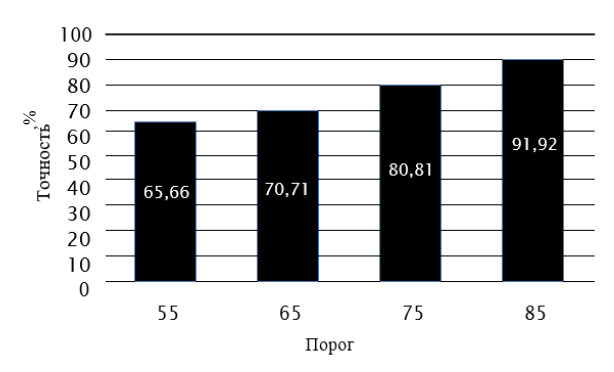

Рис. 2. Точность распознавания для соотношения данных 80 на 20%

Из данных, представленных на рис. 2, самая высокая точность обнаружения объекта составляет 91,92% при пороговом значении 85%. Наименьшая точность обнаружения объекта 65,66% при пороговом значении 55%. На рис. 3 представлена точность распознавания при соотношении 90 на 10% данных обучения и данных тестирования.

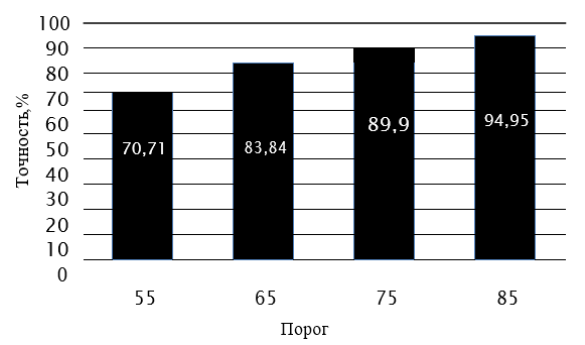

Рис. 3. Точность распознавания для соотношения данных 90 на 10%

Из данных, представленных на рис. 3, самая высокая точность обнаружения объекта составляет 94,95% при пороговом значении 85%. Наименьшая точность обнаружения объекта 70,71% при пороговом значении 55%.

Из данных, полученных в этой статье, самая высокая точность обнаружения объектов составляет 94,95%, при сравнении данных обучения и данных тестирования на уровне 90:10% всех данных и порогового значения на уровне 85%. Наименьшую точность обнаружения объектов в 51,52% имеет сравнение на данных обучения и данных тестирования 70:30% всех данных и пороговое значение в 55%.

Можно сделать вывод, что большее количество обучающих данных, чем данных тестирования, и более высокое пороговое значение дают лучший результат по точности. Некоторые приложения компьютерного зрения и глубокого обучения могут быть применены для получения системы реального времени, которая является портативной и очень полезной для людей с нарушением зрения. Это новшество может быть более развито.

### **ЛИТЕРАТУРА**

1. ВОЗ. Нарушение зрения [Электронный ресурс]. – Режим доступа: [https://www.kp.ru/daily/26212.4/3095983,](https://www.kp.ru/daily/26212.4/3095983) свободный (дата обращения: 05.03.2023).

2. Комплект разработчика NVIDIA Jetson Nano [Электронный ресурс]. – Режим доступа: https://developer.nvidia.com/embedded/jetson-nano-developer-kit, свободный (дата обращения: 20.02.2023).

3. Мобильные сети: эффективные сверточные нейронные сети для приложений мобильного зрения [Электронный ресурс]. – Режим доступа: https://arxiv.org/abs/1704.04861, свободный (дата обращения: 24.02.2023).

4. Эдель Г.Е. Исследование алгоритма MobileNet V1 и его сравнение с MobileNet V2 на микрокомпьютере NVIDIA Jetson Nano / Г.Е. Эдель, М.Е. Сукотнова, В.В. Капустин // Матер. докл. междунар. науч.-практ. конф. «Электронные средства и системы управления» (МНПК ЭСиСУ–2021), Томск, 19–21 ноября 2021 г. – Томск: В-Спектр, 2021. – Ч. 2 – С. 242–245.

#### УДК 004.932.4

# **РАЗРАБОТКА АВТОМАТИЗИРОВАННОГО АЛГОРИТМА ОБРАБОТКИ МЕДИЦИНСКИХ ИЗОБРАЖЕНИЙ В РОБОТ-АССИСТИРОВАННОЙ СИСТЕМЕ DA VINCI** *А.А. Филимонцева, студентка каф. ТУ*

*Научный руководитель А.В. Каменский, доцент каф. ТУ, к.т.н. Проект ГПО ТУ-2002. Исследование и разработка методов анализа и обработки фото- и видеоданных в телевизионных измерительных системах г. Томск, ТУСУР, [alyssa403@mail.ru](mailto:alyssa403@mail.ru)*

За последнее десятилетие развитие современных и цифровых технологий привело к появлению огромного количества новейших методов диагностики и визуализации. С помощью мощных современных процессоров, компьютеров и графических средств обработки изображений возможно удовлетворить практически все потребности в обработке медицинских изображений.

**Ключевые слова:** медицинские роботы, робот-ассистированная система Da Vinci, отношение сигнал/шум, разрешающая способность.

В современном мире в медицинской сфере широко представлены роботы, которые управляются при помощи врача. Спрос на процедуры, которые более адаптированы к потребностям пациентов, с каждым годом возрастает.

Из широкого выбора медицинских роботов наиболее распространенным является роботизированная система Da Vinci. Использование данной робот-ассистированной системы в проведении операций позволяет выполнять движения не только с абсолютной точностью, но и с минимальными разрезами, что, в свою очередь, приводит к уменьшению кровотечения, снижению риска инфицирования и ускорению заживления [1]. При этом с помощью подобных систем возможно решение ряда специализированных задач, для которых требуется автоматизированный процесс обработки изображения.

Автоматизация процессов в современном мире - это подход к управлению процессами, основанный на применении информационных технологий. Основная цель автоматизации процессов или алгоритмов - улучшить качество их выполнения. По сравнению с ручными процессами и алгоритмами автоматизированные имеют более стабильные характеристики. Автоматизация алгоритмов имеет несколько основных принципов.

1. Принцип согласованности. Согласно этому принципу, согласованность лолжна быть между всеми действиями.

2. Принцип интеграции. На основании этого принципа автоматизация процессов и алгоритмов должна быть приспособлена к интегрированию в общую среду.

3. Принцип независимости исполнения. Используя этот принцип, автоматизация процессов и алгоритмов должна выполняться без участия человека или же с его минимальным контролем [2].

Один из возможных вариантов алгоритма повышения разрешения изображения представлен на рис. 1.

Помимо разрешения, включенного в алгоритм, физические параметры изображения включают контрастность, резкость, шум и отношение сигнал/шум.

Методы, с помощью которых можно повысить контрастность, а также резкость изображения, обычно разделяют на глобальные и алаптивные.

Повышение контрастности в глобальных методах достигается путем выполнения линейного или нелинейного преобразования шкалы яркости. Увеличение контрастности достигается с помощью линейного растяжения шкалы яркости в случае, когда яркость у изображения меньше максимально возможной. В результате этого растяжения гистограмма яркости становится наиболее разреженной, а также увеличивается разница в яркости между соседними фрагментами. Для того чтобы повысить различимость соседних объектов в случае, когда диапазон яркости имеет максимальное значение, используют гаммакоррекцию или соляризацию.

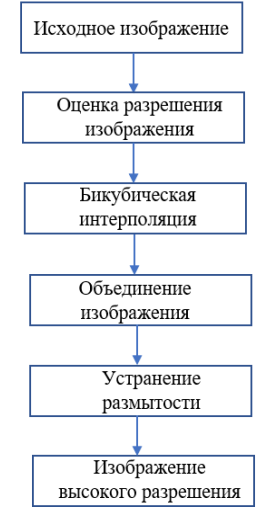

Рис. 1. Блок-схема алгоритма повышения разрешения изображения

Увеличение контрастности в локальном диапазоне яркости реализует гамма-коррекция. Преобразование мощности шкалы яркости достигается путем уменьшения контрастности в других диапазонах.

Другой метод, метод соляризации, позволяет наиболее точно повысить различимость фрагментов, используя для этого объединение яркости фрагментов, которые расположены на шкале яркости симметрично относительно середины [3].

Методы, основанные на интерполяции, часто используются для решения проблемы увеличения разрешения изображения.

Алгоритмы, основанные на интерполяции, обычно разделяют на две основные категории:

1. Неадаптивные алгоритмы. Суть этих алгоритмов заключается в идентичной обработке пикселей изображения.

2. Адаптивные алгоритмы. Суть данного метода – в адаптации к задаче интерполяции.

В задаче увеличения разрешения изображений также используются методы, основанные на сверточной нейронной сети [3]. Этот метод состоит из четырех этапов:

1. Увеличение размера изображения до необходимого размера чаще всего достигают путем бикубической интерполяции.

2. Выбираются и предоставляются исправления. На этом этапе отдельные участки изображения представляются в виде многомерных векторов, которые содержат изображения объектов, размер которых равен размерности вектора.

3. Нелинейное преобразование. Отображение каждого многомерного вектора на другие векторы.

4. Восстановление изображения с высоким разрешением [4].

Использование робот-ассистированной системы Da Vinci за короткий срок времени сильно прогрессирует, что благоприятно не только для врача, но и для пациента. Современные роботические системы позволяют выполнять оперативное лечение сидя. Для хирурга это эргономичность, в том числе консоли способствуют многократному увеличению медицинского изображения, а также 3D-изображение высокой точности. Хирург благодаря робот-ассистированной системе получает изображение в режиме реального времени.

Использование и обработка медицинских изображений применяется не только в роботических системах Da Vinci, но и в рентгенограммах, КТ- и МРТ-снимках, УЗИ-изображениях. Над медицинскими изображениями проводятся необходимые вычисления, такие как сегментация, классификация и регистрация.

### **ЛИТЕРАТУРА**

1. Топ 13 инноваций в сфере медицинской робототехники [Электронный ресурс]. – Режим доступа: [https://evercare.ru/news/top-13-innovaciy-v-sfere](https://evercare.ru/news/top-13-innovaciy-v-sfere-medicinskoy-robototekhniki)[medicinskoy-robototekhniki,](https://evercare.ru/news/top-13-innovaciy-v-sfere-medicinskoy-robototekhniki) свободный (дата обращения: 13.02.2023).

2. Автоматизация процессов [Электронный ресурс]. – Режим доступа: [https://www.kpms.ru/Automatization/Process\\_automation.htm,](https://www.kpms.ru/Automatization/Process_automation.htm) свободный (дата обращения: 02.03.2023).

3. Goldlücke B. A Super-resolution Framework for High-Accuracy Multiview Reconstruction / B. Goldlücke, M. Aubry, K. Kolev, D. Cremers // International Journal of Computer Vision. – 2014. – Vol. 106 (2). – РР. 172–191.

4. Кокошкин А.В. Оценка ошибок синтеза изображений с суперразрешением на основе использования нескольких кадров / А.В. Кокошкин, В.А. Коротков, К.В. Коротков, Е.П. Новичихин // Компьютерная техника. – Самар. нац. исслед. ун-т им. акад. С.П. Королёва, 2017. – С. 11–21.

# **РАСПАРАЛЛЕЛИВАНИЕ РЕКУРСИВНО-СЕПАРАБЕЛЬНООГО ФИЛЬТРА ДЛЯ УСКОРЕНИЯ ПРОЦЕССА ОБРАБОТКИ ИЗОБРАЖЕНИЙ** *Д.А. Гребенщикова, студентка каф. ТУ*

*Научный руководитель А.В. Каменский, доцент каф. ТУ, к.т.н. Проект ГПО ТУ-2002. Исследование и разработка методов анализа и обработки фото- и видеоданных в телевизионных* 

*измерительных системах г. Томск, ТУСУР, gredashа9443@gmail.com*

Многие важные задачи, включая компьютерное моделирование, обработку видеоданных, визуализацию, распознавание образов и обработку изображений, требуют значительных вычислительных ресурсов. Исследователи всего мира работают над сокращением времени, затрачиваемого на выполнение вычислений.

**Ключевые слова:** параллельные вычисления, параллельная обработка данных, изображения, процесс распараллеливания, алгоритмы, фильтрация.

Обработка и анализ изображений являются сложными задачами, но использование параллелизма может значительно ускорить их выполнение. Однако эффективность параллельной алгоритмической структуры может варьироваться в зависимости от аппаратной платформы. Поэтому необходима тесная взаимосвязь между аппаратной архитектурой и функциональной цепочкой обработки изображений на всех этапах разработки, чтобы обеспечить контроль и автоматизацию деятельности разработчика.

Процесс обработки изображений состоит из рядa этапов, среди которых одним из наиболее важных является предварительная обработка изображений, которая представляет самостоятельный интерес. Предварительная обработка и выделение контуров на цифровых изображениях имеют широкий спектр применения в различных областях, начиная от подготовки изображения к распознаванию, улучшению изображения во всевозможных записывающих устройствах путем низкочастотной фильтрaции и эквализации гистограмм яркостей в фото- и видеокамерах, сканерах, эхолокаторах, изображений, полученных при помощи ультразвука, рентгена, радиолокации, астрономических фотографий, электронной микроскопии и т.п. [1].

Параллельные вычисления – это способ организации вычислительных процессов на компьютере, который позволяет одновременно выполнять несколько залач за счет использования нескольких вычислительных процессов, которые взаимодействуют между собой.

Использование параллельных вычислительных процессов развивается быстро из-за ограничений скорости последовательных ЭВМ и постоянной нехватки ресурсов для решения сложных вычислительных залач.

CUDA - это одна из архитектур для реализации параллелизма, но также существуют и другие, например OpenMP.

OpenMP является стандартом параллельного программирования для общей памяти, предоставляющим программистам простой способ параллелизации кода, написанного на Фортране, С или С++. Он использует модель «ветвление-слияние», где параллельная конструкция создает новую группу потоков, которая выполняет код внутри этой конструкции, а затем возвращается к выполнению главного потока. В конце конструкции есть неявный барьер. При перефразировке была использована синонимичная лексика и избегнуто заимствование оригинальных выражений.

Рекурсивные цифровые фильтры (РЦФ) – это фильтры, в которых можно уменьшить количество вычислительных операций за счет использования обратной связи. Однако при использовании обратной связи в РЦФ, как правило, возникает память, что исключает возможность реализации фильтров с четным импульсным откликом. Частотные характеристики РЦФ всегда являются комплексными, что связано с наличием комплексных корней уравнения передаточной функции [3].

На рис. 1 представлена структурная схема двумерного фильтра ЛУП.

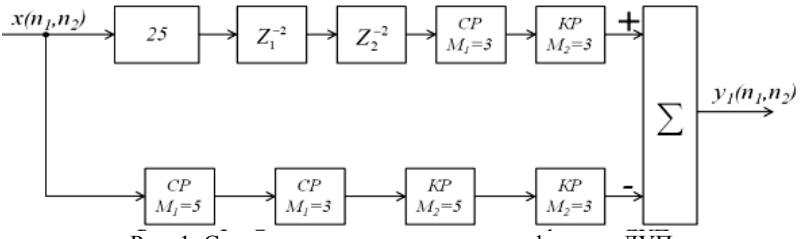

Рис. 1. Структурная схема двумерного фильтра ЛУП

Структурная схема состоит из двух ветвей, одна из которых подается на сумматор с отрицательным знаком [4].

Поданный сигнал проходит по двум ветвям при распараллеливании одновременно и поступает на сумматор, где происходит уже непосредственная фильтрация изображения.

Для обработки изображений используется фильтр, который может изменять параметры изображений, такие как контрастность и яркость, также анализировать изображение с целью обнаружения опрелепенных объектов

Особенность алгоритма заключается в том, что указанные выше действия с изображением выполняются линейно шаг за шагом. Задача распараллеливания заключается в том, чтобы внутри алгоритма исходные данные подготовить таким образом, чтобы была возможность работы с указанными данными одновременно, например на нескольких логических ядрах процессора. Изменив алгоритм таким образом. что анализ исходных данных, их обработка и итоговое моделирование проходило одновременно на разных логических уровнях, скорость обработки, благодаря этому, значительно возрастет.

Класс OtConcurrent предоставляет высокоуровневые API, позволяющие писать многопоточные программы без использования низкоуровневых примитивов многопоточности.

### ЛИТЕРАТУРА

1. Герценбергер К.В. Методы и средства разработки параллельного программного обеспечения обработки изображений и сигналов. - М.: Нац. исслед ядерный ун-т «МИФИ», 2014. - 162 с.

2. Real-time video processing for traffic control in smart city using Hadoop ecosystem with GPUs [Электронный ресурс]. - Режим лоступа: https://www.mendeley.com/catalogue/9b9be986-15b9-373d-8194-afdd3d75e73b/, свободный (дата обращения: 04.03.2023).

3. Network virtualization for real-time processing of object detection using deep learning [Электронный ресурс]. - Режим доступа: https://link.springer.com/  $article/10.1007/s11042-020-09603-0$ ?utm source=getftr&utm medium=getftr &utm campaign=getftr pilot, свободный (дата обращения:  $04.03.2023$ ).

 $\frac{1}{4}$ . Kamenskiv AV. High-speed recursive-separable image processing filters // Computer Optics. - 2022. - Vol. 46(4). - PP. 659-665. DOI: 10.18287/2412-6179- $CO-1063$ 

### V/IK 004 932.4

# РАЗРАБОТКА АЛГОРИТМА ПОЗОННОЙ ОБРАБОТКИ **ИЗОБРАЖЕНИЙ**

## А.А. Шмырёва, студентка каф. ТУ

Научный руководитель А.В. Каменский, доцент каф. ТУ, к.т.н. Проект ГПО ТУ-2002. Исследование и разработка методов анализа и обработки фото- и видеоданных в телевизионных измерительных системах

г. Томск, TУСУР, annashmyreva1805@gmail.com

В настоящее время видеосистемы получили широкое распространение во всех сферах деятельности человека, а качество передаваемого изображения значительно выросло и не перестаёт улучшаться. Однако качество камеры растёт пропорционально цене за неё. Поэтому для получения более-менее качественного изображения и соблюдения ограниченного бюджета целесообразно использовать цифровую обработку изображений с целью «искусственного» улучшения качества. Одним из направлений в цифровой обработке изображений стала позонная обработка изображений.

**Ключевые слова:** позонная обработка, цифровое изображение, качество изображения.

Цифровое изображение ‒ это изображение, которое имеет двумерный вид и существует в цифровом виде. Для осуществления обработки цифровых изображений закономерно используются компьютерные алгоритмы. Цифровая обработка изображений имеет преимущества перед аналоговой обработкой. Так, она не создаёт дополнительных помех и шумов и способна в процессе своей работы прибегать к использованию большого количества алгоритмов [1].

Существуют три основные стадии обработки цифрового изображения.

1. Регистрация изображения. Здесь подразумевается определенная предобработка, например, увеличение или уменьшение масштаба.

2. Непосредственная обработка. Включает в себя множество способов обработки изображения (рис. 1), например, сжатие, которое служит для сокращения объема памяти, которое требуется для данного изображения.

3. Вывод обработанного изображения.

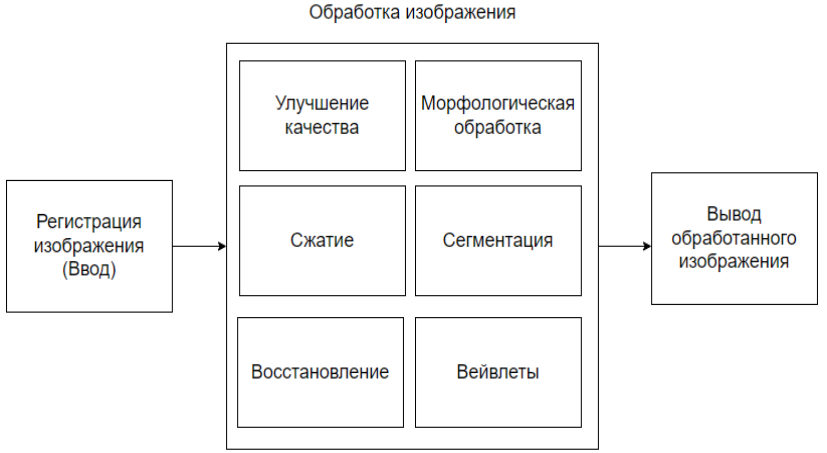

Рис. 1. Стадии обработки изображения

В процессе фильтрации изображений происходит следующий процесс: яркость каждого пикселя, который содержит изображение, заменяется некоторым яркостным значением, которое является наименее всего искаженным помехами [2].

Позонная обработка – это процесс выявления зон с низким уровнем качества изображения и дальнейшим улучшением его качества. Повышение чёткости изображения достигается путём повышения уровня разрешения изображения. Однако применение одного или последовательно подобранных фильтров улучшает разрешение по всему полю изображения в одинаковой степени. Целесообразно применять адаптивные фильтры для различных фрагментов изображения, поскольку разрешение по полю изображения в каждой его области разное. Полем изображения называется пространство, которое попадает в поле зрения оптического прибора [3, 4]. На данный момент существует три подхода к применению позонной обработки изображения.

1. Улучшение чёткости до единого уровня разрешения по полю изображения.

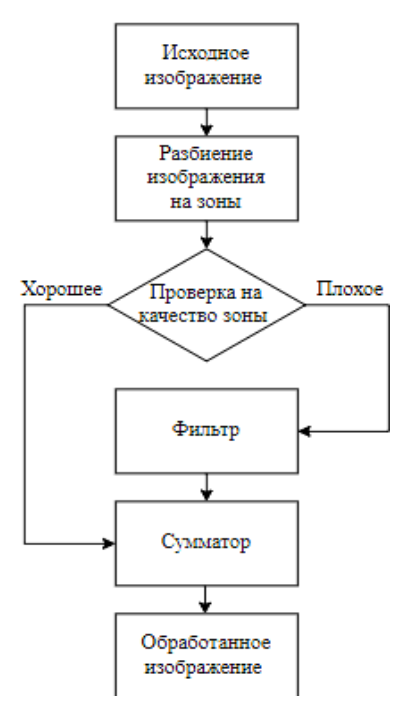

Рис. 2. Блок-схема алгоритма позонной обработки

2. Улучшение чёткости всех фрагментов до их локальных максимумов уровня разрешения, при котором данные фрагменты являются визуально приемлемыми.

3. Выборочное улучшение чёткости. Данный подход требуется, когда только некоторые фрагменты изображения требуют улучшения.

В данной работе применяется третий подход, поскольку исправление координатных искажений снижает уровень чёткости в отдельных фрагментах изображения, а именно в углах корректированных изображений. Алгоритм работы позонной обработки изображений приведен на рис. 2.

На вход поступает изображение. Далее происходит разбиение изображения на зоны. После этого выполняется проверка на качество каждой из зон. Если зоны плохого качества, то они проходят через

двумерный трехкаскадный сепарабельный фильтр, а после поступают на сумматор.

Если зоны хорошего качества, они сразу проходят через сумматор, минуя фильтр. При этом на выходе получается обработанное изображение.

#### ЛИТЕРАТУРА

1. Фисенко В.Т. Компьютерная обработка и распознавание изображений / В.Т. Фисенко, Т.Ю. Фисенко, - СПб.: ГУ ИТМО, 2008. - 192 с.

2. Джиган В.И. Адаптивные фильтры и их приложения в радиотехнике и связи // Современная электроника. - 2009. - № 9. - С. 56-63.

3. Gonzalez R.C. Digital image processing using MATLAB / R.C. Gonzalez, R.E. Woods, S.L. Eddins. - Pearson Education India, 2004. - 620 p.

4. Kamenskiy A.V. High-speed recursive-separable image processing filters // Computer Optics. - 2022. Vol. 46(4). - PP. 659-665. DOI: 10.18287/2412-6179- $CO-1063$ 

#### УДК 621.397

# МЕТОДЫ ОЦЕНКИ КАЧЕСТВА 3D-ИЗОБРАЖЕНИЙ Р.Е. Макажанов, аспирант каф. ТУ; Р.В. Соломин, студент г. Томск, TУCУP, rustam makazhanov@mail.ru

Оценка качества 3D-изображений является важным этапом в процессе разработки и использования их моделей. Существует несколько методов оценки качества 3D-изображений, которые могут быть использованы для определения соответствия модели требованиям и ожиданиям пользователя. Каждый из этих методов имеет свои преимущества и недостатки, а выбор метода зависит от конкретных потребностей и целей пользователей. Использование нескольких методов оценки качества может помочь достичь наилучшего результата и сделать более объективные выводы о качестве 3D-изображений.

Ключевые слова: 3D-изображения, оценка качества, визуальная оценка, метрика, средняя квадратическая ошибка.

Оценка качества 3D-изображений может быть выполнена с помошью различных методов, включая визуальную оценку, оценку точности, метрики качества и сравнение с эталоном.

1. Визуальная оценка качества 3D-изображений является одним из наиболее распространенных метолов оценки. Она заключается в том, что эксперты визуально анализируют изображения и оценивают их качество на основе своих субъективных впечатлений. Оценка может проводиться на основе различных критериев, таких как геометрия, освещение, текстуры, анимация и др.

Для выполнения визуальной оценки могут использоваться различные методы. Например, эксперты могут проводить оценку в режиме реального времени, когда они смотрят на изображения и делают замечания. Также можно использовать метод сравнения, когда эксперты сравнивают несколько изображений и выбирают лучшее.

Одним из недостатков визуальной оценки является ее субъективность. Различные эксперты могут по-разному оценивать качество 3Dизображений, основываясь на своих собственных предпочтениях и вкусах. Однако визуальная оценка все еще является важным методом их оценки, особенно при работе с конечными пользователями, которые будут использовать 3D-изображения в своих приложениях или проектах [1].

2. Оценка точности качества 3D-изображений основана на сравнении параметров и координат, используемых для создания модели, с теми, которые были получены в результате их сканирования или моделирования. Она может быть осуществлена с помощью специальных программ, таких как системы лазерного сканирования.

Для проведения оценки точности необходимо выполнить сравнение измеренных координат точек 3D-модели с теоретическими координатами точек, которые должны быть на этом объекте в идеальном случае. Результатом оценки точности является число, которое показывает, насколько близки измеренные координаты к обоснованным [2].

Оценка точности качества 3D-изображения имеет высокую точность и надежность, но может быть затруднительна в использовании без специализированных программных средств и оборудования. Этот метод оценки часто используется в инженерных и производственных приложениях, где точность является критическим фактором.

3. Метрики качества 3D-изображений – это количественные меры, используемые для оценки качества 3D-моделей и изображений. Эти метрики могут быть разделены на две категории: геометрические и визуальные.

Геометрические метрики оценивают качество геометрических характеристик модели, таких как форма, размер, кривизна и т.д. Они могут быть использованы для оценки точности моделирования, плотности сетки и других параметров модели. Некоторые примеры геометрических метрик:

 Средняя квадратическая ошибка (Root Mean Square Error (RMSE)) – это метрика, которая оценивает среднеквадратическое отклонение между измеренными и теоретическими координатами точек модели. Чем меньше значение RMSE, тем более точной является модель.

 Метрика Хаусдорфа – это метрика, которая оценивает максимальное расстояние между наиболее удаленными точками двух моделей. Она может использоваться для оценки различий между двумя 3D-моделями.

Визуальные метрики оценивают качество изображения, основываясь на визуальных характеристиках, таких как освещение, текстуры, цвета и т.д. Они могут быть использованы для оценки восприятия модели пользователями. Некоторые примеры визуальных метрик:

 Индекс структурного сходства (structure similarity (SSIM)) – это метрика, которая оценивает сходство между двумя изображениями на основе восприятия человека. Она может использоваться для оценки качества визуального восприятия.

 Метрика степени ошибки восприятия – это метрика, которая оценивает среднюю ошибку восприятия визуального изображения. Она может использоваться для оценки качества восприятия модели пользователями.

Какую метрику следует использовать в зависимости от типов конкретной задачи и требований к модели или изображению.

4. Оценка качества 3D-изображения может быть выполнена на основе определенных критериев, которые позволяют сделать выводы о том, насколько хорошо модель соответствует требованиям и ожиданиям пользователя [3]. Некоторые из таких критериев включают:

 Точность: оценка точности изображения является основным критерием для оценки качества 3D-модели. Это может включать оценку точности измерений, геометрических параметров и расположения объектов в 3D-пространстве.

 Реалистичность: 3D-модель должна выглядеть как настоящий объект или настолько близко к нему, насколько это возможно. Этот критерий должен включать оценку текстур, освещения, теней, реалистичности движения и т.д.

 Читаемость: модель должна быть легко читаемой и понятной для пользователя. Этот критерий может включать оценку удобства восприятия и восприятия информации на модели.

 Качество текстур: текстуры могут сильно влиять на реалистичность модели. Оценка качества текстур должна включать оценку разрешения, цветовой точности и качества сжатия.

 Полнота: модель должна представлять все объекты и детали, которые необходимы для выполнения задачи. Этот критерий может включать оценку полноты и точности данных, используемых для создания модели.

### **ЛИТЕРАТУРА**

1. Bonnardot S., Jouffre C., Léon J.-C. A review of 3D-mesh quality metrics and their evaluation // Computer-Aided Design and Applications.  $-2015$ .  $-$  Vol. 12, No. 4. – PP. 416–433.

2. Musa S., Riazul Islam S. M., Nasir Uddin M. M., Uddin S. A review of objective quality metrics for 3D-models // Multimedia Tools and Applications. –  $2017. - Vol. 76$ , No. 6. – PP. 8561–8591.

3. Pan Y., Jin B., Zhang Y., Yang Y., Wei Y. 3D-mesh quality assessment using multiscale curvature analysis // Computer-Aided Design and Applications. – 2019. – Vol. 16, No. 4. – PP. 797–808.

## *ПОДСЕКЦИЯ 1.5*

## **ИНФОКОММУНИКАЦИОННЫЕ ТЕХНОЛОГИИ И СИСТЕМЫ ШИРОКОПОЛОСНОГО БЕСПРОВОДНОГО ДОСТУПА**

*Председатель – Рогожников Е.В., зав. каф. ТОР, к.т.н.; зам. председателя – Дмитриев Э.М., ассистент каф. ТОР*

### УДК 621.396.41

# **МОДЕЛИРОВАНИЕ КАНАЛА СВЯЗИ С RIS** *А.Д. Долженко, Д.Е. Ильинский, С.А. Еремеев, Ю.И. Можаров, студенты; Я.В. Крюков, доцент каф. ТОР, к.т.н. г. Томск, ТУСУР, alin.doljenko@yandex.ru*

Рассматриваются потенциальные преимущества использования реконфигурируемых интеллектуальных поверхностей (RIS) в беспроводной связи. RIS может улучшить качество сигнала и уменьшить помехи, используя множество искусственных поверхностей, которые могут изменять направление, фазу и амплитуду сигнала. Исследуется влияние RIS в сценариях внешней связи.

**Ключевые слова:** реконфигурируемые интеллектуальные поверхности, 6G, эмпирические модели потерь.

Рассмотрим систему беспроводной связи (рис. 1), которая состоит из пары передатчик и приемник, а также одной RIS. Исследуется влияние RIS на общие потери на трассе в районе 6 ГГц. Это позволяет оптимизировать использование RIS для повышения качества связи и скорости передачи данных в зависимости от конкретных условий и требований.

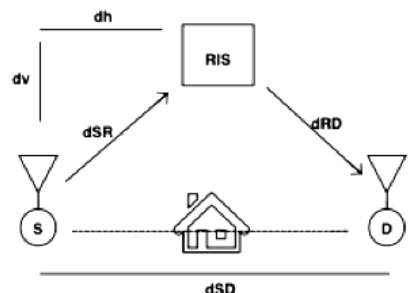

Рис. 1. Система RIS, состоящая из прямого тракта, и RIS с *N* отражающими элементами

На рис. 1 показан общий сценарий использования RIS для передачи данных, когда прямой канал между источником (S) и приемником (D) заблокирован, и передача данных осуществляется через RIS. В данном случае мы предполагаем, что RIS оснащена перестраиваемыми элементами, которые могут быть настроены в реальном времени в соответствии с фазами канала. Расстояние между источником и приемником dSD, источником и RIS dSR и RIS и приемником (dRD) обозначается на рисунке и т.д. в статье. Также на рисунке обозначены вертикальное и горизонтальное расстояния между источником и RIS dv и dh соответственно. Общая конфигурация позволяет использовать RIS для улучшения производительности системы беспроводной связи в ситуациях, когда прямой канал недоступен или заблокирован.

Проведено исследование влияния реконфигурируемых интеллектуальных поверхностей на общие потери на трассе между источником и пунктом назначения в различных частотных диапазонах для сценария, представленного на рис. 1. Для оценки потенциала систем с RIS использовались эмпирические модели потерь на трассе для сценариев внешней связи. Кроме того, было изучено влияние RIS на показатель затухания на трассе и достижимую скорость передачи данных в эмпирических сценариях передачи.

Для оценки потенциала использования RIS в реалистичных условиях передачи данных мы применяем модели потерь на трассе, основанные на среде 3GPP UMi и 5G UMi-Street Canyon [1]. Рассмотрены сценарии передачи данных между двумя точками с прямой видимостью и без неё, при использовании одного передатчика и приемника.

На рис. 2 представлены графики достижимых скоростей передачи данных в зависимости от расстояния между источником (S) и ретранслятором (RIS) для моделей потерь на трасе 3G PP и 5G UMi.

Расстояние между источником и приемником изменяется в рамках моделирования для случая (рис. 2, *а*) от 50 до 250 м, и для случая (см. рис. 2, *б*) от 15 до 50 м, а частоты соответственно 2,4 и 28 ГГц.

Полученные сигналы на приемнике D в сценариях, где используется RIS с *N* перестраиваемыми элементами, которые могут отражать сигналы в разных направлениях. Для таких сценариев принятые сигналы на D описываются с помощью модели рассеяния пластин, где мощность сигнала пропорционально произведению мощности сигнала на расстояниях от передатчика до RIS (dSR) и от RIS до приемника (dRD), при условии, что существует прямая видимость между RIS и приемником (LOS). Выражение для расчета достижимой скорости передачи данных для систем с поддержкой RIS определяется на основе полученных сигналов на приемнике D следующим образом:

 $R_{RIS} = log_2(1 + \gamma_{RIS})$ , где  $\gamma_{RIS}$  – отношение сигнал/шум в канале связи с RIS.

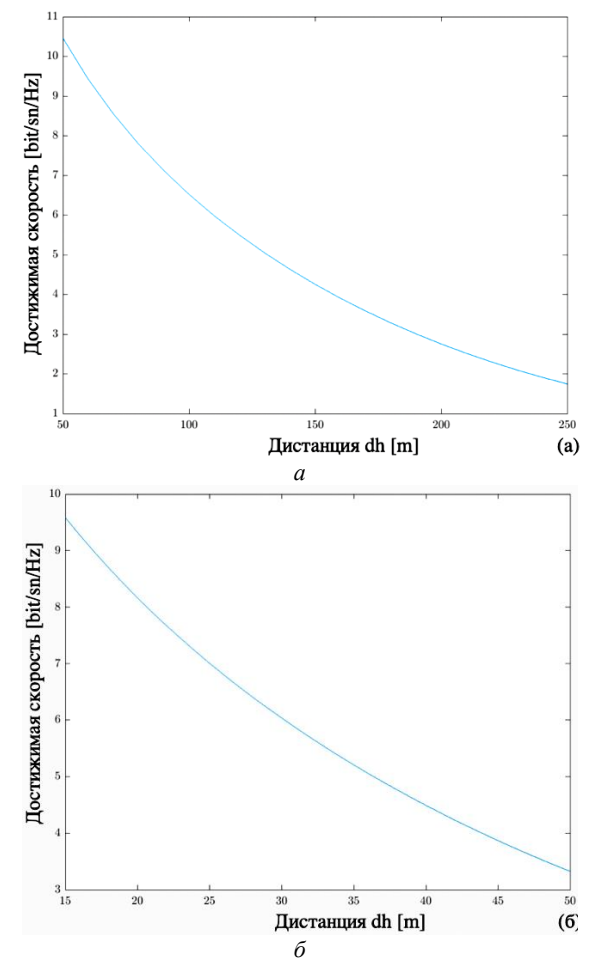

Рис. 2. Сравнение достижимой скорости данных при прямой передаче и передаче с помощью RIS при модели потерь в тракте: *а* – 3G PP UMi с fc = 2,4 ГГц; *б* – 5G UMi-Street Canyon c fc = 28 ГГц

В обоих рассмотренных сценариях достижимая скорость передачи данных увеличивается с увеличением числа отражающих радиоволн элементов (*N*) и близостью RIS к источнику данных. Однако на высоких частотах (mmWave) требуется значительно больше отража-

ющих элементов для обеспечения достаточной надежности связи, в то время как на более низких частотах (2,4 ГГц) можно достичь аналогичных скоростей с меньшим числом отражателей. Кроме того, достижимая скорость уменьшается с увеличением расстояния между RIS и источником данных, особенно на частотах mmWave, так как сигналы на этих частотах более восприимчивы к пути потерь. Увеличение числа отражающих элементов позволяет устранить блокировку прямой линии связи и обеспечить надежную связь в обоих сценариях.

Реконфигурируемые интеллектуальные поверхности являются актуальными технологиями, которые могут привести к более эффективному использованию беспроводного спектра, улучшению качества связи и повышению производительности беспроводных систем. Вывод из исследования состоит в том, что использование управляемых в реальном времени рефлекторов может быть очень полезно для обеспечения надежной связи в беспроводных сетях следующего поколения (6G и далее). Это технология, которая может быть эффективно использована для удовлетворения растущих потребностей в скорости и надежности передачи в будущем.

## **ЛИТЕРАТУРА**

1. Modeling and Analysis of Reconfigurable Intelligent Surface for Indoor and Outdoor Applications in Future Wireless Networks [Электронный реcурс]. – Режим доступа: https://arxiv.org/pdf/1912.07350.pdf, свободный (дата обращения: 07.03.2023).

# УДК 004.42

# **СРАВНИТЕЛЬНЫЙ АНАЛИЗ МОДИФИКАЦИЙ ПРОТОКОЛА TCP**

*М.А. Фомин, студент каф. АСУ* 

*Научный руководитель А.А. Захарова, проф. каф. АСУ, д.т.н. г. Томск, ТУСУР, fominmal@mail.ru*

Проведен сравнительный анализ модификаций протокола TCP, а также двух модификаций реализации скользящего окна. **Ключевые слова:** сети и телекоммуникации, TCP, скользящее окно, TCP Tahoe, TCP Reno, TCP Vegas, TCP NewReno, SACK.

Объектом исследования является протокол TCP, некоторые его модификации и присущий последним его версиям метод скользящего окна. Transmission Control Protocol (TCP, протокол управления передачей) – один из основных протоколов передачи данных интернета. Он предназначен для управления передачей данных интернета. Пакеты в ТСР называются сегментами.

Механизм ТСР предоставляет поток данных с предварительной установкой соединения, осуществляет повторный запрос данных в случае потери данных и устраняет дублирование при получении двух копий одного пакета, гарантируя тем самым целостность передаваемых данных и уведомление отправителя о результатах передачи [1]. Таким образом, ТСР гарантирует доставку сообщения при любых обстоятельствах.

В протоколе ТСР используется принцип скользящего окна. Скользящее окно (sliding window) - это механизм, используемый для управления потоком данных между отправителем и получателем. Он позволяет получателю сообщать отправителю, сколько данных можно отправить в следующем пакете, и таким образом управлять скоростью передачи данных. Скользящее окно также используется для обнаружения потерь пакетов и повторной передачи утерянных пакетов.

Помимо стандартного протокола ТСР, существует несколько его модификаций. Рассмотрим некоторые из них.

TCP Tahoe используется для управления скоростью передачи данных между отправителем и получателем. Алгоритм использует скользящее окно, чтобы получатель мог сообщать отправителю, сколько данных можно отправить в следующем пакете. Если пакет потерян, Tahoe использует таймеры, чтобы повторно передавать утерянные пакеты. В целом TCP Tahoe является довольно простым алгоритмом, который эффективно выполняет свою работу, но у него есть свои минусы. Когда пакеты теряются, Tahoe повторно передаёт все пакеты, которые не были подтверждены получателем. Это может привести к перегрузке сети и ухудшению производительности при передаче данных на большие расстояния. Кроме того, он не может эффективно управлять потоком данных при высоких скоростях передачи, так как он не учитывает задержки в сети [2].

TCP Reno используется для управления скоростью передачи данных между отправителем и получателем, учитывая задержки в сети. Эта модификация может более эффективно управлять потоком данных при высоких скоростях передачи, чем TCP Tahoe, и не перегружает сеть при потере пакетов. Кроме того, TCP Reno может быстро восстанавливаться после потери пакетов, что позволяет поддерживать высокую скорость передачи данных даже при небольших задержках в сети. TCP Reno является одним из наиболее распространённых алгоритмов управления потоком данных в протоколе ТСР.

У ТСР Reno есть несколько минусов. Один из них заключается в том, что он не учитывает переменную задержку в сети, что может привести к неэффективному управлению потоком данных в некоторых ситуациях. Кроме того, эта модификация может привести к перегрузке сети, если несколько потоков данных используют его одновременно. Вдобавок в ней невозможно эффективно управлять потоком данных в сетях с высокими потерями пакетов [3].

TCP Vegas - это алгоритм управления потоком данных в сетях, который позволяет более эффективно передавать данные при высоких скоростях и в сетях с высокой задержкой. Он работает, учитывая задержки в сети и регулируя скорость передачи данных соответственно. Если задержки в сети высокие, ТСР Vegas автоматически уменьшает скорость передачи данных, чтобы сеть не перегружалась. Если задержки в сети низкие, TCP Vegas увеличивает скорость передачи данных, чтобы данные передавались быстрее.

Один из минусов ТСР Vegas заключается в том, что он более требовательный к ресурсам, что может быть проблемой для более старых или менее мощных устройств. Кроме того, он может неэффективно управлять потоком данных, если задержки в сети очень высокие или если в сети происходят частые потери пакетов. В этих случаях более подходящими могут быть более продвинутые алгоритмы управления потоком данных [4].

Все эти модификации используют метод скользящего окна. Хотя этот метод является эффективным механизмом управления потоком данных, он также имеет некоторые недостатки.

Один из главных недостатков заключается в том, что он может приводить к задержкам в передаче данных. Это происходит, когда получатель не может сообщить отправителю о том, сколько данных он может принять, и, как следствие, отправитель вынужден ждать, пока получатель не будет готов к приёму данных.

Также метод скользящего окна может привести к неэффективному использованию пропускной способности канала связи. Если получатель не может принимать данные на определённый момент времени, отправитель все равно будет пытаться отправлять данные, что может привести к затратам на передачу ненужной информации.

Большинство недостатков данного механизма решается реализацией метода выборочного подтверждения (Selective Acknowledg-ment, SACK).

SACK - это механизм, используемый TCP NewReno для более эффективного управления потоком данных в сети. Он позволяет получателю сообщать отправителю, какие пакеты были успешно полу-

чены, а какие не были. Это позволяет отправителю быстро пересылать только те пакеты, которые не были получены, вместо повторной передачи всех пакетов. Это делает TCP NewReno более эффективным и позволяет ему поддерживать более высокую скорость передачи данных в сети [5].

Для исследования данной модификации планируется создание экспериментального стенда, с помощью которого будут проведены работы по расширению окна, увеличению размера буфера ТСР по умолчанию и увеличению максимального размера буфера.

Заключение. В данной статье были рассмотрены принцип работы протокола ТСР, метод скользящего окна и некоторые модификации протокола ТСР. Из всех перечисленных единственной модификацией, решающей проблему излишней повторной отправки пакетов данных, уже полученных получателем, является TCP NewReno.

## **ЛИТЕРАТУРА**

1. Transmission Control Protocol [Электронный ресурс]. - Режим доступа: https://ru.wikipedia.org/wiki/Transmission Control Protocol (дата обращения:  $09.03.2023$ ).

2. Модели реализации протокола ТСР и его перспективы [Электронный ресурс]. - Режим доступа: http://book.itep.ru/4/44/tcp.htm#2 (дата обращения: 09.03.2023).

3. TCP Tahoe and TCP Reno [Электронный ресурс]. - Режим лоступа: https://www.geeksforgeeks.org/tcp-tahoe-and-tcp-reno/ обрашения: (лата  $09.03.2023$ ).

4. Меркулов С.А. Сравнение некоторых модификаций протокола ТСР с АКТСР // Молодой ученый. - 2010. - № 10 (21). - С. 31-34. - Режим доступа: https://moluch.ru/archive/21/2167/ (дата обращения: 09.03.2023).

5. TCP Selective Acknowledgement Options October 1996 / M. Mathis, J. Mahdavi, S. Floyd, A. Romanow // RFC. - 2018 [Электронный ресурс]. - Реhttps://www.masich.ru/images/lectures-pdf/TCP/L4-2 TCPдоступа: жим SACK.pdf (дата обращения: 09.03.2023).

# УЛК 621.391.1 ТЕКУЩЕЕ СОСТОЯНИЕ СЕТЕЙ 5G В РОССИИ Г.Г. Руди, М.А. Иванов

Научный руководитель С.С. Абрамов, д.т.н., доцент, зав. каф. РТУиТБ г. Новосибирск, СибГУТИ, rudige@yandex.ru

Рассматривается новый и необходимый стандарт связи на сегодняшний день - технология 5G, которая позволяет обеспечить высокий стандарт качества предоставляемых услуг. Проанализированы особенности стандарта 5G и его текущее состояние, что позволяет оценить перспективы его использования в будущем. **Ключевые слова:** 5G, IMT–2020.

Мы предлагаем обсудить текущее состояние 5G-сетей в России. 5G – это пятое поколение мобильной связи, которое основывается на международном стандарте IMT-2020 и улучшает преимущества четвертого поколения. Для работы технологии используются радиоинтерфейс NR (New Radio) и частотные диапазоны FR1 (600–6000 МГц) и FR2 (24–100 ГГц). Максимальная скорость передачи данных в сети определяется множеством факторов, включая тип сети, используемую технологию передачи данных, качество сетевого оборудования, уровень трафика в сети, расстояние между устройствами и конфигурацию сети. На практике скорость передачи данных на устройстве абонента может достигать от 180 до 300 Мбит/с. 5G – это настолько сложная и комплексная система, что каждый ее элемент – результат многолетнего труда исследователей и разработчиков со всего мира.

В рамках программы «Цифровая экономика Российской Федерации» было выделено более 9 миллиардов рублей на развитие сетей 5G. Кроме того, правительство России обеспечивает налоговые льготы для операторов мобильной связи, инвестирующих и развивающих новые сети. Несмотря на это, скорость развития технологии 5G оставляет желать лучшего. В данный момент по данной технологии можно получить обслуживание только у самых крупных операторов на рынке и только в самых крупных городах России. Попробуем понять, в чем проблема, учитывая, что внедрение данной технологии идет с апреля  $2019<sub>r</sub>$ 

Использование базовых станций мобильной сотовой связи, поддерживающих технологию 5G, на сегодняшний день ограничено небольшой областью покрытия, что делает экономически невыгодным для оператора связи устанавливать такие станции не только в малых городах и поселках, но даже в менее населенных районах крупных городов. Проблема ограниченной зоны покрытия базовых станций возникает из-за использования более высоких частотных диапазонов (24–100 ГГц) по сравнению с более широко используемыми «золотыми» частотами стандарта 5G (рис. 1). Также необходимо обеспечить покрытие огромной площади, что затрудняет развитие инфраструктуры сети и требует больших вложений. Невозможность импортировать массово производимые устройства на международном рынке также является значительной проблемой. Высокая частота связана с тем, что «золотой» диапазон частот закреплен за силовыми структурами в соответствии с Указом Президента Российской Федерации.

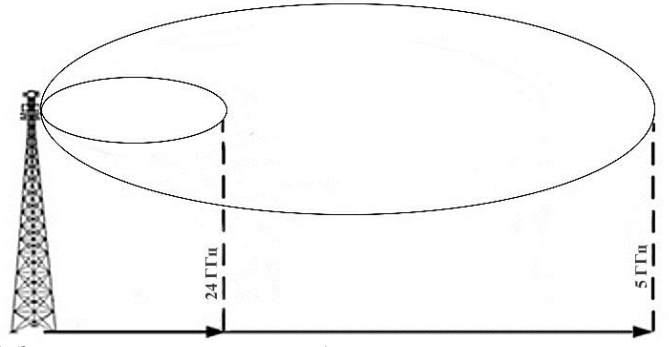

Рис. 1. Зависимость зоны покрытия базовой станции от частоты излучаемого сигнала

Дополнительной проблемой, с которой столкнулись операторы связи, является недостаточная численность устройств, способных работать с новым стандартом беспроводной связи, что создает препятствия для эффективного функционирования сети. В связи с этим необходимо уделить больше внимания улучшению качества связи и повышению привлекательности нового стандарта для абонентов, чтобы они могли наслаждаться всеми преимуществами новой технологии и вовлекаться в обновление своих устройств.

Несмотря на вложения, индустрия беспроводной связи не развивается на нужных темпах из-за перечисленных причин, включая недостаток произволственной базы для создания базовых станций и мобильных устройств, а также недостаточное техническое усовершенствование оборудования. Необходимо отметить, что отечественное производство оборудования для беспроводной связи выполняется в ограниченных масштабах. Однако в данной ситуации виден большой потенциал для развития и роста новых производственных баз, которые могут значительно повысить качество производимого оборудования и обеспечить соответствие новым стандартам и технологиям беспроводной связи.

Также наблюдается острая нехватка профессиональных кадров как в программном, так и в техническом обеспечении в связи с их незаинтересованностью.

По текущей ситуации можно сделать вывод, что Россия стоит перед сложными задачами в области развития беспроводной связи, однако, несмотря на это, уже можно наблюдать некоторые положительные тенденции. Несколько российских операторов связи уже начали внедрять сети 5G, хотя они ограничены несколькими крупными городами. Тем не менее наша страна имеет большой потенциал для достижения значительных успехов в области 5G. Для этого необходимо продолжать инвестировать в развитие инфраструктуры сетей и усовершенствовать производственную базу, так как Россия обладает сильным научным потенциалом и технологическими ресурсами для достижения этой цели.

#### **ЛИТЕРАТУРА**

1. Василенко М.А., Кокорич М.Г. Особенности технологии IEEE 802.11ах // Современные проблемы телекоммуникаций, 22–23 апреля 2021 г.: матер. Рос. науч.-техн. конф.: СибГУТИ.

2. Добровольный национальный обзор 2020 [Электронный ресурс]. – Режим доступа: https://rosstat.gov.ru/storage/mediabank/cW1DBqYs/Добровольный%20национальный%20обзор%202020.pdf, свободный (дата обращения: 22.02.2023).

# УДК 621.396.41 **РЕКОНФИГУРИРУЕМАЯ ИНТЕЛЛЕКТУАЛЬНАЯ ПОВЕРХНОСТЬ: МОДЕЛИРОВАНИЕ ПОТЕРЬ ТРАКТА** *Ю.И. Можаров, С.А. Еремеев, И.Е. Ильинский, Д.А. Долженко, студенты каф. ТОР; Я.В. Крюков, доцент каф. ТОР, к.т.н. г. Томск, ТУСУР, yura180701@gmail.com*

Оцениваются характеристики канала связи с реконфигурируемыми интеллектуальными поверхностями (Reconfigurable Intelligent Surface, RIS) с помощью математического моделирования. RIS – это 2D-метаповерхности, которые могут интеллектуально манипулировать электромагнитными волнами с помощью недорогих пассивных отражающих элементов. RIS рассматриваются как потенциальная ключевая технология для систем беспроводной связи 6-го поколения благодаря своим преимуществам в настройке беспроводных сигналов и управлению средой распространения.

**Ключевые слова:** 6G-беспроводная связь, реконфигурируемая интеллектуальная поверхность (RIS), измерения канала, характеристики канала, моделирование канала.

Реконфигурируемые интеллектуальные поверхности (RIS) – новый тип технологии для беспроводных систем связи, который может повысить производительность беспроводных сетей. Они состоят из небольших отражающих элементов, которые могут управлять распространением электромагнитных волн. RIS может улучшить качество беспроводного сигнала, увеличить зону покрытия и уменьшить помехи от других сигналов. Одно из наиболее перспективных применений RIS - в системах связи. В работе реализована математическая модель канала связи с RIS из работы [1]. Используемые параметры моделирования приведены в табл. 1.

Исхолиево ланнеро

Таблина 1

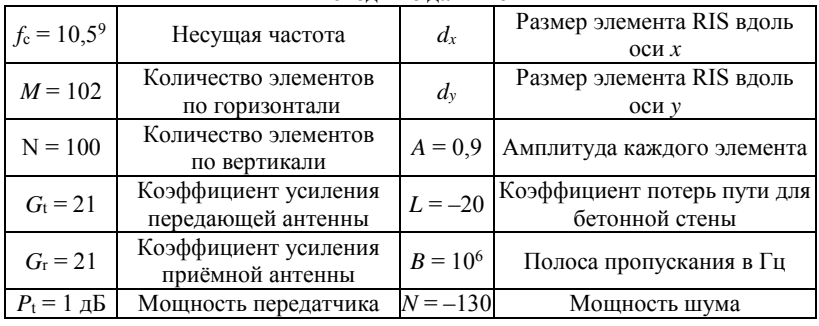

В работе рассматривается сценарий, согласно которому антенны передатчика и приёмника направлены на центр RIS, а все элементарные ячейки RIS имеют одинаковый коэффициент отражения  $\Gamma_{n,m} = Ae^{i\varphi}$  [2].

Согласно используемой модели канала связи, величина потерь при распространении сигнала на трассе имеет следующий вид [3]:

$$
PL = \frac{64\pi i^3}{G_f G_r G d_x d_y \text{lambda}^2} \sum_{m=1-\frac{m}{2}}^{M/2} \sum_{n=1-\frac{m}{2}}^{M/2} \frac{\sqrt{F_{n,m}^{\text{combine}}} F_{n,m}}{r_{n,m}^t r_{n,m}^r} e^{-j2\pi i \frac{(r_{n,m}^t r_{n,m}^r)}{\text{lambda}}}. \tag{1}
$$

Мощность принимаемого сигнала в случае дальнего поля может быть записана как  $\ddot{\phantom{a}}$ 

$$
P_r = P_t \frac{G_t G_r G M^2 N^2 d_x d_y \lambda^2 F(\theta_t, \varphi_t) F(\theta_r, \varphi_r) A^2}{64\pi^3 d_1^2 d_2^2} \times \left| \frac{\sin c \left( \frac{Mpi}{\lambda} A dx \right) \sin c \left( \frac{N\pi}{\lambda} A dy \right)}{\sin c \left( \frac{\pi}{\lambda} A dx \right) \sin c \left( \frac{\pi}{\lambda} A dy \right)} \right|^2, \tag{2}
$$

где  $A = (\sin \theta_t \cos \varphi_t + \sin \theta_r \cos \varphi_r)$ .

Предполагается, что в рамках моделирования реализуется канал связи с RIS в помещении радиотехнического корпуса (РК) ТУСУРа.

План помещения, а также расположение передатчика, приемника и RIS приведены на рис. 1.

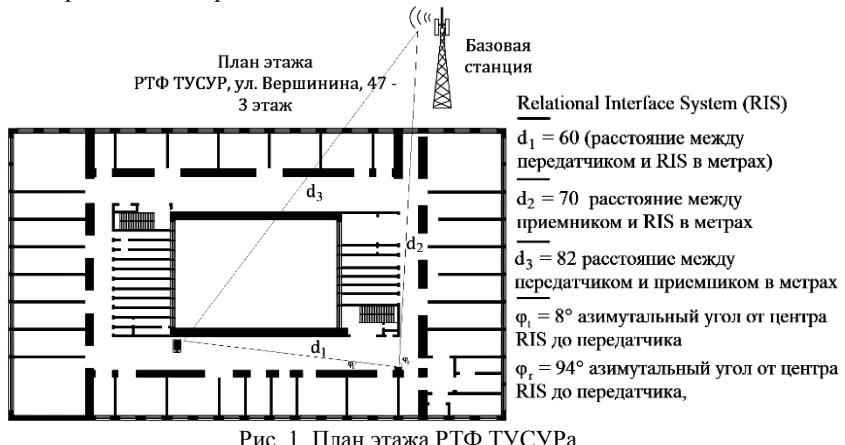

RIS состоит из *MN* элементов и размещается между передатчиком и приёмником так, как показано на рис. 1. Между передатчиком и приёмником имеются препятствия, в качестве которых выступают бетонные перекрытия толщиной 1 м.

Выполнены моделирование, расчёт мощности принятого сигнала по формуле (2) и пропускной способности канала связи, которая использует RIS. Полученные данные представлены в табл. 2.

Таблина 2

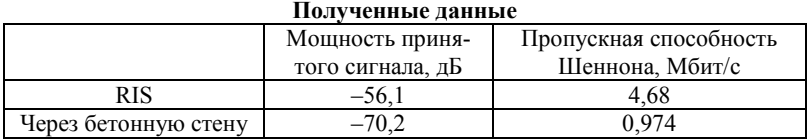

Полученные результаты показывают, что мощность принятого сигнала с использованием RIS увеличивается на 14,1 дБ по сравнению с отсутствием RIS, а пропускная способность увеличивается в 4,8 раза.

Связь на основе RIS привносит ряд преимуществ в характеристики беспроводного канала, включая одновременное отражение и передачу, ослабление эффекта Доплера и многолучевых замираний, взаимность канала, упрочнение канала, улучшение ранга и т.д. Проведено сравнение моделей потерь с RIS и без него и оценена пропускная способность Шеннона.

Работа выполнена при поддержке международной научнотехнической конференции студентов, аспирантов и молодых учёных «Научная сессия ТУСУР».

## **ЛИТЕРАТУРА**

1. Wireless Communications with Reconfigurable Intelligent Surface: Path Loss Modeling and Experimental Measurement [Электронный реcурс]. – Режим доступа: https://arxiv.org/abs/1911.05326, свободный (дата обращения: 06.02.2023).

2. Path Loss Modeling and Measurements for Reconfigurable Intelligent Surfaces in the Millimeter-Wave Frequency Band [Электронный реcурс]. – Режим доступа: https://arxiv.org/pdf/2101.08607, свободный (дата обращения: 12.02.2023).

3. Reconfigurable Intelligent Surfaces: Channel Characterization and Modeling. [Электронный реcурс]. – Режим доступа: https://arxiv.org/abs/ 2206.02308, свободный (дата обращения: 08.02.2023).

### УДК 621.39

# **ПРИМЕНЕНИЕ ТЕХНОЛОГИИ МЕЖСПУТНИКОВОЙ СВЯЗИ НА ОСНОВЕ ТЕХНОЛОГИИ LORA ДЛЯ МАЛЫХ КОСМИЧЕСКИХ АППАРАТОВ ФОРМАТА CUBESAT** *В.В. Уткин, инженер; И.О. Кадочников, техник; А.В. Кададова, инженер*

*Научный руководитель Е.Г. Семенова, зав. каф. О7, д.т.н. г. Санкт-Петербург, БГТУ «Военмех», НИЛ МКА, [o7m8108@voenmeh.ru](mailto:Bibikov.Timur@gmail.com)*

Рассматривается применение технологии межспутниковой связи на основе LoRa для связи научных малых космических аппаратов (МКА). Приведено описание принципов работы системы LoRa и ее преимуществ для передачи данных на большие расстояния в условиях космического пространства. Также рассмотрены примеры существующих систем МСС на основе LoRa и их возможности для передачи данных между МКА и Землей, а также между МКА. Описаны преимущества использования системы МСС на основе LoRa, такие как низкое энергопотребление, возможность передачи данных на большие расстояния и высокая устойчивость к помехам. Обсуждаются ограничения системы МСС на основе LoRa, такие как ограниченная скорость передачи данных и географические ограничения. **Ключевые слова:** межспутниковая связь, LoRa, малые космические аппараты, CubeSat, передача данных, энергопотребление, научные миссии.

Современные малые космические аппараты (МКА) имеют широкий спектр научных задач, которые могут быть решены в космическом пространстве. Однако для реализации этих задач необходима связь между МКА, а также между МКА и Землей. Для этих целей могут быть использованы различные технологии связи, включая межспутниковую связь (МСС). Будет рассмотрено применение МСС на малых космических аппаратах с использованием приемопередатчиков на основе технологии LoRa.

МСС имеет ряд преимуществ по сравнению с другими технологиями связи на МКА. Во-первых, МСС позволяет устанавливать связь между космическими аппаратами, которые находятся на больших расстояниях друг от друга и которые могут быть недоступны для более традиционных систем связи. Во-вторых, МСС обладает высокой устойчивостью к помехам, что позволяет ей работать в условиях тяжелой помеховой обстановки. В-третьих, МСС может работать на различных орбитах и в различных режимах, что позволяет использовать ее для решения различных научных задач.

Одной из технологий, которая может быть использована для реализации МСС на МКА, является технология LoRa. Она основана на протоколе LoRaWAN и позволяет передавать данные на большие расстояния при низком энергопотреблении. Приемопередатчики на основе технологии LoRa могут быть установлены на МКА и использоваться для передачи данных между ними.

Существуют различные системы МСС на основе LoRa, которые могут быть использованы на МКА. Например, компания Helios Wire разработала систему LoRa IOT для связи с космическими аппаратами, которая может быть использована для передачи данных между МКА и Землей, а также между МКА. Компания Astrocast также разработала систему МСС на основе LoRa, которая может быть использована для передачи данных между МКА и Землей, а также между МКА. Эта система использует маломощные приемопередатчики, которые могут быть установлены на МКА, и позволят передавать данные на расстояниях до 10 тыс. километров. Для применения в обучении и простых аппаратах существуют готовые комплекты с приемопередатчиками, например PocketQube LoRa Kit разработки FOSSA Systems. Подобные решения могут ускорить внедрение технологии в разрабатываемые аппараты.

Однако, несмотря на преимущества системы МСС на основе LoRa, она не лишена недостатков. В частности, она может быть ограничена скоростью передачи данных и не подходит для передачи видео или других высокоскоростных потоков данных. Также система ис-

пользует довольно большую полосу радиочастот, вследствие этого могут возникнуть проблемы при согласовании радиочастот, т.к. разрешенный спектр в субгигагерцовом диапазоне для спутников ограничен. Решением этой проблемы может быть использование более высоких радиочастот СВЧ-диапазона.

Таким образом, система МСС на основе технологии LoRa может быть использована для решения задач связи на МКА. Она обладает рядом преимуществ, включая низкое энергопотребление, возможность передачи данных на большие расстояния и высокую устойчивость к помехам. Несмотря на некоторые ограничения, система МСС на основе LoRa может быть использована для решения многих научных задач в космическом пространстве.

### **ЛИТЕРАТУРА**

1. Уткин В.В. Разработка системы передачи данных для наноспутника формата cubesat / В.В. Уткин, Д.М. Кадочников, А.В. Кададова // Актуальные проблемы авиации и космонавтики: сборник матер. VIII междунар. науч. практ. конф., посвященной Дню космонавтики: в 3 т. – Т. 1 / под общ. ред. Ю.Ю. Логинова. Красноярск, 2022. – Красноярск, 2023. – Т. 1. – С. 485–497.

2. Astrocast Satellite IoT Service [Электронный реcурс]. – Режим доступа: https://www.astrocast.com/, свободный (дата обращения: 10.03.2023).

3. Helios-Wire – Gunter's Space Page [Электронный реcурс]. – Режим доступа: https://space.skyrocket.de/doc\_sdat/helios-wire.htm, свободный (дата обращения: 10.03.2023).

4. Educational PocketQube LoRa Kit [Электронный реcурс]. – Режим доступа: https://fossa.systems/educational-pocketqube-lora-kit/, свободный (дата обращения: 10.03.2023).

УДК 621.396.41

## **ИСПОЛЬЗОВАНИЕ GTX-ТРАНСИВЕРА ДЛЯ ПЕРЕДИСКРЕТИЗАЦИИ ПРИНИМАЕМОГО СИГНАЛА В ПЛИС ФИРМЫ XILINX**

## *А.В. Симонов, А.В. Самоваров, студенты каф. ТОР, лаборанты; П.А. Дегтярёв, главный специалист, к.т.н.; М.А. Николаев, начальник ОАД*

*г. Томск, АО «НПФ «Микран», simonov.av@micran.ru*

Приведено опытное подтверждение приёма сигнала, передискретизированного при использовании GTX-трансивера в ПЛИС фирмы Xilinx.

**Ключевые слова:** GTX-трансивер, ПЛИС, передискретизация, атрибуты, DRP.

В рамках работы над проектом составного блока радиорелейной станции возникла необходимость приёма передискретизированного сигнала данных в последовательной форме, поступающих на вход ПЛИС по дифференциальной линии. Решение состоит в изменении параметров внутреннего синтезатора частот GTX-трансивера (высокоскоростного приёмопередатчика, имеющегося в ПЛИС Xilinx серии Kintex-7).

На рис. 1 представлена схема синтезатора частот в GTX-трансивере с обозначением атрибутов, управляющих делителями частоты [1].

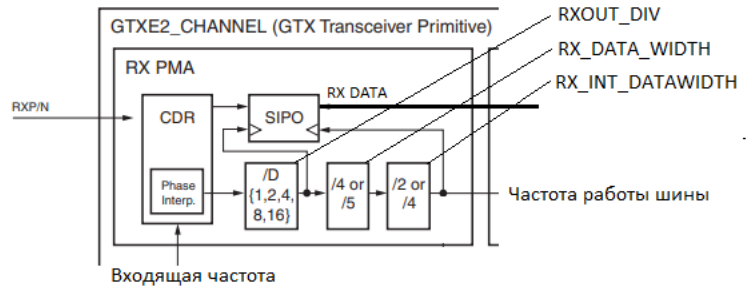

Рис. 1. Схема синтезатора частот в GTX-трансивере

GTX-трансивер имеет порт динамической реконфигурации (DRP -Dynamic Reconfiguration Port). Данный порт позволяет менять большинство параметров прямо во время работы приёмопередатчика. Атрибуты, указанные на рис. 1, могут быть изменены через регистры DRP. АТРИбуты RX DATA WIDTH и RX INT DATAWIDTH позволяют регулировать делители частоты в зависимости от разрядности внутренней шины данных RX DATA, RXOUT DIV позволяет регулировать скорость приёма данных.

Поскольку задача не подразумевает изменение разрядности RX DATA, изменению подлежит только атрибут RXOUT DIV для установления частоты передискретизации. Расположение атрибута RXOUT DIV и его возможные значения в DRP привелены на рис. 2 [1].

| <b>DRP Address</b><br>(Hex) | <b>DRP Bits</b> | <b>R/W</b> | <b>Attribute Name</b> | <b>Attribute</b><br><b>Bits</b> | <b>Attribute</b><br><b>Encoding</b> | <b>DRP Binary</b><br><b>Encoding</b> |
|-----------------------------|-----------------|------------|-----------------------|---------------------------------|-------------------------------------|--------------------------------------|
| 0088                        | 2:0             | R/W        | <b>RXOUT DIV</b>      | 2:0                             |                                     |                                      |
|                             |                 |            |                       |                                 |                                     |                                      |
|                             |                 |            |                       |                                 |                                     |                                      |
|                             |                 |            |                       |                                 |                                     |                                      |
|                             |                 |            |                       |                                 | 16                                  |                                      |

Рис. 2. Адрес и значения атрибута в DRP

В исходном проекте (при «стандартном» применении) RXOUT\_DIV равно 4. Отсюда следует, что для повышения приёмной частоты в два раза нужно уменьшить значение данного атрибута до 2. Из рис. 2 следует, что коэффициентам деления 2 и 4 соответствуют DRP-коды 1 и 2 соответственно.

В таблице приведены некоторые параметры GTX-трансивера до редактирования (RXOUT DIV = 4) и после редактирования DRP  $(RXOUTDIV = 2)$ 

| теливнаты реконфигурации эття грансивера |              |                 |  |
|------------------------------------------|--------------|-----------------|--|
| Параметр                                 | ∆о изменения | После изменения |  |
| RXOUT DIV                                |              |                 |  |
| Разрядность RX DATA, бит                 |              |                 |  |
| Скорость приёма, Гбит/с                  |              |                 |  |
| Частота работы RX DATA, МГц              |              |                 |  |

**Результаты реконфигурации GTX-трансивера**

Проверка результата проводилась на отладочной плате KC705 с SFP-модулем на борту. Вход и выход SFP-модуля объединены в «петлю» оптоволоконным патч-кордом.

На рис. 3 представлена временная диаграмма из внутрисхемного анализатора сигналов (ILA – Integrated Logic Analyzer) при RXOUT DIV = 4. Обозначения на рисунке: gt0 txdata  $i$  – шина данных на передачу, gt rxdata  $0$  – шина для приёма данных. Все данные на рисунках представлены в 16-ричном виде.

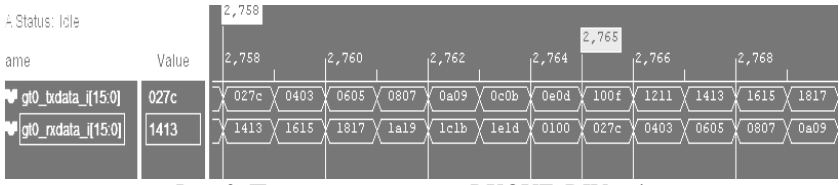

Рис. 3. Приёмопередача при RXOUT\_DIV = 4

На рис. 4 представлена временная диаграмма из ILA при RXOUT\_DIV = 2. Для наглядности на передачу идёт константа.

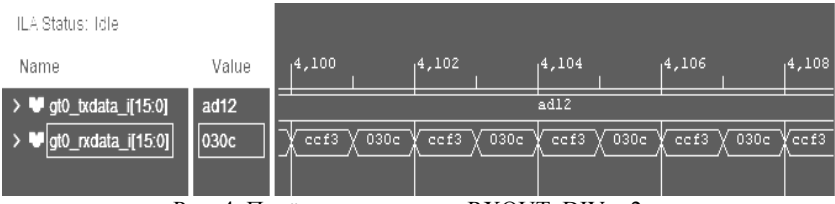

Рис. 4. Приёмопередача при RXOUT DIV = 2

Как видно из рис. 4 (сигнал gt0 rxdata i), на временной диаграмме присутствуют только 16-ричные числа 0, 3, с и f. Если рассмотреть старший байт отправляемой константы, можно заметить такую взаимосвязь: ad<sub>16</sub> = 10 10 11 01<sub>2</sub> ↔ ccf3<sub>16</sub> = 1100 1100 1111 0011<sub>2</sub>. Такую же закономерность можно увидеть с младшим отправляемым байтом:  $12_{16} = 00010010_2 \leftrightarrow 030c_{16} = 0000001100001100_2$ . Это говорит о том, что при передискретизации сигнала на приёмной стороне каждый отдельный бит расширяется на 2 бита приёмной частоты.

## ЛИТЕРАТУРА

1. UG476. 7 Series GTX/GTH Transceivers. User Guide. - Режим лоступа: https://docs.xilinx.com/v/u/en-US/ug476 7Series Transceivers, свободный (дата обращения: 9.03.2023).

## *ПОДСЕКЦИЯ 1.6*

# **РОБОТОТЕХНИКА**

*Председатель – Коцубинский В.П., доцент каф. КСУП, к.т.н.*

## УДК 32.816

## **АВТОМАТИЗАЦИЯ ПРОЦЕССА СБОРКИ МАНОМЕТРОВ** *А.А. Изюмов, ст. преп.; Ю.А. Шурыгин, проф., д.т.н.; А.Н. Базкен, студент*

*Научный руководитель А.Е. Карелин, доцент каф. КСУП, к.т.н. г. Томск, ТУСУР, каф. КСУП, anton.izyumov@gmail.com*

Описан анализ производства ОАО «Манотомь» на возможность внедрения автоматизированных роботизированных линий. **Ключевые слова:** манометр, IDEF, робот, SCARA.

Манометр – это специализированное устройство, предназначенное для измерения давления газов или жидкостей в замкнутом объеме. Область применения манометров такова, что их можно использовать как в химических и нефтехимических производствах, так и в теплоэнергетике, пищевых производствах и в других областях экономики, где нужно контролировать давление в гидравлических системах.

ОАО «Манотомь» (ранее завод «Манометр», Томский манометровый завод) – приборостроительная российская компания. Изготавливает средства измерения температуры, давления и сопутствующее им оборудование. Доля рынка России, занимаемая компанией по экспертным оценкам на 2020 г. составляет около 40%. В год заводом выпускается 500 тыс. приборов. Предприятие ОАО «Манотомь» [1] использует передовое оборудование в большинстве цехов, однако, анализ производства показал, что на этапе заключительной сборки, во время компоновки деталей в полноценный прибор, ручную рабочую силу можно заменить на автоматизированную сборочную линию, на которой роботы-манипуляторы будут передвигать детали прибора на компоновочные станки. Схемы производства после внедрения автоматизированной линии приведены на рис. 1, 2.

Автоматизация будет осуществляться за счет роботовманипуляторов. В качестве робота выбран SCARA (Selective Compliance Articulated Robot Arm) [2] – это кинематика, основанная на

рычажной системе, обеспечивающей перемещение конечного звена в плоскости за счет вращательного привода рычагов механизма. Классический SCARA-механизм состоит из 2 рычагов, соединенных в одной точке, и 2 независимых приводов, один из которых установлен в сочленении 2 рычагов и вращает их друг относительно друга, а второй установлен в основании первого рычага и вращает его относительно рабочей плоскости [3].

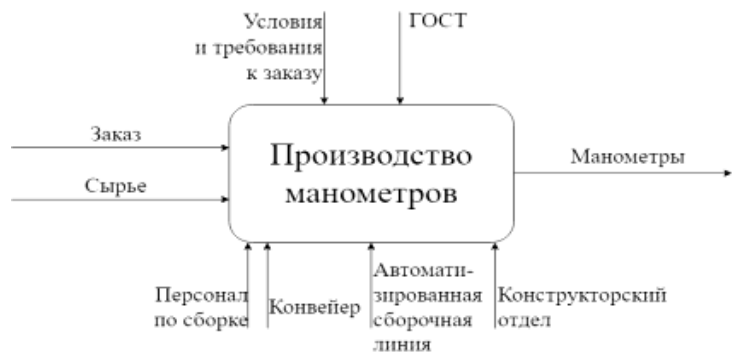

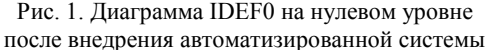

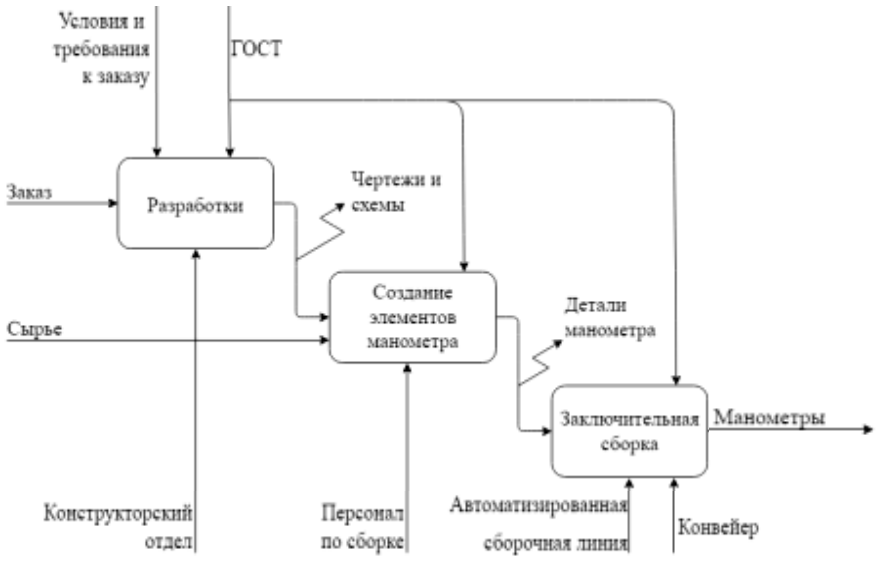

Рис. 2. Функциональная модель в методологии IDEF0 после внедрения автоматизированной системы

Общая схема системы общего контроля и управления приведена на рис. 3.

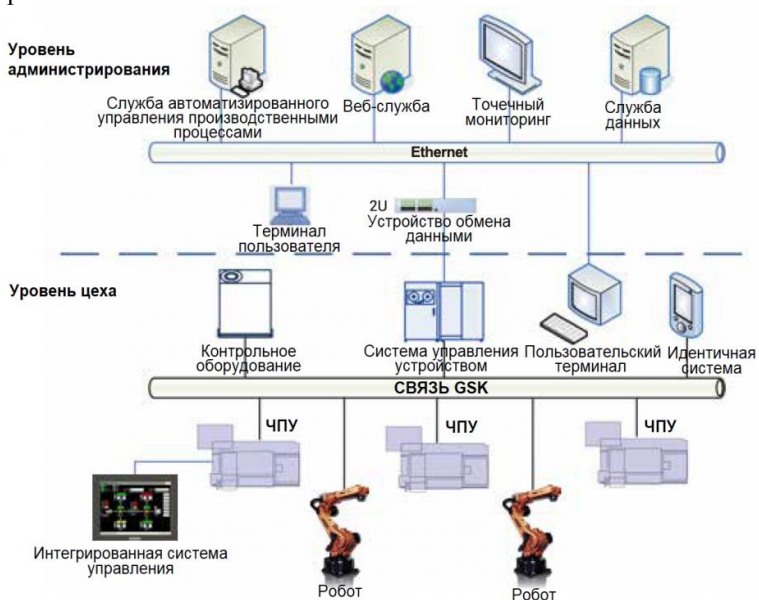

Рис. 3. Система общего контроля GSK

Внедрение линии позволит получить следующие преимущества:

- Удобное и быстрое планирование потока.
- Расчет производственной мощности и внесение изменений.
- Статистика использования оборудования.
- Вмешательство в производственный поток.
- Увеличение скорости выполнения расчетов и передачи данных.

### **ЛИТЕРАТУРА**

1. Made in Tomsk: Как делают манометры [Электронный ресурс]. – Томский новостной сайт. – URL: https://obzor.city/article/364640 (дата обращения: 07.02.2023).

2. Промышленные роботы-манипуляторы серии RB06Q1, GSK (PRC) [Электронный ресурс]. – Официальный сайт SmartMechanicalDevices. – URL: https://smd.com.ru/catalog/robotizatsiya\_svarki/svarochnye\_roboty/2853/?oid=2857 (дата обращения: 21.02.2023).

3. Промышленные дельта-роботы серии С, GSK (PRC) [Электронный ресурс]. – Официальный сайт SmartMechanicalDevices. – URL: https://smd.com.ru/catalog/robotizatsiya\_svarki/svarochnye\_roboty/1229/?oid=2862 (дата обращения: 22.02.2023).
УДК 681.5

## **РОБОТОТЕХНИКА: ОТ РЕАЛИЙ НАСТОЯЩЕГО К ПЕРСПЕКТИВАМ БУДУЩЕГО**

*М.Б. Топишев, Д.Н. Сахаров, студенты каф. КСУП*

*Научный руководитель В.П. Коцубинский, доцент каф. КСУП, к.т.н. г. Томск, ТУСУР, Papirus.96@mail.ru*

Робототехника является научной и инженерной областью, которая занимается проектированием, созданием и управлением роботами. Она основывается на знаниях и методах из многих областей, включая механику, электронику, компьютерную науку, искусственный интеллект, кибернетику и многие другие.

**Ключевые слова:** робототехника, искусственный интеллект, разработка роботов, системы управления, перспективы будущего.

Робототехника стала одним из самых активно развивающихся направлений в современном мире, и представляет собой фундаментальную область, в которой сочетаются прогресс в технологической сфере и инновации в научной области. Роботы используются в различных сферах, таких как промышленность, здравоохранение, транспорт, аэрокосмическая отрасль, а также в различных научных исследованиях. В данной статье мы рассмотрим основные аспекты робототехники, а также перспективы ее будущего.

**Разработка роботов.** Одним из главных аспектов робототехники является разработка роботов, которые могут выполнять различные функции в различных сферах. Примеры таких роботов: промышленные роботы, роботы-манипуляторы, роботы для очистки земли и многие другие. Современные роботы могут быть оснащены различными датчиками и системами управления, что делает их более гибкими и адаптивными в различных ситуациях.

**Системы управления.** Вторым важным аспектом робототехники является разработка программного обеспечения и систем управления, которые позволяют людям управлять роботами. Такие системы управления могут быть как автономными, так и удаленными, что позволяет управлять роботами в реальном времени, находясь на расстоянии.

**Искусственный интеллект.** Третий важный аспект робототехники – это создание искусственного интеллекта, который позволяет роботам принимать самостоятельные решения на основе данных и программного обеспечения. Искусственный интеллект (ИИ) – это способность машины, в частности робота, обучаться и принимать решения на основе данных, без явного программирования для каждой конкретной задачи. Это делает роботы более гибкими и способными адаптироваться к изменяющимся условиям.

**Перспективы будущего робототехники.** Робототехника продолжает развиваться, и ее будущее выглядит весьма перспективным. Некоторые из возможных направлений развития робототехники в будущем:

– Развитие роботов со встроенными ИИ-системами, что позволит им принимать более сложные решения и реагировать на изменяющиеся условия.

– Создание роботов-компаньонов для людей, которые смогут помогать им в повседневных задачах, а также обеспечивать психологическую поддержку.

– Развитие роботов в медицинской сфере, таких как роботыхирурги и роботы-медсестры, которые смогут помочь в лечении и уходе за пациентами.

– Создание роботов, способных работать в условиях, не пригодных для жизни человека, таких как пространство и глубоководные исследования.

– Развитие роботов в транспортной сфере, таких как беспилотные автомобили, которые смогут улучшить безопасность на дорогах и сократить время поездок.

**Заключение.** Робототехника – это важная область, которая продолжает развиваться, создавая новые возможности и применения. Разработка и совершенствование роботов, систем управления и искусственного интеллекта позволяют роботам становиться все более гибкими и универсальными. Перспективы будущего робототехники огромны, и мы можем ожидать дальнейшего развития в медицинской, промышленной, транспортной и других сферах.

### **ЛИТЕРАТУРА**

1. Бостром Н. Сверхразум: пути, опасности, стратегии. – Великобритания, Оксфорд, Oxford University Press, 2014. – 352 с.

2. Уинфилд А. Робототехника: очень краткое введение. – Великобритания, Оксфорд, Oxford University Press, 2012. – 144 с.

### УДК 681.5

## **ИСКУССТВЕННЫЙ ИНТЕЛЛЕКТ И РОБОТОТЕХНИКА: ИННОВАЦИОННЫЕ ВОЗМОЖНОСТИ ДЛЯ БУДУЩЕГО** *М.Б. Топишев, Д.Н. Сахаров, студенты каф. КСУП*

*Научный руководитель В.П. Коцубинский, доцент каф. КСУП, к.т.н. г. Томск, ТУСУР, Deafsah@gmail.com*

Рассмотрены инновационные возможности и перспективы развития искусственного интеллекта и робототехники. Интеграция этих двух технологий открывает новые горизонты в различных сферах, вклю-

чая производство, медицину, автоматизацию домашних устройств, автомобильную индустрию и транспорт. Статья описывает основные направления и примеры использования искусственного интеллекта и робототехники, а также рассматривает вызовы и проблемы, которые могут возникнуть при использовании этих технологий. **Ключевые слова:** искусственный интеллект, робототехника, автоматизация, производство, медицина, транспорт.

Искусственный интеллект и робототехника – две сферы, которые переживают быстрый рост и развитие в последние годы. Интеграция этих технологий открывает новые горизонты для различных отраслей, включая производство, медицину, автоматизацию домашних устройств, автомобильную индустрию и транспорт. В этой статье мы рассмотрим инновационные возможности и перспективы развития искусственного интеллекта и робототехники.

**Применение искусственного интеллекта и робототехники в производстве.** Искусственный интеллект и робототехника уже нашли применение в производственных процессах. Автоматизация производства с помощью роботов сокращает время на производство, увеличивает точность, уменьшает количество брака и повышает безопасность труда. Использование искусственного интеллекта в производстве позволяет проанализировать большое количество данных и определить оптимальные параметры производства для достижения максимальной эффективности.

**Применение искусственного интеллекта и робототехники в медицине.** В медицинской сфере искусственный интеллект и робототехника могут быть использованы для диагностики заболеваний и лечения пациентов. Роботы-хирурги могут совершать более точные операции, чем люди, а также уменьшить время на восстановление после операции. Искусственный интеллект может помочь в диагностике редких заболеваний и предсказывать вероятность развития заболеваний на основе анализа медицинских данных.

**Применение искусственного интеллекта и робототехники в транспорте.** В транспортной отрасли искусственный интеллект и робототехника могут сократить количество аварий на дорогах и оптимизировать потоки движения. Автономные транспортные средства могут обеспечить безопасность на дорогах и уменьшить количество пробок.

Кроме того, искусственный интеллект может быть использован для разработки систем управления транспортными потоками, которые могут адаптироваться к изменениям на дорогах и предсказывать возможные пробки. Также искусственный интеллект может использоваться для управления автоматическими системами транспортировки

грузов в портах и на складах, что увеличит эффективность и скорость работы.

**Применение искусственного интеллекта и робототехники в домашней автоматизации.** Искусственный интеллект и робототехника также могут быть использованы для автоматизации домашних устройств и систем. Умные дома, оснащенные роботизированными системами, могут обеспечивать автоматический контроль за температурой, освещением, управлять устройствами бытовой техники и т.д. Искусственный интеллект может улучшить управление энергопотреблением и экономить энергию.

**Вывод.** Искусственный интеллект и робототехника открывают новые возможности для различных отраслей и будущего. Применение этих технологий позволяет увеличить производительность, точность, безопасность и экономическую эффективность. Однако, необходимо учитывать возможные риски и этические вопросы, связанные с использованием искусственного интеллекта и робототехники. Дальнейшее развитие этих технологий должно основываться на балансе между инновациями и ответственным использованием.

### **ЛИТЕРАТУРА**

1. Корке П. Робототехника, зрение и управление: основные алгоритмы в MATLAB. – Берлин, Германия, 2011. – 693 с.

2. Рассел С. Искусственный интеллект: современный подход / С. Рассел, П. Норвиг. – Нью-Джерси, США, 2010. – 1152 с.

## *ПОДСЕКЦИЯ 1.7*

## **ИНТЕЛЛЕКТУАЛЬНЫЕ СИСТЕМЫ ПРОЕКТИРОВАНИЯ ТЕХНИЧЕСКИХ УСТРОЙСТВ**

*Председатель – Шурыгин Ю.А., директор департамента управления и стратегического развития ТУСУРа, зав. каф. КСУП, д.т.н., проф.; зам. председателя – Черкашин М.В., доцент каф. КСУП, к.т.н.*

## УДК 621.3.011.733 **ПРОГРАММА АВТОМАТИЗИРОВАННОГО СТРУКТУРНО-ПАРАМЕТРИЧЕСКОГО СИНТЕЗА МАЛОШУМЯЩИХ УСИЛИТЕЛЕЙ С УЧЕТОМ ВЛИЯНИЯ ОСОБЕННОСТЕЙ ТЕХНОЛОГИЧЕСКОГО ПРОЦЕССА** *Е.В. Кабанова, магистрант каф. КСУП; Н.А. Набережнев, В.С. Швоев, магистранты каф. АОИ г. Томск, ТУСУР, [kabanova.ekaterina.2000@gmail.com](mailto:kabanova.ekaterina.2000@gmail.com)*

Рассмотрены аспекты, усложняющие процесс проектирования СВЧ-устройств. Проведено описание программы автоматизированного структурно-параметрического синтеза СВЧ-устройств, в частности, малошумящих усилителей (МШУ). Представлена диаграмма пакетов архитектуры программы.

**Ключевые слова:** СВЧ-устройства, малошумящий усилитель, проектирование, структурно-параметрический синтез, автоматизация.

Проектирование СВЧ-устройств, таких как малошумящий усилитель, – долгий и трудоемкий процесс, который может занимать месяцы работы опытного инженера. Каждый технологический процесс уникален, и компоненты, изготовленные по двум разным процессам, будут обладать различными характеристиками [1]. Однако существуют подходы, в частности, с использованием методов искусственного интеллекта, позволяющие значительно ускорить процесс проектирования за счет автоматизации. Программа Synthesis, разрабатываемая компанией 50ohm Technologies, предназначена для автоматизированного структурно-параметрического синтеза СВЧ-устройств, в том числе малошумящих усилителей. Интерфейс программы представлен на рис. 1.

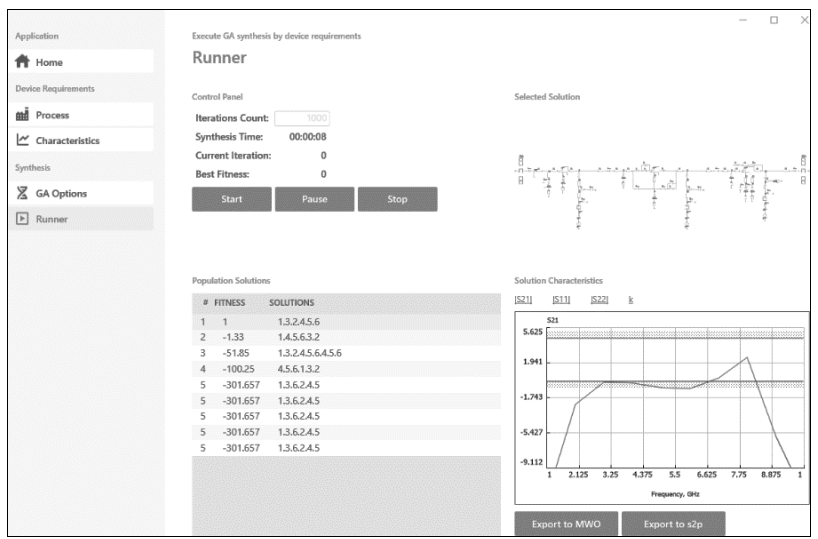

Рис. 1. Интерфейс программы

В программе предусмотрена возможность задания следующих целевых характеристик [2]:

- рабочий диапазон частот, ГГц;
- коэффициент усиления и его неравномерность, дБ;
- коэффициент отражения по входу, дБ;
- коэффициент отражения по выходу, дБ;

– коэффициент устойчивости, разы.

Структурно-параметрический синтез выполняется на основе библиотек компонентов (PDK) САПР, получение которых для задачи синтеза описано в [3]. Синтез выполняется на основе применения генетического алгоритма [2].

Диаграмма пакетов программы автоматизированного синтеза малошумящих усилителей представлена на рис. 2.

Проект GeneticAlgorithm содержит классы, отвечающие за реализацию генетического алгоритма. Проект Model отвечает за представление структуры устройства. Проекты DrawingSchematic предназначены для отрисовки схемных решений на интерфейсе программы (DrawingSchematic.Wpf) и в САПР электронных устройств Сadence AWR Design Environment (DrawingSchematic.MWO) [4]. За моделирование характеристик полученных решений отвечает проект SimulatingComponents. Общая логика программы представлена проектом Model.

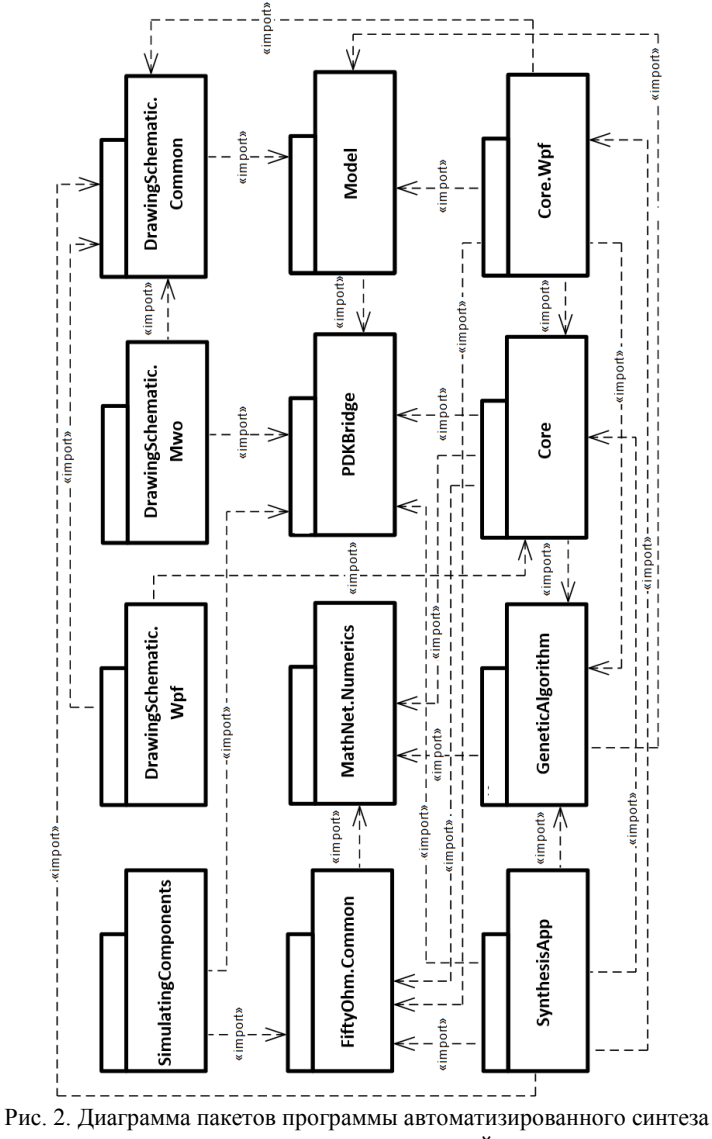

малошумящих усилителей

Сейчас приложение находится на стадии разработки. После разработки приложение ожидает верификация на возможность синтеза МШУ с применением моделей заданного технологического процесса.

#### **ЛИТЕРАТУРА**

1. Babak L.I. A new genetic-algorithm-based technique for low noise amplifier synthesis / L.I. Babak, A.A. Kokolov, A.A. Kalentyev, D.V. Garays // Microwave Integrated Circuits Conference (EuMIC), 2012 7th European. – 2012. – PР. 381–384.

2. Проблема использования библиотек моделей компонентов для синтеза СВЧ-устройств / Ю.А. Новичкова, Т.Н. Файль, А.Е. Горяинов, А.А. Калентьев // Интеллектуальные системы проектирования технических устройств: матер. докл. Междунар. науч.-тех. конф. студентов, аспирантов и молодых ученых «Научная сессия ТУСУР–2021»: в 3 ч. – Томск: В-Спектр, 2021. – Ч. 1. – С. 109–111.

3. Новичкова Ю.А. Получение коммутационного транзистора с использованием библиотек моделей элементов для синтеза СВЧ-устройств / Ю.А. Новичкова, А.А. Метель, Н.А. Набережнев, В.С. Швоев // Интеллектуальные системы проектирования технических устройств: матер. докл. междунар. науч.-техн. конф. студентов, аспирантов и молодых ученых «Научная сессия ТУСУР–2021»: в 3 ч. – Томск: В-Спектр, 2022. – Ч. 1. – С. 146–144.

4. AWR Microwave Office [Электронный реcурс]. – Режим доступа: https://www.cadence.com/ko\_KR/home/tools/system-analysis/rf-microwavedesign/ awr-microwave-office.html, свободный (дата обращения: 14.03.2023).

# **Секция 2**

# **ЭЛЕКТРОНИКА И ПРИБОРОСТРОЕНИЕ**

## *ПОДСЕКЦИЯ 2.1*

## **ПРОЕКТИРОВАНИЕ БИОМЕДИЦИНСКИХ ЭЛЕКТРОННЫХ И НАНОЭЛЕКТРОННЫХ СРЕДСТВ**

*Председатель – Еханин С.Г., проф. каф. КУДР, д.ф.-м.н.; зам. председателя – Романовский М.Н., доцент каф. КУДР, к.т.н.*

#### УДК 53.09

**КВАДРУПОЛЬНОЕ ВОЗДЕЙСТВИЕ НА ЯДЕРНЫЕ СПИНЫ** *Д.А. Гульков, студент каф. КУДР; А.А. Швадленко, ученица МАОУ СОШ № 40; С.Г. Еханин, проф. каф. КУДР ТУСУРа, д.ф.-м.н. г. Томск, ТУСУР*

Проведена попытка реализации квадрупольного воздействия на ядерные спины в кристалле хлорида калия. Показано, что такое воздействие более эффективно, чем воздействие лазером с круговой поляризацией.

**Ключевые слова:** квадруполь, ядерные спины, темпоральный кристалл.

С развитием атомной энергетики возрастает актуальность разработки новых методов дезактивации радиоактивных отходов. Известны механические и физико-химические способы дезактивации твердых радиоактивных отходов (ТРО) [1]. Также существуют и другие методы дезактивации ТРО: электрохимическая дезактивация, лазерная очистка, ультразвуковая дезактивация и пр. Однако до недавнего времени методов дезактивации радиоактивных веществ, основанных на непосредственном физическом воздействии на атомное ядро и период его полураспада, не было [2].

Кроме кулоновского барьера на распад нестабильных ядер может влиять и центробежный барьер, влияние на величину центробежного

барьера может оказать лазерное излучение с круговой поляризацией. [3]. В настоящее время появились данные, что можно повлиять на параметры ядерных частиц с помощью квадрупольного воздействия. В статье [4] рассматривается одно из свойств некоторых ядер, как присущий им электрический квадруполь и что, воздействуя на ядра двумя лазерами разного цвета, можно на него влиять. Показано, что через квадруполь ядро взаимодействует с окружающей средой и на это взаимодействие можно оказывать влияние квантами света, тем самым оказывать влияние на его ядро – его спин. В предстоящей работе будет проведена попытка реализации квадрупольного воздействия на ядерные спины в кристалле хлорида калия.

Экспериментальная установка (рис. 1) включает в себя датчик радиоактивного излучения (*4*), соединенный с ПК с помощью USBинтерфейса. Сверху на датчике располагается искусственно выращенный кристалл KCl (3) размерами  $40\times30\times10$  мм. Воздействие лазерного излучения на кристалл осуществляется с помощью лазерных указок красного (*1*) и зеленого (*2*) цвета.

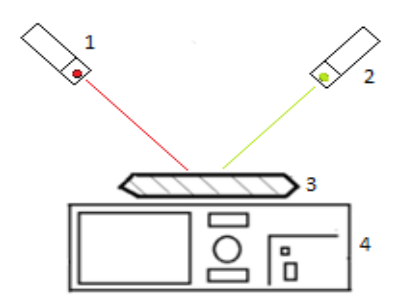

Рис. 1. Схема экспериментальной установки

Измерения проводились в течение 5 ч – первые три часа было наблюдение за показаниями фонового излучения без воздействия лазерами, четвертый час – 5-минутное облучение и дальнейшее наблюдение. Пятый час – состояние релаксации. Полученные данные заносятся и обрабатываются в MS Excel. Для вычитания помех, обусловленных влиянием гамма-квантов, связанных с солнечной активностью, используется дискретное преобразование Фурье, которое сопровождается вычитанием актуальных гармоник солнечной активности [5].

В течение первых двух часов фонового излучения было выяснено, что изменение радиоактивности носит случайный характер, его тренд за время исследования практически линейный и параллелен оси времени.

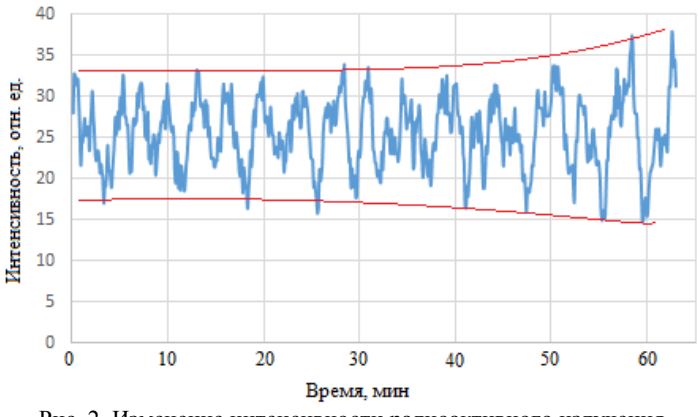

Рис. 2. Изменение интенсивности радиоактивного излучения после воздействия лазерами

На рис. 2 представлены изменения интенсивности радиоактивного излучения от кристалла хлорида калия во время и после совместного воздействия двумя лазерами. В процессе пятиминутного воздействия лазерного излучения наблюдается снижение интенсивности излучения, что свидетельствует о снижении скорости распада при квадрупольном воздействии, что согласуется с данными статьи о «тушении» радиоактивности [6]. После воздействия двумя лазерами излучение кристалла приобретает циклический характер с постепенно увеличивающимся периодом и амплитудой. Причем в течение тридцатиминутного промежутка времени после воздействия колебания все более и более «покрываются» случайной компонентой (шумами). Все это свидетельствует о том, что кристалл хлорида калия после воздействия лазерным излучением демонстрирует свойства темпорального кристалла в дискретном времени [7]. Из полученных результатов, можно сделать выводы, что квадрупольное воздействие на ядерные спины является более эффективным, чем воздействие лазерного излучения одного цвета, поскольку изменения радиоактивного излучения после воздействия более существенны, чем ранее [7].

#### **ЛИТЕРАТУРА**

1. Дезактивакция: Википедия. Свободная энциклопедия [Электронный ресурс]. – Режим доступа: https:// ru.wikipedia.org/wiki/Дезактивация

2. Надеев П.А. Воздействие лазерного излучения на распад радиоактивного изотопа калия / П.А. Надеев, А.А. Швадленко // Сб. избр. статей научной сессии ТУСУР: в 3 ч. – Томск: В-Спектр, 2021. – Ч. 1. – С. 138–140.

3. Центробежный и кулоновский барьеры [Электронный ресурс]. – Режим доступа: https://nuclphys.sinp.msu.ru/react/misc/colomb/htm

4. Ученые придумали идеальную квантовую платформу – у нее ядерные кубиты, но существует только в теории [Электронный ресурс]. – Режим доступа: https://3dnewn.ru/1082012/uchyonie-pridumali-idealnuyu-kvantovuyu-platformu-no-poka-tolko-v-teorii

5. Макарова К.Е. Применение пассивного радиоизотопного метода в оценке психофизического состояния человека / К.Е. Макарова, П.А. Надеев // Сб. избр. статей научной сессии ТУСУР: в 3 ч. – Томск: В-Спектр, 2020. – Ч. 1. – С. 126–129.

6. Андреев С.Н. и др. Обнаружение эффекта влияния импульсного лазерного излучения на радиоактивный распад 137Cs в коллоидном растворе золота. Первые результаты // Письма в ЭЧАЯ. – 2017. – Т.14, № 6(211). – С. 630–636.

7. Гульков Д.А. Кристалл в дискретном времени / Д.А. Гульков, А.А. Швадленко // Научная сессия ТУСУР–2022: матер. Междуна. науч.-техн. конф. студентов, аспирантов и молодых ученых, Томск, 18–20 мая 2022 г.: в 3 ч. – Томск: В-Спектр, 2022. – Ч. 1. – С. 168–173.

#### УДК 621.317

### **ИССЛЕДОВАНИЕ ВЛИЯНИЯ ШУМАНОВСКИХ РЕЗОНАНСОВ НА СОСТОЯНИЕ ГРУППЫ ЛЮДЕЙ** *А.А. Новикова, студентка каф. КУДР*

*Научный руководитель С.Г. Еханин, проф. каф. КУДР, д.ф.-м.н. г. Томск, ТУСУР, nerra\_nerra@mail.ru*

Рассмотрены результаты исследования влияния резонансов Шумана на психофизиологическое состояние людей различного возраста и уровня здоровья.

**Ключевые слова:** резонанс Шумана, волны Шумана, электромагнитные волны, электромагнитные поля, биологические ритмы, мониторинг.

Резонанс Шумана (РШ) – это природное явление, проявляющее себя в виде стоячих электромагнитных волн низкой частоты в полости между поверхностью Земли и ионосферой. Стоячие волны РШ проявляются как стабильный набор частот с усредненной основной гармоникой в 7,8 Гц. Эти частоты соответствуют различным ритмам мозга альфа, бета, гамма, дельта и пр., ответственным за различные ментальные состояния и функциональные проявления [1]. В целом можно сделать вывод, что все биологические системы работают в пределах одного и того же диапазона частот – 6–8 Гц, совпадающих с резонансами Шумана [2].

В Томской области находится центр комплексного электромагнитного мониторинга. Основное назначение станции – изучение закономерностей параметров РШ, а также мониторинг электромагнитной обстановки, в т.ч. для исследования ее влияния на жизнедеятельность биологических объектов [3].

Некоторыми из наиболее распространенных симптомов скачков электромагнитной частоты являются: прилив жара; головокружение; необъяснимые болевые ощущения; звон в ушах; перепады настроения; усталость; тошнота; проблемы с пищеварением; изменение ощущения чувства голода; беспокойство.

Представленная негативная симптоматика широко распространена и зачастую приписывается к сотням заболеваний. Чтобы сопоставить состояние организма с РШ и для дальнейшего предсказания изменений, необходимо ориентироваться на графики амплитуд Шумана, а не частоты, поскольку для «перескока» на вторую гармонику энергия набирается за счёт амплитуды. Частота не может сильно меняться, поскольку привязана к размерам Земли. В целом сравнение частот станций в разных частях земли, показывает схожие сезонно-суточные закономерности, если привести данные к одному времени [4].

Для исследования в течение двух недель ежедневно испытуемые докладывали о состоянии сна, общем физическом состоянии, самочувствии и других деталях, которые затем были обработаны и сверены с уровнем РШ (рис. 2).

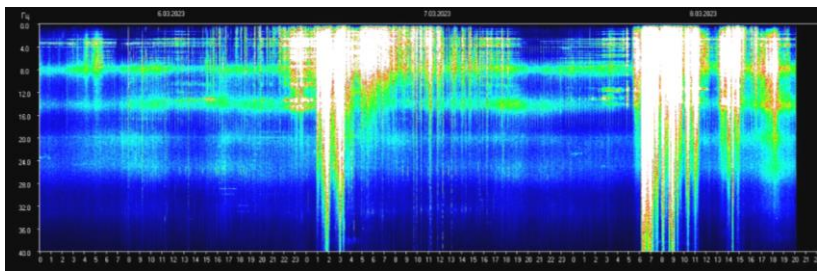

Рис. 1. Шумановские резонансы в период с 06.03 по 08.03.2023

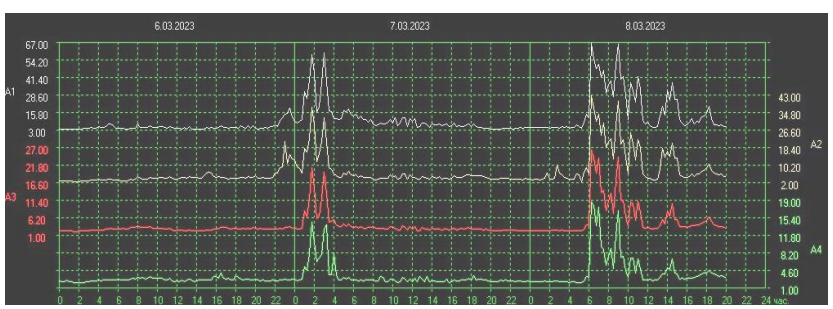

Рис. 2. Зависимости амплитуд шумановского резонанса от времени

Обработка результатов привела к следующим выводам: 25% испытуемых малочувствительны к изменению электромагнитного фона. Еще 25% сильночувствительны – колебания амплитуд сильно влияют на самочувствие: при высоких частотах испытуемые наблюдали сильную слабость, головные боли, тревожные состояния и проблемы с засыпанием; при низких частотах ощущалась сонливость.

При высоких частотах в ночное время испытуемым зачастую снились тревожные, беспокойные сны. При высоких частотах днем они отмечали подавленное, болезненное состояние; вечером – проблемы с засыпанием; 80% испытуемых почувствовали усталость и дискофорт 02.03.2023 с 16.30 до 18.30, что совпало со скачком амплитуды.

Таким образом, можно сделать вывод, что организм человека, как биологический объект восприимчив к РШ. Уровень чувствительности проявляется у каждого человека индивидуально, как метеочувствительность и болевой порог. Однако даже если только часть населения восприимчива к всплескам частот, это все равно является проблемой, влияющей на состояние и работоспособность людей.

Электромагнитный фон Земли постоянно меняется, в том числе из-за деятельности человека. Для людей пожилого возраста, вегетативно чувствительных, хронически больных, испытывающих большие нагрузки и стресс, чувствительных к электромагнитному излучению, устройство, синхронизированное с РШ, может помочь противодействовать нежелательным эффектам электромагнитного излучения.

#### **ЛИТЕРАТУРА**

1. Назаров И. Резонанс Шумана и его воздействие на здоровье человека // Солнечно-земные связи и физика предвестников землетрясений: сборник тезисов докладов, Петропавловск-Камчатский, 01–05 октября 2019 г. – Петропавловск-Камчатский: Институт космофизических исследований и распространения радиоволн Дальневосточного отделения Российской академии наук, 2019. – С. 64–66.

2. Карпин В.А. Резонанс Шумана // Материалы и методы инновационных исследований и разработок: сб. статей Междунар. науч.-практ. конф., Самара, 10 марта 2018 г. – Ч. 2. – Самара: ООО «Аэтерна», 2018. – С. 33–34.

3. Space Observing System Данные комплексного мониторинга в г. Томске [Электронный ресурс]. – Режим доступа:<http://sosrff.tsu.ru/> (дата обращения: 10.03.2023).

4. Деревянных А.А. и др. Сезонно-суточные закономерности параметров шумановских резонансов в разных регионах Земли. – 2012.

## УДК 62-93 **МОДЕРНИЗАЦИЯ ЭКСПЕРИМЕНТАЛЬНОЙ УСТАНОВКИ ДЛЯ ИЗМЕРЕНИЯ СПЕКТРОВ СЛАБОГО СВЕЧЕНИЯ**

*С.С. Сафонов, А.С. Степанова, А.В. Кинах, студенты каф. КУДР Научный руководитель С.Г. Еханин, проф. каф. КУДР, д.ф.-м.н. Проект ГПО КУДР-2002. Изучение деградации светодиодных гетероструктур методом измерения ВАХ и свечения в области микротоков г. Томск, ТУСУР, stalker@main.tusur.ru*

Модернизирована конструкция экспериментальной установки и методика измерений для изучения спектров сверхслабого свечения светодиодов в импульсном режиме. Данная конструкция установки может быть использована для контроля дефектообразования СИД. **Ключевые слова**: деградационные явления, спектры.

Расширение областей применения светоизлучающих диодов (СИД) в энергосберегающих системах освещения повышает необходимость точного прогнозирования надежности. Надежность зависит от интенсивности деградационных явлений, а значит, от режимов эксплуатации, температуры, рабочих токов. Спектры могут нести информацию о процессах деградации. При малых напряжениях наблюдается структурно-чувствительное туннельно-рекомбинационное свечение. Это свечение очень слабое по интенсивности, поэтому измерение спектров на стандартной аппаратуре невозможно.

В работе [1] представлена установка для исследования спектров сверхслабого свечения GaN-светодиодов, которая позволяет измерять спектры в режиме постоянного тока и при комнатной температуре. В данной работе предлагается провести модернизацию установки с целью измерения спектров сверхслабого свечения в импульсном режиме и при разной температуре окружающей среды. При обычном измерении спектров (по точкам) длительное воздействие постоянного напряжения на образец СИД приводит к возникновению дополнительных дефектов, т.е. процесс измерения может влиять на его результаты, поэтому в предлагаемой установке применяется импульсный режим.

**Описание структурной схемы установки и методики измерений.** В качестве объектов исследования использовались СИД на основе GaN. Прибором анализа спектров свечения СИД служит классический диспергирующий прибор (монохроматор), приёмником служит фотоумножитель, преобразующий оптическое излучение в электрический сигнал с последующим его усилением. Для питания фотоумно-

жителя используется источник стабилизированного высоковольтного напряжения (ВС-23). Регистрация амплитуды сигнала производится с помощью осциллографа. Для проведения измерений спектров в импульсном режиме в зависимости от температуры была разработана термоячейка на основе элемента Пельтье. Измерение импульсного напряжения, подаваемого на образец, производилось с помощью осциллографа.

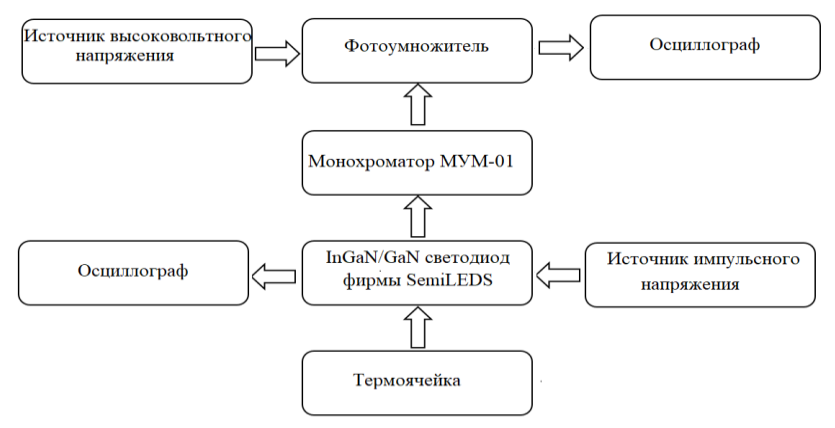

Рис. 1. Блок-схема экспериментальной установки

При сборке вся установка юстируется: намечается оптическая ось, закрепляется ФЭУ к выходу монохроматора вдоль оптической оси. Далее на кристалл подаётся импульсное напряжение с плавной регулировкой. Интересующее нас свечение возникает при напряжении на СИД около 2–2,5 В. После этого корпус установки накрывается крышкой для уменьшения фонового излучения (внешнего освещения). Включается питание ФЭУ и подаётся на него высоковольтное напряжение для обеспечения высокой чувствительности, так как работа ведётся со слабым световым потоком. Затем с помощью монохроматора устанавливается требуемая длина волны излучения в интересующем нас спектре. С осциллографа снимается амплитуда импульсного напряжения с анода ФЭУ, пропорциональная интенсивности свечения с данной длиной волны.

На рис. 2 приведены результаты измерений спектров свечения образца СИД при разных напряжениях на фотоумножителе.

Как видно из рис. 2, спектры получились очень широкие провалами в середине. Вид спектров *1*, *2* и *3* свидетельствует о том, что происходит перегрузка канала ФЭУ. Однако поскольку структурно-чувствительное туннельно-рекомбинационное свечение, наблюда-

емое при малых напряжениях, имеет очень слабую интенсивность, то изменять что-либо в конструкции установки не требуется. В крайнем случае можно уменьшить напряжение на ФЭУ.

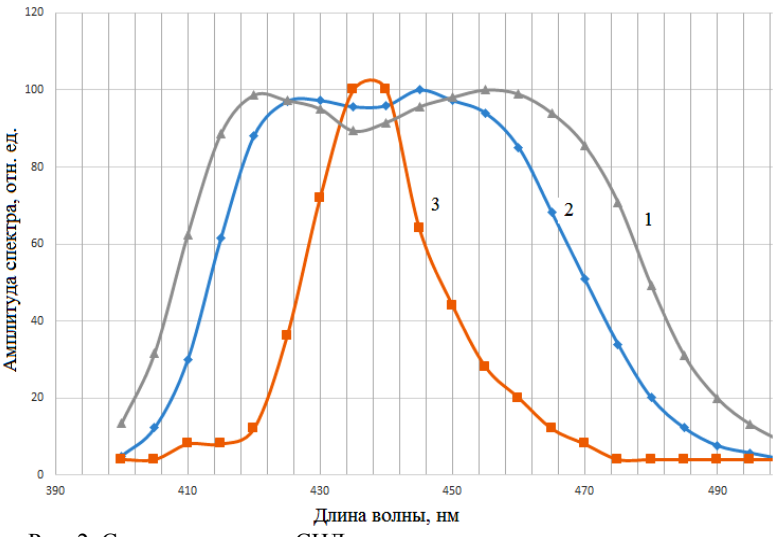

Рис. 2. Спектры свечения СИД, полученные при разных напряжениях на ФЭУ: *1* – 1200 В, *2* – 1100 В, *3* – при 1100 В и с рассеивателем света (аттенюацией)

Кроме того, следует иметь в виду, что данные спектры получены при ширине оптической щели, равной 3 мм. Если поставить выходную оптическую щель, равную 1 мм, то точность измерений спектров существенно вырастет, т.к. другие длины волн не будут попадать в ФЭУ. Но из-за уменьшения ширины щели интенсивность спектральной линии существенно упадет, но это можно компенсировать увеличением напряжения на ФЭУ.

#### **ЛИТЕРАТУРА**

1. Степанова А.С. Установка для исследования спектров сверхслабого свечения GaN-светодиодов / А.С. Степанова, А.В. Кинах, С.Г. Еханин // Матер. междунар. науч.-практ. конф. «Электронные средства и системы управления», 19–21 ноября 2021, Томск, ТУСУР. – Томск: В-Спектр, 2021.

2. Шуберт Ф. Светодиоды / пер. с англ.; под ред. А.Э. Юновича. – 2-е изд. – М.: ФИЗМАТЛИНТ, 2008. – 496 с.

## *ПОДСЕКЦИЯ 2.2*

## **РАЗРАБОТКА КОНТРОЛЬНО-ИЗМЕРИТЕЛЬНОЙ АППАРАТУРЫ**

*Председатель – Лощилов А.Г., проректор по НРиИ, зав. каф. КУДР, к.т.н.; зам. председателя – Бомбизов А.А., начальник СКБ «Смена», к.т.н.*

## УДК 621.396 **ПРОВЕРКА ПОГРЕШНОСТИ УЛЬТРАЗВУКОВОГО ДАЛЬНОМЕРА В ЗАВИСИМОСТИ ОТ РАССТОЯНИЯ** *А.В. Киреева, В.Е. Гащенко, М.Н.Митусов, В.С. Малгмыгин, А.А. Михалёв, студенты ОЯТЦ НИ ТПУ*

*г. Томск, НИ ТПУ, avk274@tpu.ru*

Создан ультразвуковой дальномер, на основе которого были проведены исследования зависимости погрешности измерений от расстояния до объекта.

**Ключевые слова:** ультразвуковой дальномер, Arduino UNO, ультразвуковые датчики HS-SR04, погрешность.

Цель работы заключается в проверке погрешности измерений ультразвукового дальномера в зависимости от расстояния, которое определяется с помощью двух ультразвуковых датчиков HS-SR04.

На основе микроконтроллера Arduino UNO был разработан ультразвуковой дальномер. Принцип работы устройства следующий: ультразвуковой передатчик посылает импульс в сторону объекта. Отражаясь от предмета, сигнал подается на приемник, который, в свою очередь, транспортирует волну на микропроцессор. То, за какое время вернулась волна на приемник, определяет расстояние до предмета. Полученное значение расстояния отображается на дисплее. Блоксхема программы, на основе которой работает дальномер, представлена на рис. 1.

В испытуемом дальномере используются два ультразвуковых датчика HS-SR04. Был проведен ряд экспериментов. В качестве эталона выступала метровая линейка. Установили устройство на отметке 99 см. Для определения расстояния в качестве объекта была использована плоская прямоугольная пластинка. Было проведено 20 испытаний с шагом в 2 см. Начальное расстояние от устройства до объекта составило 10 см и конечное 50 см. На экран выводилось значение двух ультразвуковых датчиков. Результаты экспериментов были систематизированы в таблицу. По данным таблицы было выявлено, что при увеличении расстояния от устройства до объекта погрешность в измерениях уменьшалась. В результате сравнения изменения двух датчиков выяснилось, что погрешность между эталонным значением и значением, выдаваемым первым датчиком, составила 20%, а для второго – 10%.

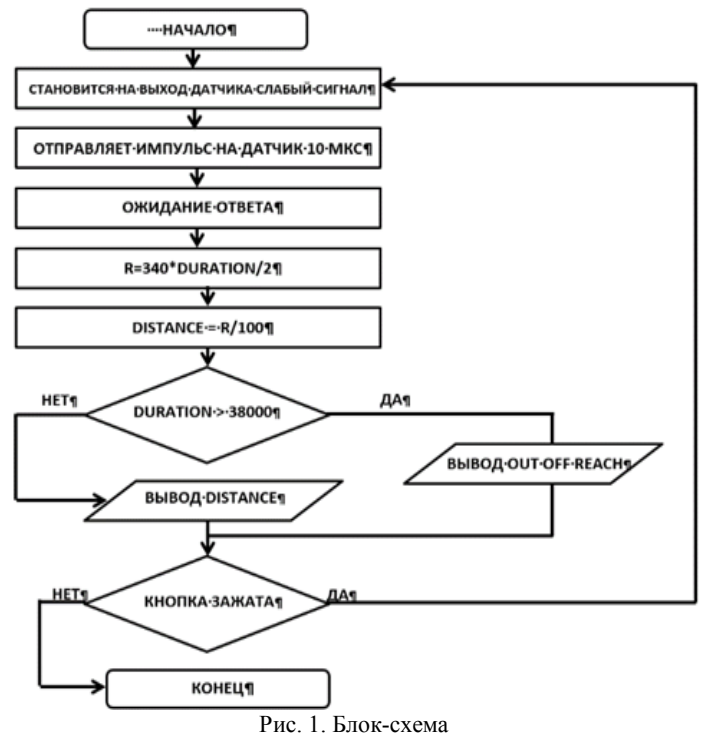

162 В процессе использования двух датчиков была предложена программная коррекция погрешности, которая заключается в снятии 100 измерений датчиком (за короткий промежуток времени), нахождение среднего значения всех 100 измерений. Аналогично для второго датчика. Из полученных 2 значений находится среднее значение и выводится на экран, это будет усредненное значение измеряемого расстояния. Погрешность составила примерно 8% относительно эталона.

#### **ЛИТЕРАТУРА**

1. Ultrasonic Ranging Module HC-SR04 [Электронный ресурс]. – URL: https://static.chipdip.ru/lib/092/DOC001092302.pdf (дата обращения: 20.01.2023).

2. ArduinoUno: сайт [Электронный ресурс]. – URL: https://arduino.ru/ Hardware/ArduinoBoardUno (дата обращения: 20.01.2023).

3. Тептюк А.Д. Эхолокация в области машинного зрения / А.Д. Тептюк, В.В. Катков, И.О. Дмитриев [Электронный ресурс]. – URL: https://earchive. tpu.ru/bitstream/11683/17154/1/conference\_tpu-2015-C04-v1-114.pdf (дата обращения: 29.05.2022).

#### УДК 621.3

## **ЦИФРОВОЙ ПРЕОБРАЗОВАТЕЛЬ НАПРЯЖЕНИЯ** *А.А. Новикова, студентка каф. КУДР*

*Научный руководитель А.А. Бомбизов, доцент каф. КУДР, к.т.н. г. Томск, ТУСУР, nerra\_nerra@mail.ru*

Представлен управляемый цифровой преобразователь напряжения, выполненный на основе понижающего DC-DC-преобразователя напряжения, Arduino Uno и цифрового потенциометра, позволяющий менять выходное напряжение без механической настройки подстрочного резистора. Получена характеристика выходного напряжения при изменении сопротивления подстрочного резистора в диапазоне от 1,5 до 7 В. Результат сравнен с теоретической характеристикой.

**Ключевые слова:** цифровой потенциометр, преобразователь напряжения, Arduino, автоматизация, выходное напряжение.

При необходимости изменения или периодической регулировки выходного напряжения зачастую используются DC-DC преобразователи, такие как LM2596 [1], нашедшие широкое применение в различных типах устройств, например, в аппаратно-программных комплексах управления [2]. LM2596 может применяться как микросхема понижающего регулятора напряжения с регулировкой выхода либо как встраиваемый стабилизатор напряжения в виде модуля с подстрочным резистором. Неудобство использования заключается в механической регулировке путем вращения винта подстрочного резистора.

Для перехода через весь диапазон напряжений требуется приблизительно 26 оборотов. Возможным решением является автоматизация этого процесса с помощью цифрового потенциометра и Arduino Uno. Цифровой потенциометр X9C103S (до 10 кОм) может запоминать последнее значение сопротивления. Выходы VL, VW, VH модуля аналогичны выходам обычного потенциометра [3]. Отладочный комплекс Arduino UNO используется для передачи данных между устройством

и компьютером и загрузки программного кода из среды программирования. Модуль преобразователя напряжения LM2596 соединен с цифровым потенциометром X9C103S и с Arduino Uno для дальнейшего управления модулями через персональный компьютер (ПК). Структурная схема совмещённых модулей для цифрового потенциометра представлена на рис. 1.

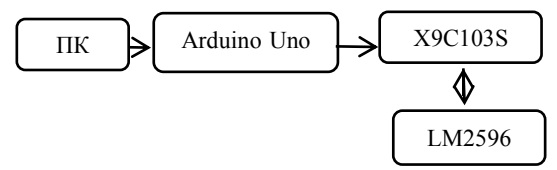

Рис. 1. Схема структурная цифрового преобразователя напряжения

Для осуществления взаимодействия между модулями с модуля преобразователя напряжения LM2596 выпаян подстрочный резистор, выход подключен к цифровому потенциометру. Значение для R1 рекомендовано выбирать от 240 Ом до 1,5 кОм [2]. К плате последовательно припаяны резисторы 240 и 18 Ом, и подключены к выходу VH цифрового потенциометра (этот выход аналогичен клемме механического потенциометра).

Для осуществления автоматизации работы полученного устройства Arduino Uno подключается к компьютеру. В программной среде Arduino осуществлена программа, позволяющая опускать или поднимать ползунок, что повторяет физическое вращение винта подстрочного резистора. Каждое изменение счетчика в программной среде изменяет сопротивление на  $\sim$ 100 Ом, все полученные значения замерены мультиметром. Обработка результатов и дальнейший расчет осуществлены в программной среде Mathcad. Зависимость можно представить в виде формулы (1), где *R*<sup>2</sup> представляет собой варьируемое значение сопротивления потенциометра.

$$
V_{\text{out}} = V_{\text{ref}} \times (1 + R_2 / R_1),\tag{1}
$$

где  $V_{\text{ref}} = 1,23 \text{ B} [2], R_1 = 258 \text{ Om}.$ 

Далее проведено сравнение значения сопротивлений, полученных путем измерений и теоретических, в диапазоне напряжения от 1,5 до 7 В. Для этого каждое получаемое значение сопротивления при изменении счетчика фиксировалось 15 раз, затем вычислено усредненное значение и построен график зависимости. Совмещенный график полученных зависимостей изображен на рис. 2.

Из графика видно отклонение значений при малых значениях сопротивления. Это объясняется недостаточной чувствительностью мультиметра для значений до 500 Ом.

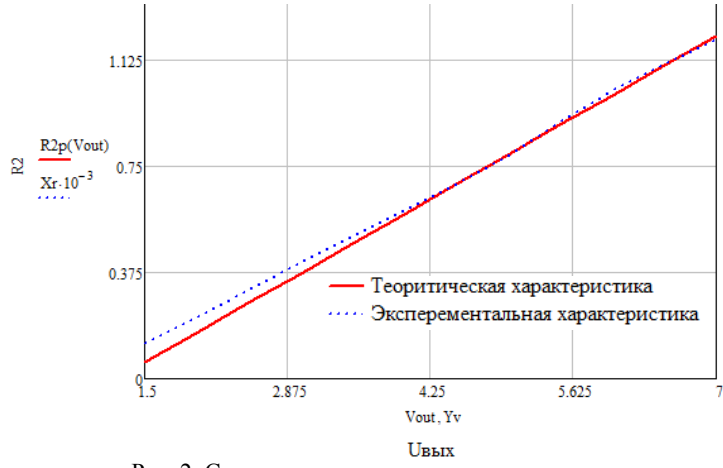

Рис. 2. Сравнение полученных характеристик (зависимость напряжения от сопротивления)

Таким образом, реализовано устройство цифрового потенциометра на основе преобразователя напряжения LM2596, цифрового потенциометра X9C103S и Arduino Uno. Выходные напряжения, соответствующие каждому уровню, рассчитаны и замерены с помощью мультиметра. Цифровой преобразователь напряжения удобно использовать в устройствах, которым необходима настройка выходного напряжения без прямого доступа к подстрочному резистору. Перспективным является объединение преобразователя напряжения и цифрового потенциометра в одну печатную плату, для уменьшения количества внешних соединений. Также программный код переключения напряжений имеет множество вариантов усовершенствования, например, чтобы счетчик автоматически переключал сопротивление резистора для напряжения, введенного пользователем.

#### **ЛИТЕРАТУРА**

1. Томская область. Официальный интернет-портал администрации Томской области [Электронный ресурс]. – Режим доступа: https://tomsk.gov.ru/news/front/view?id=112426 (дата обращения: 28.02.2023).

2. LM2596 SIMPLE SWITCHER® Power Converter 150-kHz 3-A StepDown Voltage Regulator [Электронный ресурс]. – https://www.ti.com/lit/ ds/symlink/lm2596.pdf (дата обращения: 28.02.2023).

3. X9C102, X9C103, X9C104, X9C503 Digitally Controlled Potentiometer Datasheet [Электронный ресурс]. – <https://www.renesas.com/us/en/document/> dst/x9c102-x9c103-x9c104-x9c503-datasheet (дата обращения: 28.02.2023).

## УДК 004.3 **ПРОГРАММНО-АППАРАТНЫЙ КОМПЛЕКС МОНИТОРИНГА И УПРАВЛЕНИЯ УРОВНЕМ ВОДЫ И КИСЛОРОДА В РЫБОРАЗВОДНЫХ ПРУДОВЫХ ХОЗЯЙСТВАХ**

*Ю.А. Головко, доцент каф. ЭАС, к.т.н.; С.В. Головко, доцент каф. ЭАС, к.т.н.*

*г. Астрахань, АГТУ, [pjulia2014@yandex.ru,](mailto:pjulia2014@yandex.ru) [g\\_s\\_v\\_2007@mail.ru](mailto:g_s_v_2007@mail.ru)*

За последние десятилетия запасы рыбного продовольствия сильно сократились. Это связано с нерациональным использованием природных ресурсов, браконьерством, техногенным и естественным обмелением рек. Для сохранения и приумножения рыбных запасов появилась необходимость в создании рыборазводных хозяйств. Деятельность этих предприятий позволит обеспечить население нашей страны качественной и доступной продукцией и повысить импортозамещение.

**Ключевые слова:** аквакультура, прудовые хозяйства, повышение эффективности, программно-аппаратный комплекс (ПАК), уровень воды, концентрация кислорода.

Продолжительность роста рыбы напрямую зависит от температуры окружающей среды, уровня кислорода и условий содержания. Из этого можно сделать вывод, что скорость выращивания рыбы в природных водоемах значительно ниже, чем в установках замкнутого водоснабжения. Однако существует вероятность возникновения нештатных ситуаций, зависящих как от человеческого фактора, так и от технического состояния системы контроля за жизненно важными параметрами для выращивания рыбы [1].

В соответствии с Постановлением Правительства РФ от 17 июня 2015 г. № 600 «Об утверждении перечня объектов и технологий, которые относятся к объектам и технологиям высокой энергетической эффективности» разрабатываемый ПАК решит проблему сокращения потребления энергии при работе установки в определенном режиме, избегая бесконтрольной эксплуатации насосных установок. Это позволит увеличить срок работы оборудования и сократить дополнительные расходы на ремонт и покупку нового [2].

166 Разработанный программно-аппаратный комплекс предназначен для непрерывной и автономной работы. Он берет на себя такие функции, как управление насосными установками, контроль оптимальной температуры воды, предоставление данных оператору с установленных датчиков и оповещение в случае аварийного состояния и (или) о низком уровне воды. Для нормальной работы ПАК необходимо удостовериться, что все датчики (кислорода, термопара, уровня воды и

аэратор) установлены в соответствии с их характеристиками и требованиями по эксплуатации. На рис. 1 представлена функциональная схема работы ПАК.

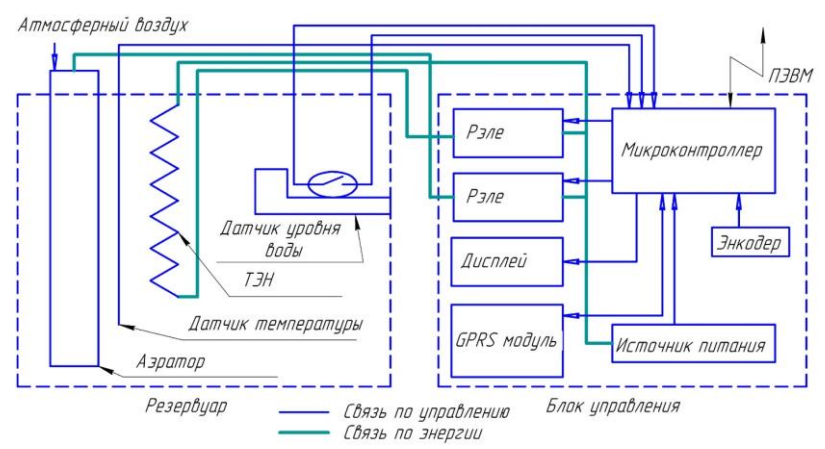

Рис. 1. Функциональная схема программно-аппаратного комплекса мониторинга состояния установок замкнутого водоснабжения (УЗВ)

Система проверяет уровень воды в резервуаре, тем самым допуская работу насосных установок. Если уровень воды ниже допустимого значения, то программа не позволит пойти дальше по ветке алгоритма и направить в аварийный режим, включит сигнализацию и отправит сообщение оператору. При снижении концентрации кислорода запускается работа аэратора до тех пор, пока уровень не придет в норму. При отсутствии сигнала с какого-либо датчика включается аварийный режим, который посылает уведомление по SMS и на АРМ.

Интерфейс устройства написан в среде разработки PyCharm с использованием библиотеки PyControl для графического отображения поведения системы в реальном времени. На автоматизированном рабочем месте (АРМ) оператора будет отображаться весь протекающий процесс в УЗВ, а также данные, полученные с датчиков. Программа АРМ использует библиотеки pyserial для работы с последовательным портом и tkinter для создания интерфейса.

Программа представляет собой цельный скрипт, предназначенный для микроконтроллера на печатной плате. Для работы с датчиками были использованы соответствующие библиотеки: SoftwareSerial, DallasTemperature, One Wire, LCD\_1602\_RUS.

Введение в эксплуатацию разработанного программно-аппаратного комплекса позволит существенно снизить потребление электрической энергии, увеличить срок службы оборудования и минимизировать риски, связанные с гибелью рыбы из-за непредвиденных ситуаций, и как следствие уменьшить себестоимость продукции.

### **ЛИТЕРАТУРА**

1. Рыба под присмотром. Установки замкнутого водоснабжения помогут обеспечить Россию рыбой // АГРО инвестор. – URL: [https://www.agroinvestor.ru//technologies/article/31107-ryba-pod-prismotrom/](https://www.agroinvestor.ru/technologies/article/31107-ryba-pod-prismotrom/)

2. Постановление Правительства РФ от 17 июня 2015 г. № 600. Об утверждении перечня объектов и технологий, которые относятся к объектам и технологиям высокой энергетической эффективности. – [https://base.garant.ru/](https://base.garant.ru/%2071095216/)  [71095216/](https://base.garant.ru/%2071095216/)

## *ПОДСЕКЦИЯ 2.3*

## **ФИЗИЧЕСКАЯ И ПЛАЗМЕННАЯ ЭЛЕКТРОНИКА**

*Председатель – Троян П.Е., зав. каф. ФЭ, д.т.н., проф.; зам. председателя – Смирнов С.В., проф. каф. ФЭ, д.т.н.*

#### УДК 537.533.9

## **МОДЕЛИРОВАНИЕ ЭФФЕКТА РАЗЛЕТА ЧАСТИЦ ПРИ ЭЛЕКТРОННО-ЛУЧЕВОМ СПЕКАНИИ ПОРОШКОВЫХ МАТЕРИАЛОВ**

#### *А.В. Долгова, магистрант каф. ЭП*

*Научный руководитель А.С. Климов, проф. каф. физики, д.т.н. г. Томск, ТУСУР, weatheraregood@gmail.com*

Рассмотрен эффект разлета частиц порошка при электронно-лучевом спекании композитных материалов. Исследовано влияние плотности частиц и максимального тока пучка на время начала разлета частиц.

**Ключевые слова:** электронно-лучевое спекание, порошок, эффект дыма.

Композитная керамика используется во многих областях промышленности, таких как электроника, медицина, химическая, авиационная и космическая промышленность. Существуют различные технологии создания композитной керамики: методы порошковой металлургии, осаждение из паровой фазы, термическое и реакционное спекание, спекание в искровом разряде [1]. Одним из развивающихся методов получения композитной керамики является электроннолучевое спекание в форвакуумной области давлений [2]. Узкосфокусированный электронный пучок с энергией электронов 10–20 кэВ позволяет прогревать поверхность керамики до температур спекания за короткое время – не более 30 мин.

Однако, как было обнаружено в работе [3], при электроннолучевом облучении керамических и металлических порошков наблюдается разлет частиц, так называемый эффект «дыма», при котором над облучаемой поверхностью образовывается облако частиц порошка. Появление такого облака может негативно сказываться на параметрах электронного луча и нарушить процесс спекания. Цель насто-

ящего исследования – определение влияния параметров частиц спекаемого порошка и параметров процесса спекания на появление эффекта разлета частиц.

**Постановка задачи и ее решение.** При электронно-лучевом спекании наблюдается разлет частиц порошка вследствие скопления одноименно заряженных частиц при взаимодействии с электронным лучом. Одна из причин этого явления – превышение силы Кулона *F<sup>k</sup>* над силой тяжести *mg*. Рассмотрим действие этой силы на примере взаимодействия трех частиц порошка, расположенных, как показано на рис. 1.

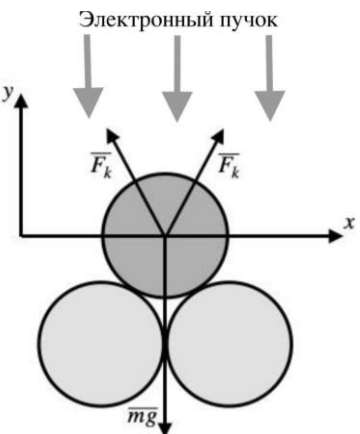

Рис. 1. Силы, действующие на облучаемую электронным пучком частицу

Скалярная сумма сил, действующих на частицу в направлении оси *y*:

$$
\frac{4}{\sqrt{3}}F_k\,. \tag{1}
$$

Заряд частицы, необходимый для расчета силы Кулона, может быть определен через отношение площадей сечения электронного пучка *S<sup>b</sup>* и частицы порошка *S<sup>p</sup>* (см. рис. 1). С учетом линейной зависимости силы тока от времени *I*(*t*), выражения для массы частицы через ее плотность и объем получим расчетное выражение для времени *t*, через которое силы Кулона скомпенсируют силу притяжения:

$$
\frac{4}{\sqrt{3}}k \frac{t^4 S_p}{S_b (2a)^2 4r^2} = \frac{4}{3} \rho \pi r^3 g.
$$
 (2)

Время, за которое силы Кулона скомпенсируют силу притяжения, составляет 1,8 мс для частицы алюминия радиусом 500 мкм при облучении электронным пучком диаметром 1 см с максимальной силой тока 50 мА и временем нагрева 5 мин.

**Результаты и их обсуждение.** Для получения полной картины эффекта разлета частиц необходимо изучить влияние характеристик частиц порошка и параметров процесса облучения на время начала разлета частиц.

На рис. 2 приведена зависимость времени начала разлета частиц от плотности вещества: для алюминия Al, оксида алюминия Al<sub>2</sub>O<sub>3</sub>, титана Ті и диоксида циркония ZrO<sub>2</sub>. С увеличением плотности вещества частицы при неизменных параметрах время начала разлета частиц увеличивается. Это связано с увеличением массы частицы и, соответственно, силы тяжести.

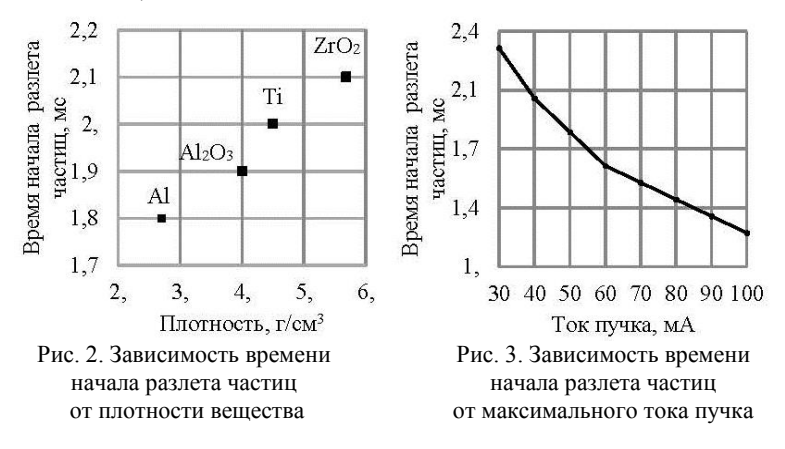

На рис. 3 приведена зависимость времени начала разлета частиц от максимального тока пучка. С увеличением максимального тока пучка при неизменных параметрах время начала разлета частиц уменьшается. Это связано с увеличением заряда частицы.

**Заключение.** В ходе работы получена модель разлета частиц и исследованы зависимости плотности частиц и максимального тока пучка на время начала разлета частиц. Время начала разлета частиц увеличивается с увеличением плотности вещества. С увеличением максимальной силы тока пучка при спекании время начала разлета частиц уменьшается. Для проверки адекватности модели и полученных зависимостей планируется провести экспериментальные исследования.

Работа выполнена при поддержке Министерства высшего образования и науки, FEWM-2021-0013.

#### **ЛИТЕРАТУРА**

1. Richerson W. Modern Ceramic Engineering, Properties: Processing and Use in Design. – London: CRC Press, 2020. – 803 p.

2. Burdovitsin V.A. On the possibility of electron-beam processing of dielectrics using a fore-vacuum plasma electron source / V.A. Burdovitsin, A.S. Klimov, E.M. Oks // Technical Physics Letters. – 2009. – Vol. 35, No. 6. – PP. 511–513.

3. Chiba A. Smoke Suppression in Electron Beam Melting of Inconel 718 Alloy Powder Based on Insulator–Metal Transition of Surface Oxide Film by Mechanical Stimulation / A. Chiba, Y. Daino, K. Aoyagi, K. Yamanaka // Materials. – 2021. – Vol. 14, No. 16. – P. 4662.

#### УДК 537.533

### **ИССЛЕДОВАНИЕ ГАЗОВОГО РАЗРЯДА АТМОСФЕРНОГО ДАВЛЕНИЯ С ПОМОЩЬЮ КАЧЕРА БРОВИНА** *В.Н. Федоров, студент*

### *Научный руководитель Ю.А. Андреев, доцент каф. aизики, к.ф.-м.н. г. Томск, ТУСУР, real.illusion42@gmail.com*

Представлены краткий обзор и характеристики высоковольтного частотного генератора (качера Бровина), практические опыты, наблюдаемые явления и возможные направления исследований газового пробоя с использованием этого устройства.

**Ключевые слова:** качер Бровина, частотные высоковольтные генераторы, газовые разряды высокого давления.

Качер Бровина – это разновидность высоковольтного частотного генератора, функцию ключа в котором выполняет транзистор. Он был изобретен в 1987 году советским радиоинженером Владимиром Ильичом Бровиным [1]. В качестве предшественника качера можно упомянуть катушку Румкорфа (1851 г) [2] и трансформатор (катушку) Тесла (1896 г.) [3].

Качер Бровина состоит из первичной и вторичной медных обмоток. В моем варианте первичная обмотка намотана эмалированным проводом 0,3 мм и содержит порядка 1100 витков. Количество витков толстого одножильного провода вторичной обмотки подбиралось опытным путем, и в моей сборке их четыре. Схема блокинггенератора состоит из биполярного советского транзистора типа NPN, делителя напряжения из двух резисторов и пары конденсаторов – керамический для сглаживания высокочастотных колебаний и электролитический большой емкости. Транзистор КТ819Г [4] имеет паспортную рассеиваемую мощность 60 Вт, поэтому установлен на массив-

ный радиатор с активным воздушным охлаждением – так схема работает длительно и эффективно. Качер питается от сетевого понижающего трансформатора, потребляя в работе 2,5 А при 28 В постоянного тока. Генерация начинается уже при 7 В, а верхнее значение ограничивается напряжением электролитического конденсатора, транзистора или устойчивостью системы к отводу выделяющегося тепла. Высоковольтным электродом являлась усеченная сфера диаметром 60 мм, покрытая алюминиевой фольгой, или острый медный стержень для образования стримера. Внешний вид качера представлен на рис. 1.

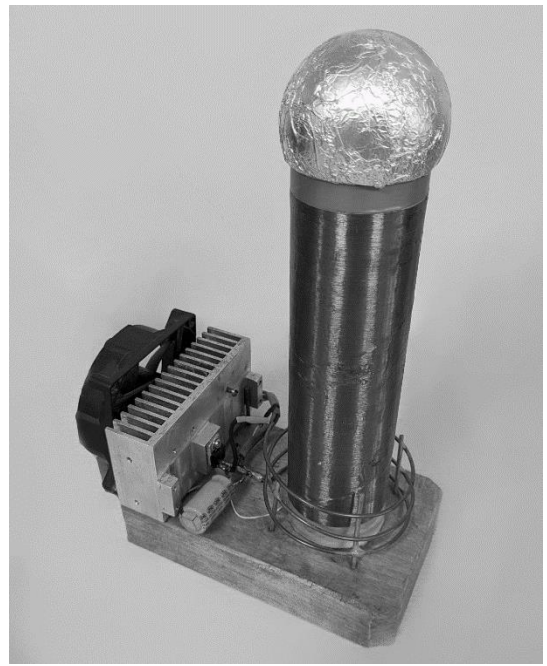

Рис. 1. Качер Бровина

Устройство собиралось несколько раз для улучшения характеристик и стабильности работы. Было проведено достаточно опытов для личного изучения возможностей установки.

На собранном качере проводились практические опыты, демонстрирующие физические свойства тлеющего, коронного и искрового газовых разрядов [5]. Так, созданное электромагнитное поле высокой частоты способно ионизировать газ в газовой лампе и подсвечивать ее на расстоянии до метра. Собран макет двигателя коронного разряда –

диска на шарикоподшипнике, вращающегося под действием реактивной силы ускоренных свободных электронов в электрическом поле. Используя дополнительную пару подобных катушек, удалось передать энергию на расстояние без проводов. В емкости с пониженным давлением газа ионизация проходила эффективней, чем при атмосферном, и возникала низкотемпературная плазма, физические свойства которой можно продолжать изучать в различных условиях. Качер может быть использован для лабораторного изучения зависимости расстояния межэлектродного пробоя в газе от типа газа и его давления или для создания различных по цвету газовых разрядов в разных средах.

Текущая концепция готова для проведения практических и лабораторных работ в таком разделе физики, как электрический разряд газа при атмосферном давлении, или для изучения свойств электромагнитного поля высокой частоты.

#### **ЛИТЕРАТУРА**

1. Бровин В.И. Качер-технология и ее применение в больших сложных системах // Труды Четырнадцатой междунар. конф. «Проблемы управления безопасностью сложных систем» / под ред. Н.И. Архиповой, В.В. Кульбы. Москва, ИПУ РАН, декабрь 2006 г. – М.: РГГУ. – С. 502–505.

2. Катушка Румкорфа. Википедия. [Электронный реcурс]. – Режим доступа: https://ru.wikipedia.org/wiki/%D0%9A%D0%B0%D1%82%D1%83%D1% 88%D0%BA%D0%B0\_%D0%A0%D1%83%D0%BC%D0%BA%D0%BE%D1% 80%D1%84%D0%B0, свободный (дата обращения: 06.03.2023).

3. Трансформатор Теслы. Википедия. [Электронный реcурс]. – Режим доступа: https://ru.wikipedia.org/wiki/%D0%A2%D1%80%D0%B0%D0%BD% D1%81%D1%84%D0%BE%D1%80%D0%BC%D0%B0%D1%82%D0%BE%D1 %80 %D0%A2%D0%B5%D1%81%D0%BB%D1%8B, свободный (дата обращения: 06.03.2023).

4. КТ819Г. Биполярный транзистор, NPN, 100 В, 10 А, 60 Вт, 3 МГц [КТ-28 / TO-220]. Сhipdip [Электронный реcурс]. – Режим доступа: https://www.chipdip.ru/product/kt819g-2, свободный (дата обращения: 06.03.2023).

5. Савельев И.В. Курс общей физики: учеб. пособие. – Т. 2, гл. 12: Электрический ток в газах. – М.: КНОРУС, 2009. – 576 с.

#### УДК 621.382

### **РАЗРАБОТКА БИБЛИОТЕК ЭЛЕМЕНТОВ СВЧ МИС В ПРОГРАММАХ С ОТКРЫТЫМ ИСХОДНЫМ КОДОМ** *Е.М. Квачко, студент; А.С. Сальников, доцент каф. ФЭ, к.т.н.*

*г. Томск, ТУСУР, [kvachkoekaterina2002@gmail.com](mailto:kvachkoekaterina2002@gmail.com)*

Построены модели в виде эквивалентных схем тонкопленочного резистора и МДМ-конденсатора в программе Qucs и разработана программируемая топологическая ячейка для построения их послойной топологии в программе KLayout.

**Ключевые слова:** эквивалентная схема, элементы с распределенными параметрами, элементы с сосредоточенными параметрами, программируемая топологическая ячейка.

В данной работе задачей является разработка библиотек элементов для программ с открытым исходным кодом Qucs и KLayout. В библиотеки элементов входят электрические и топологические модели. В работе рассмотрена типовая технология 1 мкм GaAs MESFET [1]. В качестве исходных данных использовались *S*-параметры элементов этой технологии. Эталонные данные получены из учебной библиотеки элементов из коммерческой САПР.

В ходе эксперимента были построены модели тонкопленочного резистора (ТПР) и МДМ-конденсатора (МДМК).

Для построения модели ТПР использовалась эквивалентная схема (ЭС), представленная на рис. 1 [2].

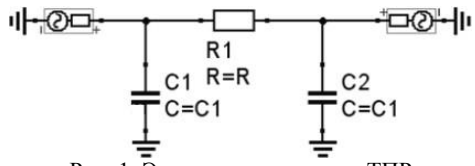

Рис. 1. Эквивалентная схема ТПР

Расчет номиналов элементов ЭС производился путем экстракции. Исходная матрица S-параметров пересчитана в Y-матрицу. Далее выведены формулы для расчета номиналов элементов ЭС [3]. Способом создания масштабируемой ЭС являлось обеспечение возможности изменяя лишь длину и ширину резистора воздействовать на все его параметры. Использованы формулы зависимости номиналов элементов ЭС от длины и ширины резистора.

Работоспособность схемы подтверждена с помощью сравнения смоделированных и исходных S-параметров.

В работе исследовался резистор из тантала толщиной 0,1 мкм. Результаты, полученные из ЭС ТПР, почти полностью совпадают с исходными данными на рис. 2, что свидетельствует о правильности расчета схемы.

В работе исследовался конденсатор с обкладками из золота и диэлектрическим слоем из нитрида кремния (Si3N4) толщиной 0,2 мкм. Для построения модели МДМК взяли ЭС с использованием элементов с распределенными параметрами, представленную на рис. 3 [4].

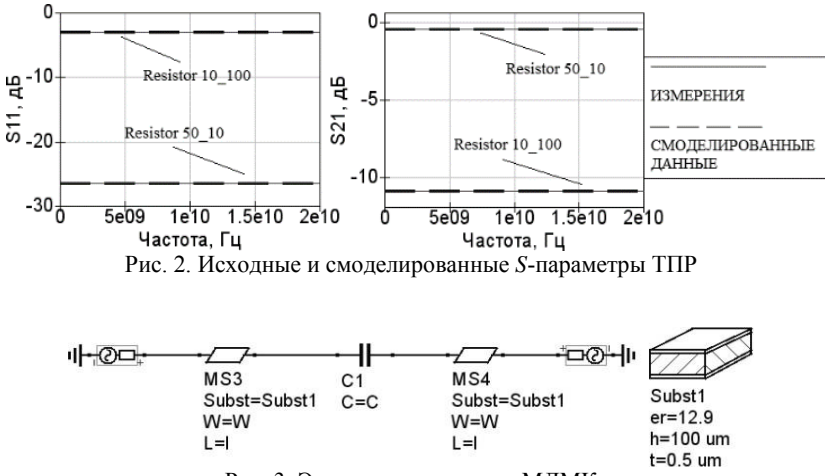

Рис. 3. Эквивалентная схема МДМК

Масштабируемая модель МДМК и ее работоспособность проверяется аналогичным образом.

На рис. 4 представлено сравнение исходных и полученных с помощью ЭС на распределенных элементах S-параметров для МДМК с разными размерами.

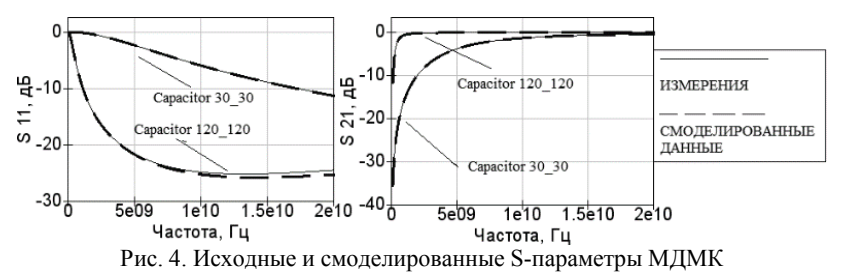

Результаты, полученные из ЭС МДМК, почти полностью совпадают с исходными данными на рис. 4, что свидетельствует о правильности расчета схемы.

С помощью программируемой топологической ячейки в программе KLayout реализована отрисовка масштабируемой модели ТПР и МДМК. Макросы написаны на языке Python [5]. Элементыпредставляют собой набор взаимосвязанных геометрических фигур на рис. 5, где штриховка и цвет указывают на различные фотошаблоны и их последовательность.

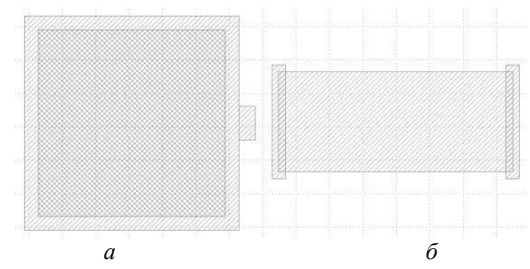

Рис. 5. Послойная топология, реализованная с помощью макросов: *а* – МДМК; *б* – ТПР

В ходе исследования построены масштабируемые модели эквивалентных схем ТПР и МДМК для моделирования и проектирования схем СВЧ МИС. Подтверждена точность данных моделей. Разработана программируемая топологическая ячейка для уменьшения времени построения топологии СВЧ МИС.

#### **ЛИТЕРАТУРА**

1. Данилин В.Н. Аналоговые полупроводниковые интегральные схемы СВЧ / В.Н. Данилин, А.И. Кушниренко, Г.В. Петров. – М.: Радио и связь, 1985. – 183 с.

2. Sharma R. RF-Parameter extraction of MMIC nichrome resistors / R. Sharma, S. Vinayak, D.S. Rawal, A. Kumar, U.C. Ray // D.: Solid State Physics Laboratory, 2003. – РР. 409–412.

3. Агеев Е.Ю. Моделирование аналоговых электронных схем в программной среде «Qucs». – Томск: ТУСУР, 2007. – 65 с.

4. Sadhir V.K. CAD Compatible Accurate Models of Microwave Passive Lumped Elements for MMIC Applications / V.K. Sadhir, I.J. Bahl // V.: ITT Gallium ArsenideTechnology Center, 1993. – РР. 148–162.

5. Python 3.9.9 documentation [Электронный ресурс]. – Режим доступа: [https://docs.python.org/3.9/, с](https://docs.python.org/3.9/)вободный (дата обращения: 17.02.2023).

#### УДК 537.9

### **ИЗМЕРЕНИЕ ШУМОВЫХ ХАРАКТЕРИСТИК РЕЗИСТИВНЫХ ПЛЕНОК**

### *В.А. Сокуренко, аспирант каф. ФЭ*

*Научный руководитель Ю.В. Сахаров, проф. каф. ФЭ, доцент, д.т.н. г. Томск, ТУСУР, [sokurenko.sl.08@mail.ru](mailto:sokurenko.sl.08@mail.ru)*

Рассматривается методика измерения амплитуды тепловых шумовых резистивных пленок в низкочастотной области спектра. **Ключевые слова:** шум, инструментальный усилитель, резистивная пленка.

Шум в электронных компонентах, применяемых в микро- и наноэлектронике, является фундаментальным явлением, позволяющим получить информацию о структуре твердого тела, в том числе позволяет получить информацию о наличии внутренних дефектов. Обнаружение, определение типа дефекта и его устранение является актуальной задачей, так как от этого зависит надежность приборов, применяемых в космической, военной и гражданской отрасли в целом [1, 2].

Цель работы: оценить эффективность применяемых компонентов и методов проведения эксперимента путем сравнения данных, полученных в ходе эксперимента и теоретического расчёта тепловых шумов, для использования в дальнейших исследованиях определения шумовых параметров резистивных пленок.

**Методика эксперимента**. Для измерения амплитуды напряжения тепловых шумов была собрана схема, представленная на рис. 1, *а*, состоящая из инструментального усилителя AD620 [3], источника двухполярного питания.

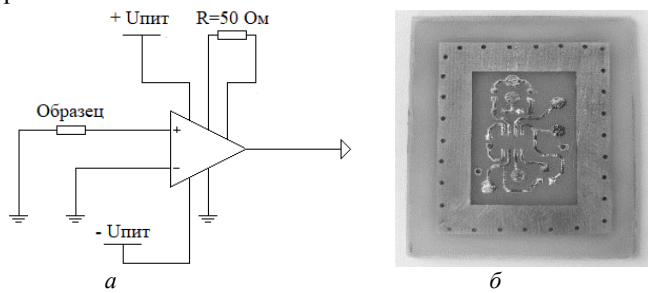

Рис. 1. Экспериментальная установка: *а* – схема измерения шумов; *б* – печатная плата с разводкой схемы и системой экранирования

Компоненты размещались на фольгированном двухстороннем стеклотекстолите. Для защиты от внешних электромагнитных помех и наводок нижняя часть печатной платы использовалась в качестве заземляющего полигона, через переходные отверстия была осуществлена связь с верхней стороной платы для установки защитного корпуса (рис. 1, *б*). Для защиты от наводок по питанию устанавливались сглаживающие фильтры в связке электролитических и керамических конденсаторов 4,7 и 0,1 мкФ.

Диапазон частот регулировался при помощи пассивного RCфильтра низких частот в диапазоне частот 0,1–1 кГц. Выходное напряжение усилителя измерялось при помощи осциллографа.

В качестве исследуемых образцов применялись прецизионные smd-резисторы пленочного типа размерами  $3,1\times2,1\times0,5$  мм с сопротивлением  $R_1 = 100$  кОм,  $R_2 = 150$  кОм,  $R_3 = 200$  кОм,  $R_4 = 240$  кОм. Монтаж образцов осуществлялся пайкой на печатную плату припоем марки ПОС-61 при температуре 200 °С.

**Результаты**. На рис. 2, *a – г* представлены экспериментальные *1*  и расчетные *2* зависимости шума Джонсона от частоты.

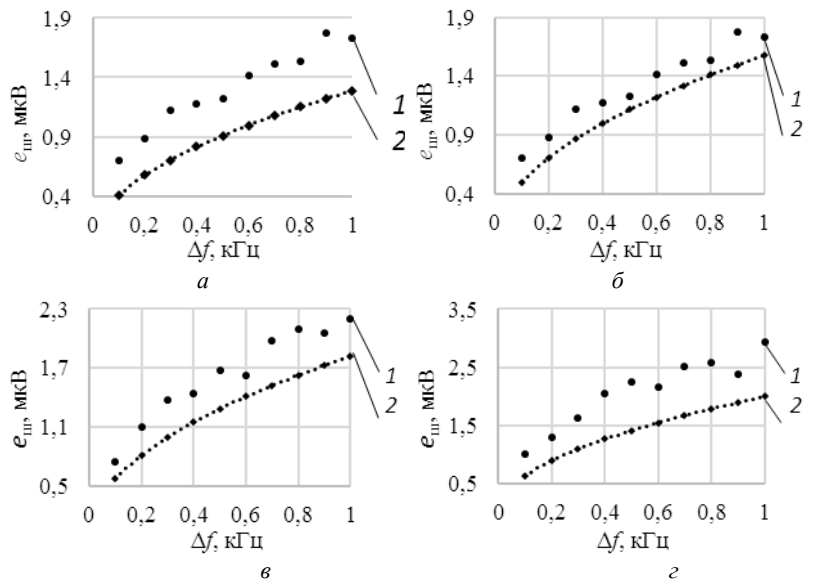

Рис. 2. Зависимость тепловых шумов пленочных резисторов от частоты: *a* – *R*<sup>1</sup> = 100 кОм; *б* – *R*<sup>2</sup> = 150 кОм; *в* – *R*<sup>3</sup> = 200 кОм; *г* – *R*<sup>4</sup> = 240 кОм

Среднеквадратичная величина флуктуаций, вызванная тепловым шумом для образцов с активным сопротивлением *R* в диапазоне частот ∆*f*, определяется формулой Найквиста [4].

$$
e_{\text{III}.\text{pace}} = \sqrt{4kTR\Delta f} \tag{1}
$$

где *k* – постоянная Больцмана; *Т* – температура образца; *R* – сопротивление образца; ∆*f* – диапазон частот.

Измеренное значение теплового шума определялось по следующей формуле:

$$
e_{\text{III.3KCH}} = \frac{e_{\text{III}}}{K_{\text{U}} \Delta f},\tag{2}
$$

где *e*<sup>ш</sup> – измеренное осциллографом напряжение шума с выхода усилителя; *K*<sup>u</sup> – коэффициент усиления.
Экспериментальные зависимости тепловых шумов превышают теоретические значения в 1,5 раза, что является допустимым. Возможной причиной превышения уровня шума является наличие контактных шумов на месте паяных соединений, неидеальность системы экранирования и погрешности средств измерении.

**Заключение**. Применяемые компоненты и методы проведения эксперимента по определению шумовых параметров резистивных пленок показали хорошую достоверность с теоретическими расчетными данными. После доработки системы экранирования и оптимизации разводки печатной платы установка будет применяться для определения дробовых шумов резистивных пленок.

#### **ЛИТЕРАТУРА**

1. Горлов М.И. Современные диагностические методы контроля качества и надежности полупроводниковых изделий / М.И. Горлов, В.А. Сергеев. – 2-е изд. – УлГТУ, 2015. – 406 с.

2. Якубович Б.И. Электрический низкочастотный шум и дефекты структуры твердых тел // Успехи прикладной физики. – 2013. – Т. 1, № 3. – С. 259–267.

3. Review on Excess Noise Measurements of Resistors [Электронный ресурс]. – Режим доступа: http:/[/www.researchgate.net/publication/](http://www.researchgate.net/publication/%20367220764)  [367220764.h](http://www.researchgate.net/publication/%20367220764)tml, свободный (дата обращения: 09.03.2023).

4. Мартюшов К.И. Технология производства резисторов: учеб. пособие для специальности «Полупроводники и диэлектрики» / К.И. Мартюшов, Ю.В. Зайцев. – М.: Высшая школа, 1972. – 312 с.

# *ПОДСЕКЦИЯ 2.4*

## **ПРОМЫШЛЕННАЯ ЭЛЕКТРОНИКА**

*Председатель – Семенов В.Д., проф. каф. ПрЭ, к.т.н.; зам. председателя – Оскирко В.О., н.с. лаб. прикладной электроники ИСЭ СО РАН, технический директор ООО «Прикладная электроника», к.т.н. Михальченко С.Г., зав. каф. ПрЭ, д.т.н.*

# УДК 621.314.6 **РАСЧЕТ И МОДЕЛИРОВАНИЕ ОДНОФАЗНОГО ВЫПРЯМИТЕЛЯ СО СРЕДНЕЙ ТОЧКОЙ В ПРОГРАММНОЙ СРЕДЕ LTSPICE**

*И.Ю. Иванов, студент каф. ПрЭ*

*Руководители: Н.А. Воронина, доцент каф. ПрЭ, к.т.н.; С.Г. Михальченко, проф. каф ПрЭ, д.т.н. Проект ГПО ПрЭ-2306. Исследование импульсно-модуляционных устройств в SPISE-ориентированных САПР г. Томск, ТУСУР, Ivanov-ilia2004@yandex.ru*

Приведено имитационное моделирование однофазного нулевого выпрямителя в программе LTSpice. **Ключевые слова:** однофазный нулевой выпрямитель, имитационное моделирование в LTSpice.

Рассматривается схема однофазного двухполупериодного выпрямителя со средней точкой (рис. 1), которая позволяет преобразовать энергию переменного тока в постоянную. Применяется данный выпрямитель, например, в импульсных блоках питания для ПК.

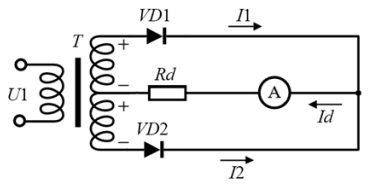

Рис. 1. Схема однофазного двухполупериодного выпрямителя со средней точкой

Схема выпрямителя состоит из трансформатора *T*, диодов VD1 и VD2 и нагрузки  $R_d$ .

Данная схема выпрямителя работает следующим образом: диоды VD1 и VD2 проводят ток поочередно, когда потенциал их анода положителен относительно средней (нулевой) точки вторичной обмотки трансформатора *Т*. Потенциал этой точки принимается равным нулю. Ток  $I_d$  замыкается через нагрузку  $R_d$  в течение обоих полупериодов, а вторичные обмотки проводят ток поочередно в течение одного полупериода.

При расчёте схемы заданными величинами будут являться: действующее напряжение сети *U*<sup>1</sup> = 220 В, частота сети *f* = 50 Гц, выпрямленное напряжение на входе нагрузки  $U_d = 13$  В, сопротивление нагрузки  $R_{d}$  = 10 Ом.

Рассчитаем вторичную обмотку трансформатора. Действующее значение напряжения вторичной обмотки трансформатора

$$
U_2 = \frac{\pi}{2\sqrt{2}} U_d = \frac{\pi}{2\sqrt{2}} \cdot 13 = 14,43 \text{ B}.
$$

Рассчитаем вторичную обмотку трансформатора, при этом задав первичную обмотку как 100 мГн [2]:

$$
K_{\text{TP}} = \frac{U_1}{U_2} = \sqrt{\frac{L_1}{L_2}} \rightarrow \frac{220}{14,43} = \sqrt{\frac{100}{L_2}} \rightarrow L_2 = 0,4302 \text{ mF}.
$$

Для выбора диодов в схеме, определим обратное напряжение:

$$
U_{\text{o6p}} = \pi \cdot U_d = \pi \cdot 13 = 41 \text{ B}.
$$

Определим средний ток на нагрузке

$$
I_{\rm cp} = \frac{U_{\rm d}}{R_{\rm d}} = \frac{13}{10} = 1,3 \text{ A}.
$$

Определяем максимальный средний прямой ток

$$
I_{\text{max}} = (\pi/2) \cdot I_d = (\pi/2) \cdot 1,3 = 2 \text{ A}.
$$

Выбираем для рассматриваемой схемы диод типа RBR2VWM40A с параметрами:  $U_{\text{ob}} = 40 \text{ B} \text{ u}$   $I_{\text{max}} = 2 \text{ A}$ .

На рис. 2 представлена модель рассматриваемого преобразователя с рассчитанными параметрами.

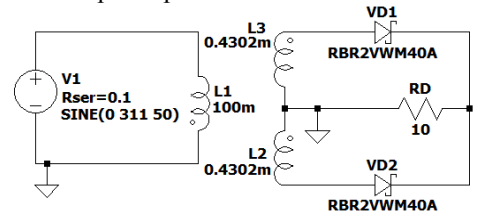

Рис. 2. Схема однофазного двухполупериодного выпрямителя со средней точкой в LTSpice

182

В результате получены мгновенные значения тока и напряжения нагрузки (рис. 3, 4).

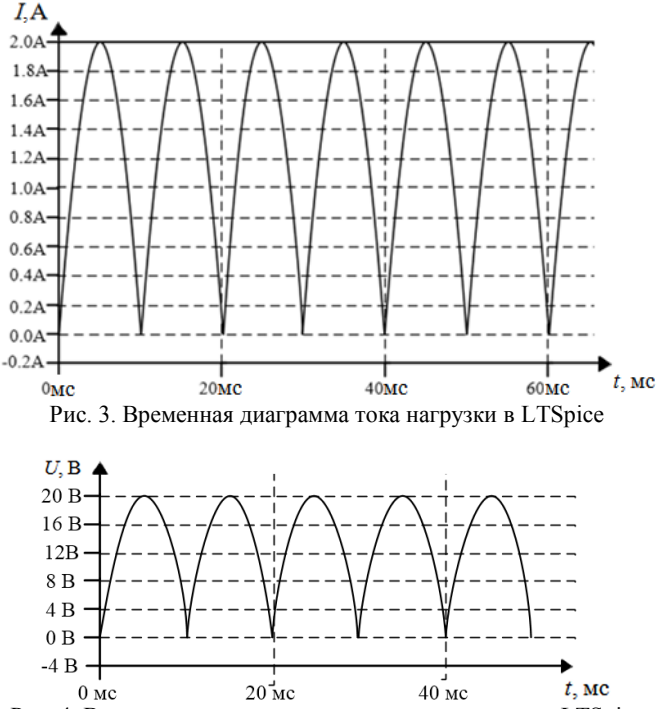

Рис. 4. Временная диаграмма напряжения нагрузки в LTSpice

В расчетах не учитываются потери напряжения на диодах, которые присутствуют в SPICE-ориентированных моделях. Для преодоления этого негативного эффекта количество витков вторичной обмотки завышается.

## **ЛИТЕРАТУРА**

1. Аристов А.В. Преобразователи электрической энергии силовой электроники: учеб. пособие: в 2 ч. – Ч. 2 / А.В. Аристов, С.К. Земан, Д.Ю. Ляпунов, А.Г. Юдинцев; под ред. В.П. Петровича. – Томск: Изд-во Том. политехн. ун-та, 2021. – 200 с.

2. Володин В.Я. LTspice: компьютерное моделирование электронных схем: учеб. пособие. – СПб.: БХВ-Петербург, 2010. – 400 с.

# УДК 621.311.69 **ИССЛЕДОВАНИЕ АКТИВНОГО КЛАМПА В ТОПОЛОГИИ [ВОЛЬТОДОБАВОЧНОГО ЗАРЯДНО-РАЗРЯДНОГО](https://conf.tusur.ru/#/reports/48/29126)  [УСТРОЙСТВА](https://conf.tusur.ru/#/reports/48/29126)**

## *К.Ж. Калжанов, аспирант*

*Научный руководитель В.Д. Семенов, проф. каф. ПрЭ, к.т.н. г. Томск, ТУСУР, каф. ПрЭ, [svd@ie.tusur.ru](mailto:svd@ie.tusur.ru)*

Определена схема для улучшения характеристик вольтодобавочного преобразователя с широтно-импульсной модуляцией путем добавления активного клампа и выбора реализации управления силовыми ключами с целью уменьшения мощности, выделяемой на активном клампе. Характеристики и конструктивные особенности преобразователя проиллюстрированы и проверены на имитационной схеме с нитридгаллиевыми транзисторами.

**Ключевые слова:** активный кламп, вольтодобавочный преобразователь, имитационная модель импульсного преобразователя.

Рассматриваемая вольтодобавочная схема [1] со звеном повышенной частоты состоит из инвертора (VT2–VT5), активного выпрямителя (VT6–VT9), соединенных по вольтодобавочной топологии, вольтодобавочного трансформатора TV1 представлена на рис. 1.

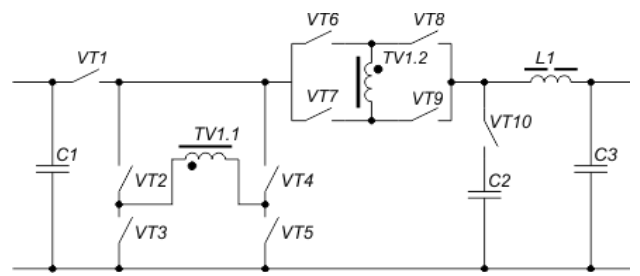

Рис. 1. Вольтодобавочная схема [зарядно-разрядного](https://conf.tusur.ru/#/reports/48/29126) устройства

Активный кламп, рассмотренный в [4], состоит из VT10 и С2 и введен в состав преобразователя после активного выпрямителя. На рис. 2 представлены алгоритмы работы силовых ключей преобразователя с «перекрытием» включенного состояния ключей (см. рис. 2, *а*) в активном выпрямителе и с паузой (см. рис. 2, *б*).

Построена модель вольтодобавочного преобразователя в среде LTspice [3] в режиме разряда. В качестве силовых ключей выбраны GaN-транзисторы EPC2010С. Полученная мощность потерь, выделяемая на активном клампе, и мощность, рассеиваемая на RC-снаббере, заимствованная из источника [2], представлены на рис. 3.

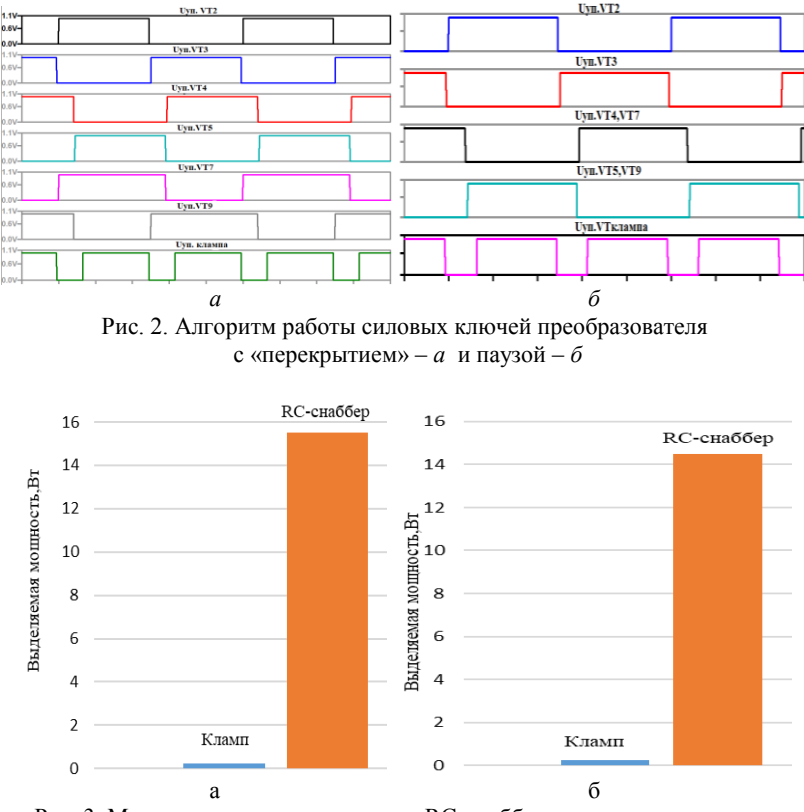

Рис. 3. Мощность потерь на клампе и RC-снаббере c «перекрытием» – *а* и паузой – *б* в режиме разряда

Мощности потерь на активном клампе в этих режимах работы одинаковы и малы по сравнению с мощностью потерь RC-наббера. Получены зависимости КПД от мощности нагрузки в режиме разряда, представленные на рис. 4.

При работе в режиме заряда с алгоритмом, обеспечивающим «перекрытие», мощность потерь на активном клампе больше, чем с алгоритмом, обеспечивающим паузу, на 0,7 Вт. Для указанных алгоритмов работы в режиме заряда были получены зависимости КПД от мощности нагрузки (см. рис. 4).

Затем проводилось моделирование в режиме заряда. Получены выделяемые мощности потерь на активном клампе и RC-снаббере, которые представлены на рис. 5, c «перекрытием» и паузой в режиме заряда.

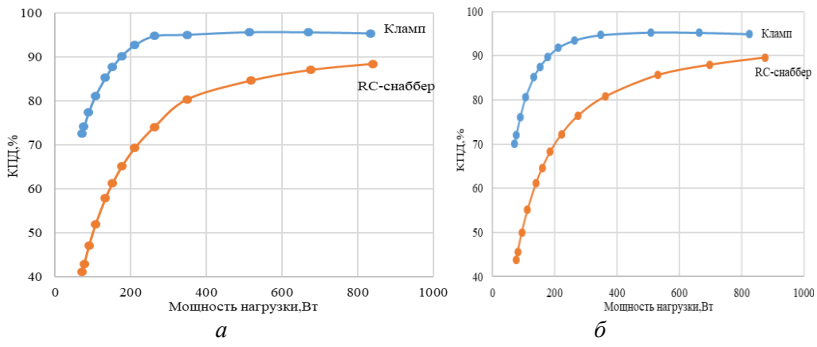

Рис. 4. Зависимость КПД от мощности нагрузки c «перекрытием» – *а* и паузой – *б* в режиме разряда

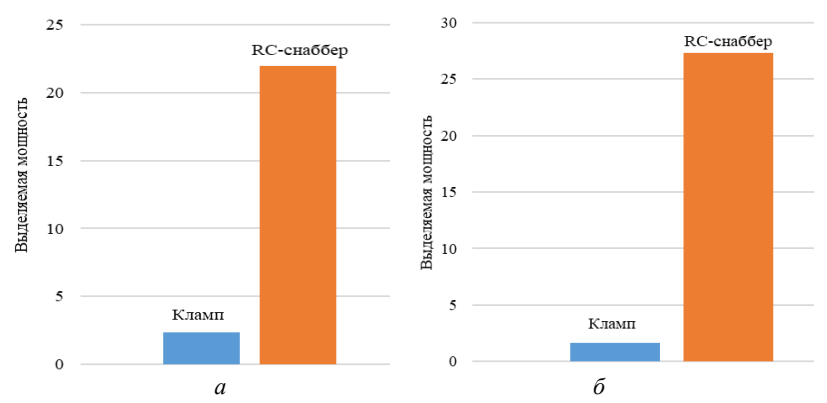

Рис. 5. Мощность потерь на клампе и RC-снаберре c «перекрытием» – *а* и паузой – *б* в режиме заряда

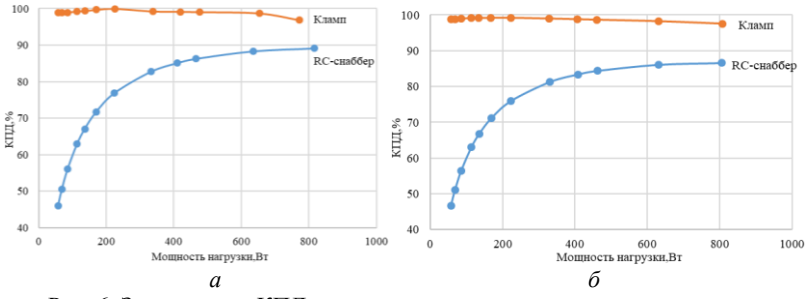

Рис. 6. Зависимость КПД от мощности нагрузки c «перекрытием» – *а* и паузой – *б* в режиме заряда

Зависимость КПД от мощности нагрузки в режиме заряда показывает, что при работе с алгоритмом, обеспечивающим паузу, КПД на 0,7% больше, чем с «перекрытием».

**Заключение.** Применение алгоритма работы с паузой дает небольшой выигрыш по сравнению с алгоритмом, обеспечивающим «перекрытие», при этом мощность потерь на активном клампе меньше на 0,7 Вт.

### **ЛИТЕРАТУРА**

1. Осипов А.В. Двунаправленный вольтодобавочный преобразователь с мягким переключением для систем электропитания /А.В. Осипов, И.С. Шемолин, А.А. Лопатин, Р.А. Латыпов // Доклады ТУСУР. – 2018. – Т. 21, № 2.

2. Калжанов К.Ж. Расчет и моделирование вольтодобавочной схемы зарядно-разрядного устройства / К.Ж. Калжанов, В.А. Кабиров, В.Д. Семенов // Сборник избр. статей научной сессии ТУСУР–2022: ч. I. – Томск: В-Спектр,  $2022 - C. 133$ .

3. Володин В.Я. LTspice: компьютерное моделирование электронных схем. – СПб.: БХВ-Петербург, 2010. – 400 с.

4. Cho J.G. Zero voltage and zero current switching full bridge PWM converter using secondary active clamp / J.G. Cho, G.H. Rim, F.C. Lee // IEEE Transactions on Power Electronics. – 1998. – Vol. 13, No. 4. – PP. 601–607.

# УДК 621.314.572 **ИМИТАЦИОННЫЕ МОДЕЛИ МОСТОВОГО РЕЗОНАНСНОГО LLC-ПРЕОБРАЗОВАТЕЛЯ ПРИ РАЗЛИЧНЫХ СХЕМАХ ВЫПРЯМИТЕЛЯ**

*Д.Е. Корчагин, студент; А. Нурханов, магистрант каф. ПрЭ Научный руководитель А.В. Осипов, д.т.н. г. Томск, ТУСУР, ossan@mail.ru*

Построена имитационная модель и проведен анализ резонансного LLC-преобразователя с синхронным выпрямителем в программе LtSpice.

**Ключевые слова:** мостовой резонансный LLC-преобразователь, источники питания, понижающий преобразователь, импульсный источник питания, силовая электроника.

LLC-преобразователь является разновидностью изолированного резонансного преобразователя, резонансный контур такого преобразователя состоит из двух индуктивностей и одной емкости и включен по первичной стороне силового согласующего трансформатора. Регулирование выходного напряжения резонансного LLC-преобразователя основано на частотном смещении (т.е. частотной расстройке) относительно частоты последовательного *LC*-контура и производится изменением частоты входного напряжения (приближая и отдаляя ее от резонансной). Дополнительная индуктивность, шунтирующая нагрузку, добавлена в контур для возможности формирования участка повышения выходного напряжения, ее роль может выполнять индуктивность намагничивания силового трансформатора (L<sub>M</sub>).

Особенность данных преобразователей состоит в том, что они могут работать в широком диапазоне напряжений, что делает их универсальными и гибкими в использовании. Благодаря этим свойствам LLC-преобразователи часто применяются в системах с разными источниками, таких как солнечные и ветряные генераторы, которые могут подвергаться широкодиапазонным колебаниям напряжения и частоты [1]. Для сравнения характеристик были построены схемы LLCпреобразователя с диодным и синхронным выпрямителем в программе LtSpice.

На рис. 1 представлена схема LLC-преобразователя с активной нагрузкой, а на рис. 2 изображено выходное напряжение.

Достижение высокой эффективности преобразования ограничено потерями в диодах выпрямителя, поэтому важными являются исследования, направленные на введение синхронного выпрямителя. Для управления синхронным выпрямителем имеются типовые микросхемы, например IR1168, однако они не могут применяться в преобразователях с мостовым выпрямителем [2].

Реализован альтернативный алгоритм работы транзисторов в выпрямителе, представленный на рис. 3. Сигнал управления транзисторами инвертора подается на ОУ, далее с выхода ОУ сигнал поступает на микросхему ADG411. На вывод S микросхемы подается сигнал управления транзистором синхронного выпрямителя, и при запирании ключа данный сигнал поступает на затвор транзистора. На рис. 4 представлена схема LLC-преобразователя с синхронным выпрямителем.

Таким образом, из временных диаграмм видно, что среднее значение напряжения в схеме с диодным выпрямителем составляет 42,35 В, а с синхронным выпрямителем -  $28,4$  В (рис. 5). Из чего можно сделать вывод, что реализованный алгоритм работы транзисторов выпрямителя не удовлетворяет ожидаемому результату и необходимо ввести корректировку в данный алгоритм путем добавления шунтирующего резистора на вторичную обмотку трансформатора и подключения к нему трансформатора тока, что позволит отслеживать протекание токов и согласовать управление открывания транзисторов выпрямителя при протекании тока по катодной или анодной группе.

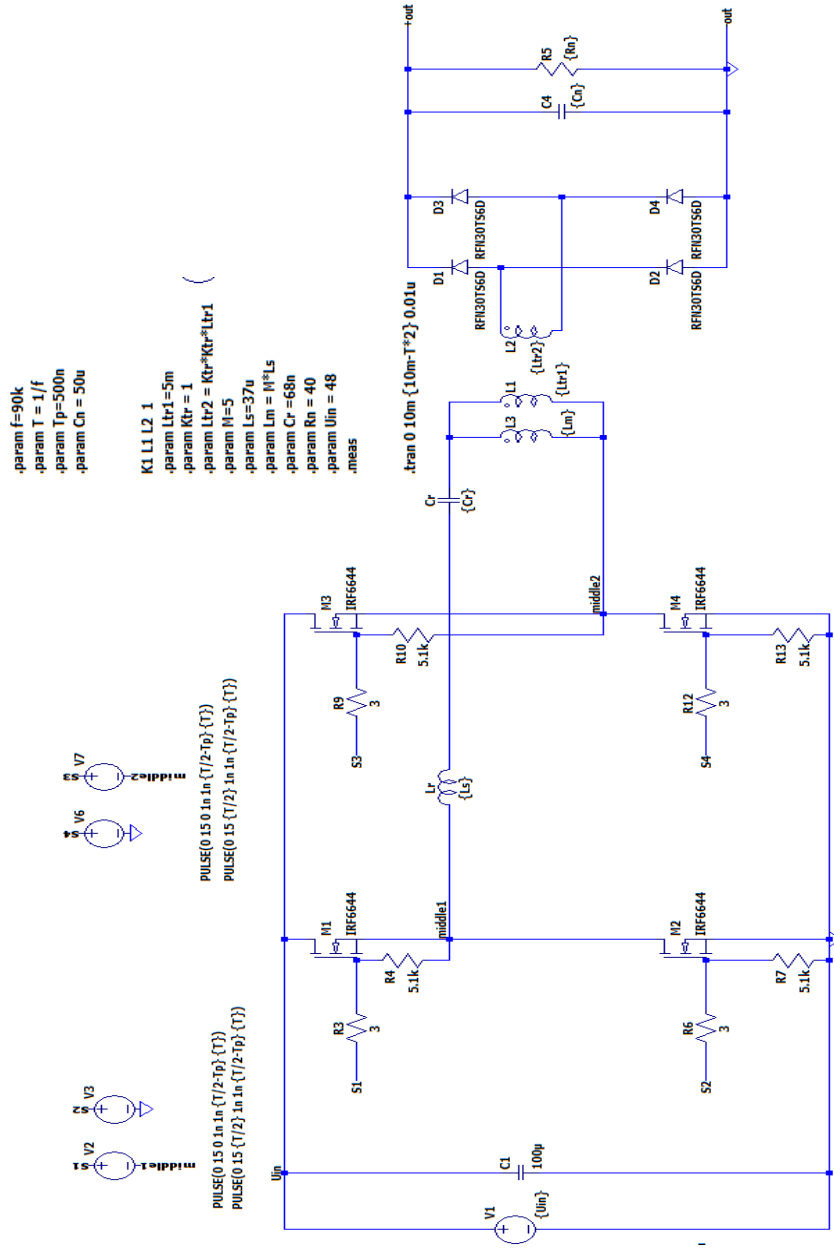

Рис. 1. Схема LLC-преобразователя на активной нагрузке

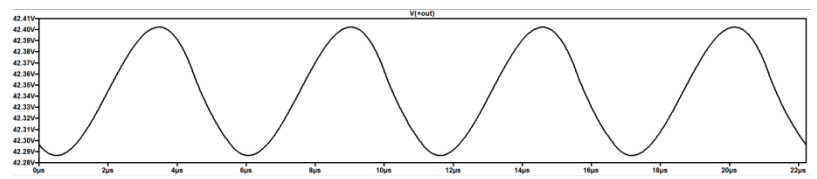

Рис. 2. Напряжение на выходе LLC-преобразователя с диодным выпрямителем, среднее значение выходного напряжения 42,35 В

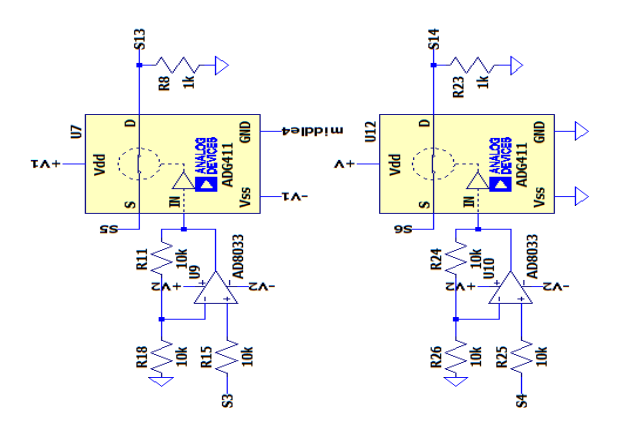

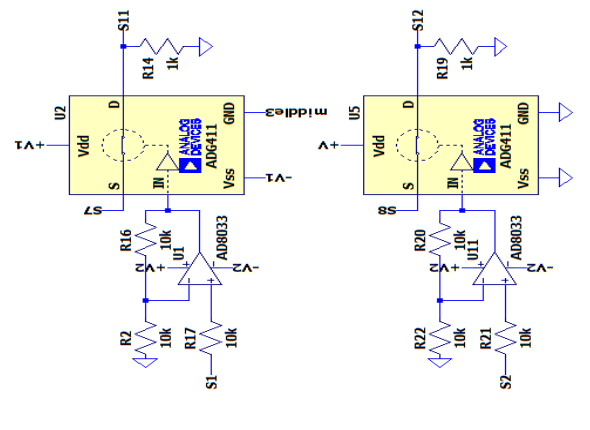

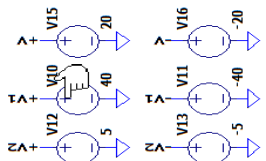

Рис. 3. Схема управления синхронным выпрямителем

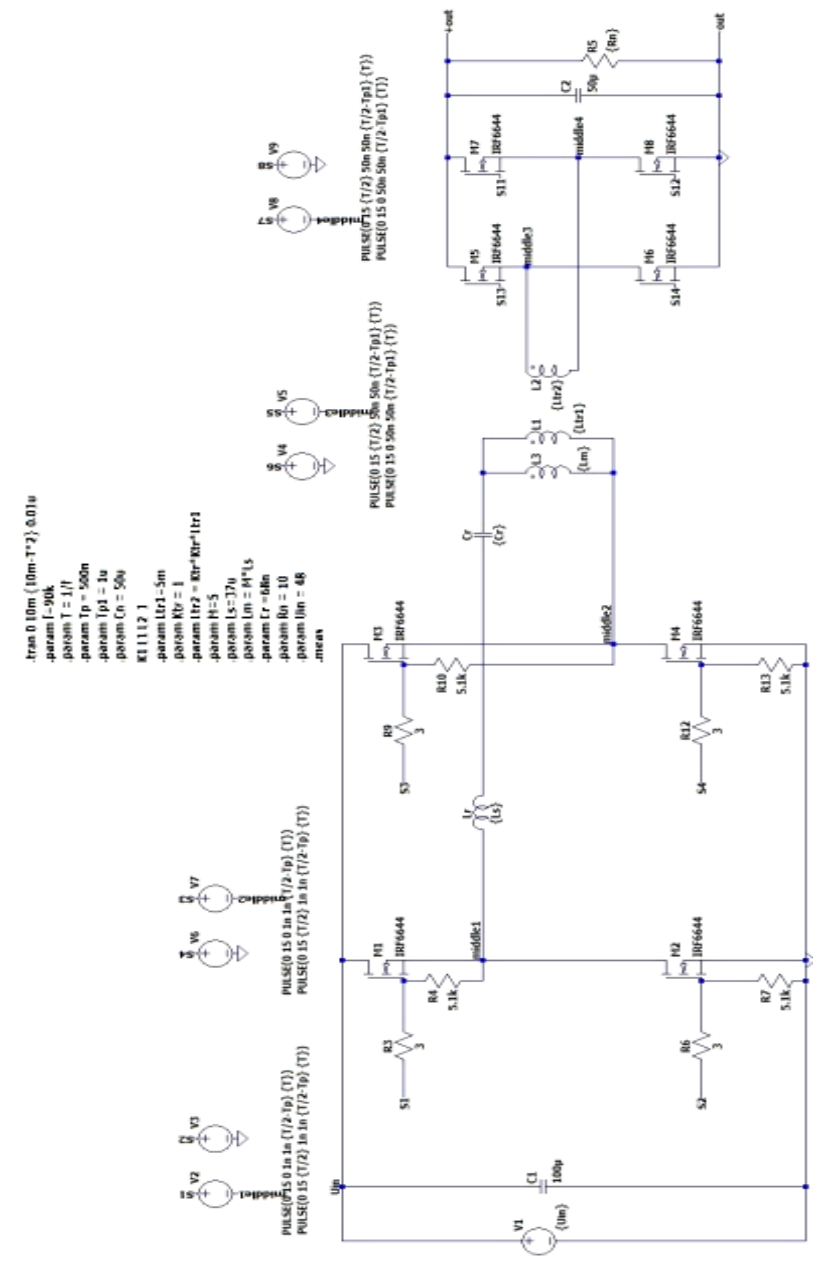

Рис. 4. Схема LLC-преобразователя с синхронным выпрямителем

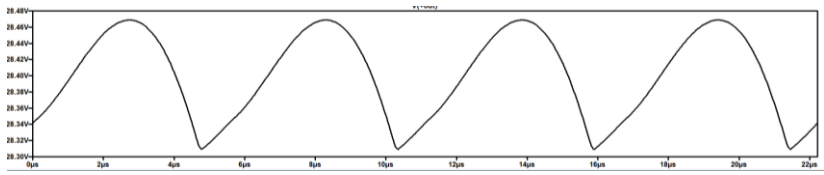

Рис. 5. Напряжение на выходе LLC-преобразователя с синхронным выпрямителем, среднее значение выходного напряжения 28,4 В

## **ЛИТЕРАТУРА**

1. Сайт компании «Infineon». Resonant LLC Converter: Operation and Design [Электронный ресурс]. – Режим доступа: https://www.infineon.com/dgdl/ Application\_Note\_Resonant+LLC+Converter+Operation+and+Design\_Infineon.pdf, свободный (дата обращения: 02.03.2023).

2. IR1168S [Электронный ресурс]. – Режим доступа: https://www.infineon.com/dgdl/ir1168.pdf?fileId=5546d462533600a4015355c467fa1658, свободный (дата обращения: 06.03.2023).

УДК 681.51

## **СИСТЕМА АВТОМАТИЗАЦИИ ПОМЕЩЕНИЯ** *А.А. Савченко, Д.Е. Корчагин, студенты каф. ПрЭ*

*Научный руководитель Д.А. Савин, ст. преп. каф. ПрЭ Проект автоматизации помещения лаборатории г. Томск, ТУСУР, [sasha.gimalaev@bk.ru,](mailto:sasha.gimalaev@bk.ru) [sda@ie.tusur.ru](mailto:sda@ie.tusur.ru)*

Излагаются результаты тестирования системы автоматизации помещения с различными датчиками и средством дистанционного управления.

**Ключевые слова:** датчик, микроконтроллер, сеть Интернет, система.

Целью данного проекта является разработка доступной системы управления, которая позволяет контролировать определенную площадь и среду в помещении. Эта система должна быть достаточно универсальной чтобы интегрировать ее в любое помещение.

Данная система не имеет ограничения, в неё может быть добавлено любое количество датчиков, которое необходимо пользователю для отслеживания данных, однако чрезмерное количество датчиков может негативно сказаться на скорости обработки информации микроконтроллером. Можно использовать любые датчики, которые способны работать с протоколом UART или I2C. Могут быть использованы датчики влажности, температуры, давления, огня, газа, положения, вибраций, движения и т.д. Датчики связаны между собой программно и передают данные с помощью WiFi. Питание датчиков

можно реализовать как с помощью аккумуляторов, так и с помощью блока питания, подключенного по Micro-USB, выдающего напряжение 5 В и ток от 250 мА. Конструктивно представляют собой датчик, подключенный к микроконтроллеру ESP, и систему его питания. Располагаться датчики могут как на стенах помещения, так и в корпусе испытуемого устройства для отслеживания показателей, необходимых пользователю.

Представленный проект позволяет контролировать состояние помещения при помощи телефона или компьютера из любого места пребывания пользователя. Это может быть использовано для отслеживания длительного испытания прибора под нагрузкой без пребывания человека.

Данный проект решает следующие задачи:

1. Отслеживание показателей различных датчиков.

2. Создание индивидуальной пропускной системы на основе модуля RFID, определение и регистрация в программе данных ключ-карт.

3. Создание управляющей программы для датчика газа или огня, выступающего в роли детектора, со звуковым оповещением при возгорании в помещении, а также автоматическом принятии противопожарных мер.

4. Индивидуальное управление питанием для каждой розетки в помещении и управление освещением.

Общая система состоит из нескольких модулей:

1. Модуль управления питанием розеток на основе ESP8266 с возможностью реализации как на электромагнитном, так и на твердотельном реле.

2. Модуль управления освещением на основе ESP8266 с возможностью реализации как на электромагнитном, так и на твердотельном реле.

3. Главный модуль ESP32 для отслеживания показания датчиков в помещении и обработки информации, поступающей с других датчиков.

4. При необходимости модуль для отслеживания показаний внутри тестируемой системы.

5. Модуль пропускной системы на основе ESP8266 и RFID.

Данная система имеет достаточно гибкое строение, позволяющее пользователю добавлять и убирать дополнительные датчики. Главным модулем выступает микроконтроллер ESP 32, который отвечает за обработку данных, передаваемых другими модулями по WiFi, и отправку данных пользователю при получении соответственного запроса, также существует возможность реализации передачи данных между контроллерами с помощью радиоканала.

**Способ отслеживания показателей в помещении на основе микроконтроллера.** В качестве главного микроконтроллера был выбран ESP32. Программирование микроконтроллера ESP32 может производиться на разных платформах и средах. Микроконтроллер ESP32 снимает показатели с датчиков, затем отправляет данные по Wi-Fi через подключение к интернет-сети помещения.

В схеме подключения, которая представлена на рис. 1, показано подключение датчиков, а именно датчика DHT22 (DD1) – датчика температуры и влажности и BMP-180 (DD2) – датчика для измерения атмосферного давления.

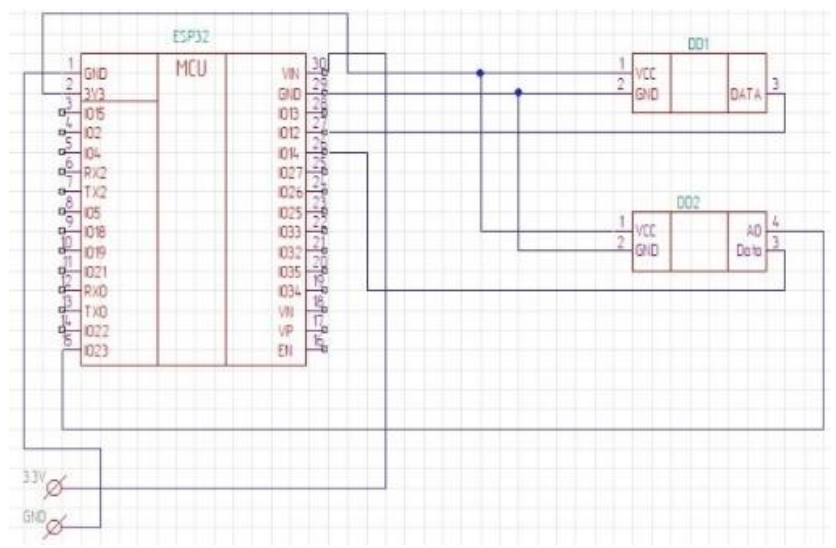

Рис. 1. Принципиальная схема подключения микроконтроллера к датчикам

**Пропускная система на основе RFID.** RFID – способ автоматической идентификации объектов. В системе на основе RFID используются:

1. Микроконтроллер ESP8266.

2. RFID модуль RC522, необходимый для считывания меток и ключей.

3. Жидкокристаллический индикатор (далее – ЖК-индикатор) LCD1602 I2, на который выводятся сообщения в зависимости от того, зарегистрирована ли карта.

4. Серводвигатель SG90, выполняющий роль мотора, открывающего замок.

5. Пьезоизлучатель – издает звук при поднесении карты для считывания с неё информации.

Принцип действия: на ЖК-индикаторе высвечивается надпись «Give me card»; при поднесении зарегистрированной карты к модулю RFID на ЖК-индикаторе появляется надпись «access is allowed», мотор проворачивается – замок открыт; при поднесении незарегистрированной карты к модулю RFID на ЖК-индикаторе появляется надпись «access denied», мотор не проворачивается – замок закрыт.

**Датчик газа** со звуковым оповещением необходим для того, чтобы постоянно знать о состоянии уровня газа и в случае превышения допустимых показателей оповестить об этом, так, например, в случае пожара сработает датчик и оповестит о случившемся.

Схема датчика газа включает:

1. Микроконтроллер ESP8266 и системы его питания.

2. Датчик газа mq-4, анализирующий количественное содержание угарного газа в воздухе.

3. Динамик, своевременно оповещающий о критическом содержании угарного газа в воздухе.

Принцип действия основан на изменении сопротивления тонкопленочного слоя диоксида олова  $SnO<sub>2</sub>$  при контакте с молекулами определяемого газа. Чувствительный элемент датчика состоит из керамической трубки с покрытием  $Al_2O_3$  и нанесенного на неё чувствительного слоя диоксида олова. Внутри трубки проходит нагревательный элемент, который нагревает чувствительный слой до температуры, при которой он начинает реагировать на определяемый газ.

**Система управления светом и розетками.** Реализация управления светом в помещении на основе электромагнитного реле (рис. 2).

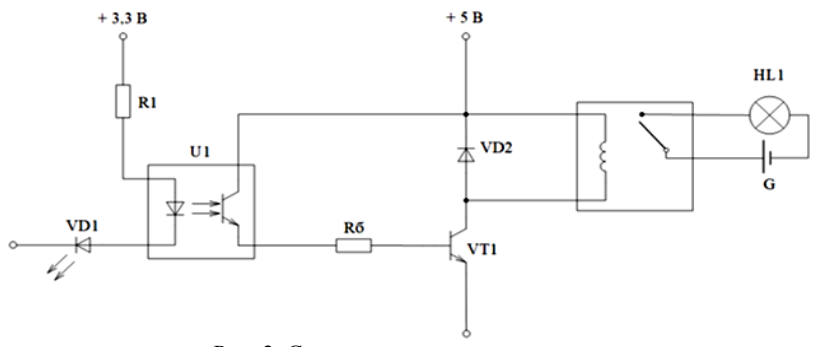

Рис. 2. Схема электромагнитного реле

Реализация управления питанием розеток в помещении на основе твердотельного реле (рис. 3).

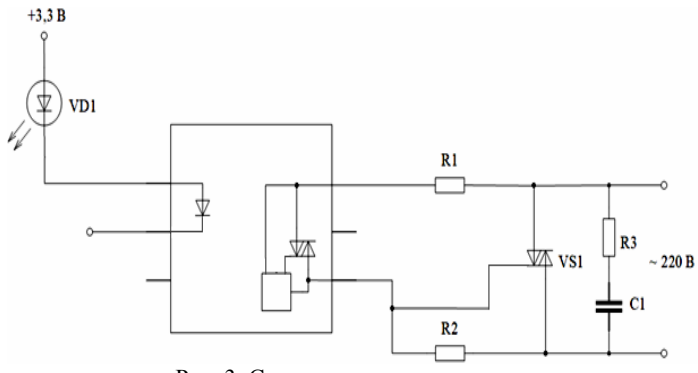

Рис. 3. Схема твердотельного реле

## **ЛИТЕРАТУРА**

1. ESP8266 Datasheet [Электронный ресурс]. – Режим доступа: https://www.euromobile.ru/upload/iblock/38e/38edea9ed541014c941ac8a47619db6 5.pdf?ysclid=l87kke4ur737910537, свободный (дата обращения: 10.01.2023).

2. Датчик влажности и температуры DH22 [Электронный ресурс]. – Режим доступа: https://www.chipdip.ru/product/temperature-humidity-sensor, свободный (дата обращения: 10.01.2023).

3. Temperature-Humidity Sensor User Manual [Электронный ресурс]. – Режим доступа: [https://static.chipdip.ru/lib/185/DOC001185319.pdf,](https://static.chipdip.ru/lib/185/DOC001185319.pdf) свободный (дата обращения: 16.02.2023).

4. Технология «умный дом» [Электронный ресурс]. – Режим доступа: [https://giox.ru/blogs/smart-home-explained,](https://giox.ru/blogs/smart-home-explained) свободный (дата обращения: 25.12.2022).

5. RFID-технология [Электронный ресурс]. – Режим доступа: https://tomsk.scanberry.ru/news/rfid-tekhnologiya/, свободный (дата обращения: 12.12.2022).

6. Боты: информация для разработчиков [Электронный ресурс]. – Режим доступа: [https://tlgrm.ru/docs/bots,](https://tlgrm.ru/docs/bots) свободный (дата обращения: 10.01.2023).

## УДК 621.382 **МОДЕЛИРОВАНИЕ ИМПУЛЬСНОГО ПРЕОБРАЗОВАТЕЛЯ С НУЛЕВОЙ ТОЧКОЙ В РЕЖИМЕ ПРЕРЫВИСТОГО ТОКА** *О.А. Рехлин, М.М. Поддубный, каф. ПрЭ*

*Научный руководитель А.В. Осипов, доцент каф. ПрЭ, к.т.н. г. Томск, ТУСУР, olegig2003@gmail.com*

Представлена имитационная модель импульсного преобразователя напряжения в среде LTspice. Показаны высокочастотные колебания параметров трансформатора в режиме прерывистого тока сглаживающего дросселя.

**Ключевые слова:** преобразователь, напряжение, двухтактный.

Рассматриваемая схема включает в себя инвертор с нулевой точкой, трансформатор и выпрямитель. Push-pull преобразователь имеет лучшие показатели при низком напряжении. Инвертор путём отпирания MOSFET транзисторов поочередно соединяет первичные полуобмотки трансформатора и формирует таким обоазом переменное напряжение. Управляющие импульсы транзисторов находятся в противофазе, их формирование упрощает наличие общей точки истоков транзисторов и ее соединение с «землей». Таким образом, в двухтактной схеме энергия передается в нагрузку в течение двух полупериодов. Имитационная модель описанного push-pull преобразователя показана на рис. 1.

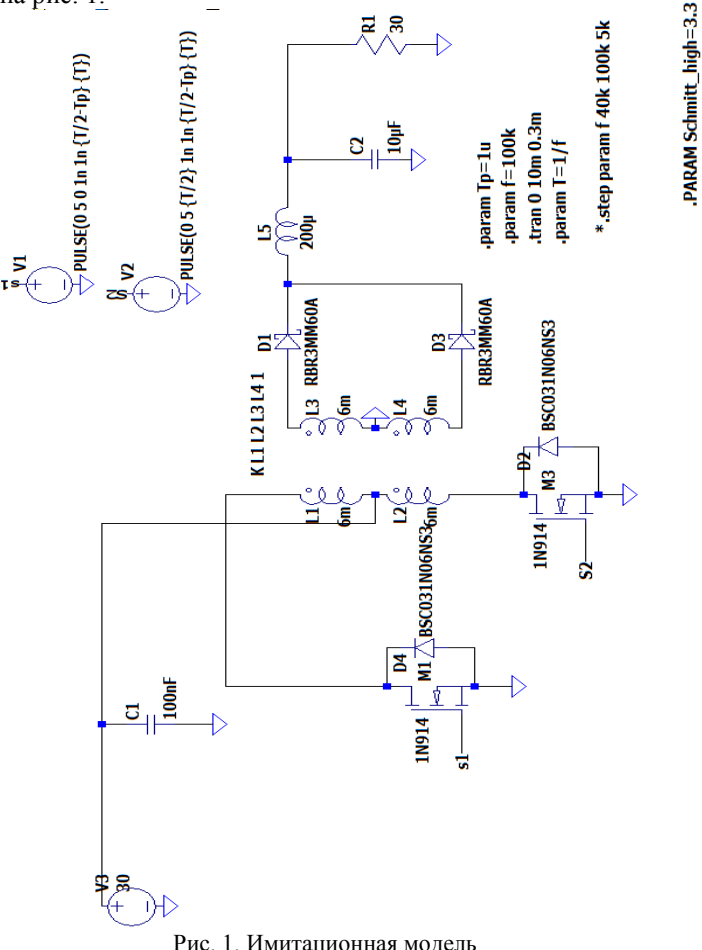

PARAM Schmitt\_low=0

Двухтактный преобразователь (рush-pull converter) может работать в двух режимах: при непрерывном и прерывистом токе сглаживающего дросселя. Моделирование разработанной схемы в среде LTspice позволило получить графики напряжения трансформатора и выходного напряжения выпрямителя. Результаты моделирования представлены на рис. 2 при входном напряжении 30 В.

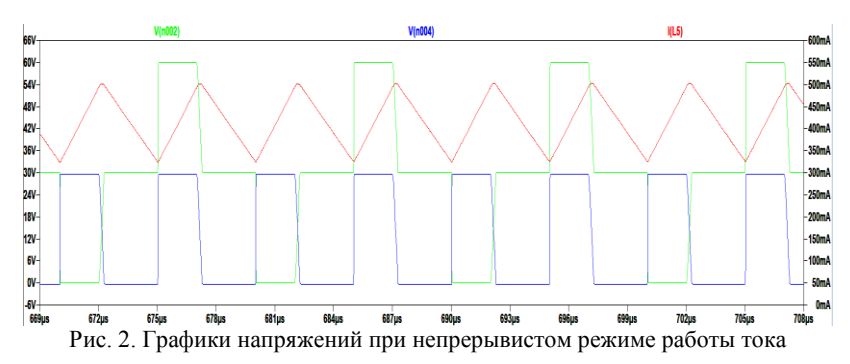

Можно отметить, что ток дросселя имеет непрерывный характер и пилообразную форму.

Прерывистый режим тока дросселя формируется путём изменения его индуктивности. Графики напряжений на первичной и вторичной обмотке трансформатора, а также тока на индуктивности представлены на рис. 3.

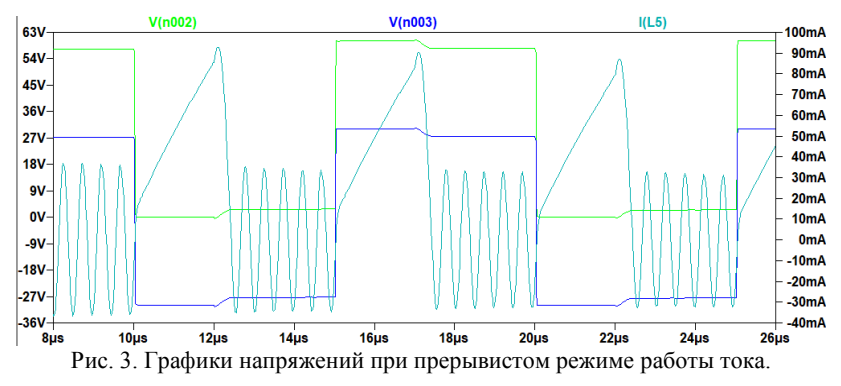

Из результатов, показанных на рис. 3, видно, что в прерывистом режиме возникают резонансные колебания между индуктивностью дросселя и паразитными емкостями диодов. Частота колебаний зависит от ёмкости диодов, что можно проверить, увеличивая их ёмкость.

#### **ЛИТЕРАТУРА**

1. Мэк Р. Импульсные источники питания. Теоретические основы проектирования и руководство по практическому применению / Пер. с англ. – М.: ИД Додэка-XXI, 2008. – 272 с. (сер.: Силовая электроника).

2. Кобзев А.В. Энергетическая электроника: учеб. пособие / А.В. Кобзев, Б.И. Коновалов, В.Д. Семенов. – Томск: Том. межвузовский центр дистанционного образования, 2010. – 164 с.

### УДК 621.311.243

# **ПОЛУПРОВОДНИКОВЫЕ МАТЕРИАЛЫ ДЛЯ ИЗГОТОВЛЕНИЯ СОЛНЕЧНЫХ БАТАРЕЙ**

*О.Д. Хан, Д.П. Полетаев, Я.В. Штанько, студенты каф. ПрЭ Научный руководитель Н.С. Легостаев, проф. каф. ПрЭ, к.т.н., с.н.с. г. Томск, ТУСУР, Ins@ie.tusur.ru*

Представлен обзор эффективности применения различных полупроводниковых материалов для изготовления солнечных батарей в зависимости от климатических условий.

**Ключевые слова:** солнечные батареи, полупроводниковые материалы, климатические условия, КПД, солнечные элементы.

Одно из важнейших решений проблемы электроснабжения направлено на разработку и внедрение систем энергообеспечения, основу которых составляют возобновляемые источники энергии (ВИЭ), например, солнечные батареи (СБ), а также различные устройства интеллектуальной силовой электроники. Солнечные батареи характеризуются высокой надежностью, долговечностью, легкостью монтажа. Их рекомендуется использовать для энергообеспечения населенных пунктов с децентрализованным энергоснабжением. При этом крайне необходимо учитывать географическое расположение использования СБ в составе систем энергоснабжения, климатические условия региона, продолжительность солнечного дня, поскольку эффективность использования солнечных панелей в большей степени зависит от количества солнечной энергии [1].

Наиболее распространенными полупроводниковыми материалами для серийно производимых и широко используемых солнечных элементов являются германий и кремний (85% всех солнечных элементов), но они значительно уступают по эффективности, размерам и удельной энергоемкости солнечным элементам, в основе которых полупроводниковые химические соединения. Максимальный КПД, который был достигнут в кремниевых солнечных элементах, составляет 29–30%, в то время как у арсенида галлия, который в основном используется в космической промышленности, КПД достигает 40% [2, 3].

В основном солнечные панели делят на две группы:

1. Кремниевые (поликристаллический, аморфный, монокристаллический (c-Si), мультикристаллический (mc-Si)).

2. Пленочные (теллурида кадмия (CdTe), полимеры, по технологии –  $CIGS$ ).

**Солнечные батареи, изготовленные из монокристаллического кремния**. Используется высококачественный кремний, выращенный по методу Чохральского. Эффективность таких СБ одна из самых высоких, составляет обычно 21%. Такая эффективность достигается за счет определенной ориентации монокристаллических атомов.

**Солнечные батареи, изготовленные из мультикристаллического кремния**. Используется более дешевый кремний, полученный методом направленной кристаллизации в тигле. Эффективность обычно составляет 16–18%. Присутствуют дефекты в кристаллической структуре, и вследствие этого происходит понижение эффективности, но производимая электроэнергия за один ватт по стоимости будет одинаковой (сравнивая с c-Si, так и с mc-Si) [4].

**Солнечные панели на основе аморфного кремния.** Первое поколение – элементы с одним *p–n*-переходом, имеют низкий КПД 4 – 5% и очень маленький срок службы (меньше 10 лет).

Второе – также имеют однопереходные элементы, КПД повысилось до 9%. Низкая стоимость, отличная производительность при повышении температуры, высокая удельная мощность при слабом и рассеянном солнечном свете. А к недостаткам можно отнести низкую эффективность, ухудшение качеств в процессе эксплуатации.

Третье – многопереходные тонкопленочные СЭ с КПД до 12% [5].

**Солнечные батареи на основе поликристаллического кремния.** Используется кремний низкой степени очистки, что делает конечный продукт более дешёвым и доступным, но с достаточным КПД до 17–18%. Более устойчив к температуре чем монокристаллические модули. Цена за ватт мощности дешевле, чем у монокристаллических модулей.

**Пленочные солнечные батареи.** Вырабатывают в среднем за год на 15% больше электроэнергии по сравнению с кристаллическими СБ. Это можно объяснить тем, что пленочные СБ могут вырабатывать энергию при рассеянном излучении или при отсутствии прямого попадания солнечного света. Целесообразны и экономичны для получения электроэнергии в регионах, где часто бывают туманы, а также в пыльных и облачных регионах и областях. Они имеют низкую стоимость, но требуют больших площадей для их установки по сравнению с другими СБ.

Пленочные СБ можно разделить на отдельные типы технологического производства:

1. **Солнечные панели со структурой CIGS** (селенид–меди– индия–галлия) изготавливаются по пленочной технологии, имеют КПД 13–15%.

2. **Солнечные панели из теллурида кадмия**. При создании наносят тонкий полупроводниковый слой в несколько сотен микрометров, КПД составляет 10–11%.

3. **Полимерные солнечные панели.** Изготавливаются в виде тонкой полимерной пленки на основе оксида–индия–олова. КПД составляет 6–8%. Отличием от кремневых батарей являются: доступность, гибкость, низкая стоимостью и малый вес. Главный недостаток полимерных солнечных батарей – зависимость эффективности от климатических условий.

**Вывод.** При недостатке солнечного света и высокой температуры эффективность СБ значительно падает. Следовательно, внедрение СБ будет зависеть не только от стоимости, но и от региона, где они будут устанавливаться и использоваться, а также от климатических условий. Поэтому рекомендации по применению и оснащению СБ в различных сферах и областях, это тщательный их подбор и расчет в зависимости от поставленного вопроса потребителем или производителем.

### **ЛИТЕРАТУРА**

1. Нагаев Д.А. Факторы, ограничивающие применение солнечных электростанций. – Тольятти: Тольят. гос. ун-т, 2017. – С. 130–135.

2. Арсенид-галлиевые солнечные батареи**.** – Режим доступа: [http://solar](http://solar-battery.narod.ru/getero.htm)[battery.narod.ru/getero.htm,](http://solar-battery.narod.ru/getero.htm) свободный (дата обращения: 1.03.2023).

3. Гетероструктурные солнечные элементы [Электронный ресурс]. – Режим доступа: [https://journals.ioffe.ru/articles/viewPDF/35842,](https://journals.ioffe.ru/articles/viewPDF/35842) свободный (дата обращения: 1.03.2023).

4. Виды солнечных панелей. – Режим доступа: [https://energotrade.su/blog/](https://energotrade.su/blog/about-solarbattery.htm) [about-solarbattery.htm,](https://energotrade.su/blog/about-solarbattery.htm) свободный (дата обращения:1.03.2023).

5. Пленочные модули. – Режим доступа: [https://www.solarhome.ru/](https://www.solarhome.ru/solar/pv/asi.htm) [solar/pv/asi.htm,](https://www.solarhome.ru/solar/pv/asi.htm) свободный (дата обращения: 1.03.2023).

# **АВТОМАТИЗИРОВАННАЯ СИСТЕМА СБОРА ДАННЫХ ДЛЯ КАЛИБРОВКИ ИЗМЕРИТЕЛЕЙ ЭЛЕКТРИЧЕСКИХ ПАРАМЕТРОВ**

## *Р.М. Якупов, магистрант каф. ПрЭ; Н.Н. Цебенко, зав. лаб. НИИ АЭМ ТУСУРа*

*Научный руководитель В.М. Саюн, к.т.н., доцент г. Томск, ТУСУР, [y.radmir@mail.ru,](mailto:y.radmir@mail.ru) [tnn@niiaem.tomsk.ru,](mailto:tnn@niiaem.tomsk.ru) [svm@ie.tusur.ru](mailto:svm@ie.tusur.ru)*

Приводится разработка автоматизированной системы сбора данных, предназначенной для калибровки средств измерений. **Ключевые слова:** автоматизация, универсальный калибратор Н4-17, прибор щитовой цифровой электроизмерительный ПЩ, калибровка.

Автоматизация управления позволяет уменьшить использование ручного труда человека, исключить случайные ошибки последнего. Автоматизированная система позволяет ускорить измерения и калибровку средства измерения, тем самым увеличивая производительность труда.

Целью статьи является разработка автоматизированной системы, которая позволит собирать данные о параметрах средств измерений для дальнейшей их калибровки.

**Калибратор Н4-17** – это устройство для поверки, калибровки и анализа обширной группы приборов и устройств как в составе автоматизированных систем, так и автономно (рис. 1) [1].

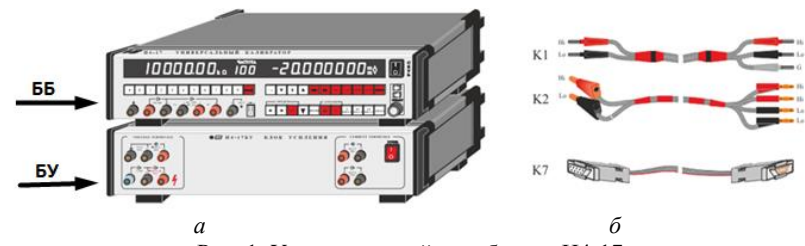

Рис. 1. Универсальный калибратор Н4-17 – *а*; комплект измерительных кабелей, включенных в поставку прибора, – *б*

202 Калибратор состоит из базового блока Н4-17 и блока усиления Н4-17БУ (в дальнейшем – ББ и БУ соответственно). Напряжение на выходе базового блока может изменяться от 0 до 200 В, а выходной ток от 0 до 2 А. Подключение блока усиления к выходу блока питания

позволяет расширить пределы формируемых эталонных параметров: напряжения до 1000 В и тока до 20 А. При использовании калибратора рекомендуется использовать кабели (К1, К2, К7), которые идут в комплекте поставки устройства (см. рис. 1): К1 – кабель, предназначенный для воспроизведения тока вплоть до 2 А выходного тока и напряжения предела 1000 В; К2 – кабель, являющийся основным кабелем калибратора напряжения базового прибора. Через этот кабель обеспечивается связь базового прибора с нагрузкой во всем частотном (до

1 МГц) и амплитудном (до 200 В) диапазонах; К7 – кабель для связи базового блока с блоком усиления.

**Приборы щитовые цифровые электроизмерительные ПЩ** выпускаются в различных исполнениях. Одни предназначены для измерения тока в следующих диапазонах измерений:  $\pm(1, 2, 5, 10, 20, 50, 10)$ 100, 200, 500, 1000) А ±0,02%. Другие ПЩ предназначены для измерения постоянного напряжения. Их диапазон измерения равен  $\pm(1, 2, 1)$ 5, 10, 20, 50, 100, 200, 500, 750) В ±0,01%.

Приборы ПЩ широко используются в электроэнергетике для измерения электрических параметров. Наличие в составе приборов интерфейса связи RS-485 позволяет использовать их в АСУ ТП. Мощность, потребляемая прибором ПЩ, не превышает 5 Вт [2].

Структурная схема автоматизированной системы сбора данных изображена на рис. 2.

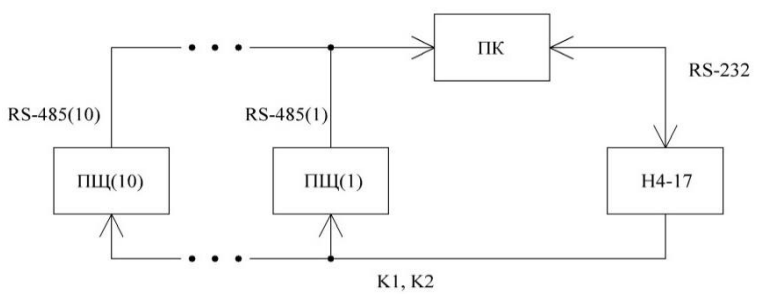

Рис. 2. Структурная схема автоматизированной системы сбора данных

Она включает персональный компьютер ПК, связанный по интерфейсу RS-232 c универсальным калибратором Н4-17 и по интерфейсу RS-485 с десятью калибруемыми приборами ПЩ, которые соединены между собой кабелями К1 и/или К2.

Первый этап работы автоматизированной системы предполагает выполнение следующих шагов:

– определить адрес калибруемых ПЩ во всём диапазоне возможных адресов;

– составить таблицу адресов, доступных для измерений ПЩ;

– определить типы подключенных приборов и диапазон измерений, на который они рассчитаны.

При выполнении условия подключения ПЩ одного типа принимается решение о возможности проведения второго этапа испытаний. Измерение и калибровка будут невозможны, если случайно к одному из интерфейсов связи RS-485 был подключен ПЩ не того диапазона.

Второй этап работы включает следующую последовательность операций:

– запуск калибратора Н4-17;

– прогрев калибратора Н4-17 в течение часа;

– включение режима калибратора напряжения или тока, соответствующего типу подключенных приборов и диапазону их измерения;

– управление калибратором с помощью интерфейса связи RS-232 с шагом 10% от диапазона измерения ПЩ путем подачи на его вход тестового значения напряжения или тока. Использование интерфейса связи RS-485 и разработанной кабельной системы для соединения калибратора Н4-17 и ПЩ обеспечивает подключение 10 приборов за один сеанс;

– после установления тестового напряжения/тока на выходе калибратора (подтверждение выполнения команды на смену уставки) выждать 40 с и запросить результат измерения ПЩ.

На третьем этапе работы автоматизированной системы выполняется запись выставленных значений калибратора и результатов измерения ПЩ в файл протокола испытаний.

На основе полученных данных рассчитывается погрешность прибора и делается вывод: поверка прибора завершена или необходима калибровка прибора с целью устранения недопустимой погрешности.

## **ЛИТЕРАТУРА**

1. Калибратор универсальный Н4-17. Руководство по эксплуатации. – Ч. 1: КМСИ. 411182.030 РЭ [Электронный ресурс]. – Режим доступа: https://www.electronpribor.ru/files/products/n4\_17\_instruction.pdf, свободный (дата обращения: 10.03.2023).

2. Приборы щитовые цифровые электроизмерительные ПЩ. Руководство по эксплуатации [Электронный ресурс]. – Режим доступа: [https://all](https://all-pribors.ru/opisanie/81748-21-pshch)[pribors.ru/opisanie/81748-21-pshch,](https://all-pribors.ru/opisanie/81748-21-pshch) свободный (дата обращения: 10.03.2023).

## *ПОДСЕКЦИЯ 2.5*

# **ОПТИЧЕСКИЕ ИНФОРМАЦИОННЫЕ ТЕХНОЛОГИИ, НАНОФОТОНИКА И ОПТОЭЛЕКТРОНИКА**

*Председатель – Шарангович С.Н., проф. каф. СВЧиКР, к.ф.-м.н.; зам. председателя – Перин А.С., доцент каф. СВЧиКР, к.т.н.*

# УДК 535.215.6 **ИЗГОТОВЛЕНИЕ ЛИНЗОВАННЫХ ВОЛОКОН МЕТОДОМ ЭЛЕКТРОДУГОВОГО ОПЛАВЛЕНИЯ** *В.Е. Бодренин, А.В. Щукин, Д.К. Романенко, студенты каф. СВЧиКР; А.С. Перин, к.т.н., доцент каф. СВЧиКР г. Томск, ТУСУР, [vebodrenin@inbox.ru](mailto:vebodrenin@inbox.ru)*

Приведена методика создания линз на оптических волокнах малого диаметра, разработана и собрана установка для создания линзованных волокон методом электродугового оплавления. Приведены примеры полученных световодов и их параметры. **Ключевые слова:** оптическое волокно, волоконная линза, элек-

тродуговое оплавление, фокусное расстояние, диаметр поля моды.

В стандартных одномодовых оптических волокнах (ОВ) диаметр распространяющейся моды оптического излучения составляет около 10 мкм при длине волны излучения  $\lambda = 1.55$  мкм. Диаметр поля моды современных фотонных интегральных схем (ФИС) составляет 1–5 мкм [1, 2]. Вследствие этого при стыковке оптического волокна и ФИС, значительная доля излучения распространяется вне области интегрального волновода, что приводит к резкому возрастанию оптических потерь и паразитной засветке соседних волноводов. Для решения данной проблемы возможно использовать ОВ с линзой на конце, что позволяет уменьшить диаметр модового поля ОВ и сфокусировать излучение на определенном расстоянии от торца оптического волокна [3]. Данные свойства линзованных волокон позволяют вводить излучение строго в волновод без торцевого контакта [1–3]. Таким образом, целью данной работы является экспериментальное создание линзованных волокон с малым диаметром модового поля и фокусным расстоянием, способных поддерживать бесконтактный ввод излучения в ФИС. Для создания данных линз будет использован метод электроду-

гового оплавления. В данном методе используется энергия электрической дуги, которая возникает между двумя электродами. Управление процессом происходит с помощью регулирования мощности электрической дуги и скорости линейного растяжения волокна.

Структурная схема установки для формирования линзованных волокон приведена на рис. 1. Формирование электрической дуги осуществлялось аппаратом для ручной сварки оптических волокон КСС-111 (*1*). В качестве позиционеров, позволяющих осуществлять контролируемое растяжение волокна, использовались линейные трансляторы с шаговыми двигателями NRT150/M, Thorlabs (*2*). Для наблюдения за процессом применялся электронный микроскоп (*3*). Используемое волокно при сварке – SMF-28, Corning (*4*).

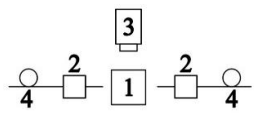

Рис. 1. Структурная схема установки для формирования линзованных волокон

Методика формирования линзы на конце ОВ включает в себя насколько этапов: на первом этапе при воздействии электрической дуги происходит размягчение и растяжение волокна до получения перетяжки с необходимыми параметрами; далее, в отсутствие электрической дуги, волокно разрывается в наиболее узкой области перетяжки; в результате разрыва получаются два отрезка волокна с конусными концами. Полученные конусы оплавляются электрической дугой.

На рис. 2 продемонстрированы этапы создания конусной линзы на волокне SMF-28, Corning.

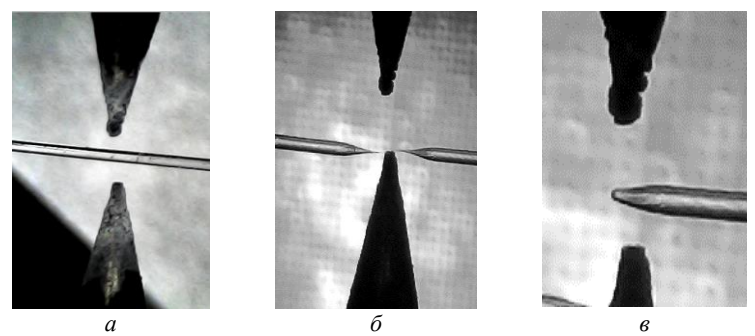

Рис. 2. Этапы создания конусной линзы на волокне SMF-28, Corning: *а* – ОВ находится между электродами; *б* – растяжение и разрыв ОВ; *в* – наплавление линзы на торец ОВ

Предварительно подготовленный отрезок ОВ уложен в оснастку для крепления волокна так, чтобы зачищенный участок ОВ находился точно между электродами (см. рис. 2, *а*).

Для получения ОВ с уменьшенным диаметром сердцевины требуется подать электрическую дугу с током от 17 до 22 мкА в центр ОВ. Одновременно с этим процессом следует задействовать линейные позиционеры для вытягивания, разогретого ОВ со скоростью 3 мм/с, что приведёт к уменьшению радиуса сердцевины волокна в центре воздействия электрической дуги. Далее происходит разрыв оптического волокна в месте максимального утонения при использовании ускорения трансляторов от 1–10 мм/с (см. рис. 2, *б*). В завершение полученный торец волокна оплавляется путем постоянной подачи электрической дуги с током от 10 до 18 мкА. Форма и размер полученной линзы регулируются мощностью электрической дуги и временем плавления (см. рис. 2, *в*).

Следуя приведенной выше методике, были изготовлены линзованные ОВ и измерены их параметры: фокусное расстояние и диаметр модового поля. Данные измерений и режимы изготовления приведены в таблице.

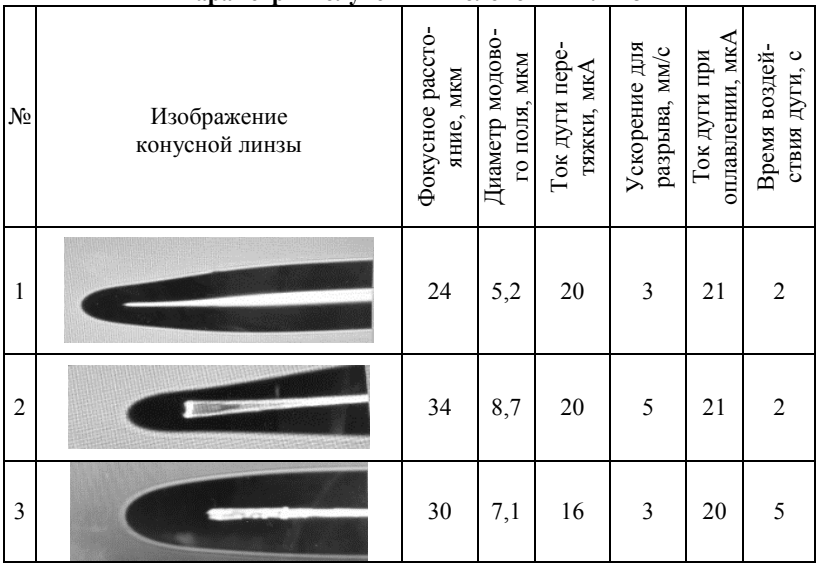

**Параметры полученных волоконных линз**

Таким образом, в работе была разработана установка для изготовления линзованных волокон методом электродугового оплавления. Сформирован набор линзованных ОВ. Измерены фокусное расстояние и диаметр поля моды полученных образцов линзованных ОВ. Установлено, что уменьшение диаметра модового поля возможно при изменении скорости вытягивания ОВ и формы линзы путем варьирования параметрами электрической дуги и времени воздействия.

Работа выполнена в рамках государственного задания Министерства наука и высшего образования Российский Федерации (тема № FEWM-2022-0004 «Исследование и разработка способов изготовления интегральных оптических волноводов и элементов на их основе»).

## **ЛИТЕРАТУРА**

1. Qi Y. Integrated lithium niobate photonics / Y. Qi, Y. Li // Nanophotonics. – 2020. – Vol. 9, No. 6. – PP. 1287–1320.

2. Mu X. et al. Edge couplers in silicon photonic integrated circuits: A review // Applied Sciences. – 2020. – Vol. 10, No. 4. – PP. 1538–1567.

3. Карнаушкин П.В. Волоконный световод с конусной линзой для ввода излучения в волновод малого диаметра / П.В. Карнаушкин, Р.С. Пономарев // Вестник Пермского ун-та. Сер.: Физика. – 2017. – № 1 (35). – С. 54–63.

#### УДК 621.383.49

# **ВЛИЯНИЕ ВОДОРОДНОГО ПОКАЗАТЕЛЯ ПРОЯВИТЕЛЯ НА НАКЛОН СТЕНОК РЕЗИСТА ПРИ ПРОЯВЛЕНИИ** *С.И. Перепелицын, студент каф. ФЭ; А.А. Гуляева, инженер лаб. ФИС*

*Научный руководитель И.В. Кулинич, с.н.с. лаб. ФИС, доцент, к.т.н. г. Томск, ТУСУР, [pers.99@mail.ru](mailto:pers.99@mail.ru)*

Описано влияние времени проявления резиста AZ1505, проэкспонированного с помощью лазерной литографии толщиной 600 нм, а также влияние водородного показателя проявителей AZ351B и УПФ-1Б на наклон стенок резиста после проявления.

В результате получены зависимости ширины стенок фоторезистов от концентрации проявителя и времени проявления.

**Ключевые слова:** проявление фоторезиста, лазерная литография, позитивный фоторезист, водородный показатель проявителя.

Объемная литография может использоваться для создания 3D-волноводов, где необходимо обеспечить не планарную, а объемную структуру, чтобы получить несиvметричный гребень, так же для создания интегральных конвекторов и зеркал и многих других интегральных компонентов схем.

208 3D-литография отличается от обычной литографиbи тем, что экспонирование в разных участках резиста происходит с разной дозой

для воздействия на резист на разную глубину, тем самым создавая объемный рисунок в фоторезисте. Принципиальные отличия объемной литографии происходят до этапа проявления включительно [1].

Для получения объемной структуры необходимо точное воспроизведение всех размеров рисунка, а именно высота проявления резиста и наклон стенок резиста после проявления.

Наибольшее влияние на наклон стенок в резисте после проявления и скорость проявления резиста оказывают такие параметры, как доза экспонирования, время проявления, концентрация проявителя.

Концентрация проявителя в основном определяется уровнем водородного показателя (pH) [2]. При использовании позитивного фоторезиста в фотолитографии используют слабощелочные растворы, у которых водородный показатель играет большое значение, а именно при низком значении этого параметра проявитель не сможет проявить элементы топологии, а при высоком значении начнут проявляться непроэкспонированные участки резиста.

Однако существует рекомендуемый диапазон данного показателя 12–14. Но для каждой толщины и марки резиста конкретное значение находится опытным путем.

Концентрация проявителя неразрывно связана с временем проявления. При неправильном выборе времени проявления может образоваться либо «недопроявление» – размеры окон будут меньше требуемых и/или в окнах останется резист, либо «перепроявление» – размеры окон будут больше требуемых, наклон стенок будет больше вследствие проявления непроэкспонируемых участков резиста [3].

Цель данной работы заключается в исследовании влияния водородного показателя проявителя и времени проявления резиста на ширину окна и профиль резиста.

**Время проявления резиста.** Для получения зависимости формы окна в резисте от времени проявления резиста на пластину кремния был нанесен слой резиста *AZ*1505 толщиной 650 нм.

После экспонирования с одинаковой дозой образцы были проявлены в прявителях AZ351B и УПФ-1Б с разным водородным показателем (AZ351B – 13,24; УПФ-1Б – 12,9). После проявления были сделаны изображения СЭМ с получением размеров на установке raith*.* По этим данным составлены графики зависимости концентрации проявителя от времени проявления, которые представлены на рис. 1, 2.

Во время проявления также обнаружено, что при проявлении в проявителе с большим водородным показателем при времени больше 40 с обнаруживается перепрояв по размеру (см. рис. 1, кривая *1*), несмотря на то, что наклон стенок уменьшается (рис. 2), при использовании проявителя с меньшим водородном показателем размеры окна не перепроявлены и наклон стенок уменьшается с повышением времени.

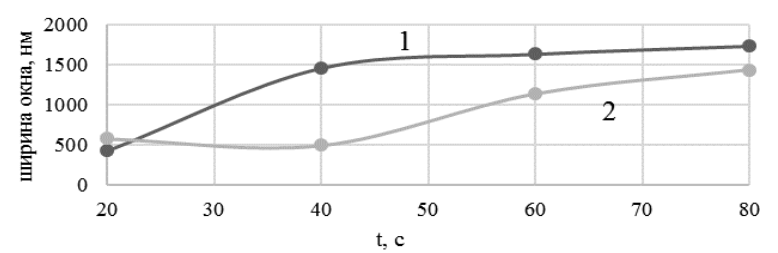

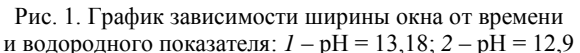

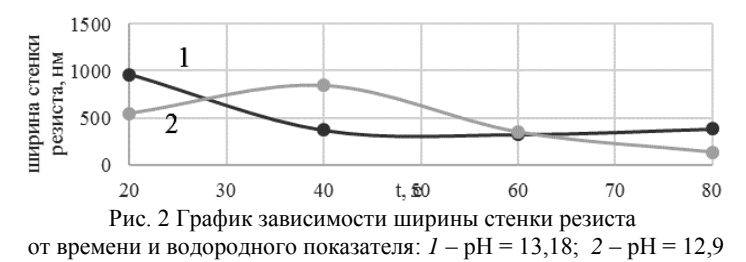

**Влияние концентрации на форму окна.** Для исследования влияния концентрации проявителя на форму окна был проведен эксперимент, который заключался в проявлении резиста с одинаковой дозой и временем экспонирования, но с разной концентрацией проявителя. В качестве проявителя служил УПФ-1Б. Размер элемента в топологии составлял 1500 нм.

При проявлении с концентрацией УПФ-1Б:Н2О 1:1,5 весь резист смылся в проявителе, что говорит о большой концентрации, а при концентрации 1:5 проявить резист для образования окна не удалось. Иследование проявления резиста в данном диапазоне концентрации показано в таблице.

| эни гения риэмеров фотореэнети |       |                                 |                                  |                           |
|--------------------------------|-------|---------------------------------|----------------------------------|---------------------------|
| Концентрация<br>проявителя     |       | Ширина нижней<br>границы ФР, нм | Ширина верхней<br>границы ФР, нм | Ширина стен-<br>ки ФР, нм |
| УПФ-1Б: Н2О                    | pΗ    |                                 |                                  |                           |
| 1:2                            | 13,05 | 725,7                           | 422                              | 151,85                    |
| 1:2.5                          | 12,96 | 610.9                           | 433,8                            | 88,55                     |
| 1.3                            | 12,92 | 1072                            | 703,4                            | 184,3                     |
| $\cdot$ 4                      | 2.9   | 1861                            | 1143                             | 359                       |

**Значения размеров фоторезиста**

Из таблицы видно, что при большей концентрации проявителя ширина стенок фоторезиста меньше, что говорит о лучшей контрастности, однако размеры элемента более перепроявлены.

**Заключение.** По результатам проделанной работы можно сделать следующие выводы:

1. Для обеспечения контрастности следует использовать проявитель с меньшей концентрацией.

2. При повышении времени проявления уменьшается ширина стенок резиста, однако при большом времени проявления начнут проявляться незасвеченные области резиста, что приведет к неконтролируемому увеличению ширины окна. Рекомендуемое время проявления для концентрации с водородным показателем 12,9 составляет 80 с.

3. При проявлении с большим водородным показателем увеличивается производительность, однако с увеличением значения pH ухудшается контрастность проявления.

#### **ЛИТЕРАТУРА**

1. Kaste N. et al. Process development for 3D laser lithography // WIT Trans. Built Environ. – 2014. – Vol. 137. – PP. 139–150.

2. Mark A.C. Lithographic Optimization UsingPhotoresist Contrast // Microelectron. Manuf. Technol. – 1991. – PP. 36–42.

3. Кручинин Д.Ю., Фарафонтова Е.П. Фотолитографические технологии в производстве оптических деталей: учеб. пособие. – Томск: ТУСУР, 2014. – 51 с.

## УДК 546.3-126:544.2

# **ИЗУЧЕНИЕ СТРОЕНИЯ И СОСТАВА КОМПОЗИТА ПОРИСТОГО КРЕМНИЯ С ОСАЖДЕННОЙ МЕДЬЮ** *К.Б. Ким <sup>1</sup> , доцент, к.х.н.; А.С. Леньшин 1,2, в.н.с., д.ф.-м.н.; С.И. Нифталиев <sup>1</sup> , проф., д.х.н.*

*г. Воронеж, <sup>1</sup>ФГБОУ ВО «Воронежский государственный университет инженерных технологий»;*

*<sup>2</sup>ФГБОУ ВО «Воронежский государственный университет» [kmkseniya@yandex.ru](mailto:kmkseniya@yandex.ru)*

Изучены особенности химического осаждения меди на пористый кремний. Методами инфракрасной спектроскопии и ультрамягкой рентгеновской эмиссионной получены данные о составе исходного образца и образца с осажденной медью. Химическое осаждение меди на пористый кремний препятствует дальнейшему окислению пористого слоя при хранении.

**Ключевые слова:** пористый кремний, медь, ультрамягкая рентгеновская эмиссионная спектроскопия, ИК-спектроскопия.

Пористый кремний (por-Si) – перспективный материал, который используется в микроэлектронике и оптоэлектронике [1, 2]. Осаждение меди на пористом кремнии позволит значительно расширить сферу применения полученного композита. Образцы получали путем химического осаждения меди из коллоидного раствора CuSO<sub>4</sub>·5H<sub>2</sub>O на пористый кремний [3].

Методом ультрамягкой рентгеновской эмиссионной спектроскопии (USXES) изучали электронное строение и фазовый состав исходного образца пористого кремния и пористого кремния с осажденными частицами меди. Химическое осаждение меди на поверхности пористого кремния приводит к увеличению неокисленного кристаллического с-Si (с 19 до 80%) и частично разупорядоченного кремния  $\mathrm{Si_{lc}}$  (с 5 до 13%). Полученные результаты можно объяснить тем, что осажденные частицы меди на поверхности пор пористого кремния образуют сплошной тонкий слой, что препятствует дальнейшему окислению пористого слоя при хранении.

На рис. 1 представлены спектры пропускания образцов пористого кремния и пористого кремния с осажденной медью, полученные методом ИК-спектроскопии с использованием приставки НПВО. В пористом кремнии, не содержащем частицы меди, при хранении в течение 30 дней наблюдается окисление связей типа Si-Hx, Oy-Si-Hy и их замещение на связи типа Si-O-Si, что в конечном итоге приводит к изменению и деградации различных функциональных характеристик этих структур.

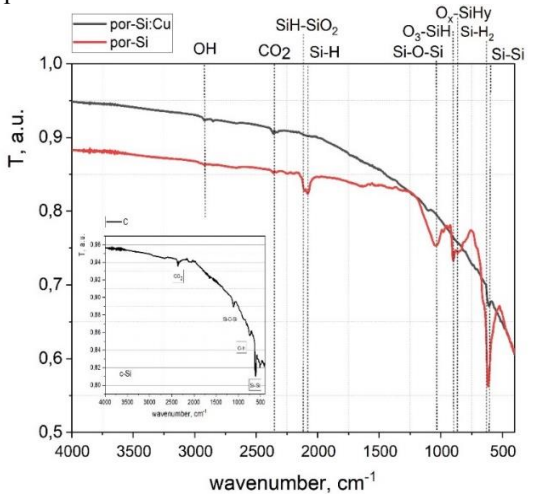

Рис. 1. ИК-спектры пористого кремния и por-Si с осаждённой медью, а также спектры эталон

Таким образом, при химическом осаждении наночастиц меди наблюдается замедление процесса окисления пористого слоя при хранении на атмосфере, что значительно расширяет сферу применения композитов на основе пористого кремния.

Работа выполнена при поддержке РНФ (№ 22-73-00154 от 28.07.2022 г.).

#### **ЛИТЕРАТУРА**

1. The rise of AI optoelectronic sensors: From nanomaterial synthesis, device design to practical application / S. Zhang, S. Wei, Z. Liu, T. Li // Materials Today Physics. – 2022. – Vol. 27, No. 100812. – PP. 1–26.

2. Silicon nanocrystals: unfading silicon materials for optoelectronics / Z. Ni, Sh. Zhou, Sh. Zhao, W. Peng // Materials Science and Engineering R. – 2019. – No. 138. – PP. 85–117.

3. Сomposition and structure of nanoporous silicon layers with galvanically deposited Fe and Co / V.M. Kashkarov, A.S. Len'shin, A.E. Popov, B.L. Agapov, S.Yu. Turishchev // Bulletin of the Russian Academy of Sciences: Physics. – 2008. – Vol. 72, No. 4. – PP. 453–458.

## УДК 621.383

# **МОДЕЛИРОВАНИЕ ФАЗОВОЙ РЕЗОНАНСНОЙ РЕШЕТКИ ВВОДА ИЗЛУЧЕНИЯ В ТОНКОПЛЕНОЧНУЮ СТРУКТУРУ SiO2/Si3N4/SiO2/Si**

*В.А. Алтухов, магистрант каф. СВЧиКР; Д.В. Кузнецов, техник; А.C. Мырзахметов, инженер; И.В. Кулинич, к.т.н., с.н.с.; А.С. Перин, к.т.н., зав. лаб. ФИС г. Томск, ТУСУР*, *dim.kyz.200@gmail.com*

Представлены результаты моделирования фазовой решетки ввода излучения в тонкопленочную структуру  $SiO_2/Si_3N_4/SiO_2/Si$  с толщиной слоя Si3N<sup>4</sup> 0,35 мкм. Для увеличения эффективности решеточного ввода была использована оптимизация методом Нелдера-Мида. В результате оптимизации и коррекции геометрических параметров решетки с учетом точности технологического воспроизведения получена модель с эффективностью ввода 67,904%. **Ключевые слова:** фазовая решетка ввода, оптимизация, нитрид кремния, ФИС, элемент связи, волновод.

Элементы связи на основе дифракционных решеток являются ключевыми компонентами фотонных интегральных схем (ФИС). С помощью ввода/вывода излучения через решеточные элементы связи достигается широкий спектр оптических эффектов, таких как волноводная связь, фильтрация, фокусировка, усиление поля, нелинейные эффекты и др. [1, 2]. Таким образом, целью данной работы является моделирование фазовой дифракционной решетки ввода излучения в тонкопленочную структуру  $SiO_2/Si_3N_4/SiO_2/Si$ .

Ввод излучения через фазовую дифракционную решетку в волноводную систему реализуется при выполнении условия фазового синхронизма. Часть направленного излучения дифрагирует, попадая на решетку, и после прохождения через решетку интерферирует с несвязанными отраженными или прошедшими волнами.

Если глубина фазовой решетки имеет размер меньше длины волны, ее влияние на возмущение волноводной моды мало, и ею можно пренебречь. Основываясь на уравнении собственных значений немодулированного планарного волновода, мы получаем соответствующие уравнения собственных значений модулированной решетки для TE- и TM-составляющих электромагнитной волны [3, 4].

$$
\tan_{TE}(g \cdot h) = \frac{g(\gamma + \delta)}{g^2 - \gamma \cdot \delta},\tag{1}
$$

$$
\tan_{\text{TM}}(g \cdot h) = \frac{n_w^2 g\left(n_{\text{sup}}^2 \gamma + n_{\text{sub}}^2 \delta\right)}{n_{\text{sup}}^2 n_{\text{sub}}^2 g^2 - n_w^2 \gamma \cdot \delta},\tag{2}
$$

$$
\text{rate } \beta = k \left( n_{\text{sup}} \sin \theta - m \frac{\lambda}{\Lambda} \right); \ \ k = \frac{2\pi}{\lambda}; \ \ g = \sqrt{n_{\text{w}}^2 k^2 - \beta^2}; \ \ \gamma = \sqrt{\beta^2 - n_{\text{sup}}^2 k^2};
$$

 $\delta = \sqrt{\beta^2 - n_{sub}^2 k^2}$ ; λ – длина волны; θ – угол ввода относительно нормали решетки; – период дифракционной решетки; *m –* номер моды; *h* – высота волновода; *n*<sub>sup</sub>, *n*<sub>w</sub>, *n*<sub>sub</sub> – показатели преломления покрывающей оболочки, волноводной пленки и подложки соответственно.

Используя эту модель, можно оценить толщину волновода и период решетки для получения резонансного пика для конкретной геометрической конфигурации падающего света.

По результатам расчета выражения (1) была построена модель фазовой резонансной решетки ввода излучения в тонкопленочную структуру  $SiO_2/Si_3N_4/SiO_2/Si$ . Рабочая длина 1,55 мкм, высота волноводного слоя Si<sub>3</sub>N<sub>4</sub> 0,35 мкм, показатели преломления сред  $n_{\text{Si}_3\text{N}_4}$  = 2,  $n_{SiO_2} = 1,44$  и  $n_{Si} = 3,5$ , угол ввода  $\theta = 5^{\circ}$  (рис. 1). Эффективность ввода составила 37%.

Для повышения эффективности ввода была проведена параметрическая оптимизация методом Нелдера–Мида. Параметры и их начальные значения, которые были оптимизированы: высота слоя  $SiO<sub>2</sub>$  под и над волноводным слоем ( $S<sub>1</sub> = S<sub>2</sub> = 2$  мкм), глубина решетки  $(h_g = 0,14 \text{ MKM})$ , позиция решетки относительно световода (poz = 0,7 мкм), ширина гребня решетки и ширина протрава  $(a = c = 0,488 \text{ MKM})$  и высота воздушной прослойки (AIR = 1 мкм).

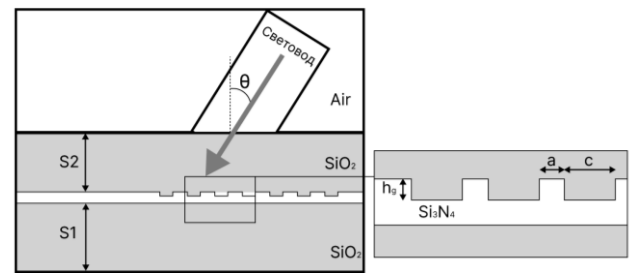

Рис. 1. Графическое изображение для модели решеточного элемента связи

В результате оптимизации были получены следующие значения:  $h_g = 0,308$  мкм;  $a = 0,5378$  мкм;  $c = 0,4979$  мкм; AIR = 1,6501 мкм;  $S_2$  = 2,1695 ;  $S_2$  = 2,178 . Эффективность модели выросла до 67 %.

Значения параметров после оптимизации получились с точностью до четвёртого знака после запятой, что в технологической реализации соответствует размерности 0,1 нм. Так как такая точность технологически не реализуема, была проведена шаговая развертка параметров с размером шага 10 нм. В результате отбора самых эффективных значений были получены параметры решетки:  $h_g = 0,31$  мкм;  $a = 0.54$  мкм;  $c = 0.51$ мкм; AIR = 1.65 мкм;  $S_1 = 2.17$ ;  $S_2 = 2.18$  и рассчитана модель в виде распределения напряжённости электрического поля (рис. 2).

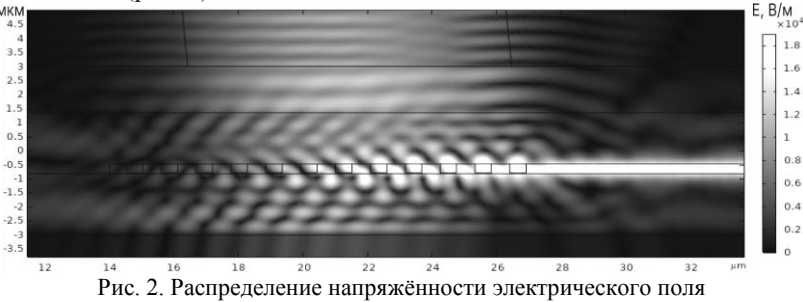

в модели фазовой решетки ввода излучения после оптимизации и коррекции с учетом точности технологического воспроизведения
Таким образом, в ходе работы была построена модель фазовой решетки ввода излучения в волноводную структуру  $SiO<sub>2</sub>/Si<sub>3</sub>N<sub>4</sub>/SiO<sub>2</sub>/Si$ . Расчет геометрии решетки с использованием волноводного уравнения не дал удовлетворительного результата по эффективности ввода (37%). В ходе параметрической оптимизации геометрических параметров модели методом Нелдера–Мида эффективность ввода выросла до 67%.

Работа выполнена в рамках государственного задания Министерства науки и высшего образования Российский Федерации (тема № FEWM-2022-0004 «Исследование и разработка способов изготовления интегральных оптических волноводов и элементов на их основе»).

### **ЛИТЕРАТУРА**

1. Tibuleac S. Narrow-linewidth bandpass filters with diffractive thin-film layers / S. Tibuleac, R. Magnusson // Optics letters.  $-2001$ .  $-$  Vol. 26, No. 9.  $-$ PP. 584–586.

2. Lee S.G. et al. Electromagnetically induced transparency based on guided-mode resonances // Optics letters. – 2015. – Vol. 40, No. 18. – PP. 4241–4244.

3. Wang S.S. Theory and applications of guided-mode resonance filters / S.S. Wang, R. Magnusson // Applied optics. – 1993. – Vol. 32, No. 14. – PP. 2606–2613.

4. Marcuse D. Theory of Dielectric Optical Waveguides. – 2nd edn. – San Diego, CA: Academic, 1991.

#### УДК 621.383

## **ИССЛЕДОВАНИЕ ГРЕБЕНЧАТОГО ИНТЕГРАЛЬНОГО ВОЛНОВОДА НА ОСНОВЕ ТОНКОПЛЕНОЧНОГО НИОБАТА ЛИТИЯ НА ИЗОЛЯТОРЕ, ЗАКРУГЛЕННОГО ПО РАДИУСУ НА 90°**

## *А.А. Гуляева, инженер; И.В. Кулинич, с.н.с., к.т.н. лаб. ФИС; А.С. Мищенко, студент; А.А. Колмаков, аспирант каф. ЭП г. Томск, ТУСУР, [gulyaeva.gelya@mail.ru](mailto:gulyaeva.gelya@mail.ru)*

Объектом исследования являлся оптический гребенчатый волновод на основе тонкопленочного ниобата лития на изоляторе диоксида кремния, закругленный по радиусу на 90°. В работе представлены исследования влияния геометрических параметров гребенчатой волноводной структуры, закругленной под углом 90°, на вносимые оптические потери.

**Ключевые слова:** волноводная структура, гребенчатый волновод, тонкопленочный ниобат лития на изоляторе.

Оптический волновод является базовым пассивным элементом фотонной интегральной схемы (ФИС). Особый интерес представляют гребенчатые волноводы на основе тонкопленочного ниобата лития на изоляторе (ТНЛНИ), так как благодаря его нелинейным и электрооптическим свойствам на основе данной структуры можно создавать как пассивные, так и активные элементы ФИС [1].

Для осуществления связи между устройствами ФИС необходимо формировать волноводные структуры с углом поворота на 90°. Элементы поворота в ФИС могут быть реализованы на основе фотонных кристаллов [2], микролинзы [3] или дифракционной решетки [4]. Но на сегодняшний день, в основном, элемент поворота реализован путем закругления волновода по радиусу. Однако для минимизации оптических потерь, возникающих в волноводе, радиус кривизны элемента поворота должен составлять сотни микрометров, что напрямую влияет на занимаемую площадь данной структуры [5]. Поэтому целью данной работы является разработка и исследование гребенчатого волновода на основе ТНЛНИ, закругленного по радиусу на 90°, с минимальными оптическими потерями и минимальной занимаемой площадью.

В рамках данной работы с помощью программы для математического моделирования была построена модель гребенчатого волновода на основе ТНЛНИ, закругленного по радиусу на 90°, по которому распространяется лазерное излучение с длиной волны  $\lambda = 1550$  нм. Схематичное пояснение исследуемой модели представлено на рис. 1.

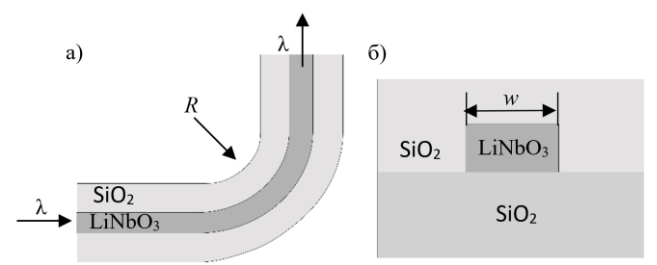

Рис. 1. Схематичное представление исследуемой модели гребенчатого волновода на основе ТНЛНИ, закругленного по радиусу на 90°: *а* – вид модели сверху; *б* – поперечное сечение гребенчатого волновода

В данной модели осуществляется расчет распределения электромагнитного поля в волноводной структуре при помощи решения системы уравнений Максвелла методом огибающей пучка по всей области моделирования. Метод огибающей пучка решает систему уравнений Максвелла для случая, когда амплитуда волнового пакета является медленно меняющейся функцией координат. Данный метод приме-

няется, если приблизительно известно значение волнового вектора в моделируемой среде и приближенное направление распространения излучения, что соответствует моделированию волноводных структур, в которых направление пучка известно [6].

Для решений системы уравнений необходимо задать следующие условия: граничные условия, которые определяются геометрией исследуемой модели; материальные условия, в качестве которых выступают значения показателя преломления сердцевины волновода на основе LiNbO<sub>3</sub> ( $n_1$  = 2.2) и показателя преломления оболочки волновода на основе  $SiO_2$  ( $n_2$  = 1,444); а также начальные условия, это значение вектора напряженности электрического поля  $E_1$ . Свет в исследуемой структуре распространяется по закону полного внутреннего отражения при условии прозрачности, внешних границ модели для рассеянных волн

Затем было проведено исследование влияния ширины волновода  $w$  на вносимые оптические потери  $S_{21}$  от (рис. 2). Изменение  $w$  осуществлялось в диапазоне от 100 до 850 нм с шагом 50 нм. Выбранный диапазон исследования обусловлен соответствием данного диапазона одномодовому режиму распространения света, а шаг изменения обусловлен минимальным технологическим допуском. Исследования проводились при радиусе кривизны волноводной структуры  $R$ , равной  $5 \text{ m}$ 

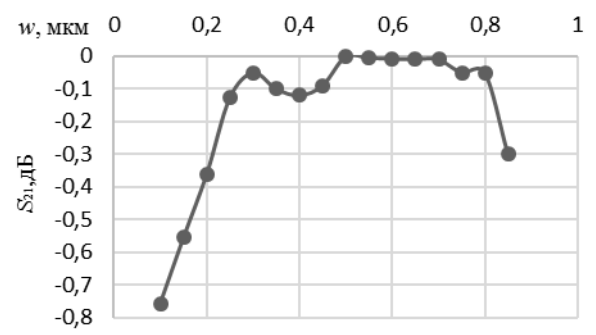

Рис. 2. График зависимости оптических потерь  $S_{21}$  от ширины волновода w

Из графика видно, что наиболее низкие оптические потери  $S_{21}$ наблюдаются при  $w = 0.5$  мкм.

Затем при ширине волноводной структуры w, равной 0.5 мкм, было проведено исследование влияния радиуса кривизны волноводной структуры на оптические потери  $S_{21}$  (рис. 3). Изменение радиуса R осуществлялось в диапазоне от 0,5 до 10 мкм с шагом 0,25 мкм.

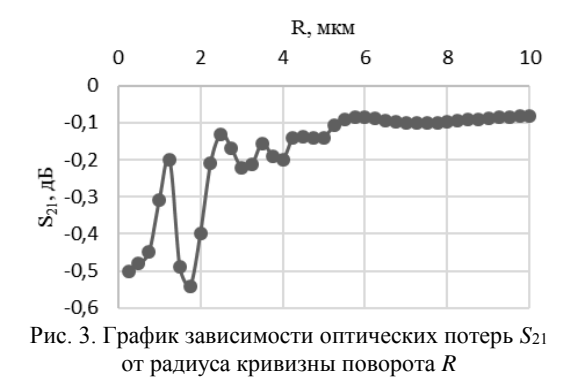

Из графика видно, что с увеличением радиуса кривизны поворота уменьшаются вносимые потери, однако с увеличением радиуса увеличивается занимаемая площадь элемента поворота света, поэтому стоит обратить внимание на то, что в диапазоне изменения радиуса от 1 до 5 мкм наиболее низкие оптические потери наблюдаются при  $R = 2.5$  MKM.

В результате проделанной работы проведено исследование влияния ширины w гребенчатого волновода на основе ТНЛНИ, закругленного по радиусу на 90°, на вносимые оптические потери  $S_{21}$ , которое показало, что минимальные потери  $S_{21}$  наблюдаются при  $w = 0.5$  мкм. Также было проведено исследование влияния радиуса кривизны волновода R на оптические потери  $S_{21}$ , результаты которого показали, что при увеличении радиуса R больше 5 мкм потери линейно уменьшаются, а в диапазоне изменения радиуса R от 1 до 5 мкм зависимость потерь  $S_{21}$  имеет нелинейный характер и минимальное значение  $S_{21}$ , в данном диапазоне, наблюдается при радиусе кривизны волновода R, равном 2.5 мкм.

Работа выполнена в рамках государственного задания Министерства науки и высшего образования Российской Федерации (тема № FEWM-2022-0004 «Исследование и разработка способов изготовления интегральных оптических волноводов и элементов на их осно- $Be$ <sup>2</sup>).

## ЛИТЕРАТУРА

1. Rabiei P. et al. Heterogeneous lithium niobate photonics on silicon substrates // Optics express.  $-2013. - Vol. 21, No. 21. - PP. 25573 - 25581.$ 

2. Lightwave propagation through a 120° sharply bent single-line-defect photonic crystal waveguide / M. Tokushima [et al.] // Applied Physics Letters. - $2000. - Vol. 76. No. 8. - PP. 952-954.$ 

3. Hadi Badria S. et al. Low-index contrast waveguide bend based on truncated Eaton lens implemented by graded photonic crystals  $// JOSA = 2019 = Vol$ . 36, No. 5. – PP. 1288–1293.

4. Wu H. et al. Ultra-Sharp Multimode Waveguide Bends with Subwavelength Gratings // Laser Photon. Rev. – 2019. – Vol. 13, No. 2. – PP. 1–10.

5. Marpaung D. Integrated microwave photonics / D. Marpaung, J. Yao, J. Capmany // Nature Photonics. – 2019. – Vol. 13. – PP. 80–90.

6. Моделирование взаимодействия лазерного излучения с веществом в среде Comsol Multiphysics [Электронный ресурс]. – Pежим доступа: <https://www.comsol.ru/blogs?p=126051&setlang=1> (дата обращения: 03.04.2023).

УДК 681.7

## **МАКЕТ ДЛЯ ПРОВЕДЕНИЯ ЛАБОРАТОРНЫХ РАБОТ ПО КУРСУ «ОПТИЧЕСКИЕ МЕТОДЫ ОБРАБОТКИ ИНФОРМАЦИИ»**

# *Д.Д. Моисеенко, студент; Р.А. Симонян, аспирант; С.С. Шмаков, доцент, к.т.н.*

*г. Томск, ТУСУР, каф. ЭП, [dan.kato@bk.ru](mailto:dan.kato@bk.ru)*

Представлены результаты разработки установки для проведения комплекса лабораторных работ по курсу «Оптические методы обработки информации». Решение основано на разработке технического и программного обеспечения лабораторного практикума. **Ключевые слова:** акустооптический модулятор света, ниобат ли-

тия, дифракция Брэгга, фоторефрактивный эффект, встречное взаимодействие, динамическая голография.

Будущий специалист в области фотоники должен знать теоретические основы работы с оптическими сигналами, а также четко представлять работу фотонных, оптических приборов и комплексов. Понятно, что при изучении специальных дисциплин закладываются базовые знания, а лабораторный практикум по дисциплинам решает проблему закрепления практических умений будущего специалиста. Очевидно, что существует два подхода к оснащению аудитории для проведения лабораторных работ. Первый подход – это приобретение промышленного оборудования, а второй подход – собственная разработка лабораторных установок и стендов.

Цель настоящей работы – разработать лабораторный стенд для проведения лабораторных работ, включающий в себя две лабораторных установки по курсу «Оптические методы обработки информации», преподаваемому на кафедре электронных приборов ТУСУРа.

В качестве источника оптического излучения в комплексе используется He-Ne-лазер с выходной мощностью 5 мВт, излучение которого при помощи системы призм и зеркал направляется либо в установку для лабораторной работы по изучению эффекта перекачки на отражательных голограммах в фоторефрактивном кристалле титаната висмута среза (100) толщиной *d* = 2,3 мм [1], либо в установку для лабораторной работы по изучению акустооптического модулятора света, основанного на кристалле ниобата лития [2]. Конструктивно все элементы макета установлены на металлической плите толщиной 10 мм.

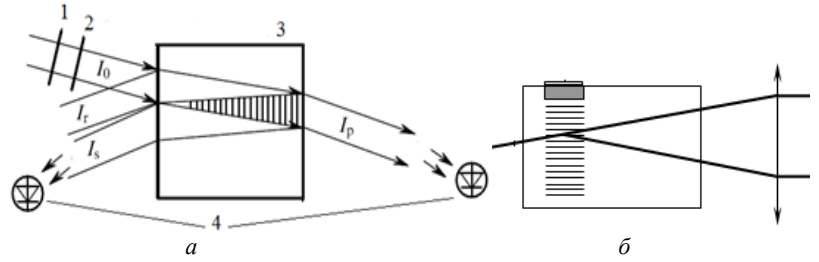

Рис. 1. Схемы лабораторных установок, входящих в макет: *а* – исследование эффекта перекачки на отражательных голограммах в фоторефрактивном кристалле [1]: *1* – четвертьволновая пластинка, *2* – поляризатор, *3* – кристалл, *4* – фотоприемники; *б* – исследование акустооптического модулятора света [2]

Электронная система, используемая в лабораторном стенде для регистрации изменения световых пучков при исследовании эффекта перекачки на отражательных голограммах (см. рис. 1, *а*) или для регистрации дифрагированного светового пучка в акустооптическом модуляторе света (см. рис. 1, *б*), и основанная на микроконтроллерной плате Arduino [3], позволяет посредством интерфейса USB подключаться к ЭВМ для сохранения результатов измерений и последующего формирования студентами отчета о проделанной работе.

В ходе выполнения работы были разработаны и изготовлены конструкции оптических элементов, используемых в лабораторном стенде, собраны и настроены оптические схемы лабораторных установок, используемых в учебном процессе. А также выработаны методические рекомендации для студентов при работе на разработанном макете, подразумевающие закрепление у студентов следующих тем: фазовые оптические транспаранты, дифракция света на акустических волнах, а также явления перекачки на отражательных фоторефрактивных голограммах.

Работа выполнена при финансовой поддержке Министерства науки и высшего образования Российской Федерации в рамках госзадания на 2023–2025 годы (задание FEWM-2023-0012).

### **ЛИТЕРАТУРА**

1. Агеев Е.Ю. и др. Взаимодействие световых волн на отражательных голографических решетках в кубических фоторефрактивных кристаллах: сборник статей / под ред. С.М. Шандарова, А.Л. Толстика. – Томск: ТУСУР,  $2007 - 99$  c.

2. Башкиров А.И. Интегральная оптоэлектроника: методические указания к лабораторным работам / А.И. Башкиров, Н.И. Буримов, Р.В. Литвинов. – Томск: ТУСУР, 2022. – 29 с.

3. Петин В.А. Проекты с использованием контроллера Arduino. – СПб.: БХВ-Петербург, 2015. – 464 с.

### УДК 535.421

# **ВСТРЕЧНОЕ ВЗАИМОДЕЙСТВИЕ СВЕТОВЫХ ПУЧКОВ В КРИСТАЛЛЕ ТИТАНАТА ВИСМУТА СРЕЗА (111)** *Ф.Р. Моргунов, П.В. Мостепан, студенты; Р.А. Симонян, аспирант; С.С. Шмаков, доцент, к.т.н.; Н.И. Буримов, и.о. зав. каф. ЭП, д.ф.-м.н.*

*г. Томск, ТУСУР, каф. ЭП, [simonyan.razmik.mks-1.es@mail.ru](mailto:simonyan.razmik.mks-1.es@mail.ru)*

Представлены результаты экспериментальных исследований выходного сигнала фазовой демодуляции адаптивного голографического интерферометра на основе отражательных фоторефрактивных голограмм в кристалле титаната висмута среза (111) и теоретического анализа эффекта фазовой демодуляции с учетом вклада обратного флексоэлектрического эффекта в фоторефрактивный отклик. **Ключевые слова:** встречное взаимодействие, кристалл класса силленитов, флексоэлектрический эффект, фоторефрактивный эффект, динамическая голография.

В работе [1] продемонстрировано, что линейный режим фазовой демодуляции сигнальной волны на отражательной голограмме в кристалле титаната висмута среза (100) связан с вкладом обратного флексоэлектрического эффекта в фоторефрактивный отклик. Целью настоящей работы является анализ вклада обратного флексоэлектрического эффекта в фоторефрактивный отклик при встречном взаимодействии световых волн с круговыми поляризациями разных знаков вращения в кристалле титаната висмута среза (111).

Экспериментальные исследования проводились на экспериментальной установке, аналогичной используемой в работе [1]. В качестве регистрирующей отражательную голограмму среды использовался кристалл титаната висмута среза (111) с толщиной  $d = 6.5$  мм. Сильный стационарный пучок накачки с мощностью  $P_R = 6.13$  мВт и слабый фазово-модулированный сигнальный пучок с мощностью  $P_s = 8.2$  мкВт, используемые для формирования отражательной голограммы, имели круговую поляризацию разных знаков, задаваемую составными четвертьволновыми пластинками.

Запись выходного сигнала фазовой демодуляции адаптивного голографического интерферометра и его последующая его обработка для получения значений амплитуд первой и второй гармоник проводились при помощи специально написанных программ для ЭВМ [2, 3].

Для анализа амплитуд первой и второй гармоник глубины модуляции выходного сигнала адаптивного голографического интерферометра, полученных в ходе аппроксимации осциллограмм сигнала фазовой демодуляции, использовались результаты теоретического анализа для пучка накачки с правой (r) или левой (l) круговой поляризацией, распространяющегося вдоль оси [111] (соответствующие параметры помечены индексом «+») или  $\lceil \overline{1} \overline{1} \overline{1} \rceil$  (с индексом «-») (рис. 1).

$$
M_{r,l}^{(1\pm)}\left(\varphi_m,-d\right) = 4J_0\left(\varphi_m\right)J_1\left(\varphi_m\right)\exp\left(-\frac{\Gamma_{E\pm}^{r,l} + \Gamma_a}{2}d\right)\sin\left(\frac{\Gamma_{f\pm}^{r,l}}{2}d\right),\quad(1)
$$

$$
M_{r,l}^{(2\pm)}(\varphi_m, -d) = 4J_0(\varphi_m)J_2(\varphi_m) \left[ \exp\left(-\frac{\Gamma_{E\pm}^{r,l} + \Gamma_a}{2}d\right) \cos\left(\frac{\Gamma_{f\pm}^{r,l}}{2}d\right) - 1 \right]. (2)
$$

В ходе проведения экспериментальных исследований получено, что амплитуды первой и второй гармоник сигнала фазовой демодуляции не стабильны во время проведения эксперимента. На рис. 2 показаны типичные графики изменений во времени первой и второй гармоник при проведении экспериментов.

Причину такого поведения составляющих сигнала демодуляции, не выходящих на стационарный уровень в течение длительного времени, можно связать с известным эффектом фотоиндуцированного поглощения света в исследуемом кристалле титаната висмута, подробно описанном ранее в работе [4].

Невыход на стационарный уровень составляющих сигнала фазовой демодуляции делает невозможным анализ вклада обратного флексоэлектрического эффекта и его зависимости от распространения световых волн в направлении [111] или  $\lceil \overline{1} \overline{1} \overline{1} \rceil$  в фоторефрактивный отклик в кристалле титаната симута среза (111). Провести подобный анализ возможно заменой кристалла  $Bi_{12}TiO_{20}$  среза (111) на  $Bi_{12}SiO_{20}$ среза (111), имеющего меньшее поглощение, вызванное взаимодействующими волнами.

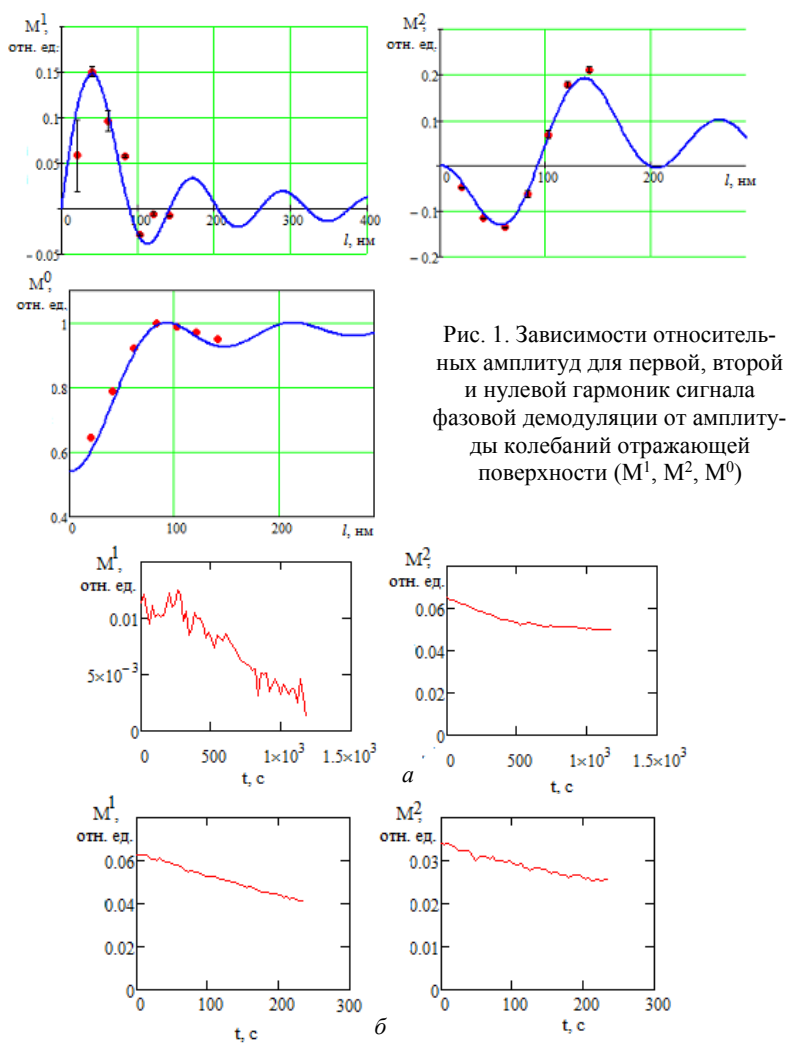

Рис. 2. Изменения амплитуд первой и второй гармоник сигнала фазовой демодуляции во время эксперимента: *а* – время эксперимента 1200 с, амплитуда сигнала модуляции 80 В; *б* – время эксперимента 240 с, амплитуда сигнала модуляции 60 В

224

Работа выполнена при финансовой поддержке Министерства науки и высшего образования Российской Федерации в рамках госзадания на 2023–2025 годы (задание FEWM-2023-0012).

### **ЛИТЕРАТУРА**

1. Шандаров С.М. Обнаружение вклада обратного флексоэлектрического эффекта в фоторефрактивный отклик в монокристалле титаната висмута / С.М. Шандаров, С.С. Шмаков, Н.И. Буримов и др. // Письма в ЖЭТФ. – 2012. – Т. 95, № 12. – С. 699–702.

2. Св-во о гос. регистрации программы для ЭВМ № 2022668138. Компьютерная программа для дистанционного управления цифровыми осциллографами марки Tektronix / С.С. Шмаков, Р.А. Симонян, М.А. Костеников и др. – Заявка № 2022666994. Дата поступления 16 сентября 2022 г. Зарегистрировано в Реестре программ для ЭВМ 4 октября 2022 г.

3. Св-во о гос. регистрации программы для ЭВМ № 2022668192. Нейронная сеть для анализа сигнала фазовой демодуляции адаптивного голографического интерферометра / С.С. Шмаков, Р.А. Симонян, М.А. Костеников и др. – Заявка №2022666990. Дата поступления 19 сентября 2022 г. Зарегистрировано в Реестре программ для ЭВМ 4 октября 2022 г.

4. Kobozev O.V. et al. Light-induced absorption in a  $\text{Bi}_{12}\text{TiO}_{20}$  crystal // Journal of Optics A: Pure and Applied Optics. – 1999. – T. 1,  $\mathbb{N}^2$  4. – P. 442.

#### УДК 535.215.6

## **РАЗРАБОТКА УСТАНОВКИ И АЛГОРИТМА ДЛЯ ИЗМЕРЕНИЯ ПОТЕРЬ В ИНТЕГРАЛЬНО-ОПТИЧЕСКИХ ВОЛНОВОДАХ**

### *Д.К. Романенко, А.В. Щукин, студенты каф. СВЧиКР*

*Научный руководитель А.С. Перин, доцент каф. СВЧиКР, к.т.н. г. Томск, ТУСУР, romanenko\_dima1999@mail.ru*

Представлены установка и алгоритм для измерения потерь в интегрально-оптических волноводах, описан принцип работы установки и приведены результаты тестовых измерений.

**Ключевые слова:** оптическое волокно, ФИС, интегрально-оптический волновод, коэффициент передачи, оптические потери.

При проектировании и изготовлении фотонных интегральных схем (ФИС) важно знать оптические потери при распространении оптического излучения в интегрально-оптических волноводах. Некоторые известные методы измерения общих потерь при передаче лазерного излучения в оптических волокнах могут быть применены и для ФИС, однако задача поиска эффективного метода ввода-вывода излучения в интегрально-оптические волноводы субмикронного масштаба является актуальной.

Разработана установка, с помощью которой можно осуществить ввод-вывод излучения в интегрально-оптические волноводы и провести оценку величины оптических потерь.

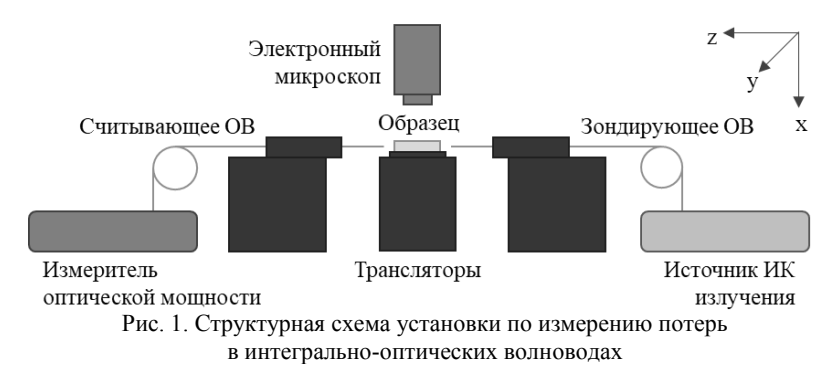

На рис. 1 приведена структурная схема этой установки.

Зондирующее одномодовое оптическое волокно (ОВ) стыкуется с исследуемым образцом ФИС. Считывающее ОВ подстраивается на выход излучения из образца и сопрягается с измерителем мощности. Трансляторы позиционируют ОВ и образец в пространстве с точностью шага 20-50 нм [1]. Электронный микроскоп выводит изображение на монитор, что позволяет визуально контролировать подстройку.

Главной особенностью установки является наличие у транслятора с зондирующим ОВ драйверов, позволяющих более точно управлять его позицией в пространстве с помощью пульта и программных библиотек Zaber [2]. Помимо этого, в установке реализован программный доступ к источнику излучения и измерителю мощности через язык команл SCPI

Для автоматического поиска максимального значения коэффициента пропускания разработано программное обеспечение на языке Python, реализующее алгоритм точной подстройки положения зондирующего ОВ. Алгоритм основан на методе растровой обработки картин распределения интенсивности считываемого излучения. Реализация данного метода основана на разбиении зазора между торцом волновода и зондирующим ОВ на виртуальную сетку по координатам XY. Далее последовательным анализом каждой точки сетки осуществляется поиск максимального значения мощности, фиксируемой измерителем. После окончания анализа формируется команда, которая позволяет драйверам выставить зондирующее ОВ в точку координат с наилучшим обнаруженным результатом.

В качестве тестовой проверки работоспособности установки были пристыкованы друг к другу два ОВ. На рис. 2 приведен снимок с микроскопа после выполнения алгоритма подстройки.

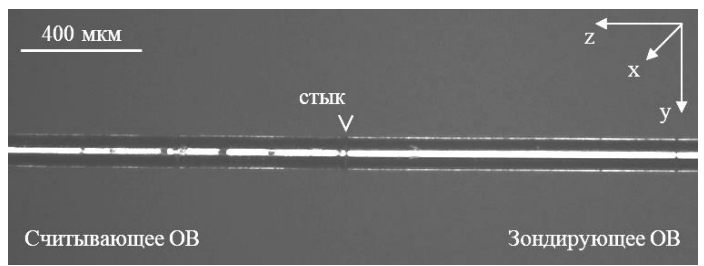

Рис. 2. Пристыкованные друг к другу зондирующее и считывающее ОВ

Для длины волны излучения 1550 нм потери на стыке составили 0,3 дБм.

В качестве опытного образца для проведения измерений была использована ФИС с набором гребенчатых волноводов на основе плёнки Si3N4. Волноводы имели размеры 0,520×1200×1 мкм по осям *X*, *Y*, *Z* соответственно. Фотография исследуемой структуры приведена на рис. 3.

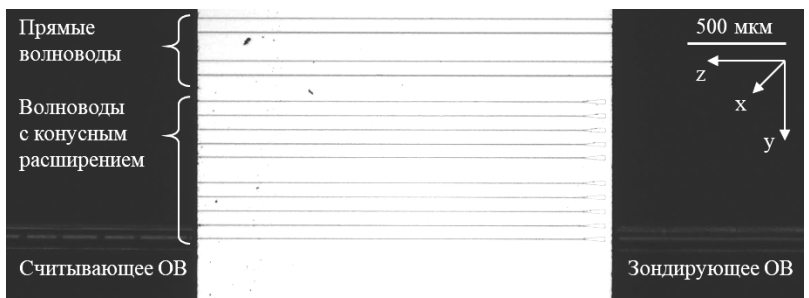

Рис. 3. Стыковка ОВ с гребенчатыми волноводами на основе пленки Si3N<sup>4</sup>

На длине волны 1550 нм потери при распространении в волноводе составили 20 дБ для прямых волноводов и 26 дБ для волноводов с конусным расширением. Очевидно, что высокие значения потерь обусловлены в том числе несогласованностью диаметров модового поля ОВ и волновода. Одним из решений является применение линзованных ОВ [3].

Таким образом, в данной работе представлены установка и алгоритм для измерения потерь в интегрально-оптических волноводах,

описан принцип её работы и приведены результаты тестовых измерений. В дальнейшем установка, программа и методики их работы будут дорабатываться.

Работа выполнена в рамках государственного задания Министерства науки и высшего образования Российский Федерации (тема № FEWM-2022-0004 «Исследование и разработка способов изготовления интегральных оптических волноводов и элементов на их основе»).

### **ЛИТЕРАТУРА**

1. LUMINOS Photonics Solution. I6005 6-Axis XYZ/RYP Positioner (XY/20-50nm) [Электронный ресурс]. – Режим доступа: <https://www.luminos.com/i6005> (дата обращения: 28.02.2023).

2. ZABER. Zaber Motion Library (ASCII) [Электронный ресурс]. – Режим доступа: [https://www.zaber.com/software/docs/motion-library/latest/ascii/referen](https://www.zaber.com/software/docs/motion-library/latest/ascii/references/python)[ces/python](https://www.zaber.com/software/docs/motion-library/latest/ascii/references/python) (дата обращения: 01.03.2023).

3. Карнаушкин П.В. Волоконный световод с конусной линзой для ввода излучения в волновод малого диаметра / П.В. Карнаушкин, Р.С. Пономарев // Вестник Пермского ун-та. – Сер.: Физика. – 2017. – № 1 (35). – С. 54–63.

#### УДК 535.44

# **ВСТРЕЧНОЕ ВЗАИМОДЕЙСТВИЕ СВЕТОВЫХ ПУЧКОВ С ГАУССОВЫМ ПРОФИЛЕМ РАСПРЕДЕЛЕНИЯ ИНТЕНСИВНОСТИ В КРИСТАЛЛЕ ТИТАНАТА ВИСМУТА СРЕЗА (100)**

# *М.А. Костеников, Н.О. Абылгазиев, студенты; Р.А. Симонян, аспирант; С.С. Шмаков, доцент, к.т.н.; С.М. Шандаров, проф., д.ф-м.н.*

*г. Томск, ТУСУР, каф. ЭП, [hack17777@mail.ru](mailto:hack17777@mail.ru)*

Исследовано прохождение и взаимодействие световых пучков с гауссовым профилем распределения интенсивности в фоторефрактивном кристалле титаната висмута среза (100). Нецентросимметричный кубический кристалл титаната висмута среза (100) применялся при построении адаптивного голографического интерферометра на основе отражательных голограмм [1], также в подобном кристалле экспериментально был обнаружен и исследован вклад в фоторефрактивный отклик обратного флексоэлектрического эффекта [2]. Таким образом, можно говорить, что дополнительные экспериментальные исследования подобных кристаллов являются актуальной задачей.

**Ключевые слова:** встречное взаимодействие, титанат висмута, фоторефрактивный эффект, динамическая голография, гауссов световой пучок.

Целью настоящей работы является изучение встречнго взаимодействия световых пучков с гауссовым профилем распределения интенсивности в кристалле титаната висмута среза (100).

Гауссовым пучком является пучок монохроматического электромагнитного излучения, имеющий наименьшую расходимость, а также сохраняющий гауссовское распределение амплитуды при распространении в свободном пространстве. Исходя из этих свойств, поперечное распределение амплитуды света в луче лазера имеет гауссов вид [3]. Исследования встречного взаимодействия волн с гауссовым профилем в кристалле титаната висмута среза (100) и толщиной *d* = 1,8 мм проводились на установке адаптивного голографического интерферометра, описанного в работе [1]. В качестве источника излучения в установке использовался твердотельный лазер с длиной волны 532 нм и выходной мощностью 20 мВт. В качестве прибора регистрации распределения интенсивности в пучке использовалась ПЗС-матрица. На основании полученных с ПЗС-матрицы изображений строились трехмерные модели распределения интенсивности в лазерном пучке, например, на рис. 1 представлены модели распределения интенсивности в лазерном пучке на входе в кристалл (см. рис. 1, *а*) и сигнального пучка на выходе из кристалла при перекрытом пучке накачки (см. рис. 1, *б*), т.е. в момент стирания отражательной голограммы.

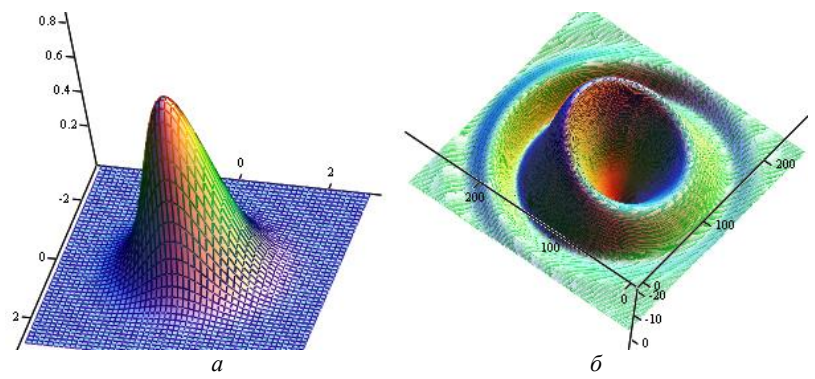

Рис. 1. Трехмерные модели распределения интенсивности в лазерном пучке: *а* – на входе в кристалл;

*б* – на выходе из кристалла при перекрытом пучке накачки

Из полученных экспериментальных данных, а также из построенных моделей можно сделать вывод, что при стирании отражательной голограммы отраженный от нее сигнальный пучок трансформируется из пучка с гауссовым профилем распределения в пучок с круговым распределением интенсивности.

#### **ЛИТЕРАТУРА**

1. Колегов А.А. Адаптивная интерферометрия, использующая динамические отражательные голограммы в кубических фоторефрактивных кристаллах / А.А. Колегов, С.М. Шандаров, С.С. Шмаков и др. // Квантовая электроника . –  $2011. - T. 41,$   $\mathbb{N} \times 9. - C. 847 - 852.$ 

2. Шандаров С.М. Обнаружение вклада обратного флексоэлектрического эффекта в фоторефрактивный отклик в монокристалле титаната висмута / С.М. Шандаров, С.С. Шмаков, Н.И. Буримов и др. // Письма в ЖЭТФ. – 2012. – Т. 95, № 12. – С. 699–702.

3. Гончаренко А.М. Гауссовы пучки света. – Мн.: Наука и техника, 1977. – 144 с.

#### УДК 538.9

# **СТРУКТУРНЫЕ СВОЙСТВА ЛЮМИНЕСЦЕНТНОЙ КЕРАМИКИ YAG:CE, СИНТЕЗИРОВАННОЙ РАДИАЦИОННЫМ МЕТОДОМ**

#### *Н.В. Амбарникова, аспирант ОМ ИШНПТ НИ ТПУ*

*Научный руководитель Е.Ф. Полисадова, проф. ОМ ИШНПТ, д.ф.-м.н.*

При формировании люминофора YAG:Ce в мощном потоке высокоэнергетических электронов обнаружены воздушные полости в структуре керамики. Проведено исследование размеров полостей при различных концентрациях церия.

**Ключевые слова:** керамика YAG:Ce, рентген, люминофор.

В динамично развивающейся области полупроводниковой светотехники наиболее важным направлением является производство «белых» светодиодов на основе синих кристаллов и преобразующих люминофоров. Спекание люминесцентной керамики YAG:Ce происходит разными способами, при этом технологический процесс довольно длительный и занимает более 8 ч [1]. Разработанная инновационная технология формирования люминесцентной керамики в мощном потоке высокоэнергетических электронов позволяет сократить процесс спекания до половины минуты [2, 3].

В настоящее время исследуются концентрационные зависимости церия, вводимые в общую формулу YAG-керамики. Изготовлены образцы с введённым активатором  $Ce<sub>2</sub>O<sub>3</sub>$  в количестве 0,5 и 1% от общей массы шихты, а также контрольный образец, в котором оксид церия отсутствует.

Для проведения визуального осмотра образцы раскололи на небольшие фракции. При осмотре наблюдается отсутствие монолитной структуры, внутри присутствует образование полостей разного разме-

230

ра. Полости неравномерные и неоднородные, сливаются друг с другом. При увеличении на микроскопе просматривается кристаллическая структура, размеры которой можно измерить. В контрольном образце полостей образовано минимальное количество по сравнению с другими, кристаллы, наоборот, визуализируются крупными монолитами размерами до 130 мкм. В образцах с церием кристаллы значительно меньше по размеру и достигают 10 мкм (рис. 1).

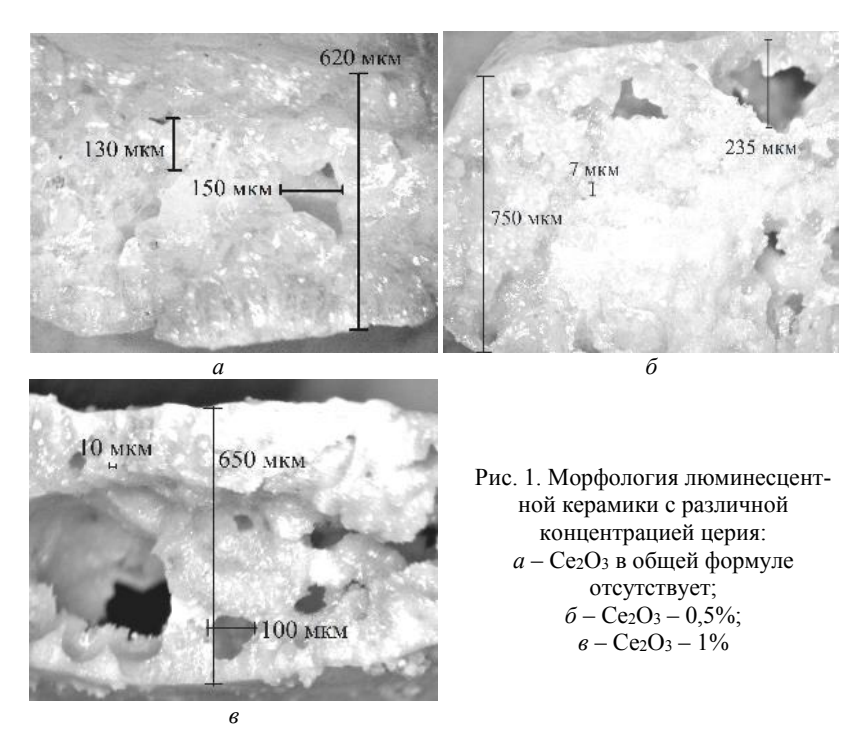

С целью дальнейшего исследования эффекта образования полостей провели рентгенографический контроль на специальной установке под наименованием автоматическая система контроля рентгеновским излучением с нанофокусной трубкой nanome|x 180, производства Phoenix/X-ray. Отчётливо прослеживаются затенённые области, образованные плотной структурой керамики, и светлые области от пустот в объёме материала. Оценить количество и размер полостей от концентрации церия можно лишь визуально и приблизительно, стоит отметить, что при отсутствии церия их минимальное количество. Размер изображения на рис. 2 составляет 8×8 мм.

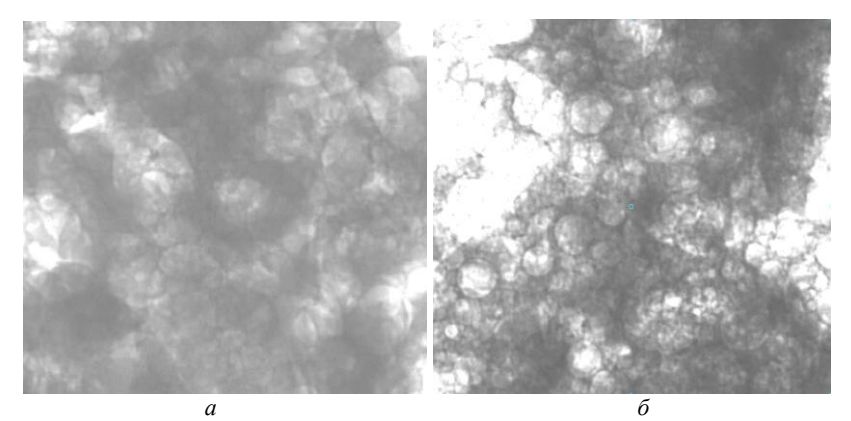

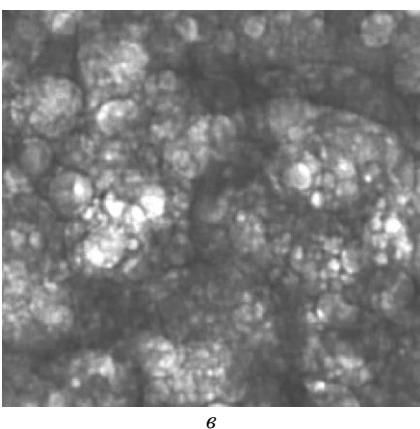

Рис. 2. Изображения керамики YAG:Ce, полученные при рентгено-графическом контроле:  $a - Ce_2O_3 - 0\%$ ;  $6 - Ce<sub>2</sub>O<sub>3</sub> - 0.5\%;$ *в* – Ce2O<sup>3</sup> – 1%

Образование пузырей возможно за счёт овоздушивания смеси при предварительном вымешивании компонентов шихты перед спеканием, либо на них влияет качество исходных порошков  $A$  $O_3$ ,  $Y$  $O_3$ ,  $Ce<sub>2</sub>O<sub>3</sub>$ , например, размер крупицы, наличие примесей-загрязнителей.

На данный момент недостаточно образцов для выведения закономерностей; присутствие церия влияет на образование полостей или это случайный процесс и наличие других факторов. Проблема требует дальнейшего изучения. Необходимо понять о приемлемости рентгенографического контроля как экспресс-метода для анализа качества люминесцентной керамики. Исследование в данном направлении будет продолжено для получения выводов, закономерностей.

Исследование выполнено за счёт гранта Российского научного фонда № 23-73-00108, [https://rscf.ru/project/23-73-00108/.](https://rscf.ru/project/23-73-00108/)

#### **ЛИТЕРАТУРА**

1. Патент № 2711318 C2 Российская Федерация, МПК C04B 35/44, C04B 35/50, C09K 11/78. Способ получения люминесцентной керамики на основе сложных оксидов со структурой граната: № 2017146717: заявл. 28.12.2017: опубл. 16.01.2020 / Е.В. Гордиенко, А.Е. Досовицкий, Г.А. Досовицкий и др.; заявитель Федеральное государственное унитарное предприятие "Институт химических реактивов и особо чистых химических веществ Национального исследовательского центра «Курчатовский институт».

2. Formation of Luminescing High-Temperature Ceramics upon Exposure to Powerful High-Energy Electron Flux / V.M. Lisitsyn, D.A. Musakhanov, A.V. Ermolaev et al. // Russian Physics Journal. – 2021. – Vol. 63, No. 9. – РP. 1615–1621. DOI 10.1007/s11182-021-02213-9.

3. Формирование люминесцирующей высокотемпературной керамики в мощном потоке высокоэнергетических электронов / В.М. Лисицын, Л.А. Лисицына, М.Г. Голковский и др. // Изв. вузов. Физика. – 2020. – Т. 63, № 9(753). – С. 150–156. DOI 10.17223/00213411/63/9/150.

#### УДК 621.382

# **ЛАБОРАТОРНАЯ УСТАНОВКА ДЛЯ ПРОВЕДЕНИЯ УЧЕБНЫХ РАБОТ ПО ИЗУЧЕНИЮ ПОЛУПРОВОДНИКОВЫХ ПРИБОРОВ ОПТОЭЛЕКТРОНИКИ**

*К.Е. Астафьев, студент; Р.А. Симонян, аспирант каф. ЭП; С.С. Шмаков, доцент каф. ЭП, к.т.н. г. Томск, ТУСУР, [kostia42@bk.ru](mailto:kostia42@bk.ru)*

Представлены результаты разработки лабораторной установки для изучения параметров светодиодов, фотодиодов, фоторезисторов и полупроводниковых лазерных диодов.

**Ключевые слова:** светодиод, фотодиод, фоторезистор, лазерный диод.

Главное место в подготовке будущих специалистов, несомненно, занимает лабораторный практикум, основной задачей которого является единство теоретического и практического знания, умения демонстрировать приобретенные знания при выполнении работ.

На кафедре электронных приборов ТУСУРа при проведении занятий по курсу «Твердотельные приборы и устройства» уделяется мало внимания таким приборам, как светодиоды, фотодиоды, полупроводниковые лазеры, которые, в свою очередь, в современной технике находят все более широкое применение. По этой причине была спроектирована лабораторная установка для исследования свойств полупроводниковых приборов, используемых в оптоэлектронике [1].

Установка позволяет исследовать диаграммы направленности светодиодов, вольт-амперные характеристики светодиодов, длину волны их излучения и по ней вычислять ширину запрещенной зоны полупроводника, из которого выполнен светодиод.

Также на данной установке предусмотрено исследование параметров фотодиодов в различных режимах их работы: фотодиодном или фотогальваническом. Использование в установке лазеров трех длин волн 470, 635 и 532 нм позволяет измерять токовую монохроматическую чувствительность исследуемых фотодиодов, их ваттамперные характеристики, режимы насыщения и пр.

На рис. 1 представлена схема одного из экспериментов, заложенных в установку. Конструктивно установка представляет собой корпус из металла, внутри которого располагается блок питания мощностью 200 Вт и выходными напряжениями 3,3 и 5 В, а также схема на основе микроконтроллера со встроенным АЦП, позволяющая также передавать полученные в ходе экспериментов данные на ЭВМ для дальнейшей их обработки.

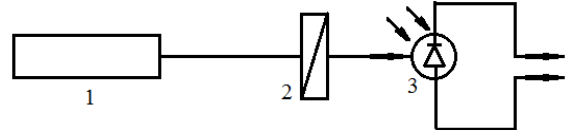

Рис. 1. Схема одного из экспериментов, заложенных в установку: *1* – источник излучения; *2* – поляризатор; *3* – фотодиод

Всего установка позволяет провести 8 различных экспериментов с полупроводниковыми приборами, применяемых в устройствах оптоэлектроники, и на основании проведенных экспериментов установить более 20 параметров исследуемых приборов.

#### **ЛИТЕРАТУРА**

1. Игнатов А.Н. Оптоэлектронные приборы и устройства: учеб. пособие. – М.: Эко-Трендз, 2006. – 272 с.

# УДК 535.4 **АДАПТИВНЫЙ ГОЛОГРАФИЧЕСКИЙ ИНТЕРФЕРОМЕТР, ИСПОЛЬЗУЮЩИЙ ПОПУТНОЕ ДВУХВОЛНОВОЕ ВЗАИМОДЕЙСТВИЕ В СИЛИКАТЕ ВИСМУТА**

## *Д.С. Колесников, студент*

*Научный руководитель А.О. Злобин, ассистент каф. ЭП г. Томск, ТУСУР, [dimoch99@mail.ru](mailto:dimoch99@mail.ru)*

Собран лабораторный стенд для исследования эффекта фазовой демодуляции при попутном двухволновом взаимодействии сильной опорной и слабой фазово-модулированной сигнальной волны на фоторефрактивных голограммах в кристаллах класса силленитов. **Ключевые слова:** силлениты, динамическая голография, адаптивный голографический интерферометр, фоторефрактивный эффект.

Интерферометрические схемы на базе фоторефрактивных кристаллов класса силленитов обладают высокой чувствительностью, способностью адаптироваться к медленным изменениям параметров среды и в силу этого имеют многочисленные приложения [1].

Экспериментальная интерферометрическая установка, а также методика исследования двухволнового взаимодействия на ней описаны в работах [2, 3].

В ходе исследования было выявлено, что, во-первых, выходная мощность использовавшегося лазера нестабильна и имеет модуляцию на частоте 100 Гц. Во-вторых, в выходном сигнале интерферометра существует дополнительная паразитная амплитудная модуляция, обусловленная тем, что излучение проходит под углом к оптической оси модулятора.

В связи с этим были переработаны схема установки и методика эксперимента. Новая схема приведена на рис/ 1. В качестве источника излучения используется твердотельный лазер Oxxius LCX-PP *1* с длиной волны 532 нм, монтированный на медной пластине, обеспечивающей термостабилизацию. Лазерный пучок, имеющий апертуру 0,7 мм, подвергается уширению вдвое на коллиматоре *2* и попадает на оптический делитель *3*, который образует сигнальный и опорный пучки с одинаковыми интенсивностями. Излучение в обоих пучках, избыточно мощное для данной схемы, ослабляется отражением от плоскопараллельных пластин *4* и *5.* Призма Глана *6* позволяет задать направление линейной поляризации сигнального пучка на входе фазового электрооптического модулятора *7*, монтированного на стальной пластине, посаженной на слой вакуумной резины, что позволяет изменять его положение как в горизонтальной, так и в вертикальной плоскостях. Призма *8* задаёт поляризацию на выходе из него. Соотношение интенсивностей в сигнальном и опорном пучках *IS*/*I<sup>P</sup> << 1*, позволяющее в аналитических расчётах использовать приближение малых контрастов, достигается ослаблением сигнального пучка светофильтром *11*. Четвертьволновые пластины *9* и *10* задают циркулярную поляризацию одинакового знака для взаимодействующих волн. В качестве голографической среды используется образец  $\text{Bi}_{12}\text{SiO}_{20}$  среза (110) с размерами  $15\times15\times2.2$  мм 12. Кристалл закрепляется в держателе, который позволяет вращать его вокруг оси, которая совпадает с направлением [110]. Угол между пучками на входной грани кристалла

составляет 60°. Демодулированная сигнальная волна фиксируется фотодиодом BPW-34 в фотодиодном режиме с обратным смещением 12 В *13* и поступает на открытый вход цифрового осциллографа Keysight DSO-X 3102T *14*.

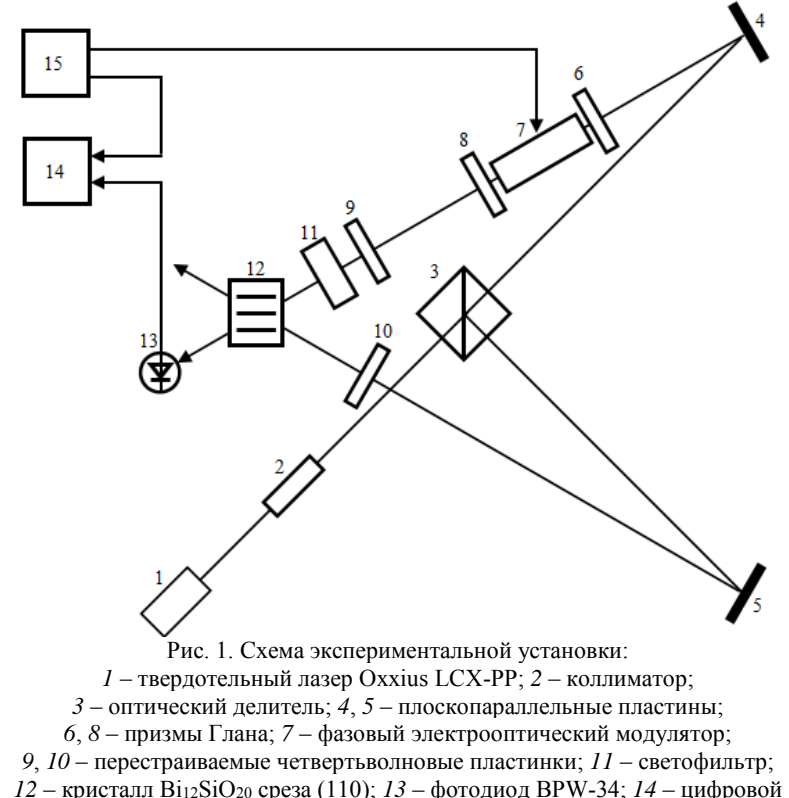

осциллограф Keysight DSO-X 3102T; *15* – генератор низкочастотных сигналов

Методика исследования в основном подобна описанной в работе [2] и отличается тем, что вместо снятия 60 осциллограмм с интервалом в 1 с, снимается одна осциллограмма с развёрткой, позволяющей уместить на экране 120 периодов сигнала модуляции в режиме высокого разрешения, которая затем разбивается на 60 участков, обрабатываемых по обычной схеме.

Описанные меры позволили добиться уменьшения амплитуды паразитной модуляции сигнала с 4 до 1 мВ и обеспечили более высокую стабильность оптической схемы.

#### **ЛИТЕРАТУРА**

1. Шандаров С.М. Фазовая демодуляция световых полей в лазерной интерферометрии, основанной на динамических голограммах диффузионного типа в фоточувствительных кристаллах / С.М. Шандаров, Н.И. Буримов, С.С. Шмаков и др. // Голография. Наука и Практика. 13-я Междунар. конф. «ГолоЭкспо 2016» / МГТУ им. Н.Э. Баумана, ООО «МНГС»: тезисы докладов. – М.: МГТУ им. Н.Э. Баумана, 2016. – 413 с.

2. Шандаров С.М. Определение материальных параметров фоторефрактивных кристаллов на основе метода адаптивной голографической интерферометрии / С.М. Шандаров, А.О. Злобин, А.А. Шмидт и др. // Оптика и спектроскопия. – 2021. – Т. 129, вып. 4. – С. 413–417.

3. Васюкевич В.О. Выявление кристаллографического направления [110] в образце силиката висмута среза (110) методами голографической интерферометрии / В.О. Васюкевич, Н.А. Корсаков, А.М. Добрянский // Научная сессия ТУСУР–2022: матер. междунар. науч.-техн. конф. студентов, аспирантов и молодых ученых, Томск, 18–20 мая 2022 г.: в 3 ч. – Томск: В-Спектр, 2022. – Ч. 1. – 286 с.

### УДК 535.421

# **ИССЛЕДОВАНИЕ ПРИМЕНЕНИЯ ДВУМЕРНОГО ПРЕОБРАЗОВАНИЯ ФУРЬЕ В GWYDDION** *М.М. Монастыршина, Е.Ю. Шевелева, А.Э. Хомушку, студенты каф. СВЧиКР*

*Научный руководитель Д.В. Окунев, ассистент каф. СВЧиКР Проект ГПО СВЧиКР-2202. Исследование применения преобразования световых полей с использованием принципов Фурье-оптики г. Томск, ТУСУР, [dmitrii.v.okunev@tusur.ru](mailto:Bibikov.Timur@gmail.com)*

Представлены результаты эксперимента по фильтрации изображения прямоугольным фильтром и сравнение фильтрации в программе Gwyddion. В качестве источника излучения был использован светодиод с длиной волны 550 нм. Проведен анализ фильтрации изображений и спектров, полученных с помощью оптики и программно.

**Ключевые слова:** Фурье-оптика, светодиод, спектр, Gwyddion**.**

Основанные на применении анализа Фурье методы Фурье-оптики в настоящее время находят широкое применение во многих областях обработки сигналов, в частности обработки изображений.

Зная Фурье-образ изображения, можно оценить вклад той или иной частотной компоненты на исходное изображение. Таким образом, можно избавляться от ненужных деталей на изображении, таких как шум [1].

Одним из наиболее удачных способов удаления шума на определённых частотах из изображения является Фурье-фильтрация. Сначала вычисляется прямое преобразование Фурье изображения. Затем к результату преобразования применяется фильтр. После этого обратное преобразование используется для получения отфильтрованного изображения. Gwyddion использует быстрое преобразование Фурье (БПФ или FFT) для существенного ускорения этого большого расчёта.

Двумерная фильтрация БПФ использует двумерное преобразование Фурье. Следовательно, пространственные частоты, которые нужно отфильтровать, должны быть выбраны в двумерном пространстве с использованием редактора маски. Поскольку частоты измеряются относительно центра изображения (который соответствует нулевой частоте), маску можно прикрепить к центру (началу координат) в процессе редактирования [2].

Целью работы является сравнение изображений, отредактированных с помощью амплитудной фильтрации Фурье-оптики, полученных при работе с программным обеспечением и лабораторной установкой.

Исследование фильтрации проводилось по схеме 4*f* для белого светодиода (рис. 1) [3] мощностью 1000 мА. Перед светодиодом, для уменьшения ширины спектра, установлен зелёной фильтр, который имеет характеристики: длина волны 550 нм, ширина спектра 40 нм.

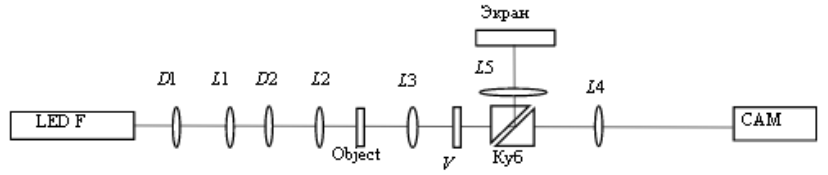

Рис. 1. Экспериментальная установка по фильтрации изображения со светодиодом *λ* = 550 нм:

D1, D2 – круговые диафрагмы; L1, L2, L3, L4, L5 – линзы;

Object – исследуемая плоскость, попадая на которую, из обычного светового пучка формируется изображение; *V* – прямоугольный фильтр

Прямоугольный фильтр *V* в области Фурье позволяет изменять (убирать) спектральные компоненты, которые будут отображаться на камере и экране.

В качестве исследуемого изображения в области object был установлен транспарант с двумя буквами A и B, наложенными друг на друга с взаимно перпендикулярными линиями (рис. 2, *а*).

238 В области *V* установлена прямоугольная щель шириной *d =* 5 мм в вертикальном (см. рис. 2, *б*) и горизонтальном (см. рис. 2, *в*) положении. В результате на камере больше выделяется буква A или B.

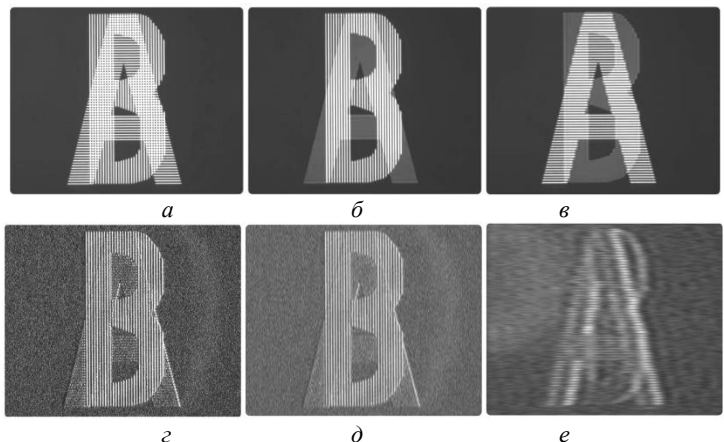

Рис. 2. Результаты фильтрации изображения с помощью прямоугольного фильтра

Используя программу обработки, Gwyddion изменяет исходное изображение (см. рис. 2, г), так как для более качественной обработки изображения программа использует свой формат данных (.gwy), который усиливает шумы [2], не заметные на изображении с камеры. Далее к изображению (см. рис. 2, г) применяется двумерное БПФ, накладываются вертикальная (см. рис. 2, *e*) и горизонтальная (см. рис. 2, *d*) маски.

Изображения, полученные экспериментальным путем, заметно отличаются от полученных при обработке программой Gwyddion. Один из факторов - наличие шумов при конвертировании изображения в программу, но стоит отметить, что изображение имеет схожую форму, что говорит о быстрой работе алгоритма БПФ в программе Gwyddion.

#### **ЛИТЕРАТУРА**

1. Ахманов С.А., Никитин С.Ю. Физическая оптика. - М.: Изд-во Моск. ун-та, 2004. - 656 с.

2. Руководство пользователя Gwyddion [Электронный ресурс]. - Режим доступа: http://gwyddion.net/, свободный (дата обращения: 09.03.2023).

3. Хомушку А.Э. Экспериментальное исследование пространственной фильтрации изображения в области Фурье / А.Э. Хомушку, М.М. Монастыршина, Е.Ю. Шевелева. - Томск: ТУСУР, 2022. - С. 505-507.

## *ПОДСЕКЦИЯ 2.6*

### **ЭЛЕКТРОМАГНИТНАЯ СОВМЕСТИМОСТЬ**

*Председатель – Заболоцкий А.М., зав. каф. СВЧиКР, д.т.н.; зам. председателя – Белоусов А.О., доцент каф. ТУ, к.т.н.*

### УДК 519.612

# **ИЗУЧЕНИЕ ОСНОВ ЧИСЛЕННОГО МЕТОДА ЭКВИВАЛЕНТНЫХ СХЕМ С ЧАСТИЧНЫМИ ЭЛЕМЕНТАМИ** *В.С. Чебанов, студент каф. ТУ*

*Научный руководитель М.Е. Комнатнов, доцент каф. ТУ, к.т.н. г. Томск, ТУСУР, victorchebanov1@gmail.com*

Рассмотрены основы численного метода эквивалентных схем с частичными элементами. Указаны особенности метода и приведены примеры его использования

**Ключевые слова:** численные методы, PEEC, электромагнитная совместимость, моделирование.

Задачи электромагнитной совместимости (ЭМС) зачастую требуют решения с использованием численных методов. Среди численных методов при решении задач ЭМС наиболее часто используют метод конечных элементов, метод конечных разностей, метод моментов и пр. В последнее время особый интерес при решении задач ЭМС проявляется к численному методу эквивалентных схем с частичными элементами (PEEC – partial element equivalent circuit), изучение которого в настоящее время актуально. Цель работы – представить результаты изучения основ численного метода эквивалентных схем с частичными элементами.

Основой метода PEEC являются решения интегральных уравнений Максвелла, которые представлены в виде эквивалентных схем. Реализация метода PEEC заключается в расчете индуктивности элементарной ячейки произвольной трехмерной структуры (рис. 1). На рис. 1 отображена элементарная ячейка в двух плоскостях и трех направлениях оси  $(x, y, z)$ ,  $J_{x, y, z}$  представляет собой плотности токов по осям,  $\Delta x, \Delta y, \Delta z$  отражают размеры прямоугольного проводника.

240 Используя генератор сетки, модель дискретизируется на элементарные ячейки, каждая из которых содержит сопротивление, индуктивность и ёмкость, а также управляемые источники тока и/или напряжения. Частичное взаимодействие между элементами эквивалентных схем каждой ячейки в сетке определило название метода.

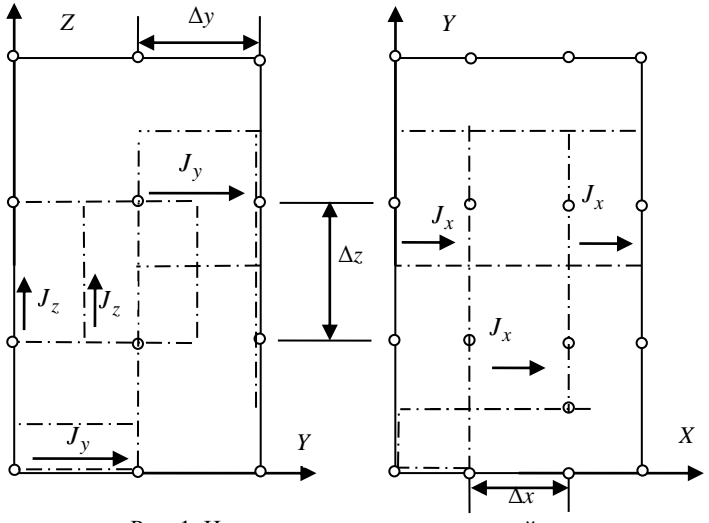

Рис. 1. Индуктивная элементарная ячейка для прямоугольного проводника в плоскостях ZY и ZX

Для нахождения значения индуктивности суммируется напряжение, получаемое через произведение тока, протекающего через элементарную индуктивность по времени [1]:

$$
V_m^L(t) = \sum_{\forall n, n \neq m} L_{p_{mn}} \frac{\partial i_n(t - \tau_{mn})}{\partial t}.
$$

где  $(t-\tau_{mn})$  – ток, протекающий через ячейку *n* в предыдущий момент времени  $(t-\tau_{nm})$ .

С начала 1970-х гг. по настоящее время имеется множество модернизированных методов РЕЕС, которые в основном отличаются меньшими вычислительными затратами. Изначально в методе использовались ортогональные ячейки [2-4], впоследствии были предприняты меры по улучшению возможностей моделирования с использованием неортогональных ячеек. Особое внимание при разработке метода РЕЕС уделяется стабильности во временной области. Например, включение скин-эффекта во временные и частотные области, а использование функции Грина для многослойных сред существенно расширило область применения РЕЕС-метода [5].

Использование различных моделей схем позволяет повысить производительность метола. Например, использование метола молифицированных узловых потенциалов (МУП) позволило решить задачи в области низких частотах и при постоянном токе. Также использование МУП позволило получить решения с использованием временной области и с частотно-зависимыми частичными элементами [6-7]. Совместное использование схемотехнического и численного анализов лля печатных плат позволило вычислить погонную ёмкость проводников с учётом линейных и нелинейных элементов схемы [8]. Метод РЕЕС активно используется разработчиками в программном обеспечении CST [9] и Altair Flux [10] для моделирования низкочастотных электромагнитных полей электрических соединений.

Таким образом, можно отметить, что метод эквивалентных схем представляет собой практический интерес, его изучение является актуальным и в дальнейшем планируется его реализация в MATLAB.

Исследование выполнено за счет гранта Российского научного фонда (проект № 19-79-10162-П) в ТУСУРе.

#### ЛИТЕРАТУРА

1. Combined Electric, Electromagnetic and Thermal Modeling based on a PEEC Approach. Publications of Lulea Tekniska University [Электронный pecypc]. – Режим доступа: http://ltu.diva-portal.org/smash/record.jsf?facesredirect=true&aq2=%5B%5B%5D%5D&af=%5B%5D&searchType=SIMPLE& sortOrder2=title sort asc&query=&language=sv&pid=diva2%3A1019413&aq= %5B%5B%5D%5D&sf=all&age=%5B%5D&sortOrder=author sort asc&onlyFull Text=false&noOfRows=50&dswid=-1606. своболный (лата обрашения:  $10.03.2023$ ).

2. Ruehli A.E. Inductance calculations in a complex integrated circuit environment // IBM journal of research and development.  $- 1972$ .  $-$  Vol. 16, No. 5.  $-$ 470 p.

3. Ruehli A.E. Efficient capacitance calculations for three-dimensional multiconductor systems / A.E. Ruehli, P.A. Brennan // IEEE Transactions on microwave Theory and Techniques.  $-1973$ .  $-$  Vol. 21, No. 2.  $-$  PP. 76–82.

4. Ruehli A.E. Equivalent circuit models for three-dimensional multiconductor systems  $//$  IEEE Transactions on Microwave theory and techniques.  $-$  1974.  $-$ Vol. 22, No.  $3. - PP$ , 216-221.

5. Nitsch J. Radiating nonuniform transmission-line systems and the partial element equivalent circuit method / J. Nitsch, F. Gronwald, G. Wollenberg. – New Jersey: John Wiley & Sons,  $2009. - 348$  p.

6. Kochetov S.V. Stable and effective full-wave PEEC models by fullspectrum convolution macromodeling / S.V. Kochetov, G. Wollenberg // IEEE Transactions on Electromagnetic Compatibility. - 2007. - Vol. 49, No. 1. - PP. 25-34.

7. Antonini G. Broadband macromodels for retarded partial element equivalent circuit (rPEEC) method / G. Antonini, D. Deschrijver, T. Dhaene // IEEE Transactions on Electromagnetic Compatibility. - 2007. - Vol. 49, No. 1. - PP. 35-48. 242

8. Shatri V. MATLAB Partial Element Equivalent Circuit Toolbox for Solving Coupled Electromagnetic-Circuit Problems / V. Shatri, R. Sefa, L. Kurtaj // International Journal of Current Engineering and Technology. – 2013. – Vol. 3, No. 4.

9. Partial Element Equivalent Circuit (PEEC). CST Studio Suite Help [Электронный ресурс]. – Режим доступа: [https://space.mit.edu/RADIO/CST\\_](https://space.mit.edu/RADIO/CST_online/mergedProjects/PCB/pcbs/5_simulating_a_pcb/4_3dfefd.htm) online/mergedProjects/PCB/pcbs/5\_simulating\_a\_pcb/4\_3dfefd.htm, (дата обращения: 10.03.2023).

10. Altair Flux Цифровая трансформация предприятий [Электронный реcурс]. – Режим доступа: [https://www.elm-c.ru/altair-flux,](https://www.elm-c.ru/altair-flux) свободный (дата обращения: 10.03.2023).

### УДК 621.396

# **ОБЗОР ОСОБЕННОСТЕЙ МОДЕЛИРОВАНИЯ ПОВЕРХНОСТНЫХ АНТЕНН ПРОВОДНОЙ СЕТКОЙ** *А.Н. Гилева, студентка каф. ТОР; А. Алхадж Хасан, м.н.с. НИЛ «БЭМС РЭС»*

*Научный руководитель Т.Р. Газизов, д.т.н., доцент, зав. каф. ТУ г. Томск, ТУСУР, gileva2001@mail.ru*

Выполнен краткий обзор особенностей моделирования поверхностных антенн с использованием проводной сетки. Показана актуальность данного подхода при моделировании антенн и сформулирована база знаний, необходимая для проведения будущих исследований и оптимального использования преимуществ данного подхода при моделировании типовых антенн.

**Ключевые слова:** антенны, проводная сетка, метод моментов, численные методы.

Антенны являются важной частью радиоэлектронных устройств, и существует много видов антенн, каждая из которых имеет свои уникальные формы, размеры, области применения и ограничения. Несмотря на то, что оптимальное проектирование антенн является актуальной задачей в настоящее время, единой универсальной методологии для её решения не существует. Поэтому большую роль в этом играет моделирование, которое позволяет исследовать и оптимизировать характеристики и структуры антенн с целью повышения их эффективности.

Численные методы, которые используются в программных модулях для моделирования антенн, позволяют ученым значительно продвинуться в области их проектирования. Однако моделирование антенн требует значительных вычислительных ресурсов, поэтому выбор численного метода, используемого при моделировании, сильно влияет на затраты. Существует много различных методов и подходов к моделированию антенн, но наиболее используемым является метод моментов (МоМ), так как он способен давать приемлемые результаты с меньшими вычислительными затратами, чем другие методы.

Из-за его простоты предложно много подходов на его основе. Моделирование поверхностных антенн проводной сеткой (ПС) считается одним из наиболее эффективных подходов к моделированию антенн, основанных на МоМ. Исходя из этого, для проведения исследований в области развития данного подхода или разработки на его основе новых подходов важно учитывать вклад ученых в этом направлении и современное состояние их исследований. Между тем эти исследования довольно обширны. Поэтому, цель данной работы - выполнить краткий обзор особенностей моделирования поверхностных антенн ПС. Ученые исследовали электромагнитные свойства изготовленных ПС в общем [1, 2], в частности, оценивали их коэффициенты отражения и пропускания [3], их излучение [4] и влияние различных параметров на эти характеристики [5]. ПС применялись с сосредоточенными нагрузками для улучшения характеристик антенн [6], при проектировании линзовых антенн [7] и метаповерхностей тонких структур антенн [8], а также в разработке сложных искусственных материалов [9] и кристаллов [10]. Численные и математические методы показали, что ПС могут использоваться не только для проектирования, но и для моделирования антенн, что является ещё одним преимуществом их применения. Например, метод сопряженных градиентов [11] и быстрое преобразование Фурье [12] использовались раздельно и вместе для решения задач их электромагнитного рассеяния [13], излучения [14] и отражения [15] ПС. В целом анализ ПС проводится с помощью МоМ [16] или его гибридизации с другими методами, например геометрической теорией дифракции [17].

Использование численных методов при анализе ПС позволило исследователям рассмотреть широкий спектр различных типов и форм антенн. Например. ПС использовались при моделировании антенной решетки [18], элементов [19] и решетки [20] микрополосковых антенн, а также плоских антенн самолёта [21], вертолёта [22] и даже космических антенн [23]. Также ПС применялись в области обратного рассеяния для расчёта радиолокационного поперечного сечения [24] и удельного коэффициента поглощения [25]. ПС также использовались вместе с методами оптимизации при проектировании патч [26] и логопериодических антенн [27]. Более того, несколько исследований посвящено развитию этого подхода в отношении теории изображений [28], теории характеристических мод [29], теории СВЧ [30], моделированию диэлектриков [31], использованию различных типов сеток

[32] и даже исследованию их свойств не только в частотной, но и во временной области [33, 34]. Многие работы посвящены валилации результатов моделирования с использованием ПС путем сравнения их результатов с полученными другими методами или кодами [35, 36]. Однако моделирование с помощью ПС имеет ряд недостатков, например, связанных с точностью результатов [37] и их чувствительностью к параметрам моделирования [38], а также решением электрически больших задач [39]. Решение таких проблем учеными выполнялось с помощью итерационных методов [40], LU-разложения [41], а также распараллеливания кодов, использующих ПС [42]. Были также применены графические процессоры с поддержкой CUDA [43]. Рекомендации по использованию ПС при моделировании антенн собраны в некоторых работах, таких как [44-46].

Таким образом, большое количество работ высокого уровня, использующих ПС, доказывает актуальность их применения при моделировании антенн и подтверждает, что развитие данного подхода не прекращается. Более того, данная работа формирует обширную базу знаний, необходимую для будущих исследований, в результате выполненного краткого обзора особенностей моделирования поверхностных антенн с использованием ПС. В будущем планируется провести ряд исследований, которые позволят оптимально использовать преимущества подхода ПС при моделировании типовых антенн.

Работа выполнена при финансовой поддержке Минобрнауки России по проекту FEWM-2023-0014.

### ЛИТЕРАТУРА

1. Larsen T. A Survey of the Theory of Wire Grids // IRE Transactions on Microwave Theory and Techniques.  $-1962 - Vol. 10$ , No. 3.  $- PP$ . 191-201. DOI: 10.1109/TMTT.1962.1125490.

2. Wait J. Electromagnetic scattering from a wire grid parallel to a planar stratified medium  $\text{/} \text{/}$  IEEE Transactions on Antennas and Propagation. - 1972. -Vol. 20, No. 5. - PP. 672-675. DOI: 10.1109/TAP.1972.1140276.

3. James R. Wait. Reflection from a wire grid parallel to a conducting plane // Canadian Journal of Physics. - 1954. - No. 32(9). - PP. 571-579. https://doi.org/10.1139/p54-061.

4. Richmond J.H. Radiation and scattering by thin-wire structures in the complex frequency domain.  $-1974$ .  $-$  No TR-2902-10.

5. Nagy A.W. An Experimental Study of Parasitic Wire Reflectors on 2.5 Meters // Proceedings of the Institute of Radio Engineers.  $- 1936$ .  $- Vol. 24$ , No. 2.  $-$ PP. 233-254. DOI: 10.1109/JRPROC.1936.226415.

6. Ikonen P.M.T. Modeling and Analysis of Composite Antenna Superstrates Consisting on Grids of Loaded Wires / P.M.T. Ikonen, E. Saenz, R. Gonzalo, S.A. Tretyakov // IEEE Transactions on Antennas and Propagation. - 2007. -Vol. 55, No. 10. - PP. 2692-2700. DOI: 10.1109/TAP.2007.905926.

7. Sharp E. Electromagnetic theory of wire-grid lens HF antennas // 1964 Antennas and Propagation Society International Symposium, Long Island, NY, USA. – 1964. – PP. 7–12. DOI: 10.1109/APS.1964.1150167.

8. Saenz E. et al. Design of a planar meta-surface based on dipoles and wires for antenna applications. Proceed. EuCAP. – 2006.

9. Moses C.A. Electromagnetic wave propagation in the wire medium: a complex medium with long thin inclusions  $/$  C.A. Moses. N. Engheta  $/$  Wave Motion. – 2001. DOI: https://doi.org/10.1016/S0165-2125(01)00095-6.

10. Belov P.A. Two-dimensional electromagnetic crystals formed by reactively loaded wires / P.A. Belov, C.R. Simovski, S.A. Tretyakov // Physical Review. –  $2002. - Vol. \to 66.3. - P. 036610.$ 

11. Sarkar T. The application of the conjugate gradient method for the solution of electromagnetic scattering from arbitrarily oriented wire antennas / T. Sarkar, S. Rao // IEEE Transactions on Antennas and Propagation. – 1984. – Vol. 32, No. 4. – PP. 398–403. DOI: 10.1109/TAP.1984.1143331.

12. Cwik T. Spectral domain solution of scattering from periodic surfaces using the FFT / T. Cwik, R. Mittra // 1984 Antennas and Propagation Society International Symposium, Boston, MA, USA. – 1984. – PP. 913–916. DOI: 10.1109/APS. 1984.1149217.

13. Christodoulou C. On the electromagnetic scattering from infinite rectangular grids with finite conductivity  $\Gamma$  C. Christodoulou, J. Kauffman  $\Gamma$  IEEE Transactions on Antennas and Propagation. – 1986. – Vol. 34, No. 2. – PP. 144–154. DOI: 10.1109/TAP.1986.1143803.

14. Sarkar T. Application of FFT and the conjugate gradient method for the solution of electromagnetic radiation from electrically large and small conducting bodies / T. Sarkar, E. Arvas, S. Rao // IEEE Transactions on Antennas and Propagation. – 1986. – Vol. 34, No. 5. – PP. 635–640. DOI: 10.1109/TAP.1986.1143871.

15. Christodoulou C.G. Effects of the Schottky impedance of wire contact points on the reflection properties of a mesh / C.G. Christodoulou, S. Yin, J.F. Kauffman // IEEE Transactions on Antennas and Propagation. – 1988. – Vol. 36, No. 12. – PР. 1714–1721. DOI: 10.1109/8.14393.

16. Harrington R.F. The method of moments in electromagnetics //Journal of Electromagnetic waves and Applications. – 1987. – Vol. 1. – No. 3. – PP. 181–200.

17. Ferguson T.R. Efficient solution of large moments problems: wire grid modeling criteria and conversion to surface currents // The Applied Computational Electromagnetics Society Journal (ACES). – 2022. – Vol. 3(1). – PP. 55–81. Retrieved from https://journals.riverpublishers.com/index.php/ACES/article/view/17871.

18. Palmer K.D. Synthesis of the microstrip wire grid array / K.D. Palmer, J.H. Cloete // Tenth International Conference on Antennas and Propagation (Conf. Publ. №. 436), Edinburgh, UK. – 1997. – Vol. 1. – PP. 114–118. DOI: 10.1049/cp:19970220.

19. Conti R. The wire grid microstrip antenna / R. Conti, J. Toth, T. Dowling, J. Weiss // IEEE Transactions on Antennas and Propagation. – 1981. – Vol. 29, No. 1. – PP. 157–166. DOI: 10.1109/TAP.1981.1142541.

20. Hildebrand, Louis Trichardt. The analysis of microstrip wire-grid antenna arrays. Diss. University of Pretoria. – 2010.

21. Wang J. Application of wire-grid modelling to the design of low-profile aircraft antenna / J. Wang, C. Ryan // 1977 Antennas and Propagation Society International Symposium, Stanford, CA, USA. – 1977. – PP. 222–225. DOI: 10.1109/APS.1977.1147721.

22. Owen J. Wire grid modelling of helicopter HF aerials // 1980 Antennas and Propagation Society International Symposium, Quebec, Canada. – 1980. – PP. 722–725. DOI: 10.1109/APS.1980.1148259.

23. Imbriale W.A. On the reflectivity of complex mesh surfaces (spacecraft reflector antennas) / W.A. Imbriale, V. Galindo-Israel, Y. Rahmat-Samii // IEEE Transactions on Antennas and Propagation. – 1991. – Vol. 39, No. 9. – PP. 1352– 1365. DOI: 10.1109/8.99044.

24. Kolev N.Z. An application of the method of moments for computation of RCS of PEC wire-grid models of complicated objects // MMET Conference Proceedings. 1998 International Conference on Mathematical Methods in Electromagnetic Theory. MMET 98 (Cat. №.98EX114), Kharkov, Ukraine. – 1998. – Vol. 2. – PP. 499–501.

25. Lewis G. Bistatic radar scattering experiments of parallel wire grids / G. Lewis, J. Fortuny-Guasch, A. Sieber // IEEE International Geoscience and Remote Sensing Symposium, Toronto, ON, Canada. – 2002. – Vol. 1. – PP. 444–446. DOI: 10.1109/IGARSS.2002.1025067.

26. Abd-Alhameed R.A. A Wire-Grid Adaptive-Meshing Program for Microstrip-Patch Antenna Designs Using a Genetic Algorithm [EM Programmer's Notebook] / R.A. Abd-Alhameed, D. Zhou, C.H. See, P.S. Excell // IEEE Antennas and Propagation Magazine. – Vol. 51, No. 1. – PP. 147–151. – 2009. DOI: 10.1109/MAP.2009.4939045.

27. Levent Gurel. Design and Simulation of Circular Arrays of Trapezoidal-Tooth Log-Periodic Antennas via Genetic Optimization // Progress In Electromagnetics Research. – 2008. – Vol. 85. – PP. 243–260. DOI: 10.2528/PIER08081809.

28. Lindell I.V. Image Theory for Dipole Excitation of Fields above and below a Wire Grid with Square Cells / I.V. Lindell, V.P. Akimov, E. Alanen // IEEE Transactions on Electromagnetic Compatibility. – 1986. – Vol. 28, No. 2. – PP. 107–110. DOI: 10.1109/TEMC.1986.4307257.

29. Mayhan J.T. Characteristic modes and wire grid modeling // IEEE Transactions on Antennas and Propagation. – 1990. – Vol. 38, No.  $4.$  – PP. 457–469. DOI: 10.1109/8.52263.

30. Chung A.M. Tray-shape effect in a computational model of microwave heating / A.M. Chung, K.G. Balmain // in Canadian Journal of Electrical and Computer Engineering. – 1995. – Vol. 20, No. 4. – PP. 173–178.

31. Tsunekawa K. Advanced wire grid method for solving the scattered field of a lossy dielectric object / K. Tsunekawa, A. Ando // IEEE Antennas and Propagation Society International Symposium 1992 Digest, Chicago, IL, USA. – 1992. – Vol. 2. – PP. 797–800. DOI: 10.1109/APS.1992.221688.

32. Yung E.K.N. Scattering of electromagnetic waves by a wire grid of hexagonal meshes / E.K.N. Yung, C.C. Cheng // Digest on Antennas and Propagation Society International Symposium, San Jose, CA, USA. – 1989. – Vol. 2. – PP. 730– 733. DOI: 10.1109/APS.1989.134793.

33. Ghaffari-Miab M. et al. Time-domain MoM for the analysis of thin-wire structures above half-space media using complex-time Green's functions and bandlimited quadratic B-spline temporal basis functions // Engineering analysis with boundary elements. – 2012. – Vol. 36. – No. 7. – PP. 1116–1124.

34. Rao S. A Simple and Efficient Method of Moments Solution Procedure for Solving Time-Domain Integral Equation–Application to Wire-Grid Model of Perfect Conducting Objects // IEEE Journal on Multiscale and Multiphysics Computational Techniques.  $-2019. - Vol. 4. - PP. 57-63.$ 

35. Trueman C.W. Wire-Grid Model Construction and Verification Using Programs MESHES, FNDRAD and CHECK // DREO Contract № W7714-7-5466/01, Technical Note TN-EMC-90-08, Dept. of Electrical and Computer Engineering, Concordia University. – 1990.

36. Yang X.H. A comparison study on wire-grid model and point matching technique with subdomain basis functions / X.H. Yang, L. Shafai, A. Sebak // 1992 Symposium on Antenna Technology and Applied Electromagnetics, Winnipeg, MB, Canada. – 1992. – PP. 656–661. DOI: 10.1109/ANTEM.1992.7854316.

37. Lee K.S.H. Limitations of Wire-Grid Modeling of a Closed Surface / K.S.H. Lee, L. Marin, J.P. Castillo // IEEE Transactions on Electromagnetic Compatibility. – 1976. – Vol. EMC-18, No. 3. – PP. 123–129. DOI: 10.1109/TEMC. 1976.303482.

38. Ludwig A. Wire grid modeling of surfaces // IEEE Transactions on Antennas and Propagation. – 1987. – Vol. 35, No. 9. – PP. 1045–1048. DOI: 10.1109/TAP.1987.1144220.

30. Ferguson T.R. Solution of Large Wire Grid Moments Problems / T.R. Ferguson, R.J. Balestri, // IEEE 1976 International Symposium on Electromagnetic Compatibility, Washington, DC, USA. – 1976. – PP. 1–5. DOI: 10.1109/ISEMC. 1976.7568742.

40. Ferguson T. Efficient solution of large moments problems: Theory and small problem results / T. Ferguson, T. Lehman, R. Balestri // IEEE Transactions on Antennas and Propagation. – 1976. – Vol. 24, No. 2. – PP. 230–235. DOI: 10.1109/TAP.1976.1141314.

41. Fourie A.P.C. A fast sparse iterative method (SIM) for method of moments / A.P.C. Fourie, D.C. Nitch // Proceedings of IEEE Antennas and Propagation Society International Symposium and URSI National Radio Science Meeting, Seattle, WA, USA. – 1994. – Vol. 2. – PP. 1146–1149. DOI: 10.1109/APS.1994.407888.

42. Rubinstein A. A parallel implementation of NEC for the analysis of large structures / A. Rubinstein, F. Rachidi, M. Rubinstein, B. Reusser // IEEE Transactions on Electromagnetic Compatibility. – 2003. – Vol. 45, No. 2. – PP. 177–188. DOI: 10.1109/TEMC.2003.810806.

43. Topa T. Using GPU With CUDA to Accelerate MoM-Based Electromagnetic Simulation of Wire-Grid Models / T. Topa, A. Karwowski, A. Noga // IEEE Antennas and Wireless Propagation Letters. – 2011. – Vol. 10. – PP. 342–345. DOI: 10.1109/LAWP.2011.2144557.

44. Trueman C.W. Fields of complex surfaces using wire grid modelling / C.W. Trueman, S.J. Kubina // IEEE Transactions on Magnetics. – 1991. – Vol. 27, No. 5. – PP. 4262–4267. DOI: 10.1109/20.105043.

45. Rubinstein A. On wire-grid representation of solid metallic surfaces / A. Rubinstein, F. Rachidi, M. Rubinstein // IEEE Transactions on Electromagnetic Compatibility. – 2005 – Vol. 47, No. 1. – PP. 192–195. DOI: 10.1109/TEMC. 2004.838230.

46. Peng J. NEC and ESP codes: guidelines, limitations, and EMC applications / J. Peng, C.A. Balanis, G.C. Barber // IEEE Transactions on Electromagnetic Compatibility. – 1993. – Vol. 35, No. 2. – PP. 124–133. DOI: 10.1109/15.229428.

## УДК 621.391.825

# **ОПТИМИЗАЦИЯ АСИММЕТРИЧНОГО МОДАЛЬНОГО ФИЛЬТРА С ЛИЦЕВОЙ СВЯЗЬЮ ПО ВРЕМЕННОМУ КРИТЕРИЮ С УЧЕТОМ КОМБИНАЦИОННЫХ ИМПУЛЬСОВ**

## *А.С. Сарыглар, студент; Е.Б. Черникова, ассистент, к.т.н. г. Томск, ТУСУР, каф. ТУ, [aizasaryglar02@gmail.com](mailto:aizasaryglar02@gmail.com)*

Рассматривалась структура асимметричного модального фильтра (МФ) с лицевой связью и асимметрией оконечных нагрузок на пассивном проводнике, во временном отклике которого наблюдаются комбинационные импульсы. Впервые представлены результаты оптимизации параметров поперечного сечения МФ по временному критерию с учетом данных импульсов. Полученные параметры позволяют выравнить временные интервалы между всеми (в том числе комбинационными) импульсами разложения.

**Ключевые слова:** линии передачи, модальный фильтр, асимметричные структуры, временные интервалы, комбинационные импульсы.

В настоящее время разработка радиоэлектронной аппаратуры (РЭА) развивается высокими темпами и находит широкое применение в самых различных сферах: наука, техника, медицина и др. Применение РЭА в различных отраслях, в том числе в системах радиосвязей, телерадиовещания и радиолокации приводит к обострению проблемы обеспечения электромагнитной совместимости (ЭМС) из-за уязвимости аппаратуры к электромагнитным помехам. Помехи подразделяются, в зависимости от пути распространения, на излучаемые и кондуктивные. Кондуктивные помехи опасны тем, что проникают в РЭА непосредственно по проводникам, например, по сигнальным проводникам или через цепи питания [1]. Однако существуют кондуктивные помехи, длительность которых находится в наносекундном и субнаносекундном диапазонах. Такие помехи называются сверхкороткими импульсами (СКИ) [2, 3]. Для защиты от такого рода помех разрабатываются устройства, названные модальными фильтрами (МФ).

В [4] анализируется асимметричный МФ с лицевой связью, во временном отклике которого обнаружены импульсы с задержками, не кратными погонным. В [5] получено, что такие импульсы состоят из комбинаций погонных задержек мод и называются дополнительными (комбинационными) импульсами. Однако оптимизации структур с учетом комбинационных импульсов ранее не выполнялось. Цель ра--<br>боты - выполнить оптимизацию асимметричного МФ с лицевой связью по критерию выравнивания временных интервалов между всеми импульсами разложения, в том числе между комбинационными.

Структура и схема для исследования. Поперечное сечение асимметричного МФ с лицевой связью показано на рис. 1, а. Оптимизируемые параметры: w, s, h, a фиксированные:  $t = 0.105$  мм,  $\varepsilon_r = 4$ . Диапазоны оптимизируемых параметров:  $w$  – от 1 до 5 мм,  $s$  – от 1 до 5 мм,  $h$  – от 0,1 до 0,5 мм. Схема соединения представлена на рис. 1, б. Результаты получены для схемы с согласованными нагрузками (значения резисторов равны среднему геометрическому значению волновых сопротивлений четной и нечетной мод) в начале и конце активного проводника, и холостого хода в начале и короткого замыкания в конце пассивного проводника.

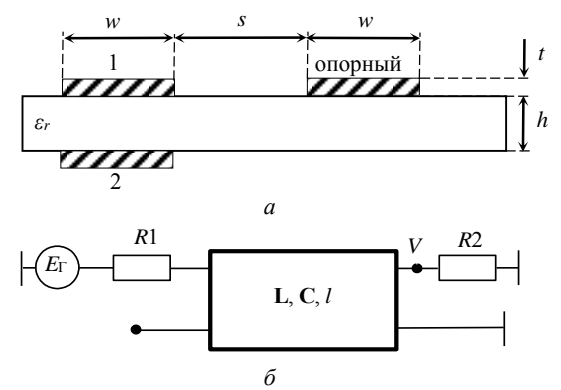

Рис. 1. Поперечное сечение  $(a)$ и схема соединения (б) асимметричного МФ с лицевой связью

Результаты оптимизации. Оптимизация выполнялась по критерию выравнивания временных интервалов между всеми (в том числе комбинационными) импульсами разложения. Для этого использовался простой генетический алгоритм (ГА), реализованный в ПО TALGAT. В качестве целевой функции использовалось условие равенства временных интервалов в структуре с лицевой связью, которое подразумевает, что задержка четной моды была в 2 раза больше нечетной. 250

Оптимизация выполнялась при двух наборах параметров ГА: в первом случае число особей (*n*) – 10; количество поколений (*m*) – 50; коэффициент мутации 0,1; коэффициент кроссовера 0,5; число бит для кодирования каждого параметра – 10, а во втором случае *n* – 20; *m* – 100. При оптимизации выполнялось по 5 запусков ГА. В таблице представлены результаты оптимизации при *n* = 10, *m* = 50, и при *n* = 20, *m* = 100, а также результаты выполнения равенства интервалов и общее время расчета. Лучшие результаты выделены.

| № запуска                    | 1                        | $\overline{2}$ | 3       | 4       | 5       | Отклонение, % |
|------------------------------|--------------------------|----------------|---------|---------|---------|---------------|
| $\Gamma A$                   | при $n = 10$ , $m = 50$  |                |         |         |         |               |
| $W$ , MM                     | 4,98431                  | 5,0            | 4,98431 | 4,95294 | 4,98431 | 0,23          |
| S, MM                        | 5,0                      | 4,84314        | 4,93725 | 4,87451 | 4,82745 | 1,18          |
| $h$ , MM                     | 0,10161                  | 0,10322        | 0,10161 | 0,10161 | 0,1     | 0,63          |
| $\Delta t_1$ , HC            | 3,14866                  | 3,14431        | 3,14817 | 3,14537 | 3,14983 | 0,06          |
| $\Delta t_2$ , HC            | 3,68778                  | 3,69867        | 3,68778 | 3,69329 | 3,6866  | 0,11          |
| $\Delta t_3$ , HC            | 3,145                    | 3,145          | 3,15    | 3,145   | 3,15    | 0,07          |
| $\Delta t_4$ , HC            | 3,155                    | 3,14           | 3,145   | 3,145   | 3,15    | 0,14          |
| Время, с                     | 4485,4                   | 4330,63        | 4389,27 | 4625.58 | 4567,22 | 2,14          |
|                              | при $n = 20$ , $m = 100$ |                |         |         |         |               |
| $W$ , MM                     | 5,0                      | 4,98431        | 4,96863 | 4,96863 | 4,98431 | 0,2           |
| S, MM                        | 4,79608                  | 4,70196        | 4,74902 | 4,85882 | 4,96863 | 1,64          |
| $h$ , MM                     | 0,1                      | 0,1            | 0,1016  | 0,1     | 0,1     | 0,51          |
| $\Delta t_1$ , HC            | 3,14899                  | 3,1488         | 3,14547 | 3,14894 | 3,15095 | 0,04          |
| $\Delta t$ <sub>2</sub> , HC | 3,68631                  | 3,6866         | 3,68803 | 3,68685 | 3,6816  | 0,05          |
| $\Delta t$ <sub>3</sub> , HC | 3,15                     | 3,15           | 3,15    | 3,1499  | 3,15    | 0,001         |
| $\Delta t$ <sub>4</sub> , HC | 3,15                     | 3,15           | 3,15    | 3,1501  | 3,15    | 0,001         |
| Время, с                     | 14307,6                  | 13912,5        | 13933,5 | 14956,1 | 13973.1 | 2,34          |

**Результаты оптимизации асимметричного МФ с лицевой связью** 

Оптимальные параметры, при которых *∆t*1, *∆t*2, *∆t*<sup>3</sup> и *∆t*4 равны при *n* = 10, *m* = 50, – это запуск 5: *w* = 4,98431 мм; *s* = 4,82745 мм;  $h = 0.1$  мм, а при  $n = 20$ ,  $m = 100$  – запуск 2:  $w = 4.98431$  мм; *s* = 4,70196 мм; *h* = 0,1 мм. Анализ сходимости результатов при двух наборах параметров ГА показал, что оптимальные параметры могут быть получены и с малым числом особей и поколений. Это объясняется спецификой структуры и точным подбором диапазонов оптимизируемых параметров. На рис. 2 представлен временной отклик, полученный с наилучшим вариантом параметров при  $n = 20$ ,  $m = 10$ . Из него видно, что временные интервалы между всеми импульсами выравнены.

Таким образом, выполнена параметрическая оптимизация асимметричного МФ с лицевой связью по временному критерию с учетом
комбинационных импульсов. Получены параметры: *w* = 4,98431 мм;  $s = 4,70196$  мм;  $h = 0,1$  мм, позволяющие выравнить временные интервалы между всеми импульсами разложения.

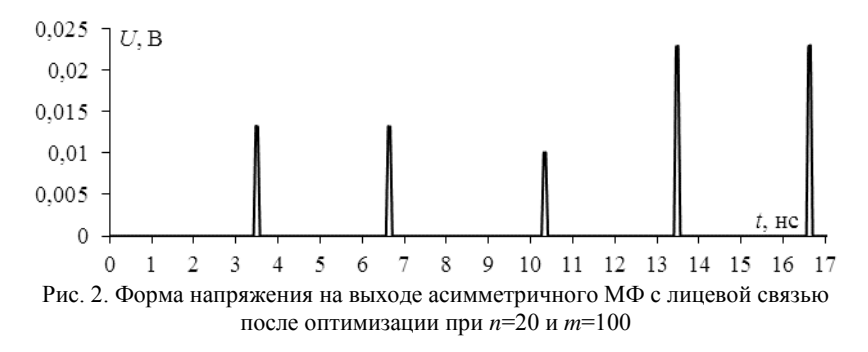

Исследование выполнено за счет гранта Российского научного фонда № 19-19-00424, https://rscf.ru/project/19-19-00424/ в ТУСУРе.

#### **ЛИТЕРАТУРА**

1. Gizatullin R.M., Gizatullin Z.M. Investigation of the immunity of computer equipment to the power-line electromagnetic interference / J. of Communications Technology and Electronics. – 2016. – No 5. – PP. 546–550. DOI: 10.1134/S1064226916050053.

2. Mora N. Study and classification of potential IEMI sources / N. Mora, F.Vega, G. Lugrin, F. Rachidi, M. Rubinstein // System and assessment notes. –  $2014 - No. 41$ 

3. Weber T. Linear and nonlinear filters suppressing / T. Weber, R. Krzikalla, J.L. Ter Haseborg, F. Sabath // IEEE Transactions on Electromagnetic Compatibility. – 2004. – Vol. 46. – PP. 423–430. DOI: 10.1109/TEMC.2004.831887.

4. Gazizov A.T. Time-domain response of asymmetrical modal filter without resistors to ultrashort pulse excitation / A.T. Gazizov, A.M. Zabolotsky, T.T. Gazizov // 17th International conference on micro/nanotechnologies and electron devices (EDM). – 2016. – PP. 85–88.

5. Belousov A.O. From Symmetry to Asymmetry: The Use of Additional Pulses to Improve Protection against Ultrashort Pulses Based on Modal Filtration / A.O. Belousov, E.B. Chernikova, M.A. Samoylichenko, A.V.Medvedev, A.V. Nosov, T.R. Gazizov, A.M. Zabolotsky // Symmetry. – 2019. – Vol. 11(7), No. 883. – PP. 1–38.

## *ПОДСЕКЦИЯ 2.7*

## **СВЕТОДИОДЫ И СВЕТОТЕХНИЧЕСКИЕ УСТРОЙСТВА**

*Председатель – Туев В.И., зав. каф. РЭТЭМ, д.т.н., проф.; зам. председателя – Солдаткин В.С., доцент каф. РЭТЭМ, к.т.н.*

#### УДК 628.9

## **ВЛИЯНИЕ ИСКУССТВЕННЫХ ИСТОЧНИКОВ СВЕТА НА РОСТ И РАЗВИТИЕ РЫБ В УСЛОВИЯХ ЗАМКНУТОЙ ЭКОСИСТЕМЫ**

### *Е.И. Нижевич, М.В. Князев, Р.Г. Герасимов, студенты; А.П. Шкарупо, ассистент каф. РЭТЭМ*

*Научный руководитель В.С. Солдаткин, к.т.н., доцент каф. РЭТЭМ г. Томск, ТУСУР, каф. РЭТЭМ, [ekaterinanizevic@gmail.com,](mailto:ekaterinanizevic@gmail.com) [knzvmatvej@gmail.com,](mailto:knzvmatvej@gmail.com) [roman.gerasimov.1999@list.ru,](mailto:roman.gerasimov.1999@list.ru) [schkarupo.anastasia@yandex.ru](mailto:schkarupo.anastasia@yandex.ru)*

Спектр излучения и интенсивность света влияют на массу, потребление кислорода, метаболизм и рост рыб. Режимы освещения должны быть максимально приближены к естественным условиям. Именно за счет светодиодных источников света можно смоделировать режимы освещения, максимально приближенные к естественным условиям. Поэтому проведение исследований влияния светодиодных источников света на рыб имеет существенное значение для рыбоводства.

**Ключевые слова:** экосиситема, спектр, метаболизм, интенсивность освещения, фотопериод, преломление, колебание.

Известно, что спектр излучения и интенсивность света влияют на рост, массу, потребление кислорода и метаболизм рыб. Особенно актуально обеспечивать режимы освещения для рыб, живущих в закрытых экосистемах. Режимы освещения должны быть максимально приближены к естественным условиям. Именно за счет светодиодных источников света можно смоделировать режимы освещения, максимально приближенные к естественным условиям. Поэтому проведение исследований влияния светодиодных источников света на рыб имеет существенное значение для рыбоводства. В этом направлении известны следующие результаты исследований.

Освещенность оказывает достаточно характерное влияние в начальной стадии онтогенеза гидробионтов. Более восприимчивыми к световым условиям и их изменениям оказались гидробионты, находящиеся на начальной стадии эмбрионального развития, и предличинки. В зависимости от интенсивности светового излучения реакция на свет проявляется в уменьшении или же увеличении их размеров и даже выживаемости в целом. [1].

Монохроматический свет при короткой длине волны части области спектра положительно влияет на рыб, и выражается это в виде стимулирующего эффекта на рост рыб. В зависимости от видов рыб отражается и их положительная реакция на цветовые характеристики цвета свечения. Так, например, маленькие размеры и величина роста карповых, серебряный карась, сибирский осетр, золотая рыбка и золотой карась имели наибольшие показатели при зеленом цвете свечения, ротан – при зеленом и синем цвете, а гуппи – при синем. При освещении красным спектром свечения скорость роста этих видов рыб уменьшается [2].

Вода в отличие от воздуха является более плотной средой для световых волн. Так, прозрачная морская вода способна поглотить до 63% солнечного света, а до 84% солнечного света вода повышенной мутности. В морях, где наблюдается наибольшая прозрачность воды, яркость освещения с глубиной становится меньше в среднем в 10 раз на каждые 50 м. На расстоянии 10–20 м видимость снижается до нулевых значений в горизонтальной области. Похожая ситуация и в пресноводных водоемах, где от угла падения солнечных лучей и от прозрачности воды дальность распространения световых волн имеет прямую зависимость [3].

Из вышеуказанных работ видно, что значение спектрального состава и освещенности существенно влияет на рост и развитие рыб. При этом многие научные коллективы отмечают важность обеспечения фотопериодизма рыб. Также известно, что в естественных условиях вода находится в постоянном колебательном состоянии, за счет разницы показателей преломления воды и воздуха происходит постоянное изменение освещенности.

При прохождении света через поверхность воды благодаря преломлению света и колебательному движению волн происходит искажение луча света и появляется эффект мерцания под водой.

На рис. 1 показано, как происходит преломление солнечного света на границе водной и воздушной сред с разным показателем преломления света.

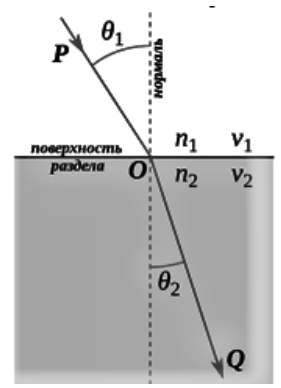

Рис. 1. Преломление солнечного света

Таким образом, в процессе выращивания различных разновидностей гидробионтов в конструкциях замкнутого типа экосистем одним из главных факторов является освещенность.

#### **ЛИТЕРАТУРА**

1. Ручин А.Б. Влияние света на рост, питание и интенсивность дыхания молоди серебряного карася (Carassius auratus) // Изв. высш. учеб. завед. Поволжский регион. Естественные науки. – 2006. – № 5. – С. 282–285.

2. Власов В.А. Оптимальные световые режимы при выращивании карпа в искусственных условиях // Изв. ТСХА. – 1991. – Вып. 4. – С. 139–147.

3. Котляр О.А. Курс лекций по ихтиологии / О.А. Котляр, Р.П. Мамонтова [Электронный ресурс]. – Режим доступа: [https://www.studmed.ru/mamon](https://www.studmed.ru/mamontova-r-p-kurs-lekciy-po-ihtiologii-chast-1-sistematika-i-taksonomiya-ryb_abec99e0b36.html)[tova-r-p-kurs-lekciy-po-ihtiologii-chast-1-sistematika-i-taksonomiya-ryb\\_abec99e](https://www.studmed.ru/mamontova-r-p-kurs-lekciy-po-ihtiologii-chast-1-sistematika-i-taksonomiya-ryb_abec99e0b36.html) [0b36.html](https://www.studmed.ru/mamontova-r-p-kurs-lekciy-po-ihtiologii-chast-1-sistematika-i-taksonomiya-ryb_abec99e0b36.html) (дата обращения: 17.03.2023).

#### УДК 636.5.033

## **СВЕТОДИОДНЫЙ СВЕТИЛЬНИК ДЛЯ СЕЛЬСКОХОЗЯЙСТВЕННЫХ ПТИЦ** *М.Х. Фам, Р.Г. Герасимов, Е.В. Шнайдер, А.О. Лазарева, студенты каф. РЭТЭМ*

*Научный руководитель В.С. Солдаткин, доцент каф. РЭТЭМ, к.т.н. г. Томск, ТУСУР, phamalyona11@mail.ru*

Именно конструирование светодиодного светильника для сельскохозяйственных птиц является актуальной задачей для исследования. **Ключевые слова:** светодиодный светильник, освещенность, цветовая температура, спектр излучения, фотопериодизм, сельскохозяйственные птицы.

Климат на территории Томской области континентальноциклонический с теплым летом и холодной зимой. В летний период времени продолжительность светового дня в Томске составляет примерно 16 ч, а в зимний период времени – примерно 8 ч. Большинство птицеводов разводят сельскохозяйственных птиц в весенний период времени. Согласно норме освещения сельскохозяйственных предприятий, в первые 3 дня жизни цыплят продолжительность светового дня должна быть равна 23 ч и освещенности 40 лк, а в последующие дни длительность и освещенность должны постепенно снижаться [1].

В настоящее время в сельском хозяйстве преимущественно применяют традиционные лампы накаливания, газоразрядные, люминесцентные. Их недостатками являются малый срок службы и низкая световая отдача, что приводит к высоким затратам на электроэнергию. Светодиодные источники света обладают рядом преимуществ, таких как высокий срок службы более 80 000 ч, световая отдача более 150– 230 лм/Вт [2, 3]. С помощью светодиодных источников света можно создать энергоэффективный и надежный светодиодный светильник, а за счет применения групп светодиодов с теплой и холодной коррелированной световой температурой и устройства управления можно обеспечить фотопериодизм. Известно, что спектр излучения, освещенность, продолжительность оказывают влияние на поведение, рост и на производственные показатели птиц [4–6].

Целью работы является создание светильника для сельскохозяйственных птиц.

Для достижения данной цели необходимо выполнить следующие задачи:

1. Проанализировать литературные источники о влиянии освещения на сельскохозяйственных птиц.

2. Разработать светодиодный светильник для замены существующих искусственных источников света.

Свет имеет большое значение в жизнеобеспечении птиц, так как это влияет на их рост и развитие.

Для нормального развития организма птиц необходимо соблюдать правильное соотношение между светлым и темным периодом суток. При нехватке света снижается их продуктивность и замедляется рост, а при избытке – раздражаются зрительные нервы. Также для них важны плавное снижение и увеличение яркости. Это поможет уменьшить всплеск агрессии и паники.

Главными параметрами освещения для птиц являются цветовая температура, освещенность и длительность освещения.

256 Красный свет стимулирует созревание и повышает яичную продуктивность. Желтый свет снижает расходы корма, увеличивает раз-

мер яиц, снижает яичную продуктивность и ускоряет половое развитие. Зеленый свет увеличивает рост, снижает расход корма, замедляет созревание. Голубой свет так же, как и зеленый, улучшает рост, замедляет созревание [7].

В качестве источника света для проектирования светодиодного модуля были выбраны светодиоды SMD 5730.

На рис. 1 представлен результат измерения спектра излучения светодиода с помощью спектрометра.

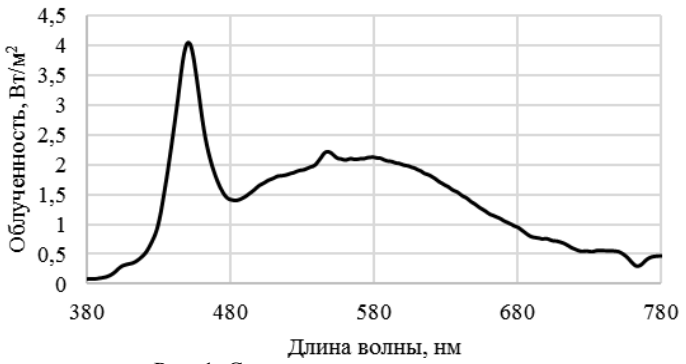

Рис. 1. Спектр излучения светодиода

Освещенность для содержания птиц должна быть примерно 40–70 лк.

По формуле можно рассчитать силу света:

$$
E = I/r^2,
$$

где *E* – освещенность, лк; *I* – сила света, кд; *r* – расстояние от источника света до объекта, м.

$$
I = E \times r^2 = 70 \times 9 = 630
$$
 kJ.

По формуле можно рассчитать световой поток:

$$
\Phi = I \times \Omega,
$$

где Ф – световой поток, лм; Ω – угол излучения, ср.

Для угла излучения светодиода 120° по уровню 0,5 от максимального значения силы света

 $\Phi = 630 \times 3,14 = 1978,2$  JM.

По результатам расчета для создания освещенности 70 лк на расстояние от источника 3 м необходимо 50 шт. SMD-светодиодов.

**Вывод:** при разработке светильника светодиодного для сельскохозяйственных птиц нужно учитывать освещенность, цветовую температуру и продолжительность освещения, чтобы обеспечить им фотопериодизм.

В дальнейшем планируется создание схемы устройства светодиодного светильника, который будет обеспечивать требуемый световой режим и освещенность.

#### **ЛИТЕРАТУРА**

1. ОСН-АПК 2.10.24.001-04. Нормы освещения сельскохозяйственных предприятий, зданий и сооружений [Электронный ресурс]. – Режим доступа:<br>https://files.strovinf.ru/Data2/1/4293853/4293853695.pdf. своболный (лата https://files.strovinf.ru/Data2/1/4293853/4293853695.pdf, свободный (дата обращения: 11.03.2023).

2. Солдаткин В.С. Обзор современных светодиодов: для общего освещения, для садоводческого освещения, УФ-диоды для дезинфекции // Электронные средства и системы управления: матер. докладов XVIII Междунар. науч. практ. конф. (16–18 ноября 2022 г.): в 2 ч. – Ч. 1. – Томск: В-Спектр, 2022. –  $N_2$  1. – C. 239–241.

3. Солдаткин В.С. Анализ срока службы светодиодных излучающих элементов / В.С. Солдаткин, Ю.В. Ряполова, К.Н. Афонин, А.Ю. Олисовец, В.И. Туев // Доклады ТУСУР. – 2015. – № 3(37). – С. 55–61.

4. Использование светодиодных систем освещения в сельском хозяйстве: животноводстве и птицеводстве [Электронный ресурс]. – Режим доступа:<br>https://eti.su/articles/svetotehnika/svetotehnika 1324 html своболный (лата [https://eti.su/articles/svetotehnika/svetotehnika\\_1324.html,](https://eti.su/articles/svetotehnika/svetotehnika_1324.html) свободный обращения: 10.03.2023).

5. Стрельников В.В. Влияние цветового восприятия освещенности на продуктивность и экологически безопасную продукцию птицы / В.В. Стрельников, Л.И. Красноплахтова // Политематический сетевой электронный научный журнал Кубан. гос. аграр. ун-та. – 2019. – № 149. – С. 128–137.

6. Шнайдер Е.В. Светодиодное устройство с ИК обогревателем для животноводства / Е.В. Шнайдер, Е.Л. Егорова, М.Х. Фам, А.А. Мазеина // Наука и практика: проектная деятельность – от идеи до внедрения: матер. Х регион. науч.-прак. конф., Томск. – 2021. – С. 128–131.

7. Дубровский А.А. Использование светодиодного освещения с различной цветовой температурой при выращивании родительского стада птицы / А.А. Дубровский, В.В. Смирнова // Вестник Мичуринского гос. аграрного унта. – 2020. – № 4 (63).

УДК 644.36

# **ВЛИЯНИЕ УФ-ИЗЛУЧЕНИЯ НА ОРГАНИЗМ ЧЕЛОВЕКА ИНСЕКТИЦИДНЫХ ОБЛУЧАТЕЛЕЙ**

## *Т.С. Михальченко, Е.В. Шнайдер, Е.А. Шефер, студенты; В.С. Солдаткин, доцент каф. РЭТЭМ, к.т.н.*

*г. Томск, ТУСУР, каф. РЭТЭМ, mts@tusur.ru*

Приведены результаты аналитического обзора влияния УФизлучения на человека с целью оптимизации конструкции создаваемых инсектицидных облучателей, работающих в местах постоянного или временного присутствия человека или группы людей. Например, продовольственные склады, цеха по производству продовольственной продукции, магазины и т.д.

**Ключевые слова:** УФ-излучение, инсектицидный облучатель, влияние УФ-излучения на человека, спектр инсектицидного излучения.

Ультрафиолетовое излучение (УФ-излучение) принято разделять на 3 группы по диапазонам длин волн: ближний (длинноволновый) УФ-А 400–315 нм, средний (средневолновый) УФ-В 315–280 нм и дальний (коротковолновый) УФ-С 280–200 нм [1]. УФ-излучение используется в различных областях науки и техники, например, для дезинфекции, в криминалистике, для полимеризации материалов в технологических процессах, в стоматологии, в косметологии и т.д.

УФ-излучение – это обычная составляющая солнечного спектра излучения, влияющая на растения, насекомых, животных и человека. Известно, что у большинства летающих насекомых зрение устроено так, что они видят в УФ-диапазоне УФ-А оптического излучения. Многие летающие насекомые являются переносчиками разных заболеваний животных и людей. Для борьбы с такими насекомыми, в особенности в продовольственных складах и магазинах, используются инсектицидные облучатели [2, 3], работающие в том числе в УФдиапазоне оптического излучения. Именно по этой причине анализ влияния УФ-излучения на человека необходим при разработке инсектицидных облучателей. Целью представленной работы является обзор источников информации по влиянию УФ-А излучения на человека.

Известно, что любой тип кожи имеет свою восприимчивость к УФ-излучению. В работе [4] показано, что наибольшее влияние на кожные покровы человека оказывает ультрафиолетовое излучение с длиной волны от 280 до 315 нм. По воздействию УФ-излучения на человека используется УФ-индекс [5]. Люди европейской расы считаются восприимчивыми к УФ-излучению при индексе 3, индекс 6 является для них опасным.

Для людей с индонезийским и афроамериканским типом кожи индекс 6 обозначает, что нужна защита, а индекс 8 неблагоприятен для здоровья [4]. Известно, что переизбыток УФ-излучения может привести к раку кожи [6], а воздействие УФ-излучения может привести к катаракте [7].

Как правило, инсектицидные облучатели устанавливаются выше роста человека, прямого воздействия на кожу они не оказывают, но могут оказывать влияние на зрение [8]. Для защиты от воздействия УФ-излучения следует принимать индивидуальные средства защиты, такие как очки [9].

В реальное время используют инсектицидные облучатели с помощью газоразрядных ламп. УФ-диоды со спектром 395, 375, 365 нм не опасны для зрения при ограниченном во времени взаимодействии, именно такие УФ-диоды можно применять для конструирования инсектицидных облучателей [10].

Далее приведены примеры УФ-диодов, на основе которых можно сконструировать инсектицидные облучатели.

В таблице приведены технические характеристики УФ-диодов.

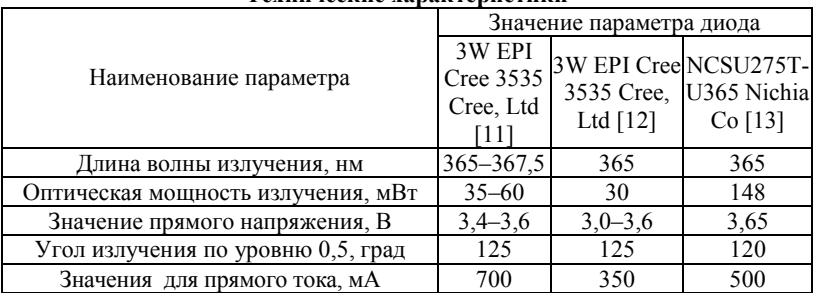

**Технические характеристики**

**Заключение.** Проведён анализ источников информации по влиянию УФ-А-излучения на человека. Установлено, что, исходя из энергоэффективности и безопасности для человека, рекомендуется использовать в инсектицидных облучателях УФ-диоды с длиной волны 365 нм. По оптической мощности излучения наиболее подходящими являются УФ-диоды NCSU275T-U365 производства Nichia с длиной волны 365 нм.

#### **ЛИТЕРАТУРА**

1. Влияние ультрафиолетового излучения на микроорганизмы в водной среде / Т.С. Михальченко, А.О. Шардина, Л.Ш. Юлдашова, В.С. Солдаткин // Электронные средства и системы управления: матер. докл. междунар. науч. практ. конф. – Томск: В-Спектр, 2019. – № 1-2. – С. 24–26.

2. Техническое решение и анализ современных инсектицидных полупроводниковых устройств / Т.С. Михальченко, А.О. Лазарева, Л.Ш. Юлдашова, Е.В. Шнайдер // Электронные средства и системы управления: матер. докл. междунар. науч.-практ. конф. – Томск: В-Спектр, 2022. – С. 24–26.

3. Патент № 2671096 C2, Российская Федерация, МПК A01M 29/10. Осветительная система для борьбы с насекомыми: № 2016134891: заявл. 15.01.2015; опубл. 29.10.2018 / А.М. Баррозо, Д.В. Э. Схоббен, В.П. Ван Хоф и др.; заявитель ФИЛИПС ЛАЙТИНГ ХОЛДИНГ Б.В.

4. Саяпина Д.Г. Исследование влияния ультрафиолетового диапазона излучения на состояние кожных покровов человека  $/\overline{\text{A}}$ . Саяпина, В.Е. Сивоконь, Н.В. Лимаренко // Молодой исследователь Дона. – 2022. – № 3 (36). – С. 144–148.

5. Ультрафиолетовая облученность, УФ-индекс и их прогнозирование / М.И. Нахаев, Л.Б. Ананьев, Н.С. Иванова, А.М. Звягинцев, И.Н. Кузнецова, И.Ю. Шалыгина // Труды Гидрометеорологического науч.-иссл. центра РФ. –  $2014. - N_2 351. - C. 173-187.$ 

6. Urbach F. Potential effects of altered solar ultraviolet radiation on human skin cancer // Photochem. and Photobiol.  $-1989 - Vol. 50$ . No.  $4 - PP. 507 - 513$ .

7. Jose J.G., Pitts D.G. Wavelength dependency of cataracts in albino mice following chronic exposure // Exp. Eye Res.  $-$  1985. – Vol. 41, No. 4, – PP. 545–563.

8. ГОСТ Р ИСО 22000–2019. Системы менеджмента безопасности пищевой продукции. Требования к организациям, участвующим в цепи создания пищевой продукции [Электронный ресурс]. – Режим доступа: https://docs.cntd.ru/document/1200166674 (дата обращения: 11.03.2023).

9. ГОСТ 12.4.013–85 (СТ СЭВ 4564–84). Система стандартов безопасности труда (ССБТ). Очки защитные. Общие технические условия [Электронный ресурс]. – Режим доступа: https://docs.cntd.ru/document/ 1200085009 (дата обращения 11.03.2023).

10. Вилисов А.А. Светодиоды и светотехнические устройства: учеб. пособие / А.А. Вилисов, В.С. Солдаткин, В.И. Туев. – Томск: ТУСУР, 2020. – 112 с.

11. Официальный сайт Cree, Ltd [Электронный ресурс]. – Режим доступа: https://www.cree.com (дата обращения: 21.09.2020).

12. Официальный сайт San'an Optoelectronics Co., Ltd [Электронный ресурс]. – Режим доступа: http://www.sanan-e.com/en/ (дата обращения: 21.09.2020).

13. Официальный сайт Nichia Co [Электронный ресурс]. – Режим доступа: https://www.nichia.co.jp/ru/about\_nichia/index.html (дата обращения: 21.09.2020).

## **Секция 3**

# **ИНФОРМАЦИОННЫЕ ТЕХНОЛОГИИ И СИСТЕМЫ**

## *ПОДСЕКЦИЯ 3.1*

## **ИНТЕГРИРОВАННЫЕ ИНФОРМАЦИОННО-УПРАВЛЯЮЩИЕ СИСТЕМЫ**

*Председатель – Катаев М.Ю., проф. каф. АСУ, д.т.н.; зам. председателя – Суханов А.Я., доцент каф. АСУ, к.т.н.*

#### УДК 004.031.42

## **РАЗРАБОТКА СТРУКТУРЫ И ПРОТОТИПА ВЕБ-ПРИЛОЖЕНИЯ ДЛЯ ОПТИМИЗАЦИИ САМООЦЕНКИ СТУДЕНТОВ**

*А.С. Алексеева, Л.А. Давыдова, Е.Д. Петухов, студенты каф. АСУ Научный руководитель М.Ю. Катаев, проф. каф. АСУ, д.т.н. г. Томск, ТУСУР, [evgenrus257@yandex.ru](mailto:evgenrus257@yandex.ru)*

Рассматривается разработка веб-приложения для оптимизации самооценки студентов. На данном этапе было проведено проектирование и создание прототипа будущего приложения.

**Ключевые слова:** веб-разработка, веб-приложение, нечеткая логика.

Самооценка является одним из элементов ядра личности [1], который определяет ее поведение и развитие. Она определяет уровень притязаний, мотивации, способности к адаптации, что непосредственно влияет на успешность обучения студентов [2]. Основными параметрами, определяющими самооценку, являются уровень и стабильность. Средний уровень и высокая стабильность самооценки являются оптимальными для человека. Таким образом, оптимизация данных параметров может привести к повышению успеваемости студента.

Для оптимизации параметров самооценки студентов разрабатывается веб-приложение, структурно состоящее из трех модулей, отвечающих за следующие виды взаимодействия пользователя и системы: введение данных пользователем, отслеживание динамики параметров самооценки, выдача индивидуально подобранных материалов, направленных на помощь в оптимизации самооценки.

Структура приложения представлена на рис. 1.

Модуль ввода данных состоит из двух компонентов: инструмент для ведения дневника по методике ABC [3], через который студент может вводить данные о событиях, особенно повлиявших на его самооценку, а также инструмент для определения текущего уровня самооценки с помощью комбинации методик «Лесенка» и Дембо– Рубинштейна. Все введенные данные сохраняются в базе данных.

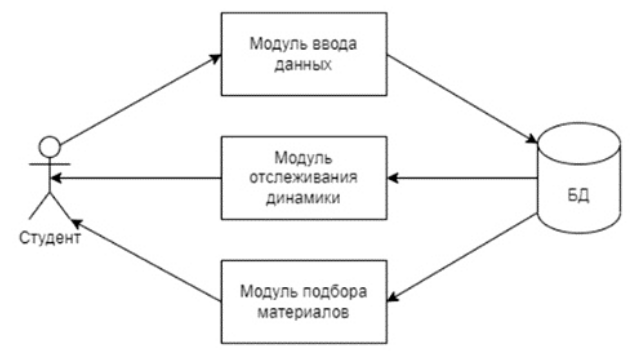

Рис. 1. Структура веб-приложения

Модуль отслеживания динамики самооценки представляет собой информационную панель, содержащую график изменения самооценки и оценку ее стабильности. Стабильность оценивается с помощью расчета среднеквадратичного отклонения значений уровня самооценки.

Модуль, отвечающий за выдачу материалов пользователю, состоит из анализатора и интерфейса для просмотра материалов. Анализатор представляет собой программу, принимающую на вход записи из дневника пользователя и на их основании рассчитывающую определенные метрики. На основании расчетов с помощью алгоритма нечеткой логики [4] программа определяет количество и тематику материалов, выдаваемых пользователю. С помощью интерфейса пользователь может посмотреть подобранные алгоритмом материалы.

Представленная выше структура была реализована в виде прототипа веб-приложения. Архитектура прототипа представлена на рис. 2.

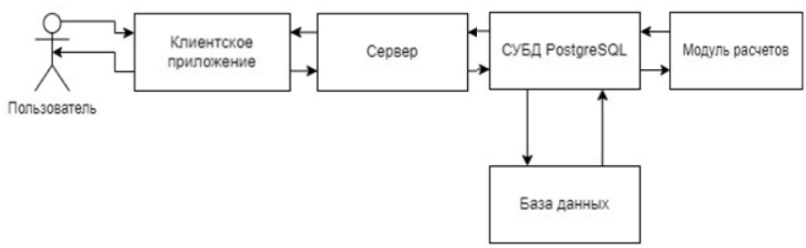

Рис. 2. Архитектура прототипа веб-приложения

Интерфейсы всех модулей реализованы в виде клиентской части приложения. Для реализации были выбраны язык Javascript, библиотеки React и Bootstrap.

Бэкенд-часть приложения реализована на языке Javascript с помощью программной платформы NodeJS, фреймворка Express и OPM Sequelize. Для разграничения доступа различных пользователей к своим дневникам и материалам предусмотрено создание личных аккаунтов с помощью регистрации.

Модуль расчётов реализован в виде отдельного программного модуля с использованием языка C#, OPM Entity Framework Core 6 [5] и библиотек Aforge.Fuzzy [6] и Quartz.NET [7].

Ланные пользователей сохраняются в реляционную базу данных. В приложении используется СУБД PostgreSQL.

#### **ЛИТЕРАТУРА**

1. Шелехов И.Л. Системные исследования в психологии. Личность в контексте системных исследований. - Томск: Том. гос. пед. ун-т, 2019. - 256 с.

2. Влияние самооценки студентов на успешность обучения в вузе // Мо-**ГЭлектронный** pecypcl. лодой ученый Режим лоступа: https://moluch.ru/archive/270/61942/, свободный (дата обращения: 6.03.2023).

3. Эллис А. Практика рационально-эмоциональной поведенческой терапии. - 2-е изд. / А. Эллис, У. Драйден. - М.: Изд-во «Речь», 2002. - 352 с.

4. Нечеткая логика в системах управления [Электронный ресурс]. - Реhttp://csef.ru/ru/nauka-i-obshchestvo/459/nechetkaya-logika-vжим лоступа: sistemah-upravleniya-554, свободный (дата обращения: 6.03.2023).

5. What's New in EF Core 6.0 // Microsoft Learn [Электронный pecypc].  $-$ Режим доступа: https://learn.microsoft.com/en-us/ef/core/what-is-new/ef-core-6.0/whatsnew, свободный (дата обращения: 7.03.2023).

6. AForge.NET: Fuzzy Computing: Basic Concepts [Электронный ресурс]. -Режим доступа: http://www.aforgenet.com/articles/fuzzy computing basics/, своболный (дата обрашения: 7.03.2023).

7. Quartz NET Features // Quartz NET [Электронный ресурс]. - Режим доступа: https://www.quartz-scheduler.net/features.html, свободный (дата обращения: 7.03.2023).

## **АРХИТЕКТУРА ПРОГРАММЫ АНАЛИЗА ПРАВОПИСАНИЯ НА ГРАФИЧЕСКОМ ПЛАНШЕТЕ С ПОМОЩЬЮ НЕЙРОСЕТЕЙ**

#### *М.А. Беляева, магистрант каф. АСУ*

*Научный руководитель М.Ю. Катаев, проф. каф. АСУ, д.т.н. г. Томск, ТУСУР, pandabelyeva@gmail.ru*

Показана архитектура программы анализа правописания русского алфавита на графическом планшете с помощью нейронных сетей. Приводятся кратное описание разрабатываемого программного продукта и его работы, а также основные его блоки.

**Ключевые слова:** нейронная сеть, правописание, подчерк, каллиграфия.

Орфография – это набор общепринятых правил по тому, как следует писать слова того или иного языка. Обычно всем этим правилам человек обучается в дошкольных и школьных учебных заведениях. Но как показывают нынешние тенденции развития, с учетом стремительного развития технологий, важность правильного и красивого написания текстов уходит на второй план. Подобное происходит из-за того, что большинство информации потребляется нами в печатном виде, а современные системы автозамены ошибок способны подсказать как правильность написания любого слова, так и пунктуации.

Однако во многих странах мира проводились разнообразные независимые исследования по тематике «Каллиграфия». Сейчас термин «каллиграфия» интерпретируется как искусство писать чётким, красивым почерком. Среди подобных исследований есть как и отечественные проекты, так и других стран, таких как Япония и Китай. Из этих исследований можно выделить следующие плюсы и минусы каллиграфии. К плюсам можно отнести:

• Улучшение внутреннего состояния, обретение спокойствия, уверенности в себе, укрепление волевых качеств.

• Снятие стрессов, лечение различных заболеваний, является профилактикой многих отклонений.

• Развивает мышление, внимание, влияет на развитие речи, формирует терпение, аккуратность, усердие, точность.

К минусам можно отнести только то, что существует необходимость периодических занятий, нужно выделять время.

Таким образом, такой инструмент, как каллиграфия, может стать необходимым составляющим инструмента для обучения детей дошкольного и школьного возраста, а также может быть полезным и для людей более старшего возраста. Для обучения каллиграфии была начата разработка данного программного продукта. Разрабатываемая программа в общем плане может быть представлена последовательным выполнением нескольких блоков, как это показано на рис. 1, и состоит из трех основных блоков.

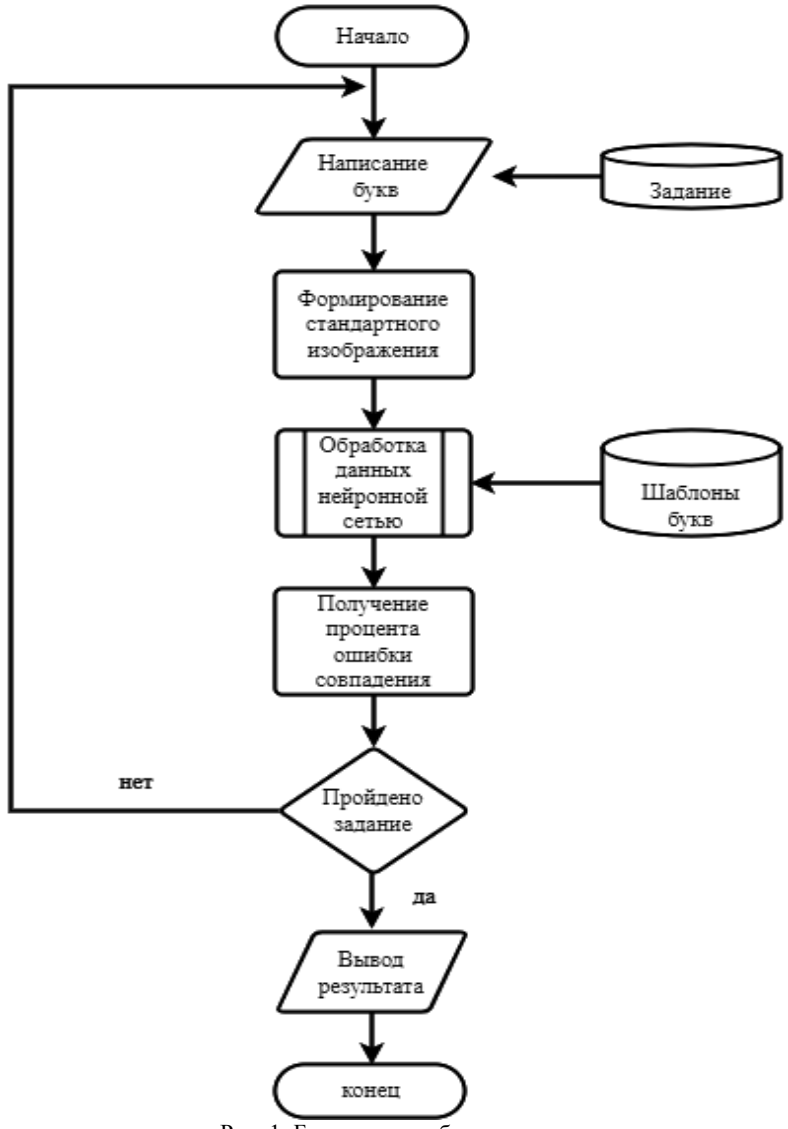

Рис. 1. Блок-схема работы проекта

1. Клиентская часть - представляет собой окно с комфортным интерфейсом, в котором пользователь способен выполнять предложенные программой упражнения.

2. Нейронная сеть - это средство обработки изображений, полученных от пользователя, и оценки верности написания букв, сочетаний букв или слов.

3. База данных - это хранилище, где расположены все необходимые данные для работы приложения, к примеру, перечень упражнений, каждое из которых имеет несколько заданий.

Как показано на схеме, пользователь при помощи графического планшета в специальном окне пишет букву согласно заданию из базы данных. После эта буква преобразуется в изображение в строго описанном формате. Затем оно и шаблон буквы (или букв) из базы данных поступает на вход нейронной сети, где на выходе получается числовое значение, которое обозначает в процентном соотношении ошибку или несоответствие введённых данных к шаблону. После значение ранжируется в соответствии с рангом/оценкой пользователю или выведется его результат, или перенаправится повторить упражнение

Ранее для процесса обработки рукописных символов использовался простой персептрон, но, как показали тесты с разнообразными настройками, данная нейронная сеть не способна достичь необходимого нам уровня точности. Для этого в дальнейшей работе в качестве нейронной сети будут пробоваться сиамские нейронные сети, которые в теории должны будут не только увеличить точность распознавания, но и уменьшить время обработки.

Заключение. В результате данной работы была разработана архитектура программного обеспечения и дано описание отдельных блоков

#### **ЛИТЕРАТУРА**

1. Статья о каллиграфии [Электронный ресурс]. - Режим доступа: https://multiurok.ru/blog/zachiem-nuzhna-kallighrafiia.html, свободный  $(*π π π π π π π π π π π π π π π π π π π π π π π π π π π π π π π* <$ обращения: 16.03.2023).

2. Нейронные сети и распознавание символов [Электронный ресурс]. -Режим доступа: https://habr.com/ru/post/113245/, свободный (дата обращения:  $16.03.2023$ ).

3. Нейронная сеть. Пример употребления [Электронный ресурс]. - Режим доступа: http://www.100byte.ru/stdntswrks/nnt/nnt.html, свободный (дата обращения: 16.03.2023).

## **РАЗРАБОТКА МОДУЛЯ НЕЧЕТКИХ ВЫЧИСЛЕНИЙ ДЛЯ ПОДБОРА МАТЕРИАЛОВ В ВЕБ-ПРИЛОЖЕНИИ ДЛЯ ОПТИМИЗАЦИИ САМООЦЕНКИ СТУДЕНТОВ**

*А.С. Алексеева, Л.А. Давыдова, Е.Д. Петухов, студенты каф. АСУ Научный руководитель М.Ю. Катаев, проф. каф. АСУ, д.т.н. г. Томск, ТУСУР, [evgenrus257@yandex.ru](mailto:evgenrus257@yandex.ru)*

Рассматривается разработка модуля программы, в основе которого лежит алгоритм нечетких вычислений, определяющий количество и тематику материалов, подбираемых для пользователя индивидуально. **Ключевые слова:** нечеткая логика, веб-разработка, веб-приложение.

Самооценка является одним из элементов ядра личности [1], который определяет уровень притязаний, мотивации, способности к адаптации, что влияет на успешность обучения студентов [2]. Разрабатываемое веб-приложение позволяет комплексно работать над оптимизацией самооценки, предоставляя инструменты для ввода данных, отслеживания прогресса и получения индивидуально подобранных материалов.

Качественный подбор материалов положительно влияет на динамику оптимизации самооценки. Для этого необходимо создать экспертную систему, имитирующую проведение решения – ориентированного психологического консультирования [3].

В основу разрабатываемого модуля лег алгоритм нечеткого вывода Мамдани, позволяющий имитировать решения специалиста путем замены четких значений, характерных для компьютерных систем, на нечеткие, характерные для человека.

Реализованный модуль на основе введенных пользователем данных – записей дневника, распределенных по категориям, – рассчитывает три параметра, которые поступают на вход алгоритма:

• активность пользователя – количество записей, добавленных пользователем за последние семь дней. Параметр может принимать следующие значения:

очень низкая;

низкая;

средняя;

высокая;

• повторение категории – количество записей определенной категории за последние семь дней. Параметр может принимать следующие значения:

очень редко;

- $-$  редко;
- часто:
- очень часто;

• амплитуда колебания самооценки - среднее арифметическое разностей оценок до и после события в конкретной категории. Параметр может принимать следующие значения:

- очень низкая:

- низкая:
- средняя;
- высокая.

Выходной параметр определяет количество выдаваемых пользователю материалов по каждой категории и может принимать следуюппие значения:

- очень мало;
- мало:
- ниже среднего количества;
- среднее количество:
- выше среднего количества;
- много;
- очень много.

Значение выходного параметра определяется соответствующим правилом базы правил. База правил представлена таблицей из шестилесяти четырех строк. Таблица содержит все возможные сочетания значений входных параметров и значение выходного параметра. В таблице, для примера, приведено четыре правила базы правил.

Перед составлением базы правил для каждого значения каждого параметра были заданы функции принадлежности в табличной форме. После этого они были преобразованы в трапециевидные функции.

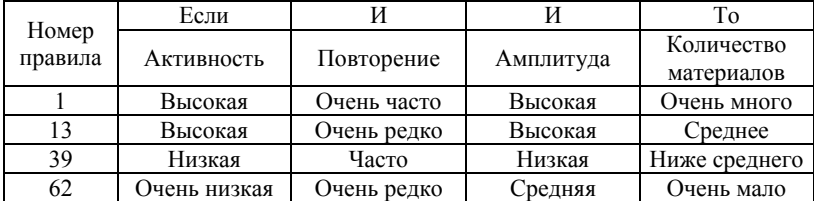

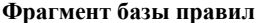

После определения значения выходного параметра для каждой категории выполняется запрос в базу данных: в базе данных находится нужное количество невыданных материалов, которые модулем будут отмечены как готовые к выдаче.

Для реализации модуля были выбраны следующие технологии:

•  $C# -$  язык разработки;

• Entity Framework Core 6 [4] – ORM, инструмент для работы с базой данных;

• Aforge.Fuzzy [5] – библиотека для работы с лингвистическими переменными и нечеткими множествами;

• Ouartz.NET [6] – библиотека для планирования работ.

Модуль расчетов интегрирован в работу веб-приложения. Взаимодействие модуля с системой представлено на рис. 1.

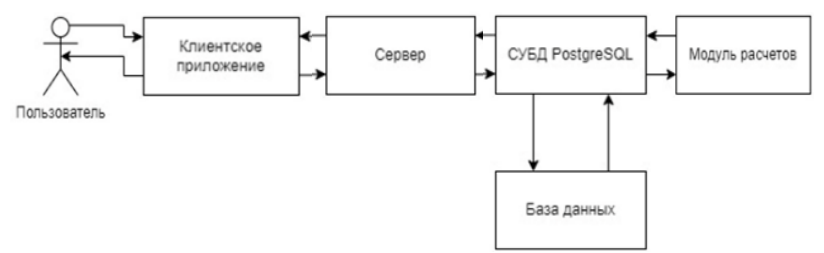

Рис. 1. Взаимодействие модуля расчетов с веб-приложением

#### **ЛИТЕРАТУРА**

1. Шелехов И.Л. Системные исследования в психологии. Личность в контексте системных исследований. – Томск: Том. гос. пед. ун-т, 2019. – 256 с.

2. Влияние самооценки студентов на успешность обучения в вузе // Молодой ученый [Электронный реcурс]. – Режим доступа: https://moluch.ru/ archive/270/61942/, свободный (дата обращения: 06.03.2023).

3. Шелехов И.Л. Системные исследования в психологии. Личность в контексте системных исследований / И.Л. Шелехов, Г.В. Белозёрова, О.Г. Берестенева. – Томск.: Том. гос. педагог. ун-т. – 2022. – 700 с.

4. What's New in EF Core 6.0 // Microsoft Learn [Электронный ресурс]. - Режим лоступа: https://learn.microsoft.com/en-us/ef/core/what-is-new/ef-corehttps://learn.microsoft.com/en-us/ef/core/what-is-new/ef-core-6.0/whatsnew, свободный (дата обращения: 06.03.2023).

5. AForge.NET: Fuzzy Computing: Basic Concepts [Электронный реcурс]. – Режим доступа: http://www.aforgenet.com/articles/fuzzy\_computing\_basics/, свободный (дата обращения: 06.03.2023).

6. Quartz.NET Features // Quartz.NET [Электронный реcурс]. – Режим доступа: https://www.quartz-scheduler.net/features.html, свободный (дата обращения: 06.03.2023).

## **РАЗРАБОТКА МОДУЛЯ ОБРАБОТКИ ИЗМЕНЕНИЯ ЦЕНТРА ТЯЖЕСТИ ЧЕЛОВЕКА В ПРОСТРАНСТВЕ С ЦЕЛЬЮ ПОЛУЧЕНИЯ ПАРАМЕТРОВ ПОХОДКИ ЧЕЛОВЕКА**

*A.Б. Кураков, ассистент; A.Б. Гомбоин, магистрант каф. АСУ Научный руководитель М.Ю. Катаев, проф. каф. АСУ, д.т.н. г. Томск, ТУСУР, [sniperaft@bk.ru](mailto:sniperaft@bk.ru)*

Рассматривается создание модуля для обработки изменения центра тяжести человека в пространстве. В результате выделяются 12 основных показателей, которые в руках специалистов способны помочь в определении различных болезней опорно-двигательного аппарата.

**Ключевые слова:** информационная система, медицина, изображения, обработка, параметры походки человека.

Анализ походки человека изучает движения и позы тела. Обработка видеозаписей важна для сбора данных о скорости, угле поворота ног и других параметрах. Визуальное наблюдение является недостаточным для точного измерения. Видеозапись позволяет проводить повторный анализ, увеличивает точность измерений, а также позволяет собирать большой объем данных для проведения более широких исследований. Обработка видео является важным инструментом для получения более точных и объективных данных в биомеханике и здоровье [1].

Таким образом, получив из видеозаписи изменения центра тяжести человека в пространстве, полученные данные можно проанализировать и далее применять при диагностике болезней опорнодвигательного аппарата.

Целью данной работы является разработка модуля обработки изменения центра тяжести человека в пространстве с целью получения параметров походки человека.

Для достижения поставленной цели требуется решить следующие задачи:

1. Определить список параметров, которые будут получены в ходе обработки данных.

2. Выбрать язык программирования для реализации модуля.

3. Реализовать обработку данных, в результате которой образуется текстовый файл формата json с параметрами походки.

4. Реализовать формирование .pdf-файла на основе полученного json.

**Параметры походки человека.** В книге «Gait Analysis: Theory and Application» выделяется множество различных параметров поход-

ки [2]. Однако для модуля были выбраны 12, так как данные параметры являются базовыми и понятные даже для специалистов, не занимающихся изучением походки.

1. Общее время прохода – время, затраченное на прохождение заданного расстояния.

2. Пройденное расстояние – общее расстояние, пройденное человеком во время эксперимента.

3. Количество шагов – число шагов, сделанных человеком за время прохода.

4. Средняя скорость – средняя скорость, с которой человек двигался во время эксперимента.

5. Средняя длина шага – среднее расстояние, пройденное человеком за один шаг.

6. Средний период шага – среднее время, затраченное на один шаг.

7. Дисперсия длины шага – мера разброса длины шага у разных людей в выборке.

8. Среднее отклонение шага – среднее отклонение длины шага от среднего значения.

9. Амплитуда шага – максимальное расстояние, пройденное одной ногой за один шаг.

10. Направление проходки – угол, под которым направлена походка человека.

11. Время одного шага – время, затраченное на выполнение одного шага.

12. Длина одного шага – расстояние между двумя последовательными точками контакта одной и той же ноги с поверхностью во время эксперимента.

**Разработка модуля.** Для реализации был выбран язык программирования Python. Модуль принимает на вход json объект, который содержит изменения центра тяжести человека в пространстве в виде списка координат *x* и *y*. После чего находятся экстремумы уже на основе полученных данных рассчитываются описанные выше параметры. На выходе модуль выдает текстовый файл, который содержит все параметры в формате .json. На основе полученного .json формируется .pdf-файл, содержащий полученные параметры походки. Пример файла приведен на рис. 1.

**Заключение.** В результате выполнения данной работы была достигнута поставленная цель. Разработанный модуль на текущий момент не имеет аналогов. Модуль будет интегрирован в информационную систему обработки видеозаписей с целью выделения паттернов движения человека.

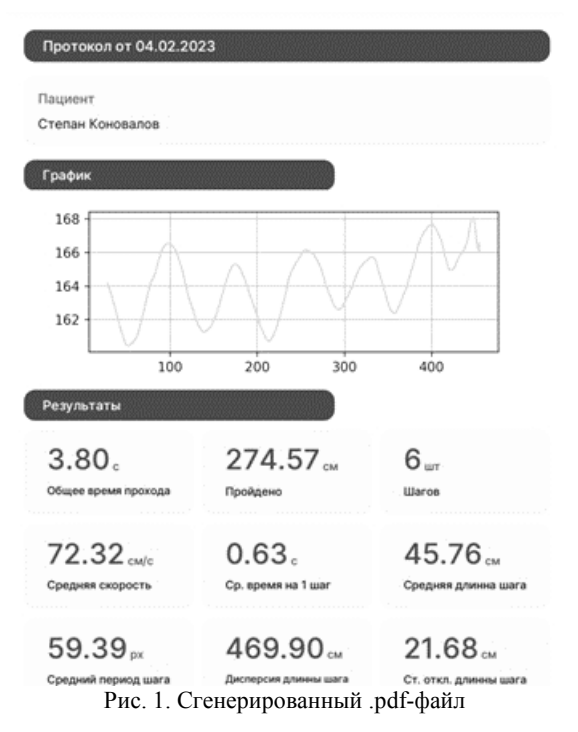

#### **ЛИТЕРАТУРА**

1. Stamm O. Human Motion Analysis: Current Applications and Future Directions / O. Stamm, R. Klette (Eds.). – Berlin, Heidelberg: Springer Berlin Heidelberg, 2013. – 359 p.

2. McGraw P.W. Gait Analysis: Theory and Application / P.W. McGraw, R.C. Manske. – Slack Incorporated, 2019. – 554 p.

#### УДК 004.912

## **АРХИТЕКТУРА АВТОМАТИЗИРОВАННОЙ ПРОГРАММЫ ПОДАЧИ ЗАЯВЛЕНИЙ ОТ СТУДЕНТОВ В ВУЗЕ**

*А.М. Ягодзинская, Д.А. Топучканов, В.А. Хлебников, студенты Научный руководитель М.Ю. Катаев, проф. каф. АСУ, д.т.н. г. Томск, ТУСУР, [gerasasha07@gmail.com](mailto:gerasasha07@gmail.com)*

В учебном заведении всегда есть процессы, связанные с подачей бумажных документов, и они, как правило выполняются перемещением документа «ногами». В статье предлагается построить бизнеспроцесс подачи документа «Заявление» в виде, позволяющем автоматизацию. Рассматривается архитектура программы, в основе которой находится бизнес-процесс, который поможет автоматизировать процессы подачи документов.

Ключевые слова: документ. студент. деканат. бизнес-процесс.

Одним из направлений совершенствования системы высшего образования Российской Федерации является цифровизация и автоматизация процессов, которые связаны с различными видами деятельности организации - вуза. Пифровизация приводит к радикальным изменениям в структуре управления вузом, когда вместо бумажных документов появляется система автоматизированного документооборота, в которой двигаются цифровые документы, и лишь только часть из них превращается в бумажную форму.

Из практики известно, что существует два принципиально разных подхода к управлению организацией, связанных с функциональным и процессно-ориентированным управлением. С каждым из этих направлений связаны и возможности применения разнообразных информационных технологий. В плане применимости и эффективности функциональный подход к управлению является преобладающим, однако он не позволяет использовать главные преимущества информационных технологий ввиду сложной организационной структуры организации. В этом плане процессно-ориентированный подход имеет массу преимуществ перед функциональным, так как опирается более на линейные структуры организации подразделений, а не на деревья, как в функциональном подходе.

Ориентируясь на развитие вуза в области автоматизации документооборота, бизнес-процессы станут определяющими в системе как минимум документооборота вуза.

Можно определить бизнес-процесс [1] как логически взаимосвязанную последовательность действий, преобразующих входы в выходы [ISO 9000:2000]. Отсюда можно сделать вывод, что описание бизнес-процесса связано с анализом и регламентацией действий, позволяющих получить заданный результат. Однако так как любой процесс всегда проходит с участием человека, необходимо для него сформулировать определенные требования, которые накладывает технологический процесс. Учитывая, что процессов для одного человека практически нет, то отметим, что в бизнес-процессе всегда задействована команда, у которой есть руководитель. Поэтому необходимо однозначно четко регламентировать действия каждого члена команды в процессе выполнения того или иного задания.

Рассматривая такую организацию, как вуз, можно выделить многочисленные процессы, которые по-разному реализуются подразделениями, хотя они и близки по структуре, что присуще функциональной 274

структуре. При таком варианте действия процесса возникают бумажные документы, которые между кабинетами переносятся «ногами», иногда и в итеративном формате (при нахождении ошибок в документах).

Это обстоятельство побудило приступить к формированию бизнес-процесса «Подача заявления» студента. Собираясь оформлять подачу заявления в деканат, студент сталкивается с трудностями формирования данного документа по всем правилам. К примеру, обучающийся может неверно указать причину подачи или предоставить неполный перечень бумаг для материальной помощи. Из-за таких ошибок студенту могут отказать в принятии документа по тем или иным причинам, что может привести к множественному повтору подачи заявления. Данные трудности должна решить программа подачи заявлений студентов.

Для примера можно привести последовательность действий, которые возникают в ходе формирования заявления «Материальная помощь», когда студент должен указать критерий нуждаемости, к кому обращено данное заявление и предоставить подтверждающие документы. Обучающиеся студенты, которые не являются гражданами РФ, дополнительно предоставляют копию паспорта и копию миграционной карты. В зависимости от того, к кому было обращено заявление, оно проделывает различный путь до утверждения и выплаты помощи студенту на его личный счёт [2].

На рис. 1 приведена схема архитектуры разрабатываемого телеграм-бота, работа с которым начинается с авторизации с помощью личного кабинета студента на официальном сайте ТУСУРа. В его основе находится бизнес-процесс, который описывает цепочку действий студента при подаче заявления от оформления, сбора всех подписей и начала действия.

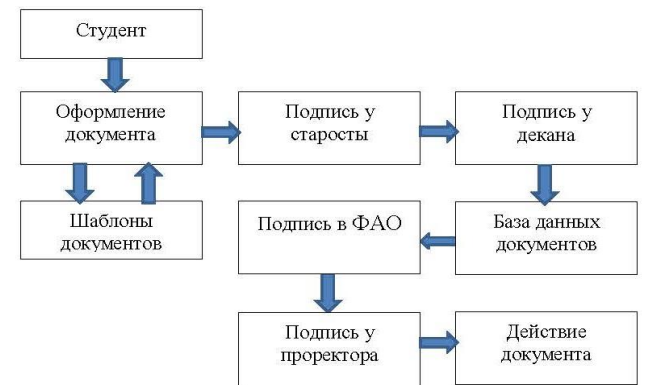

Рис. 1. Архитектура разрабатываемого телеграм-бота на основе бизнес-процесса «ЗАЯВЛЕНИЕ»

В заключение можно отметить, что построение программы по разработанной архитектуре позволит автоматизировать процесс подачи заявления студентом и не включать «ноги» для переноса бумажного документа. Применение шаблона позволяет избежать ошибок заполнения документов, значит, сократить время движения документа по всему маршруту.

#### **ЛИТЕРАТУРА**

1. Репин В.В. Процессный подход к управлению. Моделирование бизнес-процессов. – М.: Манн, Иванов и Фербер, 2013. – 544 с.

2**.** Положение о порядке оказания материальной поддержки нуждающимся студентам и аспирантам ТУСУРа, обучающимся по очной форме обучения за счёт средств бюджетных ассигнований [Электронный ресурс]. – Ре-<br>жим поступа: https://regulations.tusur.ru/storage/153942/Polozhenie o porvadke https://regulations.tusur.ru/storage/153942/Polozhenie\_o\_poryadke okazaniya-materialnoj podderzhki new.pdf?1655699869 (дата обращения: 22.02.2023).

УДК 004.932

## **АНАЛИЗ БИБЛИОТЕКИ OPENPOSE ДЛЯ ОЦЕНКИ ПОЗЫ ЧЕЛОВЕКА**

#### *А.Б. Гомбоин, А.Б. Кураков, студенты каф. АСУ*

*Научный руководитель М.Ю. Катаев, проф. каф. АСУ, д.т.н. г. Томск, ТУСУР, a.gomboin@mail.ru*

Согласно статистике многие люди испытывают проблемы с опорнодвигательной системой, поэтому необходим быстрый и эффективный метод обнаружения данной проблемы. Для решения указанной проблемы может быть использована библиотека OpenPose, которая извлекает информацию о скелете человеческого тела по видео. **Ключевые слова:** скелетная модель, OpenPose.

Скелетная структура человеческого тела определяет геометрическую структуру движений человека. В области компьютерного зрения скелет определяется как туловище человека и диаграмма положения головы и конечностей модели. Другими словами, взаимное расположение суставов в скелете определяет осанку тела.

С наступлением XXI в. люди вступили в век цифровизации; искусственные алгоритмы широко используются во всех областях, включая процесс поляризации общественного мнения, аварийную логистическую сеть, оптимизацию структуры сети, модель смешанного транспортного потока, дорожную сеть и т.д. Человечество стремилось использовать компьютеры вместо себя для выполнения повторяющейся и простой работы, надеясь, что компьютеры могут учиться,

как люди. Благодаря этому появилось компьютерное зрение, которое используется в большинстве оценок скелета. Методы оценки поз скелета по изображениям или видео можно разделить на две категории: трехмерные модели и двумерные изображения.

Принцип оценки скелета по обычным двумерным изображениям заключается в обнаружении ключевых точек человеческого скелета. Метод обнаружения ключевых точек также известен как оценка позы. Он в основном обнаруживает некоторые ключевые точки человеческого тела, такие как суставы, и описывает информацию о человеческом скелете с помощью них. Существует два основных метода обнаружения ключевых точек 2D-человеческого скелета: метод обнаружения сверху вниз и метод обнаружения снизу вверх. OpenPose, используемый в этой статье, представляет собой восходящий метод обнаружения. Это новый способ использования OpenPose для получения данных о человеческом скелете для изучения движения человека. Также в недавнем времени были представлены методы обнаружения проблем в опорно-двигательной системе, основанные на данных скелета от OpenPose.

Проект распознавания человеческих жестов OpenPose представляет собой библиотеку с открытым исходным кодом, разработанную Университетом Карнеги–Меллона на основе сверточной нейронной сети и основанную на Caffe (сверточная архитектура для быстрого встраивания функций). В 2017 г. исследователи из Университета Карнеги–Меллона выпустили исходный код системы распознавания человеческого скелета OpenPose для реализации отслеживания целей в режиме реального времени под видеонаблюдением. Он может захватывать информацию о человеческом скелете COCO (общие объекты в контексте) в цветном видео и предоставлять информацию о суставах в сцене.

Система распознавания человеческого ключевого узла OpenPose может реализовать обнаружение информации о скелете нескольких человек в режиме реального времени. Он использует алгоритм оценки положения человеческого тела сверху вниз для определения положения ключевых точек человеческого тела, а затем использует параметр сходства вектора признаков для определения карты горячих точек ключевых узлов человека. OpenPose может реализовывать движения человека, выражение лица, движение пальцев и другие оценки позы.

Данная библиотека была подключена к собственному проекту, и, как показано на рис. 1, получаем необходимую информацию о ключевых узлах человека. Видео наблюдения разделено на серию кадров, на каждом из которых виден скелет человека.

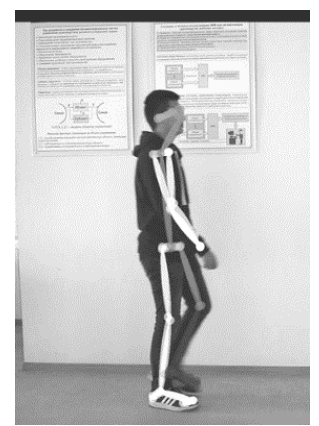

Рис. 1. OpenPose получает информацию о скелете человеческого тела

#### **ЛИТЕРАТУРА**

1. Cao Z. Realtime multi-person 2d pose estimation using part affinity fields / Z. Cao, T. Simon, S.-E. We, Y. Sheikh // In Proceedings of the IEEE Conference on Computer Vision and Pattern Recognition. – 2017. – РР. 7291–7299.

2. Johansson G. Visual perception of biological motion and a model for its analysis // Percept. Psychophys.  $-1973$ .  $-$  PP. 201–211.

3. Public opinion polarization by individual revenue from the social preference theory / T. Chen, Q. Li, P. Fu, J. Yang, C. Xu, G. Cong, G. Li // Res. Public Health.  $-2020 - 946$  p.

4. Chen T. Modeling of the public opinion polarization process with the considerations of individual heterogeneity and dynamic conformity / T. Chen, Q. Li, J. Yang, G. Cong, G. Li // Mathematics. – 2019. – 917 р.

#### УДК 004.891.3

## **МЕТОДИКА ПОСТРОЕНИЯ СКЕЛЕТНОЙ МОДЕЛИ ЧЕЛОВЕКА НА ОСНОВЕ ПОТОКА ИЗОБРАЖЕНИЙ** *А.А. Мороз, магистрант каф. АСУ*

*Научный руководитель М.Ю. Катаев, проф. каф. АСУ, д.т.н. г. Томск, ТУСУР, artyom.moroz.00@gmail.com*

Представлены методика и алгоритм работы программы для обработки потока изображений походки человека с целью построения скелетной модели. Рассмотрены основные этапы алгоритма построения скелетной модели фигуры человека, восстанавливаемой из видеоматериала.

**Ключевые слова:** скелетная модель, приложение, программа, фигура человека, походка человека, DOF, центр тяжести фигуры человека.

Движение сопровождает человека всю жизнь, и в нем проявляются всевозможные проблемы со здоровьем, поэтому изучение количественной стороны движения является очень важным. Учитывая эту актуальность, объектом работы является алгоритм построения скелетной модели человеческого тела на основе изображения. Цель работы – разработка информационной системы анализа параметров ходьбы человека на основе построения его скелетной модели.

Для сцены получения изображений, когда человек движется вдоль стены, а перпендикулярно ей направлена оптическая ось наблюдения камеры, можно получить видеозапись. Первый этап работы представляет собой выделение из видеозаписи набора изображений (кадров). Далее каждый кадр записи обрабатывается фильтром «Серый мир» (выравнивание яркости всех кадров).

Потом изображения из RGB-модели переводятся в градации серого и потом пороговым методом в черно-белое изображение. Процесс выделения фигуры человека выполняется путем вычитания соседних кадров, и разностное изображение содержит контур фигуры человека (размытый, с массой артефактов). После этого выполняется очистка разностного изображения от артефактов, а фигура сглаживается с помощью морфологических преобразований. В результате на каждом получается фигура исследуемого человека.

За этапом выделения фигуры человека следует этап построения скелетной модели на основе поиска ключевых локальных центров тяжести, которые находятся в таких областях фигуры, как голова, торс, колени и ступни, что соответствует модели 5 DOF (degree of freedom). Для бинарных изображений удобно использовать формулу (1) для поиска координат центра тяжести:

$$
x_{\rm c} = \Sigma \Sigma (i * x) / \Sigma \Sigma i, \qquad (1)
$$

где *х*<sup>с</sup> – координата центра тяжести, *i* – значение цвета в точке с координатой (*x*, *y*) равно 0, если черный, и 1, если белый, *x* – координата по оси *OX*.

Такая же формула используется для поиска координаты точки по оси ординат. В результате расчетов получится набор из 6 файлов, представленный на рис. 1.

После вычисления всего массива координат локальных центров тяжести они соединяются прямыми отрезками, для которых можно вычислить угол отклонения от вертикали, проведенного через центр фигуры, в процессе движения человека (параметры). Именно такой набор углов является индивидуальным для каждого человека и изменяется при воздействии переноса тяжести (сумки), заболевания и т.д.

Для решения задачи обнаружения человека по параметрам в работе предлагается использовать сиамскую нейронную сеть. В качестве одной ветви нейронной сети (рис. 2) будут использованы заранее полученные параметры движения человека, представленные в виде подготовленной скелетной модели человека, а по другой ветке – текущие параметры – поступающие в реальном времени кадры человека. Предлагаемая архитектура нейронной сети представлена на рис. 2.

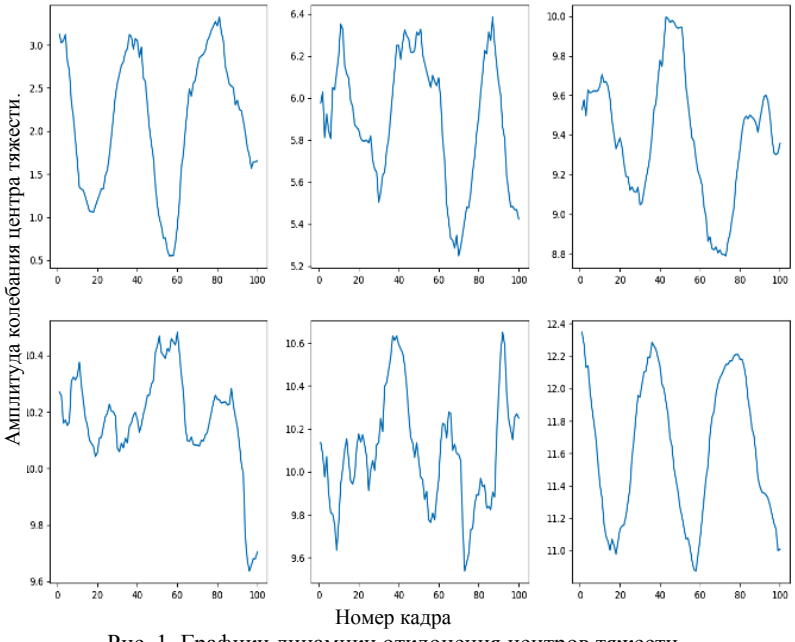

Рис. 1. Графики динамики отклонения центров тяжести (последовательно: голова, торс, колени и ступни)

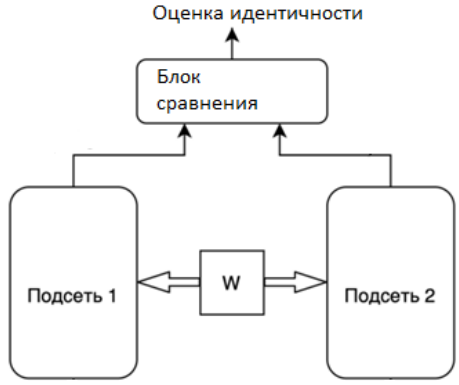

Рис. 2. Архитектура разрабатываемой сиамской нейронной сети

Ожидаемым результатом (выходом нейронной сети) будет являться процент идентичности двух моделей между собой. Если оценка будет стремиться к значению, близкому к 1, то это означает идентичность двух моделей, что соответствует идентификации личности человека. В противном случае мы имеем либо модели двух разных людей, либо исследуемый подвержен физической нагрузке.

Таким образом, в статье приводится обоснование актуальности изучения движения человека. Предлагается для оценки параметров движения использовать методы обработки изображений, выделяемых из видео. Для решения задачи идентификации человека на изображении предлагается применять сиамскую нейронную сеть.

#### **ЛИТЕРАТУРА**

1. Катаев М.Ю. Построение скелетной модели фигуры человека по потоку изображений / М.Ю. Катаев, А.П. Коробко [Электронный ресурс]. – Режим доступа: [https://cyberleninka.ru/article/n/postroenie-skeletnoy-modeli-figury](https://cyberleninka.ru/article/n/postroenie-skeletnoy-modeli-figury-cheloveka-po-potoku-izobrazheniy/viewer)[cheloveka-po-potoku-izobrazheniy/viewer,](https://cyberleninka.ru/article/n/postroenie-skeletnoy-modeli-figury-cheloveka-po-potoku-izobrazheniy/viewer) свободный (дата обращения: 03.03.2023).

2. Катаев М.Ю. Оценка угловых параметров походки человека из скелетной модели, полученной на основе обработки изображений / М.Ю. Катаев, А.П. Коробко, Н.А. Котельникова [Электронный ресурс]. – Режим доступа: [https://elibrary.ru/item.asp?id=26151099&,](https://elibrary.ru/item.asp?id=26151099&) свободный (дата обращения: 07.03.2023).

3. Сиамские нейронные сети [Электронный ресурс]. – Режим доступа: [https://machinelearningmastery.ru/one-shot-learning-with-siamese-networks-using](https://machinelearningmastery.ru/one-shot-learning-with-siamese-networks-using-keras-17f34e75bb3d/)[keras-17f34e75bb3d/](https://machinelearningmastery.ru/one-shot-learning-with-siamese-networks-using-keras-17f34e75bb3d/) , свободный (дата обращения: 05.03.2023).

#### УДК 004.9

## **АРХИТЕКТУРА КОМПЛЕКСА ПРОГРАММ ДЛЯ РАСПОЗНАВАНИЯ КЛИЕНТОВ ПО ИЗОБРАЖЕНИЮ ЛИЦА** *Н.С. Мелещенко, Т.Р. Ахмеджанов, студенты каф. АСУ; Н.С. Злобин, К.К. Янчаускас, В.А. Савков, И.А. Канаев, студенты каф. АОИ*

*Научный руководитель М.Ю. Катаев, проф. каф. АСУ, д.т.н. Проект ГПО АСУ-2106. Распознавание клиентов по изображению лица г. Томск, ТУСУР, [kmy@asu.tusur.ru](mailto:kmy@asu.tusur.ru)*

Представлена гибридная архитектура программного комплекса, который решает задачи идентификации и авторизации пользователей с использованием биометрических данных лица. Описанная архитектура обеспечивает возможность гладкой интеграции с существующими системами без значительных затрат на внедрение. **Ключевые слова:** биометрическая идентификация, авторизация, распознавание лиц, C++, Lua, REST, gRPC, масштабируемость, быстродействие.

Биометрическая идентификация и авторизация на основе распознавания лиц стали широко использоваться в области проверки подлинности клиентов различных программных приложений, таких как смартфоны, банковские системы, государственные учреждения, транспортные компании и т.д. [1]. Ключевым компонентом предложенной архитектуры является модуль на C++ для распознавания лиц.

В качестве альтернативы можно использовать Python с применением библиотек, таких как OpenCV [5], Dlib, TensorFlow или PyTorch, для эффективной идентификации и сопоставления лиц с сохраненными данными.

Модуль авторизации на Lua предназначен для проверки пользовательских данных после процесса распознавания лиц. В случае неудачи модуль авторизации переключается на двухфакторную аутентификацию (2FA, ISO/IEC 18045:2008) с использованием разных методов, таких как SMS-коды, временные коды аутентификатора или пуш-уведомления [3].

Для интеграции модуля авторизации Lua с модулем распознавания лиц C++ используется Lua C API, позволяющий вызывать функции Lua из C++ и наоборот. Это обеспечивает передачу данных о распознавании лиц из C++ в Lua для проверки и 2FA при необходимости.

Фронтенд приложения разрабатывается на базе Vue.js и отвечает за взаимодействие с пользователем [6]. Фронтенд работает с бэкендом на C++ и модулем Lua через API, обеспечивая получение результатов распознавания лиц и аутентификации.

Коммуникация между фронтендом (Vue.js) и бэкендом (C++) осуществляется через API, реализованный на основе REST (RFC 7231)  $[2]$  или gRPC (RFC 9082) [4], что гарантирует масштабируемость, быстродействие и простоту интеграции с другими сервисами.

Архитектура включает ключевой аспект взаимодействия между компонентами системы. Обмен данными между фронтендом (Vue.js) и бэкендом  $(C^{++})$  реализован через API на базе REST (RFC 7231)[2] или gRPC (RFC 9082)[4], обеспечивая масштабируемость, быстродействие и интеграцию с внешними сервисами (рис. 1).

Межпроцессное взаимодействие (IPC) между модулем C++ и Lua использует C API, что гарантирует эффективность и надежность обмена данными, а также упрощает добавление новых функций и улучшений.

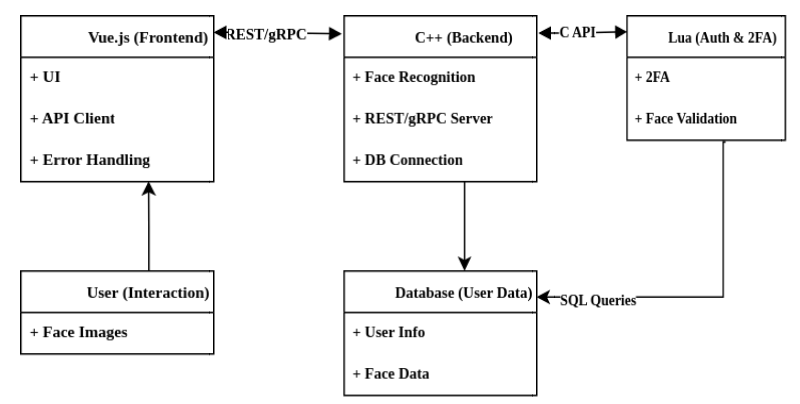

Рис. 1. Взаимодействие между компонентами

Для обеспечения взаимодействия между C++ и Lua есть возножность использовать специальные библиотеки, такие как LuaBridge или sol2. Эти библиотеки позволяют вызывать функции Lua из C++ кода, а также передавать данные между двумя языками. Использование таких библиотек обеспечит удобный и надежный способ интеграции между модулями аутентификации и распознавания лиц.

Библиотеки LuaBridge и sol2 интегрируют модули C++ и Lua для аутентификации и распознавания лиц. После распознавания лиц результаты передаются на Lua, при несоответствии используется двухфакторная аутентификация (2FA, ISO/IEC 18045:2008) [3]. Информация о пользователях и биометрических данных хранится в базе данных (PostgreSQL, MySQL, SQLite). Модуль C++ подключается к базе данных с использованием защищенных протоколов TLS или SSL.

Аутентификация модуля C++ включает сертификаты, OAuth (RFC 6749), JWT (RFC 7519) или API-ключи. Обеспечение безопасности данных в базе требует алгоритмов шифрования (AES, FIPS 197; RSA, ГОСТ Р 34.10-2012), обновления ключей и контроля доступа. Целостность данных поддерживается хеш-функциями (SHA-256, ГОСТ Р 34.11-2012; НМАС, RFC 2104).

Гибридная архитектура на основе C++, Lua и Vue.is создаёт надежное и эффективное приложение для распознавания лиц и идентификации клиентов. Эта архитектура обеспечивает гибкость, масштабируемость и интеграцию с различными системами.

#### ЛИТЕРАТУРА

1. ISO/IEC. Information technology – Biometric data interchange formats. – Part 5: Face image data (ISO/IEC 19794-5:2020) [Электронный ресурс] / International Organization for Standardization. Режим лоступа: https://www.iso.org/standard/75048.html (дата обращения: 16.04.2023).

2. Fielding R.T. Hypertext Transfer Protocol (HTTP/1.1): Semantics and Content (RFC 7231) / R.T. Fielding, J. Reschke // Internet Engineering Task Force. – Режим доступа: <https://tools.ietf.org/html/rfc7231> (дата обращения: 16.04.2023).

3. ISO/IEC. Information technology – Security techniques – Evaluation criteria for IT security. – Part 1: Introduction and general model (ISO/IEC 18045:2008) [Электронный ресурс] // International Organization for Standardi-zation. – Режим доступа: <https://www.iso.org/standard/41006.html> (дата обращения: 16.04.2023).

4. Griggs K. gRPC Protocol (RFC 9082) / K. Griggs, W. Zeng, L. Seitz // Internet Engineering Task Force. – Режим доступа: <https://tools.ietf.org/html/rfc9082> (дата обращения: 16.04.2023).

5. OpenCV (Open Source Computer Vision Library) [Электронный ресурс]. – Режим доступа: <https://opencv.org/> (дата обращения: 16.04.2023).

6. Иванов А.В. Современные подходы к разработке веб-приложений с использованием Vue.js / А.В. Иванов, В.Н. Сидоров. – СПб.: БХВ-Петербург,  $2019. - 320$  c.

7. Николаев С.А. Применение биометрических технологий в системах авторизации и идентификации / С.А. Николаев, В.Ф. Коротких. – СПб.: Наука,  $2020. - 208$  c.

УДК 004.91

#### **СТРУКТУРА ВЕБ-СЕРВИСА ОФОРМЛЕНИЯ УЧЕБНЫХ ДОКУМЕНТОВ**

#### *И.С. Федорцов, В.А. Забавнова, Е.А. Прец, А.Е. Тихонов, Д.А. Ермаков, М.М. Боровиков, Е.И. Бадьин, студенты каф. АСУ*

*Научный руководитель М.Ю. Катаев, д.т.н., проф. каф. АСУ Проект ГПО АСУ-2204. Веб-платформа для онлайн-курсов г. Томск, ТУСУР, isfedortsov@gmail.com*

Рассмотрена структура веб-сервиса для студентов ТУСУРа, где возможно создать необходимый документ согласно правилам оформления, которые указаны в ГОСТе, а также будет присутствовать проверка на орфографию и оригинальность. В работе создаётся веб-сервис как программа, которая позволяет создать документацию в рамках ТУСУРа.

**Ключевые слова:** веб-сервис, оформление документации.

Веб-сервис представляет собой программную систему с уникальным веб-адресом, предназначенную для обеспечения интерфейса пользователю и обмена данными между различными приложениями. Для разработки веб-сервисов нужны веб-платформы [1] как коллекции технологий, применяемых для создания веб-страниц (на основе HTML, CSS, JavaScript и других стандартов).

Проект «Веб-сервис оформления учебных документов» предназначен для обеспечения учебного процесса вуза отчетными учебными документами, оформленными единообразно, согласно ГОСТу и внутренним нормативным документам вуза. К разнообразным отчетным учебным документам относятся: курсовая, отчет по практике или лабораторной, УИР или ГПО, диплом и т.д.

Составление и проверка разнообразной отчетной учебной документации занимает немаловажное место в учебном процессе вуза. Процесс оформления отчетного документа является в определенной мере трудоемким и требует соответствующих временных затрат. При оформлении возникает много проблем, связанных с наличием в ГОСТе большого количества требований, связанных с оформлением документов (титульный лист, содержащий название министерства, название вуза, факультет и кафедра и др., введение, главы, таблицы, графики, литература и т.д.). Упростить работу в данном направлении возможно с помощью частичной автоматизации, предполагающей внедрение некоторых «шаблонов», которые необходимы для создания отчетной учебной документации.

Время - ценный ресурс, а его грамотное распределение может способствовать улучшению качества образования. Данный проект актуален по причине того, что автоматизация процесса оформления учебных отчетных документов позволит сократить временные затраты на надлежащем этапе не только студента, но и проверяющего документ преподавателя.

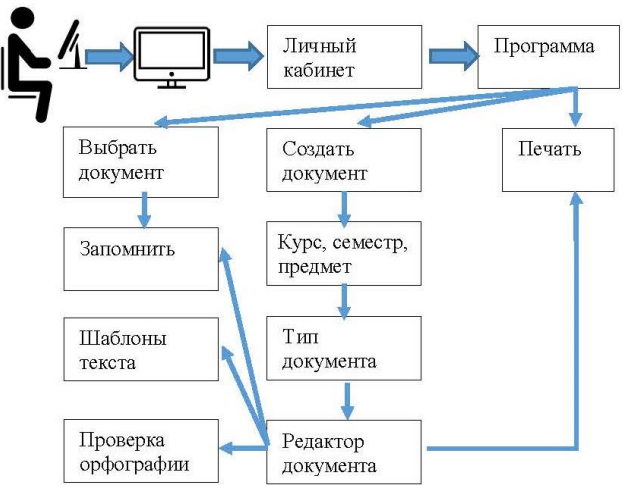

Рис. 1. Структура разрабатываемого веб-сервиса

Целью данного проекта является создание веб-сервиса, позволяющего студентам оформлять отчёты, доклады и прочую различную документацию по образовательному стандарту (ОС), который сформирован на основе ГОСТа [2] без лишней траты времени. Для достижения данной цели были поставлены задачи:

1. Изучение литературы в предметной области (оформление документов, связанных с различными предметами, ГОСТ и ОС оформления).

2. Выбор из множества веб-платформ.

3. Изучение основ разработки веб-сервиса на основе выбранной веб-платформы.

4. Распределение ролей в команде.

5. Налаживание рабочего климата в команде, так как для выполнения проекта такого уровня необходима грамотная и слаженная командная работа, где каждый участник команды будет занят своим делом.

6. Разработка структуры веб-сервиса.

Функционал программы выполнен на базе функции Node JS, фреймворк Node разворачивается. Для обеспечения рабочего процесса разработки веб-сервиса была создана структура, представленная на рис. 1. Предлагаемый интерфейс показан на рис. 2.

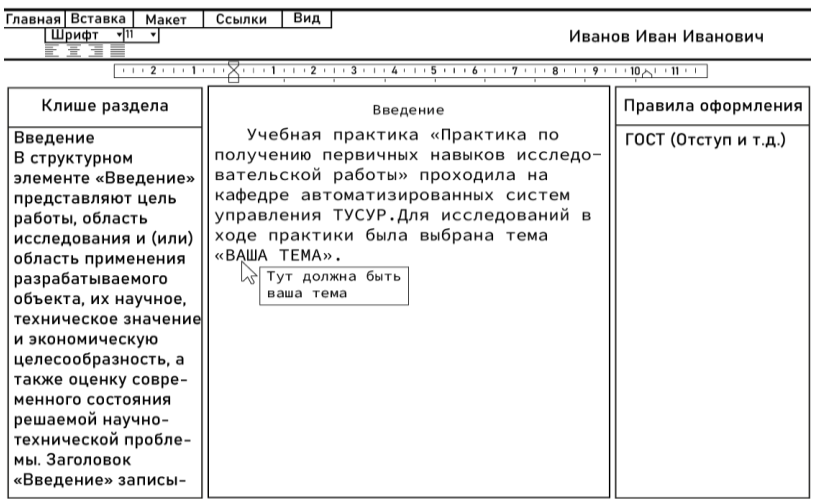

Рис. 2. Предполагаемый интерфейс разрабатываемого веб-сервиса

Из рис. 1 прослеживается алгоритм, выполняемый пользователем при работе с веб-сервисом. После входа на сайт и личный кабинет выбирается предмет и тип документа (лабораторная, доклад, диплом

или др.). Для формирования структуры предметов используется учебный план, для чего предусмотрено чтение Pdf файлов (процедурами Javascript). Далее автоматически создаётся документ, отформатированный согласно ГОСТу, содержащий заголовки требуемых разделов. Затем пользователь заполняет необходимые области в созданном документе, добавляя/удаляя разделы. После внесения всех необходимых правок появляется возможность сохранить, распечатать или скачать итоговый файл

В заключение отметим, что разработана структура веб-сервиса, позволяющего создавать отчетные учебные документы согласно правилам ГОСТа, предоставляемые в виде шаблонов. Существующие шаблоны связаны с текстовым описанием, а в проекте предлагается выполнить в виде электронных форм.

#### ЛИТЕРАТУРА

1. Microsoft Edge [Электронный ресурс]. - Режим доступа: https://learn.microsoft.com/ru-ru/microsoft-edge/web-platform/web-platform (дата обращения: 03.03.2023).

2. ОС ТУСУР 01-2021. Студенческие работы по направлениям подготовки и специальностям технического профиля [Электронный ресурс]. - Режим доступа: https://regulations.tusur.ru/storage/150499/ОС ТУСУР 01-2021 (согласовано).pdf?1642386839, свободный (дата обращения: 01.03.2023).

**V/IK 004 91** 

## АРХИТЕКТУРА ПРОГРАММЫ ТАКСАЦИИ ЛЕСА С ИСПОЛЬЗОВАНИЕМ ИЗОБРАЖЕНИЙ, ПОЛУЧЕННЫХ С ПОМОШЬЮ БПЛА

#### О.В. Петрова, М.А. Деев, И.А. Лыков, М.В. Маташков, студенты каф. АСУ

Научный руководитель М.Ю. Катаев, проф. каф. АСУ, д.т.н. Проект ГПО АСУ-2201. Мониторинг территории по изображениям БПЛА г. Томск, TУCУP, olga-petrova-0303@mail.ru

Рассматривается способ выполнения таксации леса при помощи изображений RGB, полученных с борта беспилотных летательных аппаратов. Приводится блок-схема программы, содержащая основные функции разрабатываемой программы.

Ключевые слова: БПЛА, таксация, лес, мониторинг, обработка изображений.

Лесная таксация изучает характеристики деревьев в лесном массиве как объект измерения для решения экологических и производственных (заготовка древесины) задач. Учет характеристик деревьев
связан с их пространственным размещением, особенностями роста, определением объемов заготавливаемой древесины. Выполнение измерений при решении задач лесной таксации чаще всего происходит пешеходным и визуальным наблюдением с применением простейших измерительных инструментов. Такой способ не позволяет в некоторое приемлемое время обмерить большой по площади лесной массив, который может содержать тысячи деревьев. Другой аспект связан с обследованием труднодостижимых участков леса.

Одним из решений является применение самолетных фотографических измерений, но он является длительным по времени и существенно затратным по финансам. Другое решение связано с применением спутниковых методов, которые способны одновременно захватить огромный участок территории, правда, с пространственным разрешением, недостаточным для решения таксационных задач (5–10 м). Спутниковые изображения с разрешением 0,5–0,7 м возможны для получения, однако их стоимость очень высока, что ограничивает их использование на практике. Приемлемым по стоимости и времени решением данной проблемы выступает метод таксации с использованием БПЛА, на котором установлена цифровая RGB-камера.

В проекте предлагается разработать веб-приложение, которое позволяет выполнить поддержку связи между заказчиком и исполнителями, которые связаны с сервисом. Краткое описание архитектуры веб-приложения представлено на рис. 1.

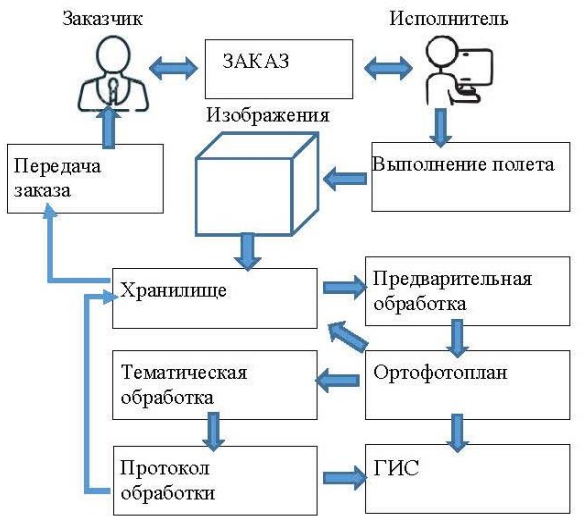

Рис. 1. Архитектура программы таксации леса по изображениям, полученным с помощью БПЛА

288

На первом этапе происходит согласование заказа (техническое задание и договор) между заказчиком и исполнителем. Далее исполнитель выполняет полет согласно некоторому маршруту, при котором получается определенное количество изображений. Каждое изображение должно фиксировать время и координаты местности, где выполняется полет. Полученные изображения помещаются в хранилище для дальнейшего хранения и обработки.

Далее собранные изображения подвергаются предварительной обработке, когда происходит анализ на предмет систематических ошибок в каждом изображении (шум, артефакты), и выполняется коррекция яркости методом «серый мир». Изображения подвергаются радиометрической, атмосферной и геометрической коррекциям. Радиометрическая коррекция подразумевает выравнивание изображений по уровням яркости, контрастности. Атмосферная коррекция учитывает возможные погодные явления (например, атмосферная дымка) и устраняет их. Геометрическая коррекция – устраняет геометрические погрешности и привязывает снимок на местности с учётом опорных точек – ярко видимых ориентиров, например перекрёстков автомобильных дорог.

Затем все изображения, поступившие после обработки, объединяются с помощью разных методов в единое изображение – ортофотоплан. Ортофотоплан можно просмотреть в ГИС-системе. После этого ортофотоплан, поступает на тематическую обработку, где выполняется поиск лесного массива и строится маска леса (все остальные участки изображения удаляются). Для маски леса выполняется поиск крон деревьев, которые анализируются для определения площади и формы. Известны методики, которые связывают площадь кроны с диаметром ствола и высотой дерева, что необходимо в задачах таксации. Выполняется оценка таксационных параметров для каждого найденного дерева (кроны), и результаты записываются в протокол. В геоинформационной системе на основании готового ортофотоплана создается ГИС-отчет, содержащий в себе визуализированную информацию об обследованной лесной территории и протокол о выполнении таксационных работ. Эта информация помещается в хранилище, откуда передается заказчику.

Таким образом, предлагаемый способ реализации таксации леса позволяет оперативно и при малых трудозатратах анализировать лесной массив в соответствии с требованиями заказчиков. В статье представлена архитектура планируемого к разработке программного приложения. Приводится описание всех функций программного приложения.

#### **ЛИТЕРАТУРА**

1. Курбанов Э.А. Дистанционные методы в лесном хозяйстве: учеб. пособие / Э.А. Курбанов, О.Н. Воробьев. – Йошкар-Ола: Поволжский гос. технол. ун-т, 2020. – 266 с.

2. Дистанционный мониторинг устойчивости лесных экосистем / О.Н. Воробьев, Э.А. Курбанов, Е.Н. Демишева и др.; под общ. ред. Э.А. Курбанова. – Йошкар-Ола: Поволжский гос. технол. ун-т, 2019. – 166 с.

### УДК 004.031.42 **ТЕХНОЛОГИЯ ВЫДЕЛЕНИЯ ЖЕЛЕЗНОДОРОЖНЫХ ПУТЕЙ (РЕЛЬСОВ) ПО ИЗОБРАЖЕНИЯМ, ПОЛУЧЕННЫМ С ПОМОЩЬЮ БПЛА** *Г.А. Игнатеня, К.С. Емельянов, студенты каф. АСУ*

*Научный руководитель М.Ю. Катаев, д.т.н., проф. каф. АСУ ТУСУРа*

*г. Томск, ТУСУР, [gennadyignatenya@yandex.ru](mailto:gennadyignatenya@yandex.ru)*

Рассматривается разработка программного обеспечения на основе нейронных сетей для решения задачи выделения рельсов по изображениям, полученным с помощью БПЛА. Приведена обработка реальных изображений и выполнен анализ результатов.

**Ключевые слова:** беспилотные летательные аппараты, анализ изображений, железнодорожные пути, нейронные сети, программное обеспечение.

Роль железнодорожных грузовых перевозок в России с каждым годом увеличивается. Железнодорожный транспорт является самым эффективным и экономически выгодным способом транспортировки пассажиров и грузов на дальние расстояния [1]. Контроль состояния прилегающих к железнодорожным путям территорий производится по информации, собранной человеком без использования какого-либо оборудования и средств автоматизации. Такая информация зачастую является неполной и недостоверной. Также существует проблема отсутствия чёткой отчётности о состоянии прилегающих территорий, что приводит к невозможности отслеживания прогресса этого состояния. Повышение эффективности, скорости и точности контроля состояния прилегающих территорий возможно с помощью современных технологий в области алгоритмов, вычислительной техники, средств измерений (цифровых фотокамер) и носителей оборудования разного класса (беспилотной авиационной техники).

290 Разработанное программное обеспечение позволяет выделить рельсы на изображениях с БПЛА со множеством различных объектов: ЖД путей, деревьев, кустов, построек, линий электропередач. Разрешение таких изображений 6000 на 8000 пикселей. Выделение рельсов на таких изображениях – это неотъемлемая часть любого алгоритма

анализа железнодорожного полотна и прилегающей к нему территории по снимкам с БПЛА. Пример исходного изображения показан на рис. 1.

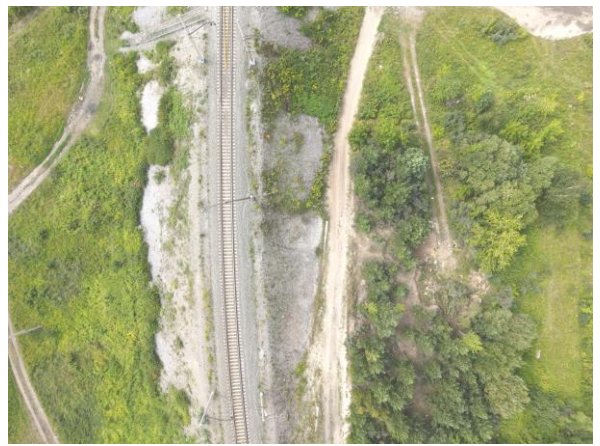

Рис. 1. Исходное изображение с БПЛА, повёрнутое на 90°

Программа состоит из двух модулей. Первый модуль находит все участки изображения размером 512 на 512 пикселей с двумя рельсами. Он представляет собой свёрточную нейронную сеть классификации и алгоритм её применения на изображениях. Алгоритм применения нейронной сети позволяет значительно сократить количество исследуемых участков изображения. Этот алгоритм заключается в определённой последовательности выбора участков для анализа, основанной на следующем факте: железнодорожное полотно, прилегающую территорию которого необходимо анализировать, всегда пересекает левую и правую части изображений, так как БПЛА летит вдоль него. Второй модуль выделяет рельсы в найденных участках с высокой точностью. Этот модуль представляет собой сегментационную нейронную сеть. Вход этой нейронной сети – изображение с двумя рельсами размером 512 на 512 пикселей (найденный первым модулем участок). Выход нейронной сети – одноканальное изображение 512 на 512 пикселей, где белый цвет соответствует рельсам, а чёрный – всему остальному. Нейронные сети были обучены на собственном наборе данных из 27500 изображений.

Примеры входа и выхода обученной сегментационной нейронной сети показаны на рис. 2 и 3.

Разработанное программное обеспечение может быть применено для улучшения: 1) сшивки ортофотопланов за минимальное время с повышенной точностью по отношению к аналогичным программам; 2) точного и быстрого определения границ охранной зоны железнодорожных путей; 3) контроля пространства между шпалами на наличие вымоин, ям; 4) контроля состояния рельсов; 5) контроля зарастания межрельсового пространства и насыпи.

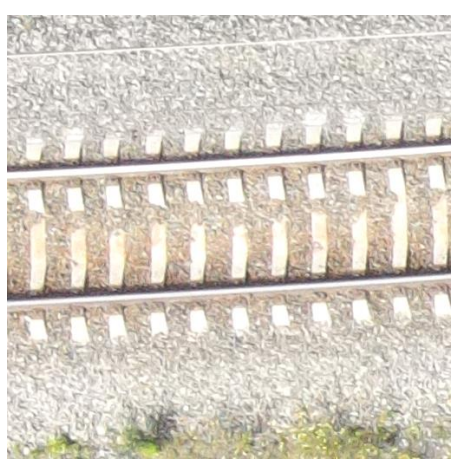

Рис. 2. Пример входа сегментационной нейронной сети

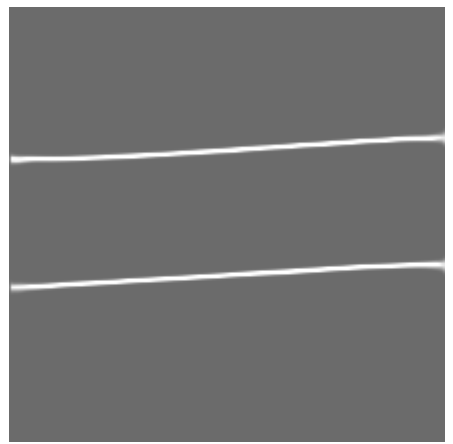

Рис. 3. Пример выхода сегментационной нейронной сети

### **ЛИТЕРАТУРА**

1. Рынки железных дорог // Реформа железных дорог: сборник матер. по повышению эффективности сектора железных дорог [Электронный ресурс]. – URL: https://ppiaf.org/sites/ppiaf.org/files/documents/toolkits/railways\_toolkit\_ russian/ch1\_2\_3.html (дата обращения: 08.03.2023).

### УДК 004.624 **РАЗРАБОТКА ПЛАГИНА СБОРА ТЕХНИЧЕСКОЙ ИНФОРМАЦИИ ДЛЯ ПРОГРАММЫ M3 AGENT** *Е.Д. Петухов, студент каф. АСУ*

*Научный руководитель А.К. Лукьянов, доцент каф. АСУ, к.т.н. г. Томск, ТУСУР, [evgenrus257@yandex.ru](mailto:evgenrus257@yandex.ru)*

Рассматривается разработка плагина сбора технической информации банкомата для ПО M3 Agent. **Ключевые слова:** плагин, разработка, M3 Agent, мониторинг.

Поддержание банкоматов в рабочем состоянии является не только условием нормального функционирования банковской сети самообслуживания, но и влияет на лояльность постоянных клиентов к банку. По этой причине важно иметь возможность качественно и быстро возвращать банкоматы в рабочее состояние. Правильная диагностика оборудования является залогом успешного и своевременного ремонта.

На рынке существует множество программных продуктов для инвентаризации и сбора информации о сбоях и транзакциях, однако они не предоставляют возможности сбора технической информации (процессорное время, загруженность ОЗУ и т.д.), что не позволяет выявить влияние сбоев на аппаратную часть устройства. Поэтому реализация плагина для сбора технической информации является актуальной задачей.

Плагин был реализован для программного обеспечения M3 Agent [1]. Данное ПО устанавливается непосредственно на устройство банковского самообслуживания. Оно обеспечивает сбор информации об устройстве и отправку этой информации системе мониторинга M3 ATM Monitoring System [2]. Схема взаимодействия системы мониторинга, агента и плагина показана на рис. 1.

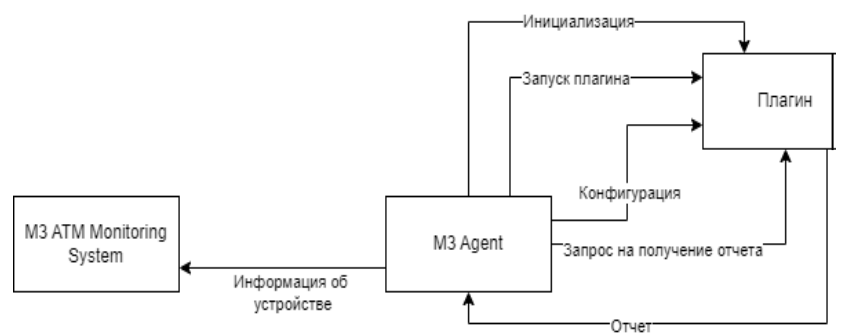

Рис. 1. Взаимодействие системы мониторинга, агента и плагина

Реализованный плагин обладает следующим функционалом:

- конфигурация отчетов;
- отправка отчетов о процессорном времени;
- отправка отчета о состоянии оперативной памяти;
- отправка отчета о состоянии логических дисков;
- отправка отчета об установленных программах;
- отправка отчета о записях Windows Event Log;
- отправка отчета о версии ОС.

Для реализации плагина были выбраны объектно-ориентированный и типобезопасный язык программирования C# и платформа .NET Framework 4.0 [3].

Конфигурация осуществляется через XML-файл. Для чтения из файла конфигурации используется класс XmlSerializer из пространства System.Xml. С помощью конфигурации можно задать. какие показатели нужно отслеживать. В настоящий момент в файле конфигурации можно задать, какие данные должны отправляться в агент. В настоящее время плагин может собирать и отправлять следующие данные:

- процессорное время;
- свободный объем оперативной памяти;
- общий объем оперативной памяти;
- файловую систему логического диска;
- общий объем логического диска;
- свободный объем логического диска;
- название установленных на устройство программ;
- издателя программ;
- версию программ;
- дату установки программ;
- индекс события;
- категорию события;
- имя устройства, на котором произошло событие;
- сообщение события;
- время генерации события;
- время записи события в журнал.

Для получения информации из Windows Event Log [4] в конфигурации должны быть указаны названия нужных журналов, а также тип события.

Взаимодействие плагина с M3 Agent показано на рис. 2. Информация предоставляется по запросу из M3 Agent.

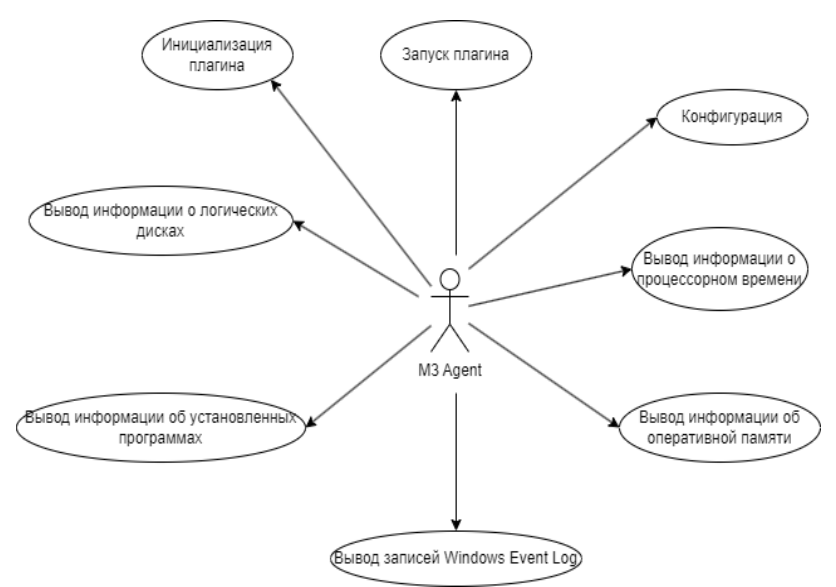

Рис. 2. Взаимодействие плагина и M3 Agent

Реализованный плагин способен собирать необходимую техническую информацию и передавать ее в M3 Agent.

В целях безопасности для подключения к агенту плагин должен быть в списке разрешенных плагинов M3 Agent, а также пройти проверку контрольной суммы файлов. Плагин не может самостоятельно инициализировать какие-либо операции в агенте, поэтому его использование не несет угрозу безопасности устройства.

После доработки и прохождения тестирования, плагин будет поставляться с ПО M3 Agent.

### **ЛИТЕРАТУРА**

1. M3 Agent. Мониторинг и управление [Электронный реcурс]. – Режим доступа: https://lanatm.ru/solutions/monitoring-i-upravlenie/m3-agent, свободный (дата обращения: 7.03.2023).

2. M3 ATM Monitoring System. Мониторинг и управление [Электронный реcурс]. – Режим доступа: https://lanatm.ru/solutions/monitoring-i-upravlenie/m3 atm-monitoring-system, свободный (дата обращения: 7.03.2023).

3. Overview of .NET Framework – .NET Framework | Microsoft Learn [Электронный реcурс]. – Режим доступа: https://learn.microsoft.com/enus/dotnet/framework/get-started/overview, свободный (дата обращения: 8.03.2023).

4. Журнал событий Windows – Win32 apps | Microsoft Learn [Электронный реcурс]. – Режим доступа: https://learn.microsoft.com/ru-ru/windows/ win32/wes/windows-event-log, свободный (дата обращения: 8.03.2023).

## **ИСПОЛЬЗОВАНИЕ НЕЙРОННЫХ СЕТЕЙ ДЛЯ ПРОГНОЗИРОВАНИЯ СЕРДЕЧНО-СОСУДИСТЫХ ЗАБОЛЕВАНИЙ**

### *А.С. Шинкарев, студент каф. ЭМИС*

*Научный руководитель И.Г. Боровской, д.ф.-м.н., проф. каф. ЭМИС г. Томск, ТУСУР, systempauze@mail.ru*

Предлагается выбрать модель искусственной нейронной сети для прогнозирования сердечно-сосудистых заболеваний. Рассмотрены следующие типы нейронных сетей: рекуррентная нейронная сеть, свёрточная нейронная сеть.

**Ключевые слова:** нейронные сети, сердечно-сосудистые заболевания (ССЗ), диагностика заболеваний, перцептрон.

Быстрое развитие медицины, огромный поток поступающей информации об этиологии, патогенезе заболеваний требуют новых методов обработки полученных результатов. Обработка полученных результатов и нахождение нужного решения проблемы является самой важной задачей, потому что от правильного и быстрого решения зависят течение и исход заболевания человека. С помощью компьютерных технологий и специализированного программного обеспечения (ПО) производится анализ и прогнозирование различных заболеваний, что позволяет автоматизировать и ускорить момент поиска правильного решения для той или иной сложившейся ситуации. На помощь в решении таких задач приходят нейронные сети (НС), которые являются одним из перспективных направлений в медицинской нейроинформатике. Перспективность использования искусственных нейронных сетей (ИНС) обусловливается их практичностью и большой востребовательностью в использовании [1].

Целью работы является сравнение рекуррентных и свёрточных НС для прогнозирования сердечно-сосудистых заболеваний, чтобы выявить, какая из них ставит более точные диагнозы.

Для достижения поставленной цели нужно выполнить следующие задачи:

1. Сделать ручную реализацию, а также воспользоваться готовой в виде программной библиотеки свёрточных нейронных сетей и сравнить их точности в прогнозировании ССЗ.

2. Сделать ручную реализацию, а также воспользоваться готовой в виде программной библиотеки рекуррентных нейронных сетей и сравнить их точности в прогнозировании ССЗ.

3. Провести сравнение реализаций свёрточных и рекуррентных сетей и выбрать наиболее подходящую для задачи ИНС.

ИНС - упрощенная модель биологической НС, которая использует взаимосвязанные узлы (нейроны) в слоистой структуре, напоминающей человеческий мозг [2]. Модель производит обучение на основе вложенных в нее данных, учась на своих ошибках пытается скорректировать свой прогноз так, чтобы с более высокой точностью выдавать правильный ответ.

В работе рассмотрены два типа ИНС:

1. Свёрточная нейронная сеть (СНС) - нейронная сеть, в основе которой содержится математическая операция свертки. Нейроны такой модели производят слияние не со всей совокупностью нейронов следующего слоя, а только с небольшой его совокупностью. Заключительный этап модели производит сокращение до одного вектора оценки вероятности.

Свёрточные сети преимущественно используются в таких областях, как классификация изображений и сигналов, распознавания объектов на изображении и видеоматериалах, системах выработки рекоменлаций.

2. Рекуррентная нейронная сеть (РНС) - нейронная сеть, которая сохраняет выходные данные слоя и транслирует их обратно на входной слой для улучшения прогнозирования на выходе конкретного из слоев [3].

В работе использовалась разновидность рекуррентных нейронных сетей, а именно с долгой краткосрочной памятью, способной к обучению долговременным зависимостям, так как для ИНС важно понимать, что тестовая выборка может содержать неявные признаки одного из диагнозов у пациента.

Память нужна для того, чтобы в будущем при переобучении сети диагноз, не поставленный ИНС из-за отсутствия одного из симптомов, на самом деле соответствовал настоящему диагнозу, поставленному человеком, и в будущем сеть могла поставить этот диагноз в отсутствие олного из симптомов

В качестве рассматриваемой модели для обучения рекуррентной ИНС была выбрана модель многослойного перцептрона с двумя слоями для определения ССЗ у пациентов, основываясь на базовых симптомах для следующих диагнозов: ишемическая болезнь сердца, инфаркт миокарда, стенокардия стабильная, стенокардия нестабильная, аритмии и блокады сердца, хроническая сердечная недостаточность, гипертоническая болезнь, экстрасистолия, мерцательная аритмия.

Проверка заболевания происходит по следующим симптомам человека: характер боли в грудной клетке, кашель, учащение пульса, тошнота, отечность, головные боли и головокружения, слабость, нарушение сна, дрожь в конечностях, бледность, одышка.

В качестве исходных данных использовались обезличенные данные по ССЗ, объем ланных варьировался до тысячи показателей.

Выбор обучения ИНС основывался на подходе обучения с учителем, на вход подавались входные образцы, называемые тестовой выборкой, и результат, который мы хотим получить. Соответственно, задача - настроить нейронную сеть так, чтобы уловить закономерности, которые связывают входные и выходные данные.

Лля созлания ИНС была выбрана библиотека Keras языка программирования Python, исходя из сравнения с аналогами данной библиотеки (PyTorch, TensorFlow). Затем произведено сравнение реализации, заложенной в Keras, с собственной. Результаты проверки тестовой выборки дали понять, что ручная реализация, основанная на равномерной инициализации параметров модели, показывает меньшую точность, имея адекватность модели, равную 78,15%, по сравнению с реализацией Keras, составившей 79,95%, разница составила в  $1\text{--}2\%$  при обучении на одних и тех же наборах данных, где тестовая выборка совпадает с обучающей. При этом ручная реализация показала более быструю скорость обучения ИНС. Отныне в работе будет использоваться готовая реализация нейронных сетей ввиду ее большей точности

Полученные значения точности прогноза для рекуррентных сетей дали понять, что методы, которые используются в библиотеке Keras, имеют небольшое преимущество над ручной реализацией, основанной на равномерной инициализации параметров модели. На основании этого можно предположить, что готовая реализация покажет большую точность и в свёрточных сетях, поэтому дальше будет использоваться готовая реализация.

Более высокая скорость обучения не оправлывает более низкую точность, поскольку в такой области, как медицина, где на кону стоит жизнь человека, в большинстве случаев дополнительное время ожидания диагноза оправдывается более высокой точностью прогнозирования лиагноза.

Точность составила около 80%, однако дополнительные исследования показали, что причиной такого рода ошибки могут быть неверные нехарактерные выплески в них, из этого следует необходимость приведения в порядок данных, которые используются для обучения ИНС. Требуется предварительно провести подготовку данных, на которых обучается нейронная сеть.

Предлагается разбить весь исходный набор данных три раза в соотношениях 30:70, 50:50 и 80:20 соответственно, где первая часть пропорции - обучающая выборка, а вторая - тестовая для проверки обученной модели.

Далее предстоит проделать такую же работу со свёрточными сетями на том же наборе данных, используя библиотеку Keras, Учитывая, что в рекуррентных сетях эта библиотека показала большую точность, чем ручная реализация, есть повод полагать, что она же покажет большую точность по сравнению с ручной реализацией.

Затем предстоит провести сравнение результатов рекуррентной и свёрточной ИНС, чтобы понять, какая из тестируемых типов ИНС наиболее эффективная для решения поставленной задачи прогнозирования ССЗ. В будущем данную ИНС можно улучшить наиболее точной медицинской выборкой данных для прогноза, а также не останавливаться на прогнозировании одних только ССЗ.

### ЛИТЕРАТУРА

1. Нейросетевая система экспресс-диагностики сердечно-сосудистых заболеваний [Электронный ресурс]: сайт КиберЛенинка. - URL:<br>https://cyberleninka.ru/article/n/neyrosetevaya-sistema-ekspress-diagnostikiserdechno-sosudistyh-zabolevaniy/viewer (дата обращения: 01.03.2023).

2. Что такое нейронная сеть [Электронный ресурс]: сайт aws.amazon. -URL: https://aws.amazon.com/ru/what-is/neural-network/ (дата обращения:  $03.03.2023$ ).

3. Глубокое обучение и машинное обучение в машинном обучении Azure [Электронный ресурс]: сайт Microsoft. - URL: https://learn.microsoft.com/ru-ru/azure/machine-learning/concept-deep-learning-vs-machine-learning (дата обращения: 04.03.2023).

## УДК 004.514 ИСПОЛЬЗОВАНИЕ РЕДАКТОРА ДРАКОН-СХЕМ РАЗНЫМИ ТИПАМИ ПОЛЬЗОВАТЕЛЕЙ

### A.C. Стеико, студент каф. ACY TYCYPa

Научный руководитель М.Ю. Катаев, проф. каф. АСУ, д.т.н. г. Томск, TУCУP, stetsko-alexeist2015@ya.ru

Редактор блок-схем позволяет выполнять разные задачи в зависимости от роли пользователя в системе. Пользователем может быть обучающийся, преподаватель или рядовой пользователь, не участвующий в процессе обучения. Для каждой роли редактор снабжается разными вспомогательными средствами, описанными в статье. Ключевые слова: система управления обучением, редактор блоксхем, участники системы, декомпозиция упражнения.

Обучение алгоритмизации, согласно нескольким учебным пособиям по информатике [1-5], неизбежно связано с визуализацией алгоритмов. Самый доступный способ изображения алгоритмов - черче-

ние вручную. Однако этот традиционный способ имеет главный недостаток: нагрузка на преподавателя при проверке заданий и составлении индивидуальных упражнений. Существует множество программных продуктов, специальных редакторов, выступающих альтернативой традиционному методу [6-9]. Такие редакторы ориентированы всего на один тип пользователя. Ими не предусмотрен формат выполнения учебных заданий. Тем не менее любой редактор с открытым кодом можно интегрировать в систему управления обучением (СУО). Для этого нужно изучить функции пользователей и выбрать подходящую структуру заданий, что нередко является проблемой.

Далее будет рассмотрен один из вариантов перечня функций ролей пользователей в разрабатываемой СУО. Преподаватель с помощью редактора создаёт собственные задания и просматривает чужие, чтобы избежать повторения и предложить ученикам выполнить чужое задание. Проверка заданий будет автоматизирована, и преподавателю будет доступен уже обработанный результат. Функция обучающегося заключается в выполнении задания из списка доступных, т.е. ещё не выполненных. Рядовой пользователь же не ограничен в действиях заданиями и может создавать, редактировать и сохранять любую блок-схему в редакторе. Перечисленные функции отражены на рис. 1.

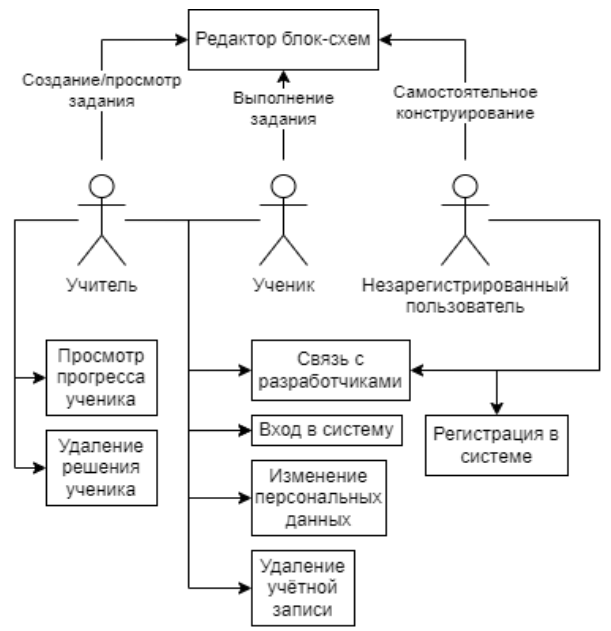

Рис. 1. Возможности пользователей в системе обучения

Для зарегистрированных пользователей единственной причиной взаимодействия с редактором является задание. Также ранее было упомянуто, что автоматизированная проверка заданий дополнительно упрощает работу преподавателя. Базовый шаг формализации задания для автоматической проверки - его декомпозиция, представление целого и сложного в виде простых частей. Например, для проверки задания «Добавьте вывод на консоль фразы «Hello, World» перед последним блоком» требуется человек - это пример сложного задания. Но если его декомпозировать, появится возможность его автоматической проверки. Например, задание может быть переформулировано таким образом: «Выделите позицию перед блоком № 10, добавьте вывод на консоль, отредактируйте блок № 11, в поле «Содержание» введите «Hello, World». Такая декомпозиция связана ещё с особенностями программных модулей редактора. Каждая функция модуля исполняет определённый шаг задания, поэтому выполнение шагов и может быть проконтролировано.

Следовательно, для ученика редактор сопровождается перечнем шагов выполняемого упражнения. Выполнение этих шагов отмечается в режиме реального времени. Для преподавателя реализуется обратная задача - по его действиям в редакторе составляются элементарные шаги его собственного задания. Таким образом, обеспечивается процесс обучения в системе, ядром которой является редактор блок-схем.

#### ЛИТЕРАТУРА

1. Информатика и ИКТ: учеб. / под ред. И.Г. Семакина, Л.А. Залоговой, С.В. Русакова, Л.В. Шестаковой. - 5-е изд. - М.: БИНОМ. Лаборатория знаний, 2012. - 341 с.

2. Информатика и ИКТ. Задачник-практикум: в 2 т. / Л.А. Залогова и др.; под ред. И.Г. Семакина, Е.К. Хеннера. - 3-е изд. - М.: БИНОМ. Лаборатория знаний, 2011. - Т. 1. - 309 с.

3. Информатика и информационные технологии: учебник / под ред. Н.Д. Уринговича. – М.: БИНОМ. Лаборатория знаний, 2003. – 512 с.

4. Информатика. Углублённый уровень: учеб.: в 2 ч. / ред. К.Ю. Поляков, Е.А. Еремин. - М.: БИНОМ. Лаборатория знаний, 2013. - Ч. 2. - 304 с.

5. Информатика: учеб. / под ред. Л.Л. Босовой, А.Ю. Босовой. - 2-е изд., испр. - М.: БИНОМ. Лаборатория знаний, 2014. - 160 с.

6. Thunkable X. [Электронный ресурс]. - URL: http://droidscript.ru/main/ title ds11.php (дата обращения: 27.02.2023).

7. Blocks to Text Programming made easy [Электронный ресурс]. - URL: https://edublocks.org/ (дата обращения: 27.02.2023).

8. Программа «ИС Дракон»: визуальный язык ДРАКОН [Электронный pecypc]. - URL: https://drakon.su/programma is drakon (дата обращения: 27.02.2023).

9. Blocky Games. Игры для будущих программистов [Электронный реcypc]. - URL: https://blockly.games/ (дата обращения: 27.02.2023).

### **НЕЙРОСЕТЕВОЕ ДЕТЕКТИРОВАНИЕ ПОСАДОЧНОЙ ПЛОЩАДКИ ДЛЯ БПЛА**

*В.Т. Тран, аспирант; А.М. Кориков, проф. каф. АСУ, д.т.н. г. Томск, ТУСУР, каф. АСУ, att82glass@gmail.com*

Сверточная искусственная нейронная сеть (СНС) с 25-слойной структурой Yolov2 используется в системе управления беспилотного летательного аппарата (БПЛА) для детектирования посадочной площадки (ПП). Проведено обучение СНС на обучающих видеоданных из 1000 цветных изображений 128x128 пикселей. Разработан алгоритм детектирования ПП для автоматической посадки малых и средних БПЛА. Предложен алгоритм снижения влияния помех на процесс детектирования. Обучение и тестирование СНС для детектирования ПП выполнено в программе Matlab.

**Ключевые слова:** искусственная нейронная сеть, детектирование, беспилотный летательный аппарат, посадочная площадка, автоматическая посадка.

Беспилотный летательный аппарат (БПЛА) оснащен камерой, которую можно использовать не только для видеонаблюдения, но и для навигации и управления БПЛА. Для этого необходимо ввести в систему управления БПЛА дополнительный контур управления (ДКУ) и организовать в ДКУ системы управления (ДКУ СУ) БПЛА обработку видеоданных с камеры БПЛА. Перспективна реализация ДКУ СУ на основе искусственной нейронной сети (ИНС). В частности, реализация ДКУ СУ на основе сверточной ИНС (СНС) обеспечивает БПЛА решение задачи его автоматической посадки на выбранную посадочную площадку (ПП). Отметим, СНС часто именуют также как CNN (convolutional neural network). Для детектирования объектов на изображениях предпочтение отдается семейству моделей CNN YOLO [1–3]. При создании СНС YOLOv2, содержащей 25 слоёв, были использованы рекомендации, изложенные в [1–3]. База данных для обучения СНС YOLOv2 представляет собой набор цветных RGBизображений размером  $128\times128$  пикселей. Набор содержит 1000 изображений ПП. Модель СНС обучается с помощью алгоритмов trainYOLOv2 – ObjectDetector и stochastic gradient descent with momentum (SGDM). Скорость обучения равна 0,001, размер минивыборки равен 5, эпоха равна 128.

СНС YOLOv2 апробирована на детектировании ПП, видеокадры которой извлекались из видеопотока с кадровой частотой 30 FPS (Frames per Second (FPS) – количество обрабатываемых за одну секунду кадров). Из результатов детектирования ПП следует, что 128

итераций обучения модели СНС вполне достаточно для обнаружения детектируемого объекта (ПП) в реальном масштабе времени, при этом среднеквадратичная ошибка мини-пакета (RMSE) достигает значения 0,06, потеря мини-партии Mini-batch Loss – 0,005. При детектировании определяются также координаты и размеры ограничительной рамки. Эти значения необходимы для расчета параметров для автоматической посадки малых и средних БПЛА.

На рис. 1 представлен алгоритм детектирования ПП.

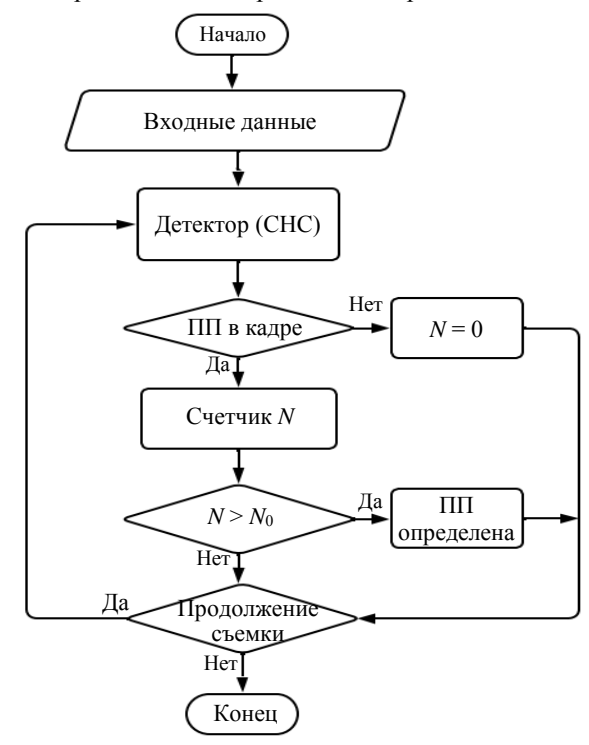

Рис. 1. Алгоритм детектирования ПП

Входные данные (видеопоток с камеры) поступают на детектор – СНС Yolov2. Для обучения СНС используется более 1000 цветных изображений ПП, поступающих в детектор. Счетчик *N* используется для подсчета количества появлений ПП в кадре камеры. Если в кадре камеры появляется ПП, то показание счетчика увеличивается на 1. Решение о наличии выбранной ПП принимается при достижении порогового значения *N*0. Выбор величины *N*<sup>0</sup> определяет вероятность *P*

правильного детектирования ПП. Очевидно, что величина  $\infty = 1 - P$ определяет ошибку детектирования ПП. В наших экспериментах пороговое значение *N*<sup>0</sup> = 5, т.е. при появлении в видеопоследовательности более 5 кадров ПП принимается решение о наличии ПП и об автоматической посадке на ПП. Информация о ПП (координаты, размер площадки и вероятность правильного детектирования ПП) передается на наземный или бортовой компьютер для расчета параметров посадки БПЛА.

Результаты моделирования процесса детектирования ПП в программе MATLAB представлены на рис. 2.

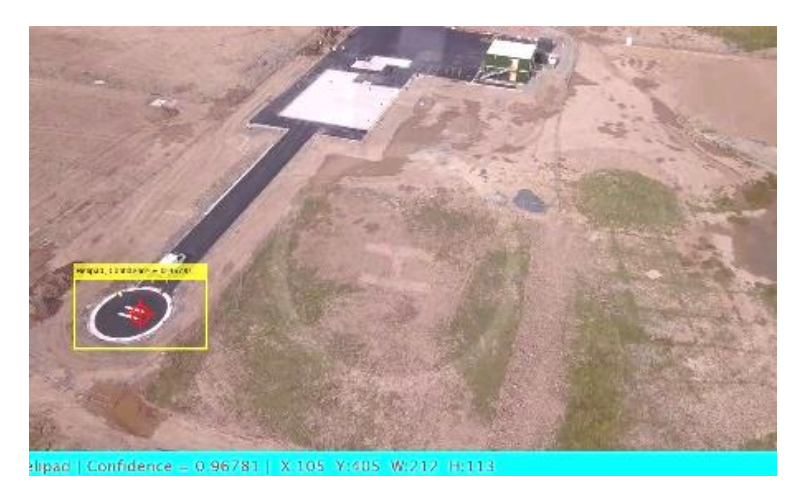

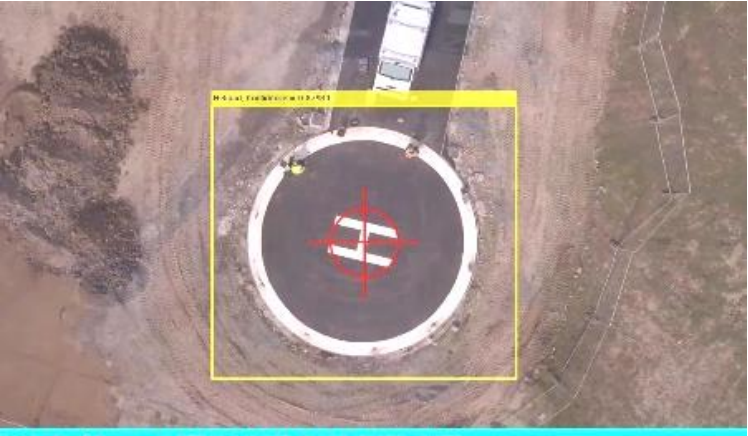

Ipao | Confidence = 0:87941 | X:378 Y:168 W:486 H:435 Рис. 2. Детектирование ПП

В заключение сделаем вывод о том, что реализация ДКУ СУ БПЛА на основе СНС обеспечивает БПЛА решение задачи его автоматической посадки на выбранную ПП. Вероятность правильного детектирования ПП определяется в процессе обучения и может быть достаточно высокой ( $P \ge 0.95$ ).

#### **ЛИТЕРАТУРА**

1. Кулинкин А.Б. Нейросетевое детектирование объектов в условиях ограниченного времени / А.Б. Кулинкин, Е.А. Смирнов // Процессы управления и устойчивость. – 2016. – Т. 3.1. – С. 419–424.

2. You Only Look Once: Unified, Real-Time Object Detection / J. Redmon, S. Divvala, R. Girshick, A. Farhadi [Электронный ресурс]. – URL: <https://arxiv.org/pdf/1506.02640> (дата обращения: 15.02.2023).

3. Redmon J. YOLO9000: Better, Faster, Stronger / J. Redmon, A. Farhadi [Электронный ресурс]. – URL:<https://arxiv.org/pdf/1612.08242> (дата обращения: 15.02.2023).

## УДК 004.932.2 **РАЗРАБОТКА ПРОГРАММНОГО КОМПЛЕКСА ОПРЕДЕЛЕНИЯ И ВИЗУАЛИЗАЦИИ ИЗМЕНЕНИЙ ПО СПУТНИКОВЫМ СНИМКАМ**

*М.В. Столяров, Д.А. Полухин, И.В. Видоменко, А.М. Арчаков, студенты каф. АСУ*

# *Научный руководитель А.К. Лукьянов, проф. каф. АСУ, д.т.н. Проект ГПО АСУ-2301. Поиск изменений по данным спутниковых наблюдений*

*г. Томск, ТУСУР, den\_p03@mail.ru*

Проект предполагает изучение библиотек для работы с данными спутниковых приборов, изучение и расчет вегетационных индексов и установление связи между изменением вегетационных индексов и изменением среды.

**Ключевые слова:** спутниковые снимки, спутник, Sentinel-2, NDVI.

Наблюдение за изменениями на поверхности Земли является ключевым вопросом для экологических и геологических исследований. Одним из способов наблюдения является использование спутниковых снимков, которые позволяют получать информацию о различных параметрах поверхности Земли на большом пространственном масштабе.

Для анализа изменений на поверхности Земли мы используем спутниковые снимки Sentinel-2, которые предоставляют высококачественные изображения с разрешением до 10 м в видимой, ближней инфракрасной (VNIR) и коротковолновой инфракрасной (SWIR) зонах спектра, включающих в себя 13 спектральных каналов [1]. Снимки можно использовать для определения показателей NDVI на каждой точке поверхности Земли. NDVI используется для оценки здоровья растительности и может быть использован для выявления изменений на поверхности Земли. NDVI вычисляется по формуле

$$
NDVI = \frac{NIR - RED}{NIR + RED},
$$

где NIR – ближний инфракрасный свет, RED – видимый красный свет [2].

Но рассчитанный NDVI требует коррекции, так как облачность и низкое положение солнца над горизонтом делают измерение непригодным для расчёта вегетационного индекса. В связи с этим мы реализовали функцию, которая с помощью облачной маски Sentinel-2 помечает данные с облачностью как некорректные, а затем интерполирует некорректные данные по соседним значениям, где NDVI был рассчитан в безоблачную погоду.

В данный момент мы работаем над непосредственным поиском изменений поверхности.

Поиск изменений представляет собой детектирование аномалий в естественном цикле вегетационного индекса. На рис. 1 показан пример поиска изменений для площади.

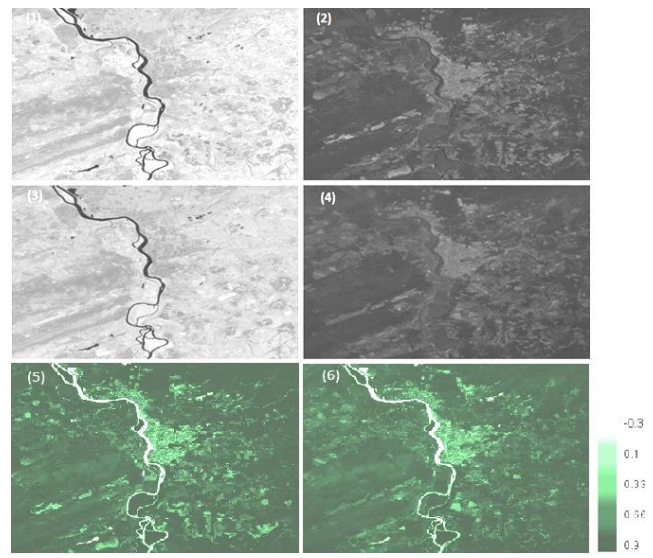

Рис. 1. Пример поиска изменений

Снимки 1 и 2 – в инфракрасном и красном каналах соответственно за первую дату; 3 и 4 – за вторую дату; снимки 5 и 6 нормализованного разносного вегетационного индекса за первую и вторую дату соответственно с цветовой шкалой.

**Заключение.** Преимуществом использования спутниковых снимков Sentinel-2 и NDVI являются возможность получать информацию о поверхности Земли на больших территориях, что позволяет снизить затраты на сбор данных. Кроме того, спутниковые снимки могут использоваться для мониторинга изменений на поверхности Земли в реальном времени, что может быть особенно полезно при управлении чрезвычайными ситуациями, такими как лесные пожары или наводнения.

### **ЛИТЕРАТУРА**

1. Sentinel-2A, 2B [Электронный ресурс]. – Режим доступа: https://innoter.com/sputniki/sentinel-2a-2b, свободный (дата обращения: 17.03.2023).

2. NDVI – теория и практика [Электронный ресурс]. – Режим доступа: https://gis-lab.info/qa/ndvi.html, свободный (дата обращения: 16.03.2023).

### УДК 621.316.727

## **СРАВНИТЕЛЬНЫЙ АНАЛИЗ СИСТЕМ КОММЕРЧЕСКОГО УЧЁТА ЭЛЕКТРОЭНЕРГИИ С ЦЕЛЬЮ ОПРЕДЕЛЕНИЯ ОПТИМАЛЬНОГО ВАРИАНТА ДЛЯ ЕЕ РЕАЛИЗАЦИИ** *В.В. Зырянов, студент*

*г. Киров, Вятский государственный университет, [stud142756@vyatsu.ru](mailto:stud142756@vyatsu.ru)*

Проведен анализ систем коммерческого учета электроэнергии производителей с целью определения наиболее подходящего для потребителя по выбранному функционалу.

**Ключевые слова:** автоматизированная система коммерческого учета электроэнергии, прибор учета электрической энергии, точность измерения.

Системы коммерческого учета электроэнергии являются неотъемлемой частью современных энергетических систем и используются для измерения, учета и управления нагрузкой. Они позволяют оптимизировать процессы потребления электроэнергии и уменьшить затраты на ее использование. Данную систему удалось реализовать благодаря появлению и совершенствованию электронных счётчикoв. Счетчики АСКУЭ (автоматизированная система коммерческого учета электроэнергии) могут обеспечить автоматическую передачу данных

на следующие уровни системы, что фактически исключает необходимость участия человека в сборе и хранении данных. В данном сравнительном анализе рассмотрим несколько типов систем коммерческого учета электроэнергии и определим оптимальный состав их функций.

Структурная схема АСКУЭ включает следующие уровни взаимолействия:

1. Уровень приборов учета - к системе подключаются приборы учета, которые устанавливаются на объектах потребления электроэнергии.

2. Уровень локальных сборщиков данных - на этом этапе происходит сбор и передача данных с приборов учета на локальный сборшик ланных.

3. Уровень центрального сборщика данных - здесь данные с локальных сборщиков консолидируются и анализируются.

4. Уровень управления - выводится информация для принятия оперативных решений.

5. Уровень архива данных - здесь данные архивируются и сохраняются для последующего анализа и отчетности.

6. Уровень визуализации данных - модуль системы АСКУЭ, который обеспечивает пользователей информацией о текущем потреблении электроэнергии в виде графиков, таблиц и т.д.

7. Уровень диспетчерского центра - место, где находятся операторы, которые мониторят работу системы АСКУЭ и принимают решения по управлению потреблением электроэнергии.

На рис. 1 изображена обобшённая структура АСКУЭ.

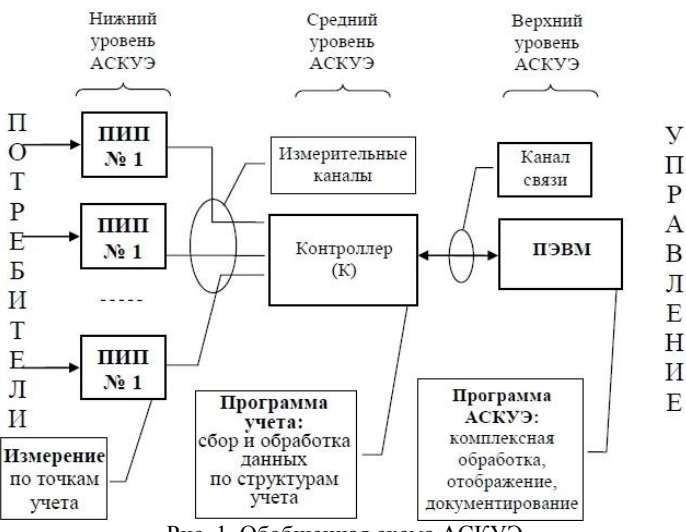

Рис. 1. Обобшенная схема АСКУЭ

Для примера рассмотрим системы на основе электронных счетчиков. Электронные счетчики являются наиболее распространенным типом счетчиков, используемых для коммерческого учета электроэнергии. Они имеют небольшие габариты, высокую точность измерения, надежность и удобство в эксплуатации. Для определения оптимального состава функций рассмотрим характеристики нескольких электронных счетчиков, представленных в табл. 1.

Т а б л и ц а 1

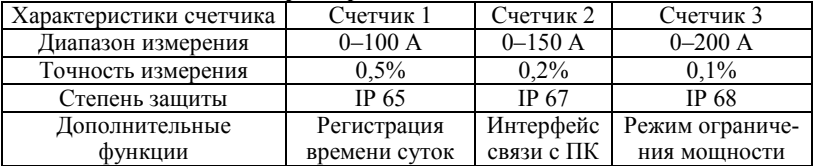

#### **Характеристики счетчиков**

Из табл. 1 видно, что у каждого счетчика есть свои преимущества и недостатки. Однако для оптимального состава функций можно выбрать счетчик с диапазоном измерения 0–150 А и точностью 0,2%, так как он обладает достаточно широким диапазоном измерения и высокой точностью. Также он имеет интерфейс связи с ПК, что позволяет удаленно управлять им.

Для реализации АСКУЭ проанализируем электронные счетчики двух крупнейших производителей приборов учета электрической энергии Российской Федерации. Приборы учёта электроэнергии от компаний «Энергомера» и «Меркурий» позволят определить оптимальный вариант для реализации автоматизированной системы учёта электроэнергии в зависимости от поставленных задач и требований. Компании «Энергомера» и «Меркурий» являются одними из лидеров на рынке приборов учёта электроэнергии в России. Они предлагают широкий ассортимент продукции, включающий в себя однофазные и трёхфазные счётчики, многофункциональные устройства учёта, системы дистанционного сбора данных и т.д.

В табл. 2 представлено сравнение компаний «Энергомера» и «Меркурий» по функционалу АСКУЭ.

Т а б л и ц а 2

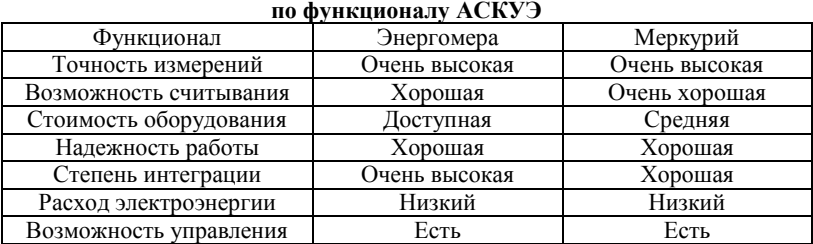

# **Сравнение компаний «Энергомера» и «Меркурий»**

ПО (программное обеспечение) «Энергомера» представляет собой клиент-серверную систему, которая включает в себя вебинтерфейс для управления приборами учёта, настройку учёта, а также анализ полученных данных. ПО предлагает большой выбор настроек, в том числе настройку интервала опроса устройств, создание отчётов и графиков потребления электроэнергии. ПО позволяет работать с разными типами устройств учёта, такими как счётчики, трансформаторы тока и трансформаторы напряжения, а также совместимо с различными типами протоколов связи.

ПО «Меркурий» также предоставляет широкие возможности для настройки и анализа учёта, но не имеет веб-интерфейса и работает только на компьютере пользователя. Так же поддерживает большое количество протоколов связи, что позволяет работать с различными устройствами учёта.

Исходя из сравнительного анализа, можно сделать вывод, что приборы «Энергомеры» имеют больше функциональных возможностей, но имеют более высокую цену (цены на приборы «Энергомера» начинаются от 3000 руб. в то время, как на «Меркурий» от 2000 руб.). Приборы «Меркурий», в свою очерель, являются более лоступным вариантом, но менее функциональным. Если требуется автоматизированная система учёта электроэнергии, которая должна иметь большую точность измерения и шире диапазон измерений, а также иметь функцию запоминания максимального и минимального показаний, целесообразнее выбрать приборы «Энергомера». Если же важна более низкая цена, а функциональность не является основным критерием выбора, то стоит обратить внимание на приборы «Меркурий».

#### **ЛИТЕРАТУРА**

1. Ожегов А.Н. Системы АСКУЭ. - Киров, ВятГУ, 2006. - 102 с.

2. Лоскутов А.Б. Автоматизированная система контроля и учета электроэнергии / А.Б. Лоскутов, А.И. Гардин, А.А. Лоскутов. - Нижний Новгород: НГТУ им. Р.Е. Алексеева, 2018. - 84 с.

3. Вагин Г.Я. Учет энергоресурсов: комплекс учебно-методических материалов / Г.Я. Вагин, А.М. Мамонов. - Нижний Новгород: НГТУ им. Р.Е. Алексеева. 2014. - 107 с.

4. Данилин А.В. Цифровая полстанция. Полхолы к реализации // Электроэнергия. Передача и распределение. – 2012. – № 3. – С. 96–101.

5. Кузнецов Е.П. Организация и средства учета энергоносителей: учеб. пособие / Е.П. Кузнецов, Г.И. Сарпов. - СПб., 2001. - 53 с.

7. Создание АИИС КУЭ // ИК «Энергоаудиоконтроль» [Электронный pecypc]. - URL: http://www.ackve.ru/activities/aiskue/

# **СОДЕРЖАНИЕ**

# **Секция 1 РАДИОТЕХНИКА И СВЯЗЬ**

#### *Подсекция 1.1*

## **РАДИОТЕХНИЧЕСКИЕ СИСТЕМЫ И РАСПРОСТРАНЕНИЕ РАДИОВОЛН**

*Председатель – Денисов В.П., проф. каф. РТС, д.т.н.; зам. председателя – Аникин А.С., доцент каф. РТС, к.т.н.*

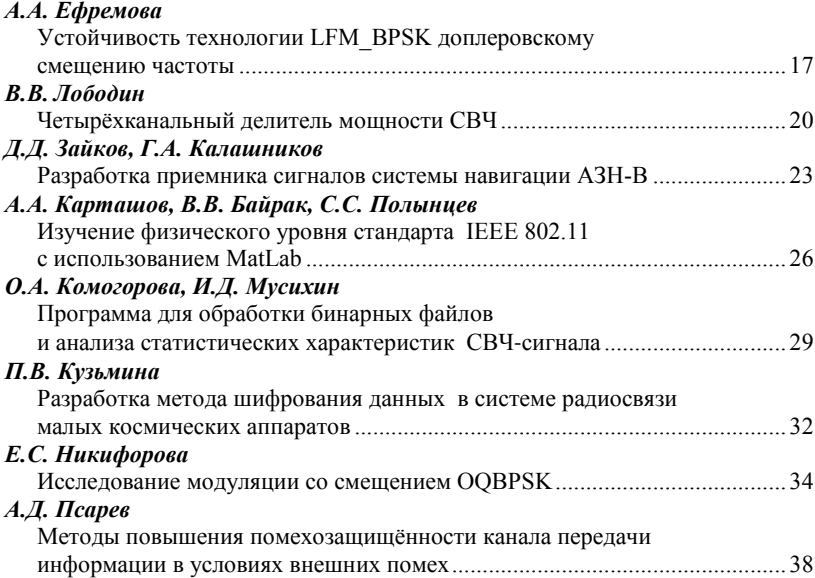

### *Подсекция 1.2* **ПРОЕКТИРОВАНИЕ И ЭКСПЛУАТАЦИЯ РАДИОЭЛЕКТРОННЫХ СРЕДСТВ**

*Председатель – Шостак А.С., проф. каф. КИПР, д.т.н.; зам. председателя – Озёркин Д.В., декан РКФ, к.т.н.*

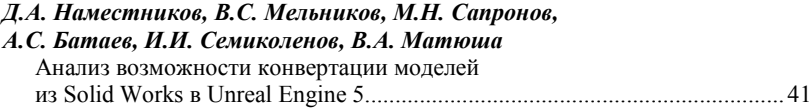

## *С.В. Букатин, Д.Е. Понамарев*

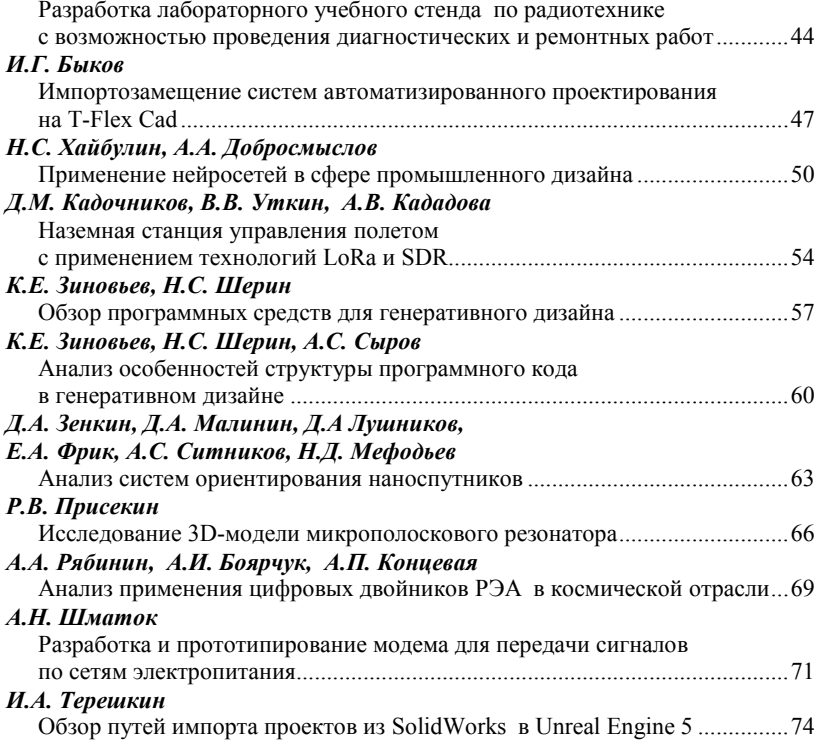

# *Подсекция 1.3*

# **РАДИОТЕХНИКА**

*Председатель – Семенов Э.В., проф. каф. РСС, д.т.н.; зам. председателя – Артищев С.А., доцент каф. КУДР, к.т.н.*

### *М.А. Куценко*

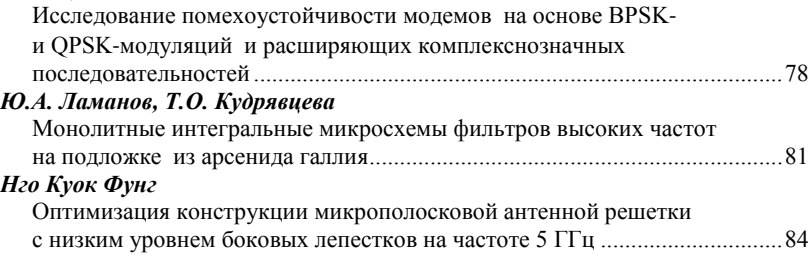

### *Ю.В. Рукавишников*

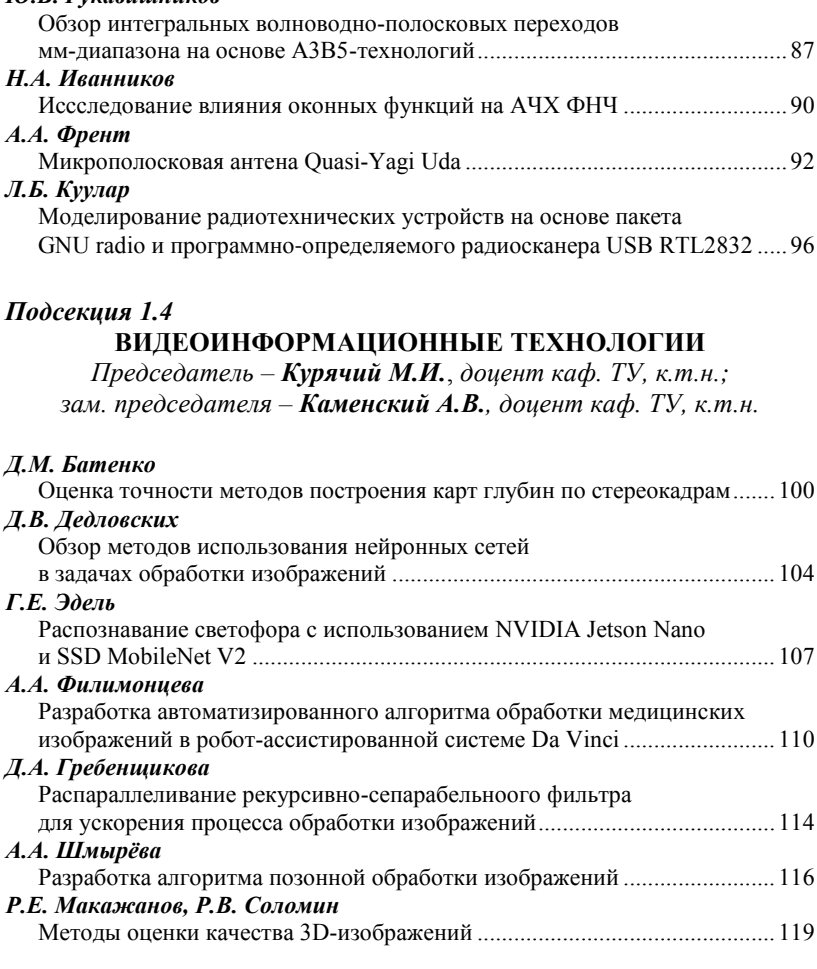

# *Подсекция 1.5* **ИНФОКОММУНИКАЦИОННЫЕ ТЕХНОЛОГИИ И СИСТЕМЫ ШИРОКОПОЛОСНОГО БЕСПРОВОДНОГО ДОСТУПА**

*Председатель – Рогожников Е.В., зав. каф. ТОР, к.т.н.; зам. председателя – Дмитриев Э.М., ассистент каф. ТОР*

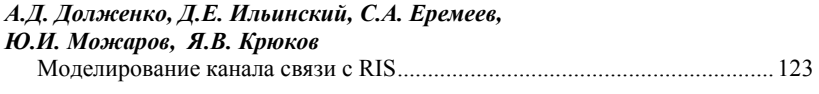

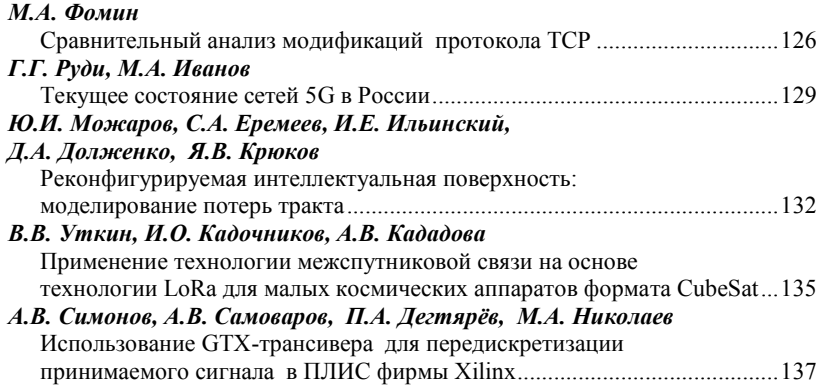

### *Подсекция 1.6*

#### **РОБОТОТЕХНИКА**

*Председатель – Коцубинский В.П., доцент каф. КСУП, к.т.н.*

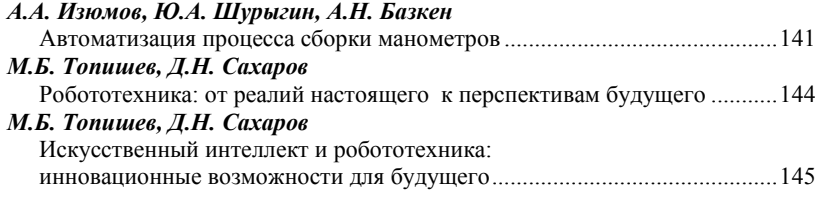

### *Подсекция 1.7* **ИНТЕЛЛЕКТУАЛЬНЫЕ СИСТЕМЫ ПРОЕКТИРОВАНИЯ ТЕХНИЧЕСКИХ УСТРОЙСТВ**

```
Председатель – Шурыгин Ю.А., директор департамента управления 
и стратегического развития ТУСУРа, зав. каф. КСУП, д.т.н., проф.;
  зам. председателя – Черкашин М.В., доцент каф. КСУП, к.т.н.
```
### *Е.В. Кабанова, Н.А. Набережнев, В.С. Швоев*

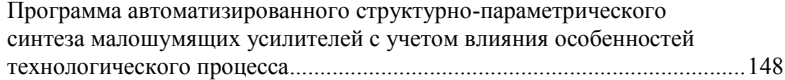

# **Секция 2 ЭЛЕКТРОНИКА И ПРИБОРОСТРОЕНИЕ**

## *Подсекция 2.1* **ПРОЕКТИРОВАНИЕ БИОМЕДИЦИНСКИХ ЭЛЕКТРОННЫХ И НАНОЭЛЕКТРОННЫХ СРЕДСТВ**

*Председатель – Еханин С.Г., проф. каф. КУДР, д.ф.-м.н.; зам. председателя – Романовский М.Н., доцент каф. КУДР, к.т.н.*

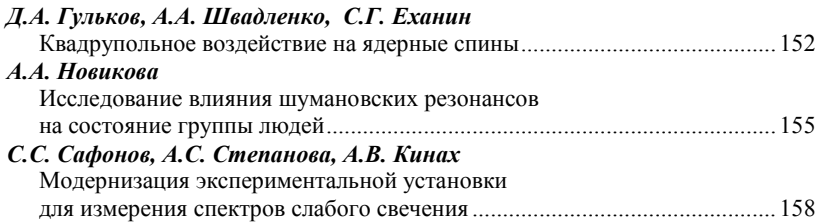

### *Подсекция 2.2* **РАЗРАБОТКА КОНТРОЛЬНО-ИЗМЕРИТЕЛЬНОЙ АППАРАТУРЫ**

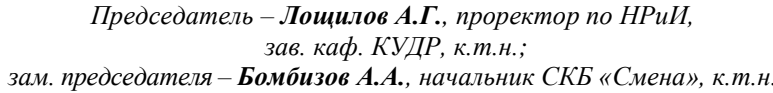

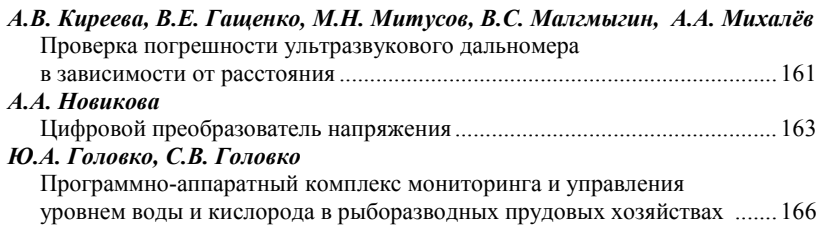

## *Подсекция 2.3* **ФИЗИЧЕСКАЯ И ПЛАЗМЕННАЯ ЭЛЕКТРОНИКА**

*Председатель – Троян П.Е., зав. каф. ФЭ, д.т.н., проф.; зам. председателя – Смирнов С.В., проф. каф. ФЭ, д.т.н.*

### *А.В. Долгова*

Моделирование эффекта разлета частиц при электронно-лучевом спекании порошковых материалов................... 169

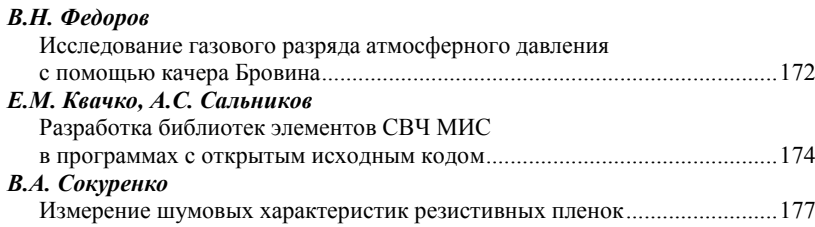

### *Подсекция 2.4*

## **ПРОМЫШЛЕННАЯ ЭЛЕКТРОНИКА**

*Председатель – Семенов В.Д., проф. каф. ПрЭ, к.т.н.; зам. председателя – Оскирко В.О., н.с. лаб. прикладной электроники ИСЭ СО РАН, технический директор ООО «Прикладная электроника», к.т.н.; Михальченко С.Г., зав. каф. ПрЭ, д.т.н.*

### *И.Ю. Иванов*

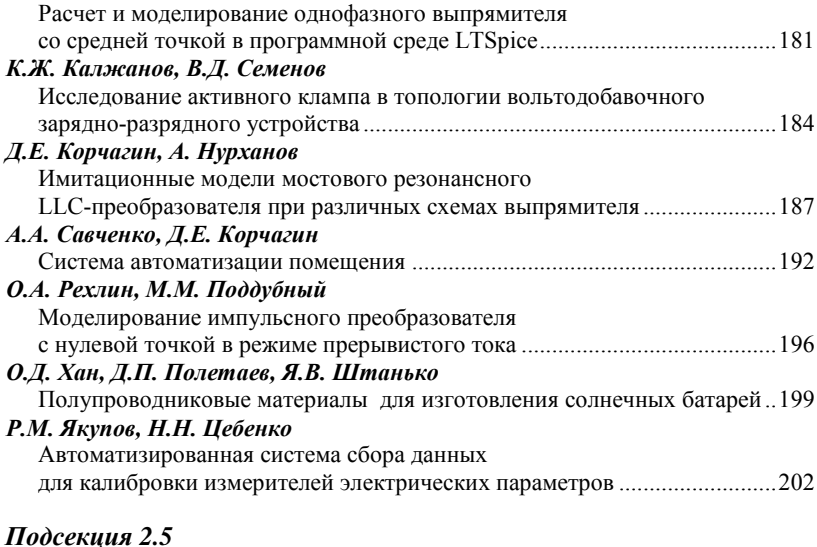

# **ОПТИЧЕСКИЕ ИНФОРМАЦИОННЫЕ ТЕХНОЛОГИИ, НАНОФОТОНИКА И ОПТОЭЛЕКТРОНИКА**

*Председатель – Шарангович С.Н., проф. каф. СВЧиКР, к.ф.-м.н.; зам. председателя – Перин А.С., доцент каф. СВЧиКР, к.т.н.*

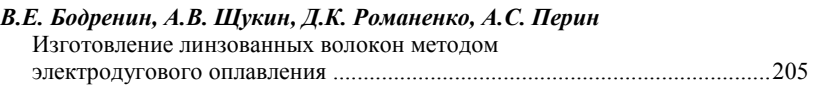

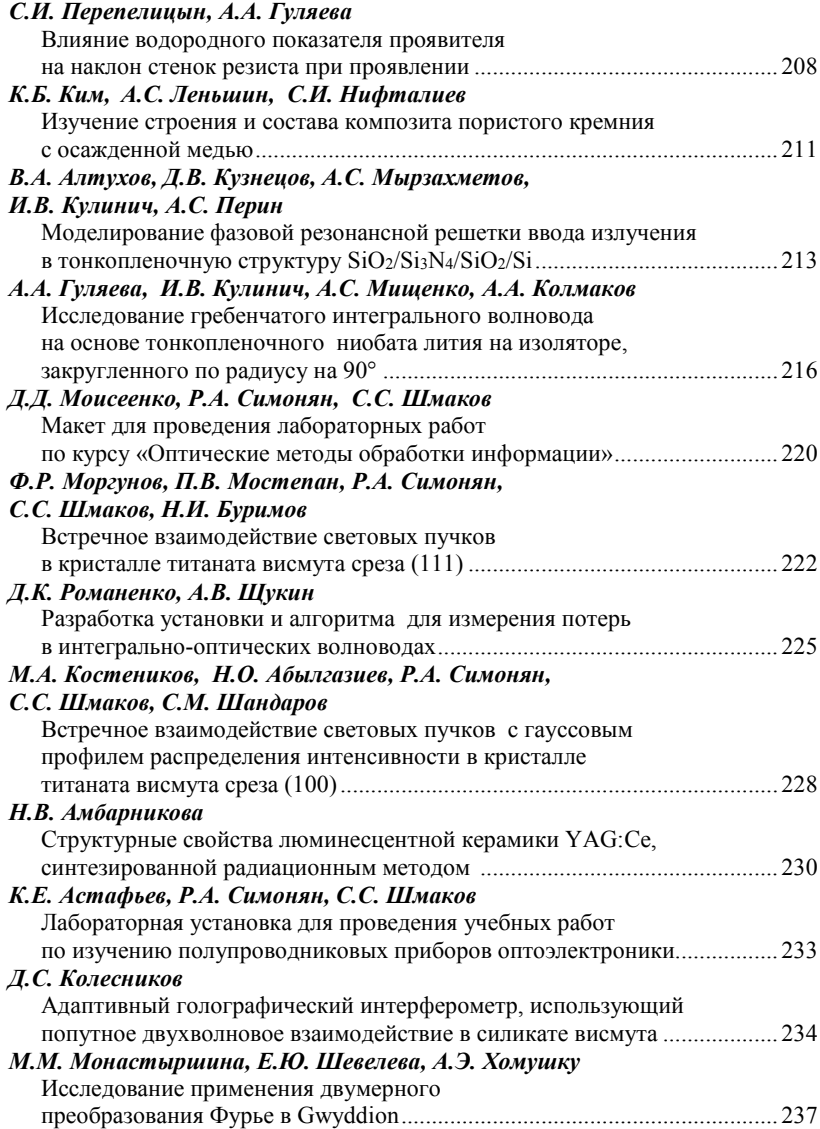

### *Подсекция 2.6*

### **ЭЛЕКТРОМАГНИТНАЯ СОВМЕСТИМОСТЬ**

*Председатель – Заболоцкий А.М., зав. каф. СВЧиКР, д.т.н.; зам. председателя – Белоусов А.О., доцент каф. ТУ, к.т.н.*

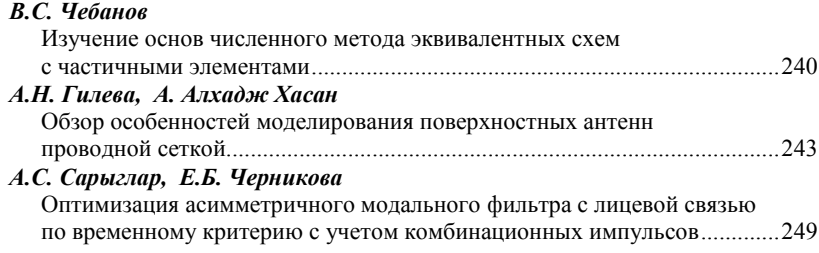

### *Подсекция 2.7*

### **СВЕТОДИОДЫ И СВЕТОТЕХНИЧЕСКИЕ УСТРОЙСТВА**

*Председатель – Туев В.И., зав. каф. РЭТЭМ, д.т.н., проф.; зам. председателя – Солдаткин В.С., доцент каф. РЭТЭМ, к.т.н.*

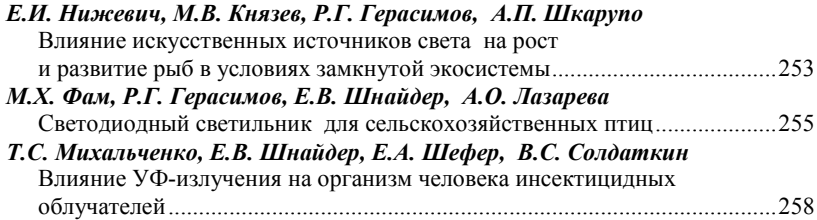

# **Секция 3 ИНФОРМАЦИОННЫЕ ТЕХНОЛОГИИ И СИСТЕМЫ**

### *Подсекция 3.1*

### **ИНТЕГРИРОВАННЫЕ ИНФОРМАЦИОННО-УПРАВЛЯЮЩИЕ СИСТЕМЫ**

*Председатель – Катаев М.Ю., проф. каф. АСУ, д.т.н.; зам. председателя – Суханов А.Я., доцент каф. АСУ, к.т.н.*

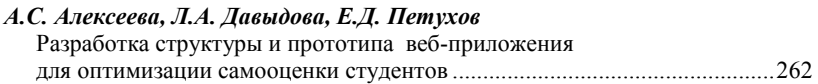

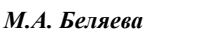

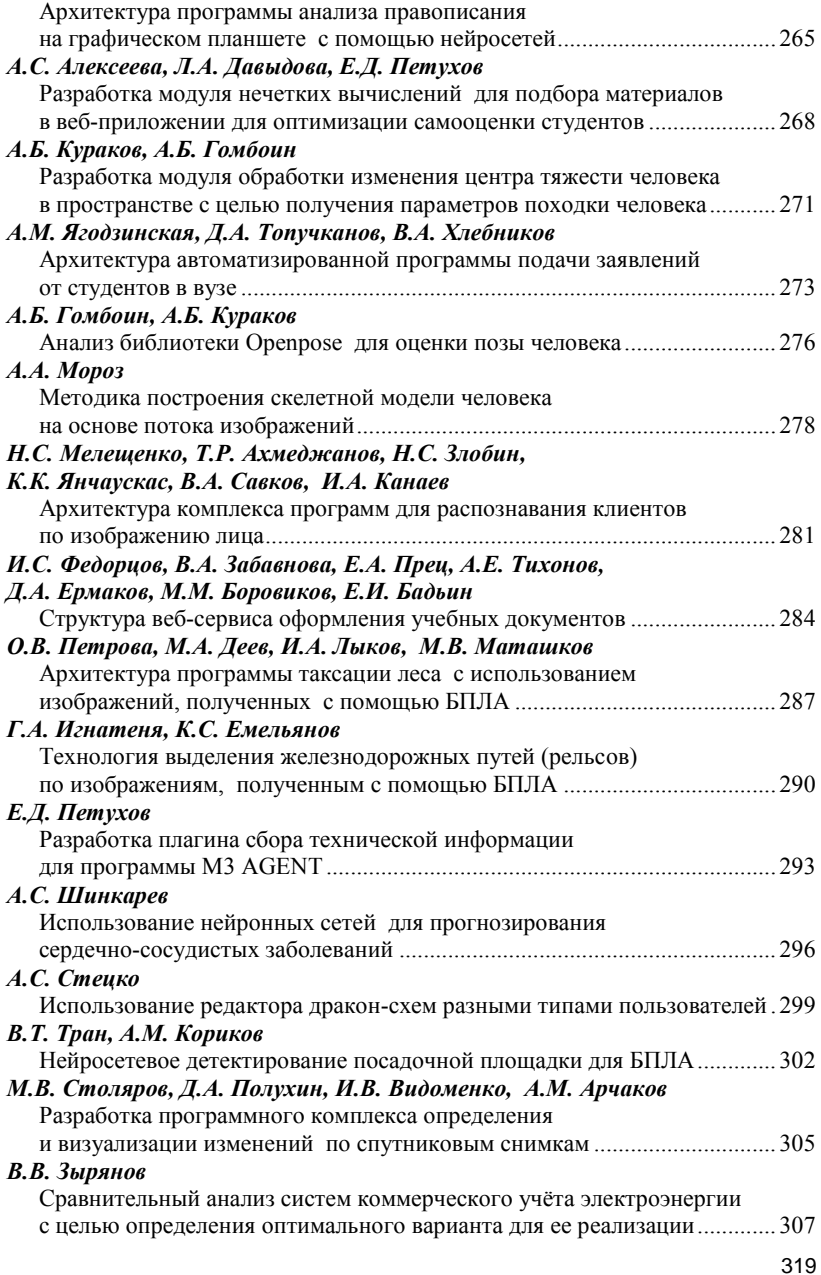

*Научное издание*

# **НАУЧНАЯ СЕССИЯ ТУСУР–2023**

### **Материалы**

### **международной научно-технической конференции студентов, аспирантов и молодых ученых «Научная сессия ТУСУР–2023»**

**17–19 мая 2023 г., г. Томск**

### **В трех частях**

Часть 1

Корректор – **В.Г. Лихачева** Верстка **В.М. Бочкаревой**

\_\_\_\_\_\_\_\_\_\_\_\_\_\_\_\_\_\_\_\_\_\_\_\_\_\_\_\_\_\_\_\_\_\_\_\_\_\_\_\_\_\_\_\_\_\_\_\_\_\_\_\_\_\_\_\_\_\_\_\_\_\_\_

Сдано на верстку 25.05.2023. Подписано к печати 25.06.2023. Формат 60×84<sup>1</sup> /16. Печать трафаретная. Печ. л. 20 Тираж 100 экз. Заказ 7. \_\_\_\_\_\_\_\_\_\_\_\_\_\_\_\_\_\_\_\_\_\_\_\_\_\_\_\_\_\_\_\_\_\_\_\_\_\_\_\_\_\_\_\_\_\_\_\_\_\_\_\_\_\_\_\_\_\_\_\_\_\_\_

#### **Издано ТУСУР (заказчик)**

г. Томск, пр. Ленина, 40, к. 205, т. 70-15-24 Тираж отпечатан в издательстве ТУСУРа (для нужд всех структурных подразделений университета и авторов)

> Ред.-изд. подготовка оригинал-макета в эл. виде **В-Спектр (ИП Бочкарева В.М., исполнитель)** ИНН 701701817754

634055, г. Томск, пр. Академич[еский, 13-24,](mailto:bvm@sibmail.)  тел. 8-905-089-92-40, эл. почта: bvm-1@list.ru